# **PISO-MN200 Function Reference**

**(Version 1.2)**

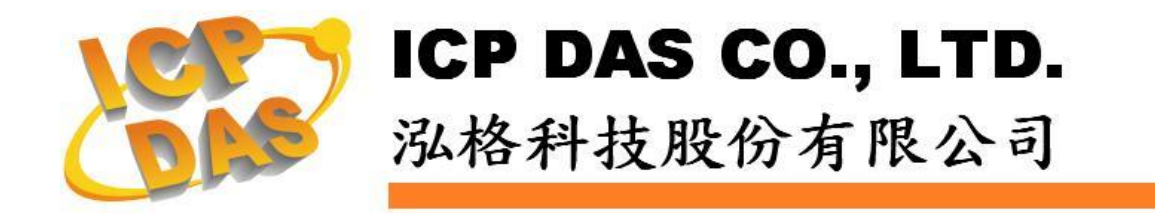

#### **Warranty**

**All products manufactured by ICPDAS Inc. are warranted against defective materials for a period of one year from the date of delivery to the original purchaser.**

#### **Warning**

**ICPDAS Inc. assumes no liability for damages consequent to the use of this product. ICPDAS Inc. reserves the right to change this manual at any time without notice. The information furnished by ICPDAS Inc. is believed to be accurate and reliable. However, no responsibility is assumed by ICPDAS Inc. for its use, or for any infringements of patents or other rights of third parties resulting from its use.**

#### **Trademark**

**The names used for identification only maybe registered trademarks of their respective companies.**

#### **License**

**The user can use, modify and backup this software on a single machine. The user may not reproduce, transfer or distribute this software, or any copy, in whole or in part.**

### Contents

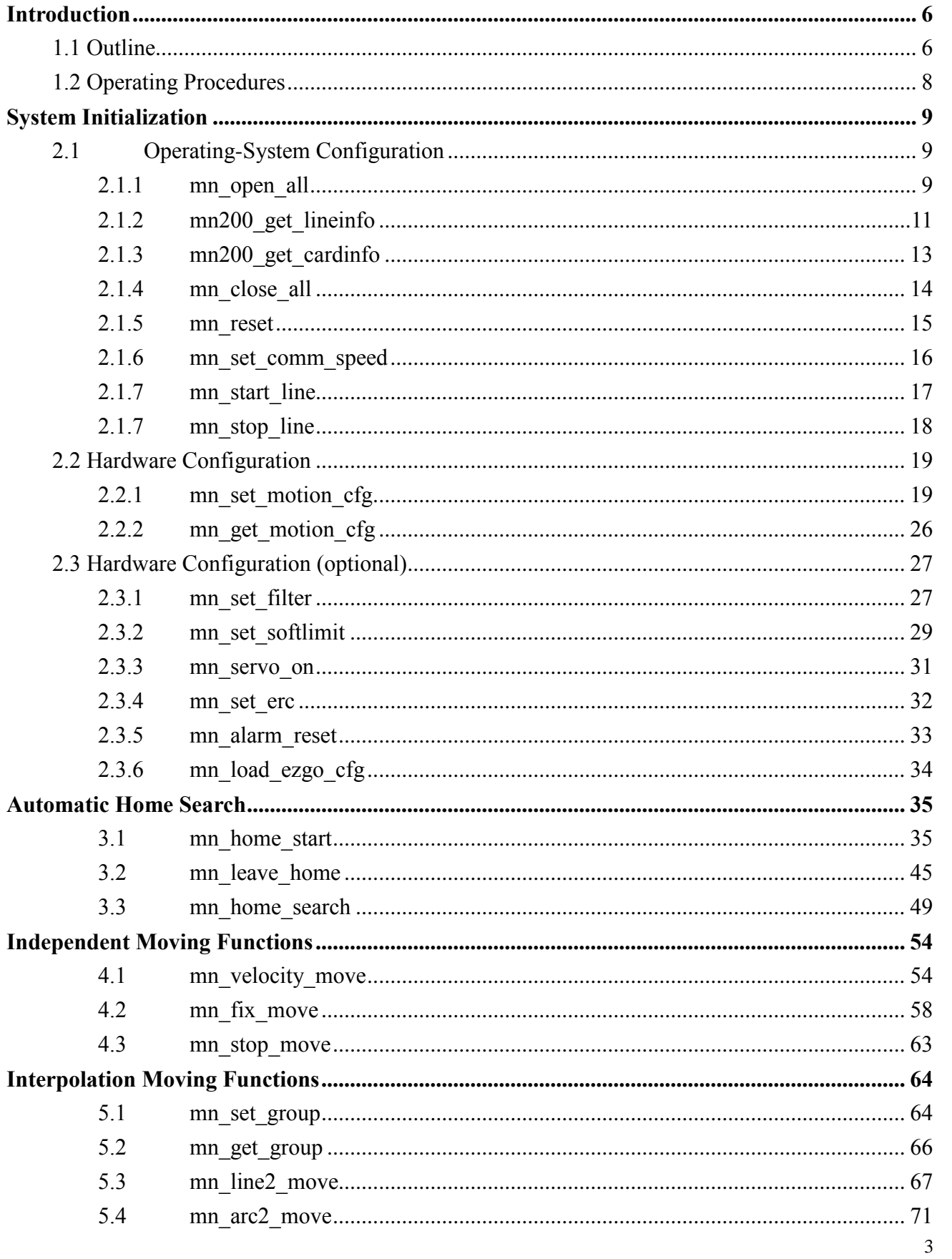

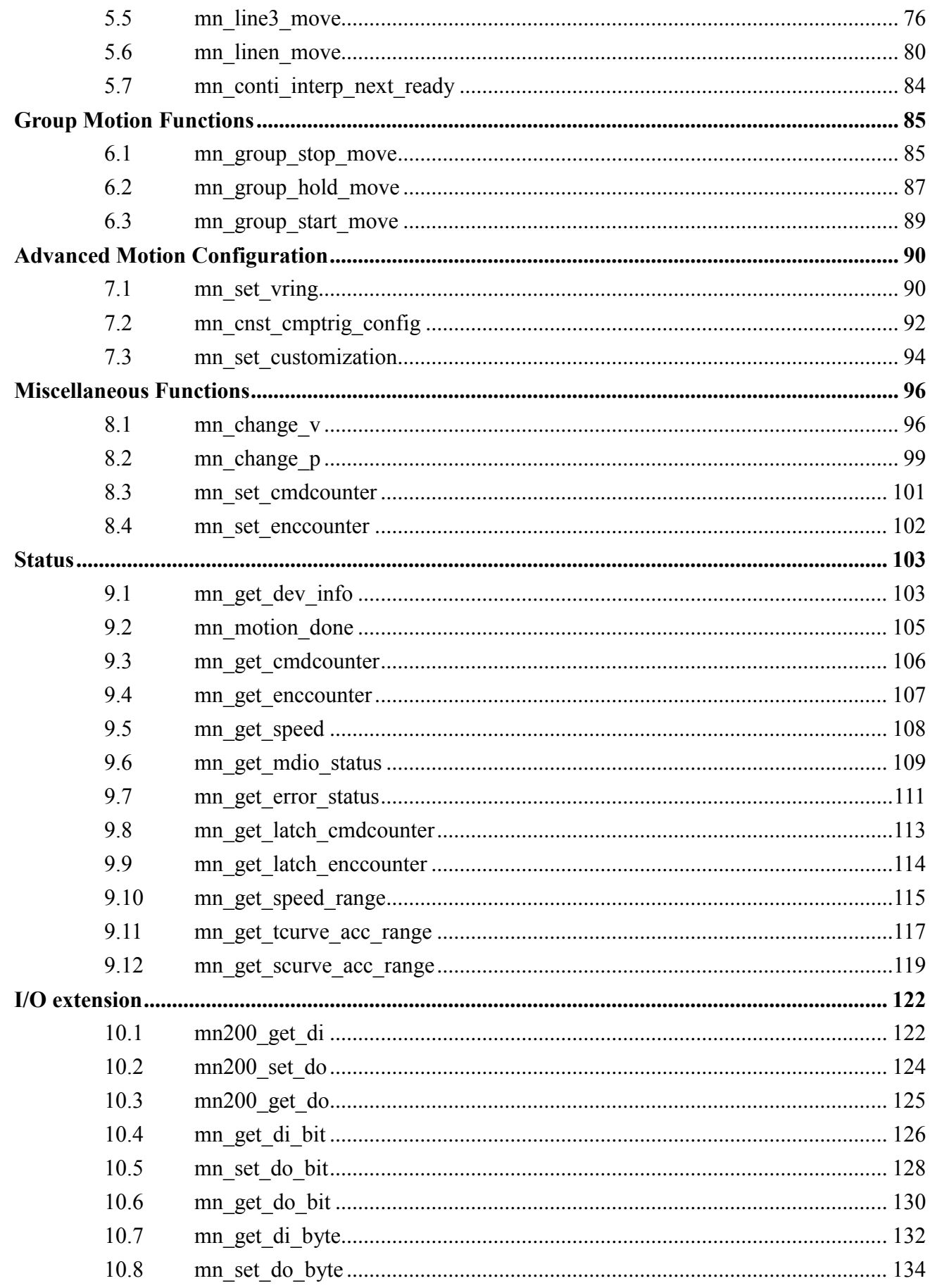

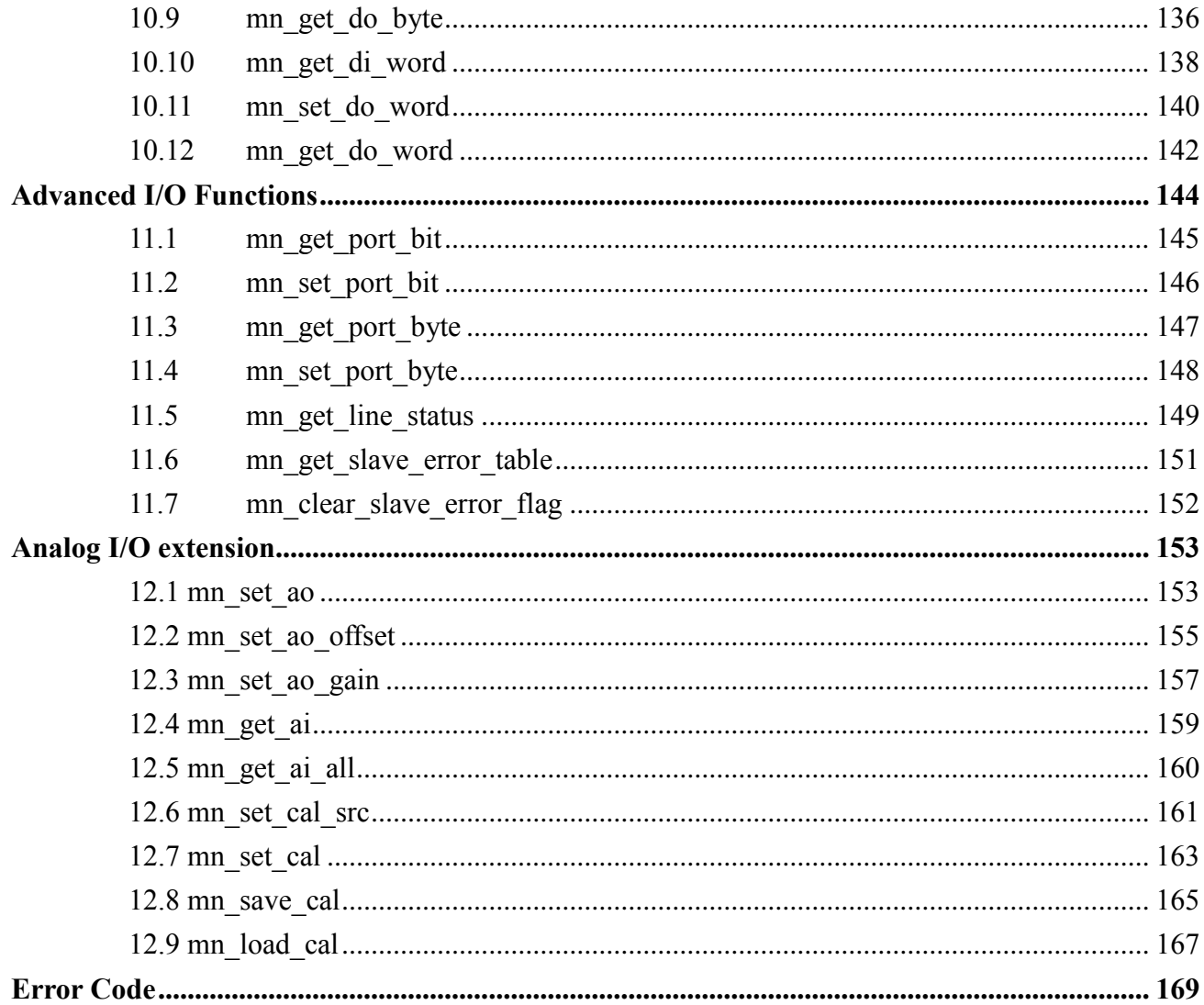

# **CHAPTER**

# <span id="page-5-0"></span>**Introduction**

# <span id="page-5-1"></span>**1.1 Outline**

This software package is dedicated to PISO-MN200 pulse-based motion controller. It includes the WDM (Windows Driver Model) driver, ANSI-C Library for Windows XP and Windows 7 and related sample program.

A single PISO-MN200 controller provides two Motionnet serial communication lines. If more than one card is installed in a system, the sequence of the line numbers will be allocated based on the Card ID that was configured using the onboard DIP Switch. The line number referred to by each function in the Library will be unique, which can be used to help identify individual cards when multiple PISO-MN200 cards are installed in a system. The communication line number can be defined by adjusting the Card ID, meaning that the order in which the Operating System scans the installed PISO-MN200 cards no longer needs to be considered.

ICP DAS provides numerous demonstration programs that include code samples designed for Microsoft® Visual Studio 6.0 C++, Visual Studio 2005 .NET C#, and Borland® BCB 6.0 to illustrate the functions of the PISO-MN200 Library.

This reference document provides detailed information related to the PISO-MN200 APIs, including the description of the function and its usage, and definitions of both the parameters and the return codes. The various APIs are categorized and described in the following:

- CHAPTER 2 System Initialization
- CHAPTER 3 Automatic Home Search
- CHAPTER 4 Independent Moving Functions
- CHAPTER 5 Interpolation Moving Functions
- CHAPTER 6 Other Motion Functions
- CHAPTER 7 Advanced Motion Configurations
- CHAPTER 8 Miscellaneous Functions
- CHAPTER 9 Status
- CHAPTER 10 I/O extension
- CHAPTER 11 Advanced I/O Functions
- CHAPTER 12 Analog I/O extension

# <span id="page-7-0"></span>**1.2 Operating Procedures**

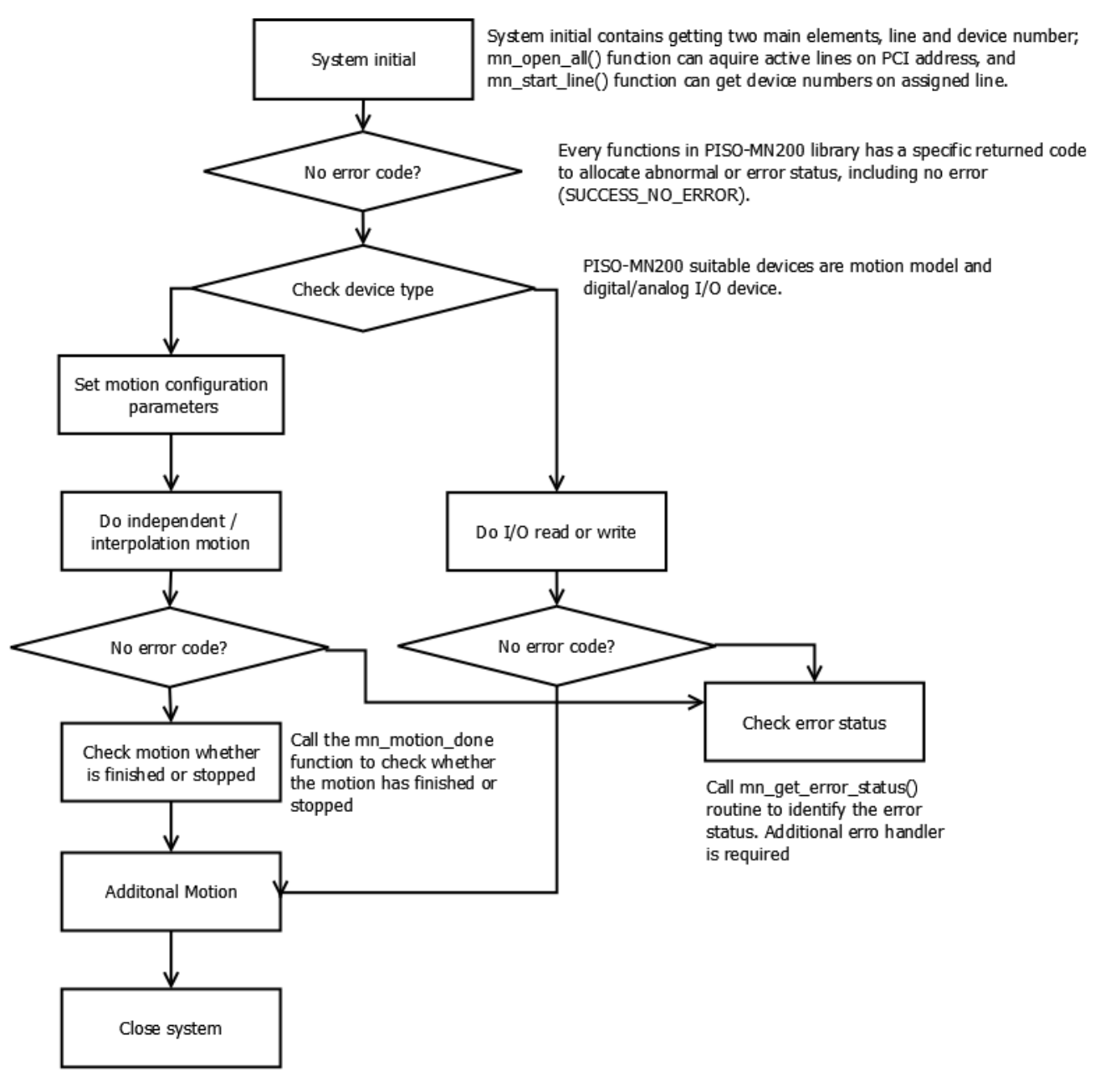

Fig1. Typical programming flow chart

# **CHAPTER**

# <span id="page-8-0"></span>**System Initialization**

# <span id="page-8-1"></span>**2.1 Operating-System Configuration**

The functions described in this chapter are used to provide the interface to the Operating System. By calling these functions, an application can be instructed to scan all the Motionnet communication lines that are available in your system and retrieve the relevant line numbers. The system will the define communication line numbers for however many PISO-MN200 devices are installed based on the sequence of the specific Card ID numbers that have been configured using the onboard DIP Switch. (The system will allocate the communication line number based on the sequence of the Card ID, and two continuous communication line numbers can be used in a single PISO-MN200 card.) The communication line number is used in other functions to control the specified Motionnet communication line on the board.

### <span id="page-8-2"></span>**2.1.1 mn\_open\_all**

#### **VC6 / BCB6**

short mn\_open\_all( BYTE\* pNumLine )

#### **C#**

Int16 mn\_open\_all( ref Byte pNumLine )

#### **Description:**

This function is used to scan all Motionnet cards that can be accessed by the operating system. The pNumLine parameter is used to store the total number of active Motionnet communication lines which can be used in the system.

#### **Parameters:**

pNumLine: A pointer to the memory address where the number of active communication lines is stored.

#### **Return Code:**

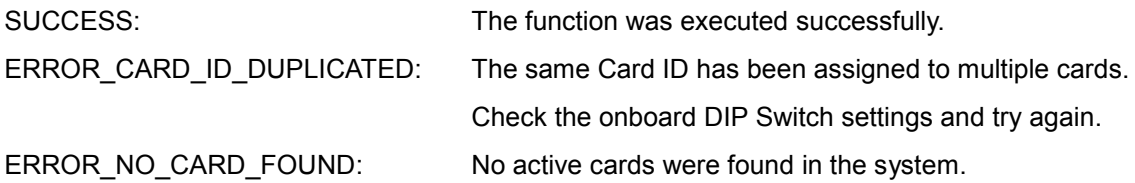

#### **Schematic Diagram:**

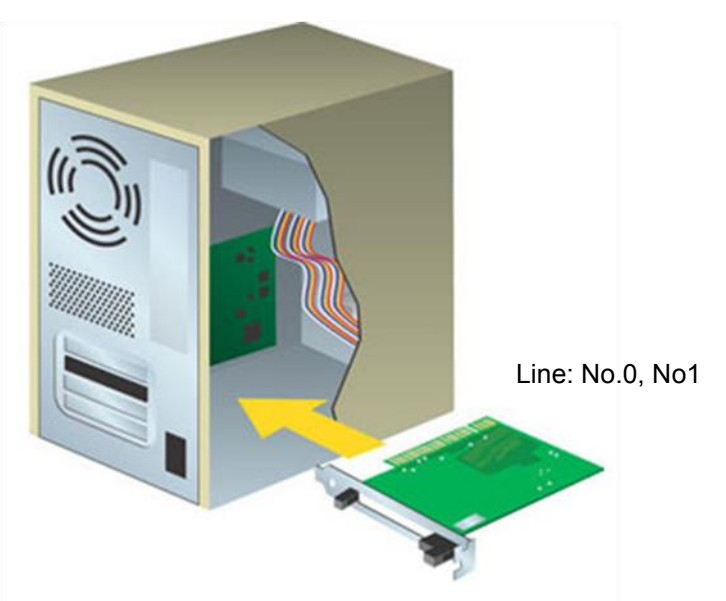

Fig2. When you install a PISO-MN200 board and parameter **pNumLine** will be 2.

# <span id="page-10-0"></span>**2.1.2 mn200\_get\_lineinfo**

#### **VC6 / BCB6**

short mn200\_get\_lineinfo( BYTE bScannedIndex, BYTE\* pLineNo )

#### **C#**

Int16 mn200\_get\_lineinfo( Byte ScannedIndex, ref Byte pLineNo )

#### **Description:**

This function is used to read the line number for the device based on the scanned Card ID index. The "pLineNo" parameter is used to store the first of two line numbers on the specified card (note that the PISO-MN200 card provides two lines, and the second line number is "pLineNo + 1")

#### **Parameters:**

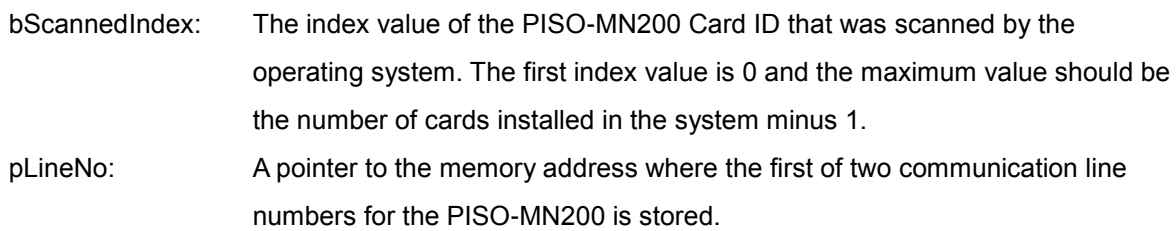

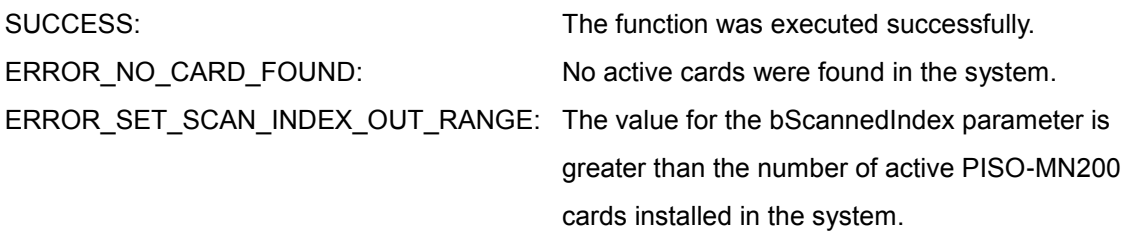

**Schematic diagram:**

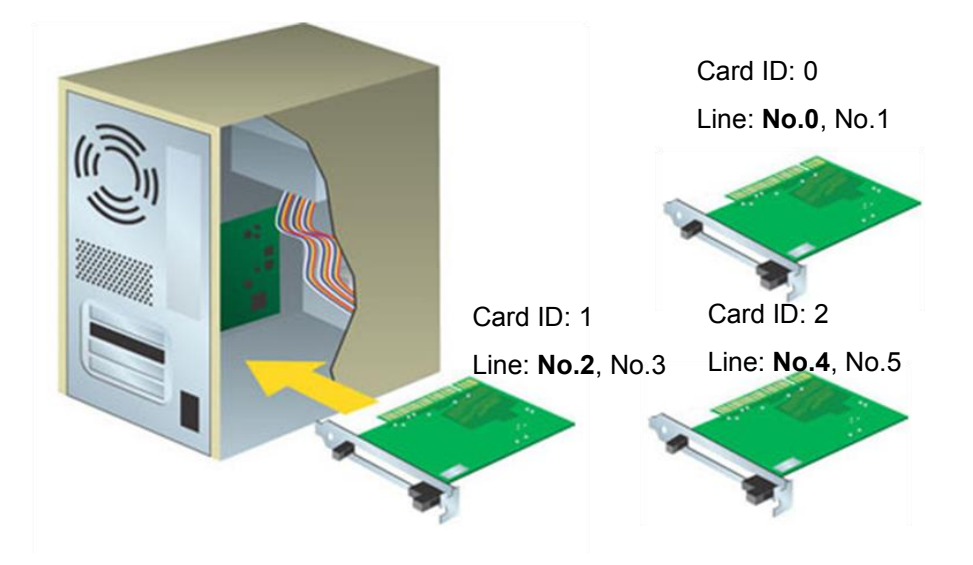

Fig3. If there are three PISO-MN200 cards installed in the system, and the value of the bScannedIndex parameter is 0, it means that the card with the lowest Card ID (0) is selected, and the value of the pLineNo parameter will be read as 0. Similarly, if the value of the bScannedIndex parameter is 2, it means that the card with the third Card ID (2) is selected,

### <span id="page-12-0"></span>**2.1.3 mn200\_get\_cardinfo**

#### **VC6 / BCB6**

short mn200\_get\_cardinfo( BYTE bScannedIndex, BYTE\* pCardID )

**C#**

Int16 mn200\_get\_cardinfo( Byte ScannedIndex, ref Byte pCardID )

#### **Description:**

This function is used to read the Card ID number based on the scanned Card ID index, and will get the Card ID value by argument that was configured via the onboard DIP Switch.

#### **Parameters:**

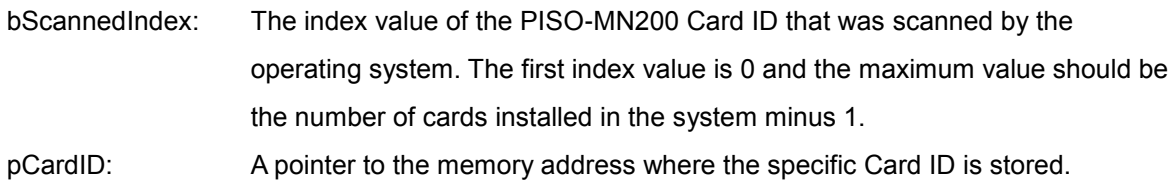

#### **Return Code:**

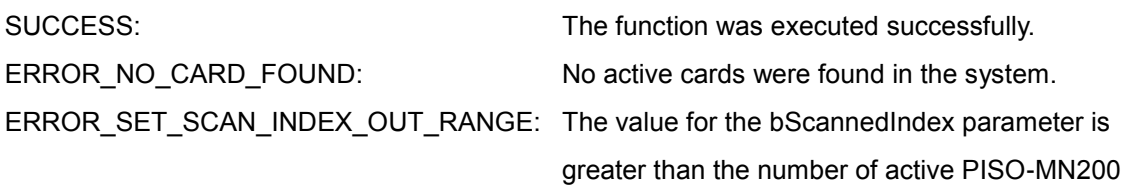

#### **Schematic diagram:**

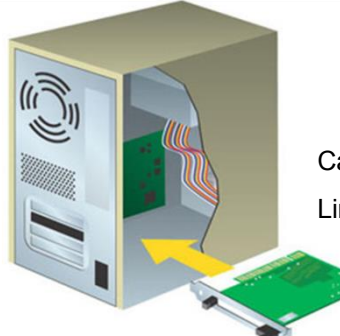

Card ID: 1 Line: **No.2**, No.3

Card ID: 0 Line: **No.0**, No.1

cards installed in the system.

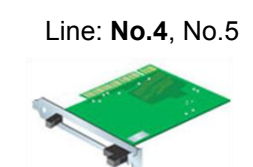

Card ID: 15

Fig4. If there are three PISO-MN200 cards installed in the system, and the value of the bScannedIndex parameter is 0, it means that the card with the lowest Card ID (0) is selected, and the value of the pCardID parameter will be read as 0. Similarly, if the value of the bScannedIndex parameter is 2, it means that the card with the third Card ID (15) is selected, and the value of the pCardID parameter will be read as 15.

# <span id="page-13-0"></span>**2.1.4 mn\_close\_all**

#### **VC6 / BCB6**

short mn\_close\_all()

**C#**

Int16 mn\_close\_all()

#### **Description:**

This function is used to close any currently open process handles for all Motionnet cards. After calling this function, the resources for the Motionnet cards will be released so that other process can access them.

#### **Parameters:**

This function requires no parameters.

**Return Code:**

SUCCESS: SUCCESS: ERROR\_NO\_CARD\_FOUND: No active cards were found in the system.

## <span id="page-14-0"></span>**2.1.5 mn\_reset**

#### **VC6 / BCB6**

short mn\_reset( BYTE bLineNo )

#### **C#**

Int16 mn\_reset( Byte bLineNo )

#### **Description:**

This function is used to reset the internal Motionnet ASIC and re-configure the basic registers using default values. After calling this function, all previous configurations that have been set will be ignored.

#### **Parameters:**

bLineNo: The specific line number allocated based on the Card ID that was configured via the onboard DIP Switch.

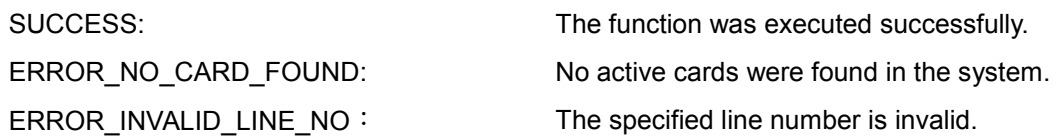

# <span id="page-15-0"></span>**2.1.6 mn\_set\_comm\_speed**

#### **VC6 / BCB6**

short mn\_set\_comm\_speed( BYTE bLineNo, BYTE bCommSpeed )

#### **C#**

Int16 mn\_set\_comm\_speed( Byte bLineNo, Byte bCommSpeed )

#### **Description:**

This function is used to configure the communication speed for the Motionnet device.

#### **Parameters:**

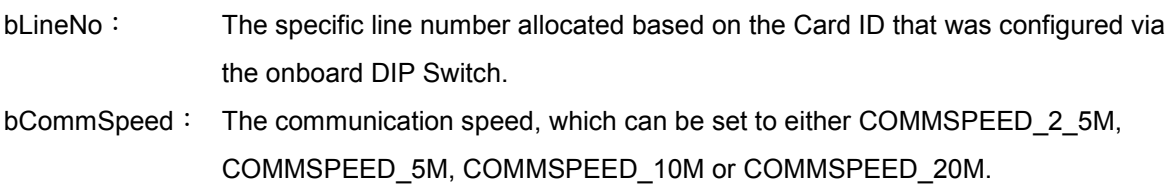

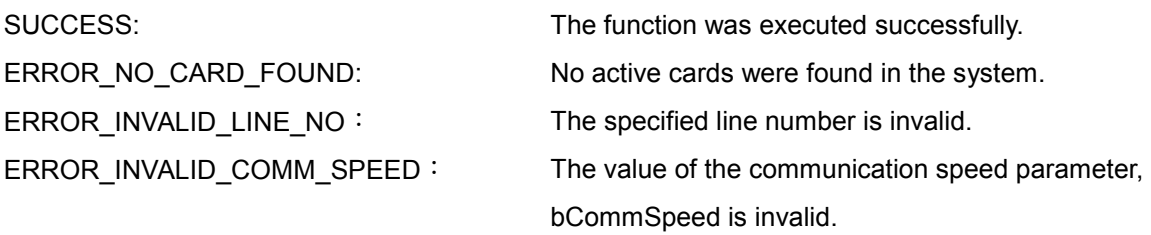

# <span id="page-16-0"></span>**2.1.7 mn\_start\_line**

#### **VC6 / BCB6**

short mn\_start\_line( BYTE bLineNo, BYTE\* pNumDev )

**C#**

Int16 mn\_start\_line( Byte bLineNo, ref Byte pNumDev )

#### **Description:**

This function is used to initiate system communication with the Motionnet devices, and returns the number of devices that are active on the communication line.

#### **Parameters:**

- bLineNo: The specific line number allocated based on the Card ID that was configured via the onboard DIP Switch.
- pNumDev: A pointer to the memory address where the number of devices that are active on the communication line is stored.

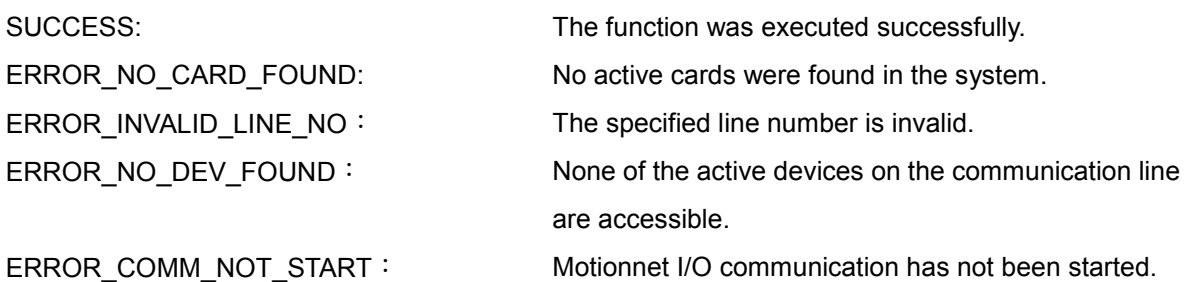

# <span id="page-17-0"></span>**2.1.7 mn\_stop\_line**

#### **VC6 / BCB6**

short mn\_stop\_line( BYTE bLineNo )

#### **C#**

Int16 mn\_stop\_line( Byte bLineNo )

#### **Description:**

This function is used to terminate system communication with the Motionnet devices.

#### **Parameters:**

bLineNo: The specific line number allocated based on the Card ID that was configured via the onboard DIP Switch.

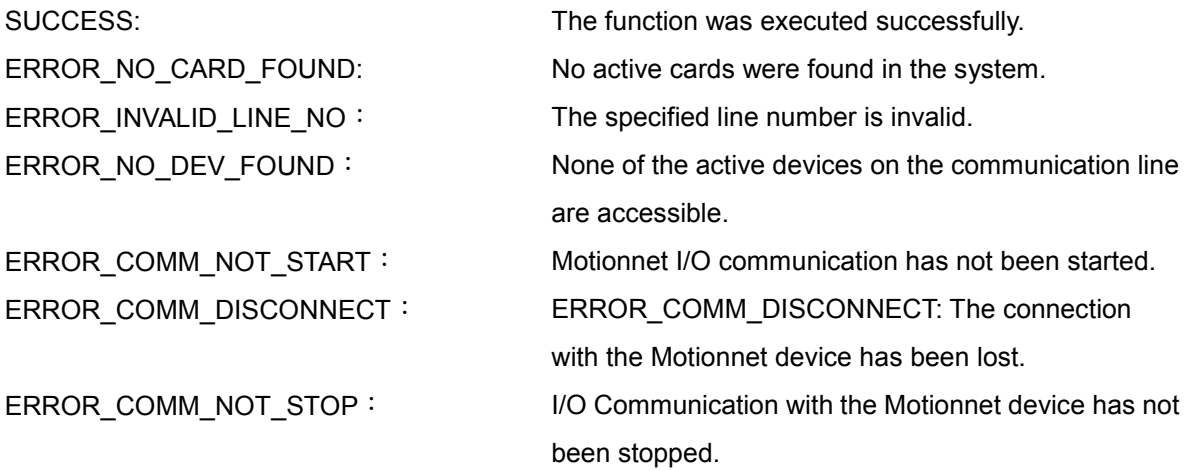

# <span id="page-18-0"></span>**2.2 Hardware Configuration**

Once the driver has been loaded, the PISO-MN200 is able to connect to any available MN-SERVO series motor controllers and initiate Motionnet communication. The functions described in this chapter relate to hardware configuration, including motion-related settings, such as the polarity of the output pulse and the input encoder, as well as the hardware-limit sensors, which can be adjusted using these functions.

# <span id="page-18-1"></span>**2.2.1 mn\_set\_motion\_cfg**

#### **VC6 / BCB6**

short mn\_set\_motion\_cfg( BYTE bLineNo, BYTE bDevNo, MotionConfig CfgItem, DWORD dwData )

#### **C#**

Int16 mn\_set\_motion\_cfg( Byte bLineNo, Byte bDevNo, MotionConfig CfgItem, UInt32 dwData )

#### **Description:**

This function is used to configure the parameter of MN-SERVO series device.

#### **Parameters:**

- bLineNo: The specific line number allocated based on the Card ID that was configured via the onboard DIP Switch.
- bDevNo: The specific device number that was configured via the DIP Switch on the MN-SERVO series device. The valid range for this value is 0 to 63, and duplicate numbers are not permitted on the same communication line.

CfgItem: The MotionConfig enumerated type is used to select parameter setting.

| Label              | Value | Describe                                 |  |  |  |  |  |
|--------------------|-------|------------------------------------------|--|--|--|--|--|
| <b>OUTPLS MODE</b> | 0     | Specify output pulse mode.               |  |  |  |  |  |
| EL PROC            | 3     | Specify the process to occur when the    |  |  |  |  |  |
|                    |       | EL input is turned ON.                   |  |  |  |  |  |
| SD ENA             | 31    | Enable/Disable the function of SD input. |  |  |  |  |  |
| SD PROC            | 4     | Specify the process to occur when the    |  |  |  |  |  |
|                    |       | SD input is turned ON.                   |  |  |  |  |  |
| SDLTC ENA          | 5     | Enable/Disable the latch function of SD  |  |  |  |  |  |
|                    |       | input.                                   |  |  |  |  |  |

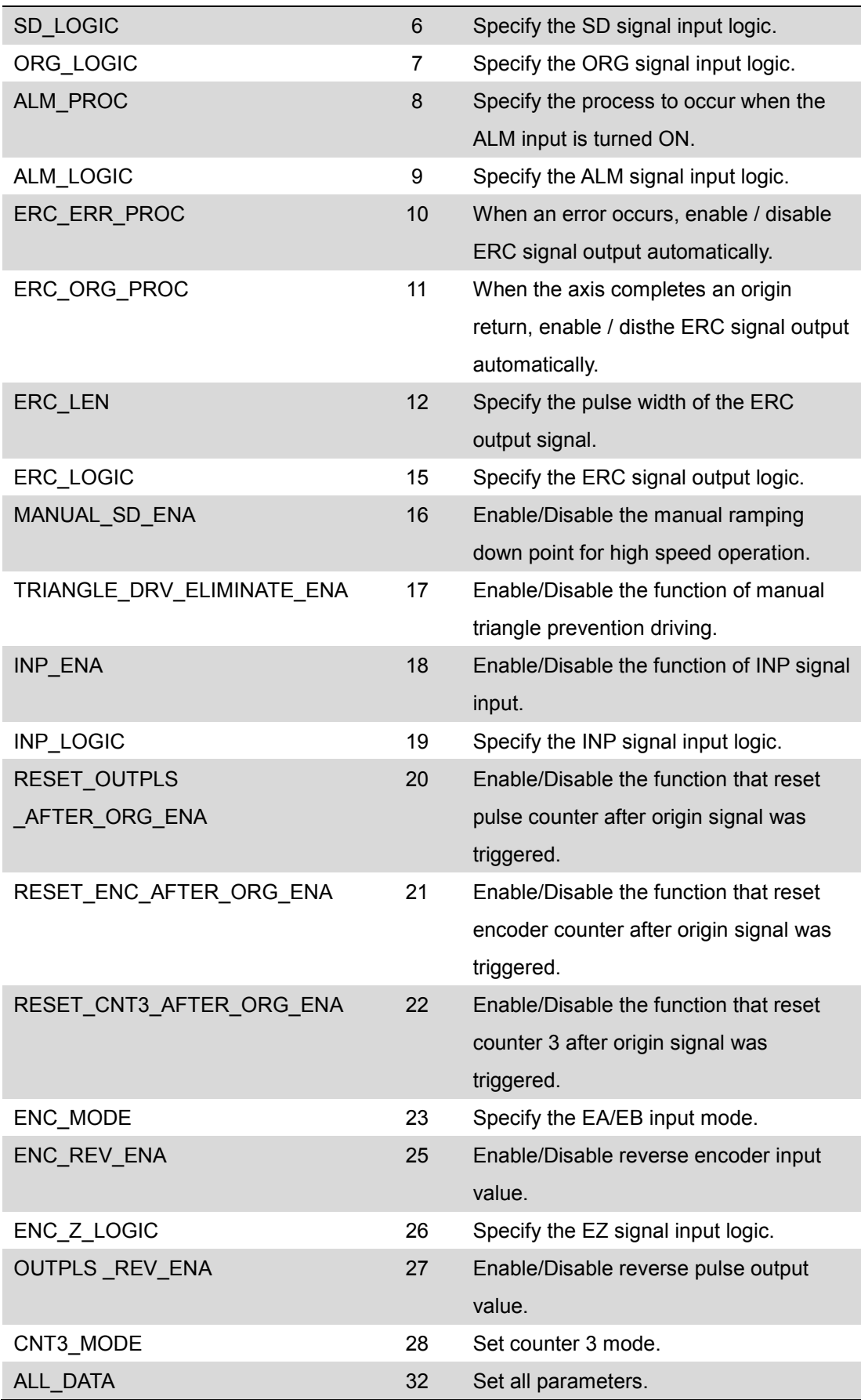

dwData: According to parameter *CfgItem* selection, and gives the corresponding configuration data.

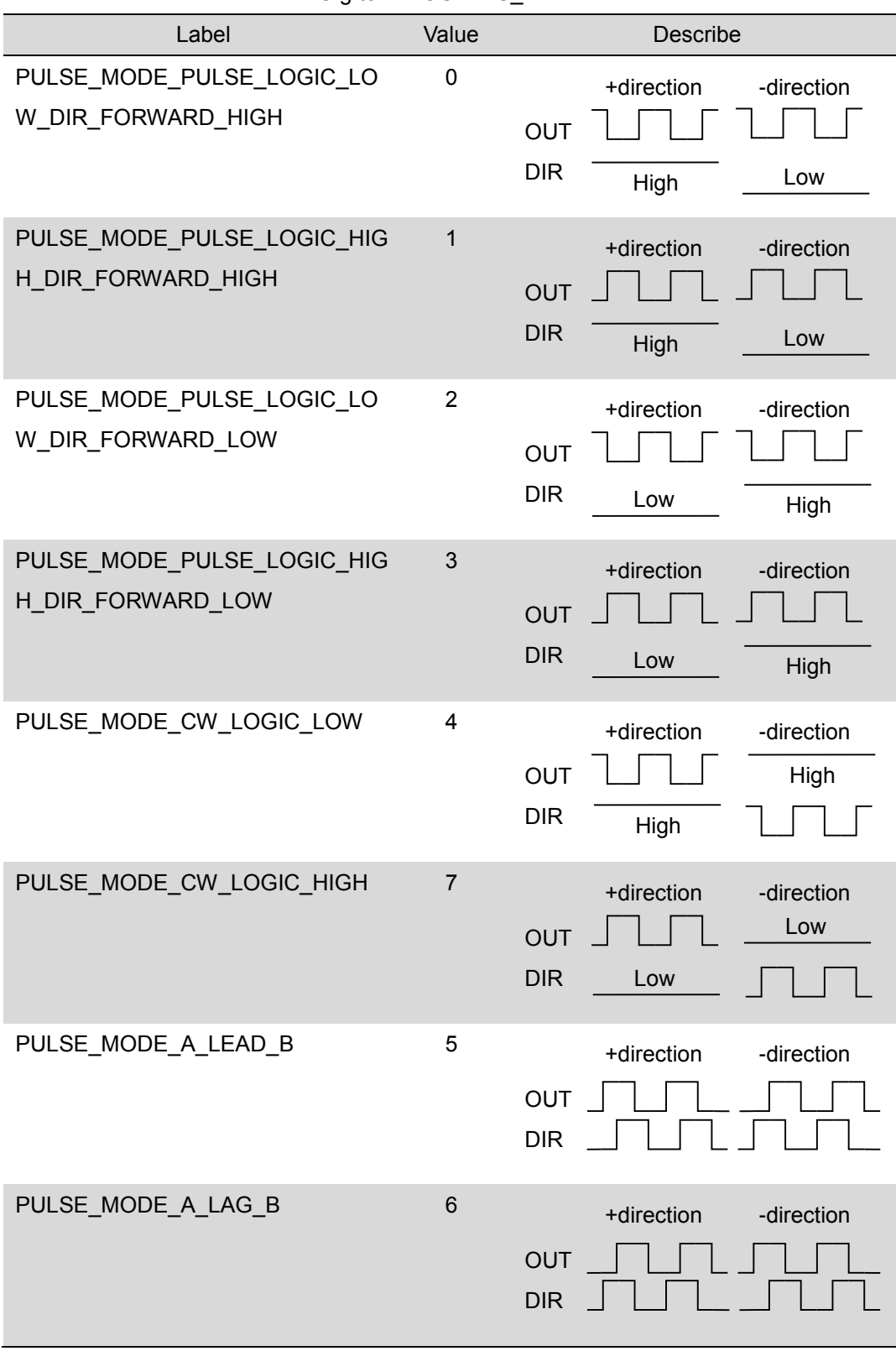

CfgItem = OUTPLS\_TYPE

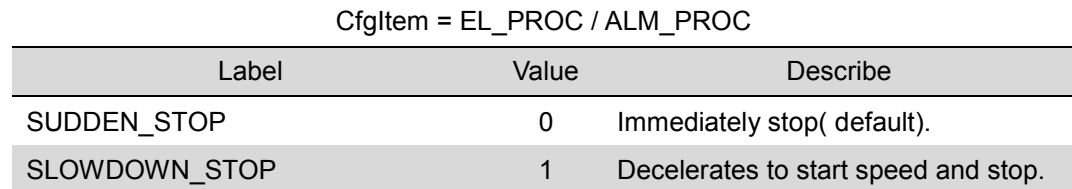

CfgItem = SD\_ENA / SDLTC\_ENA / ERC\_ERR\_ENA / ERC\_ORG\_ENA / MANUAL\_SD\_ENA / MANUAL\_TRI\_DRV\_ELIMINATE\_ENA / INP\_ENA / RESET\_OUTPLS\_AFTER\_ORG\_ENA / RESET\_ENC\_AFTER\_ORG\_ENA / RESET\_CNT3\_AFTER\_ORG\_ENA / ENC\_REV\_ENA OUTPLS\_REV\_ENA

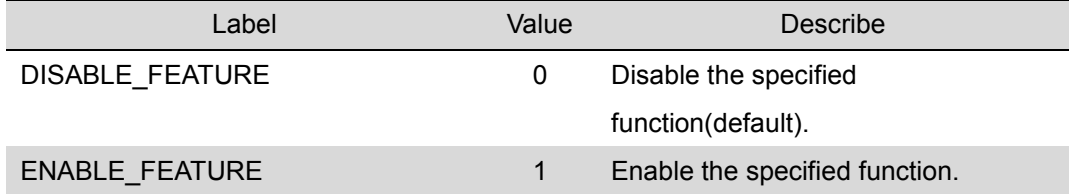

CfgItem = SD\_PROC

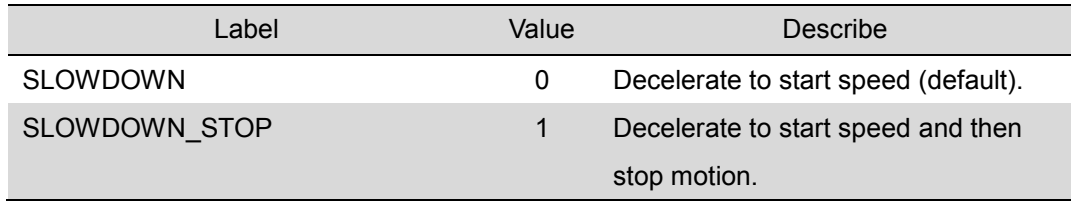

CfgItem = SD\_LOGIC / ORG\_LOGIC / ALM\_LOGIC / ERC\_LOGIC / INP\_LOGIC /

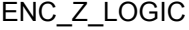

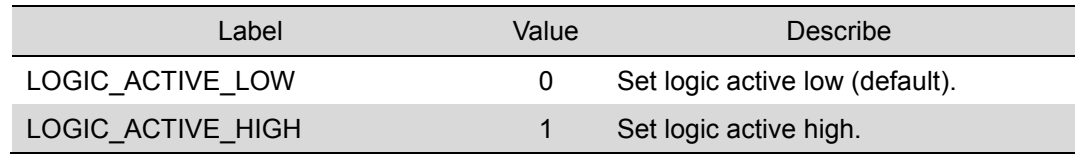

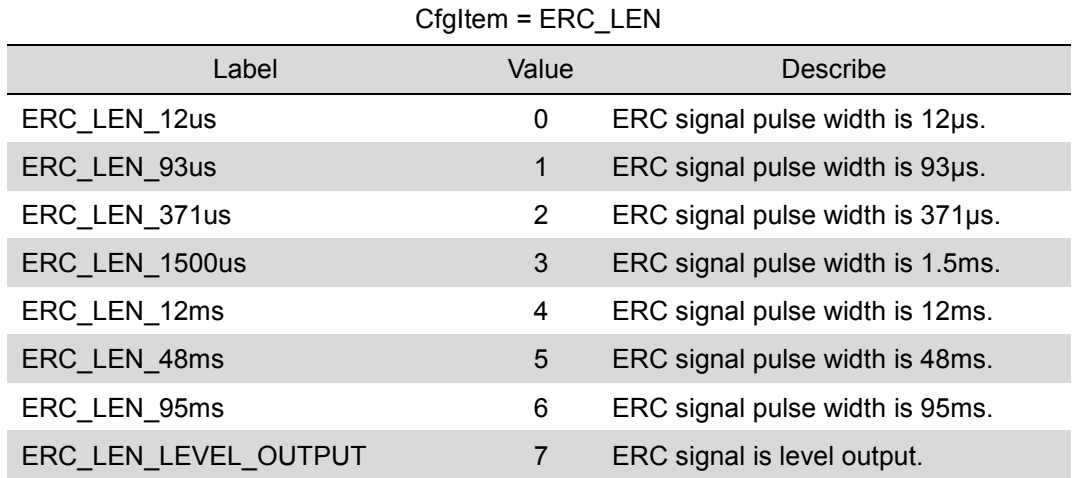

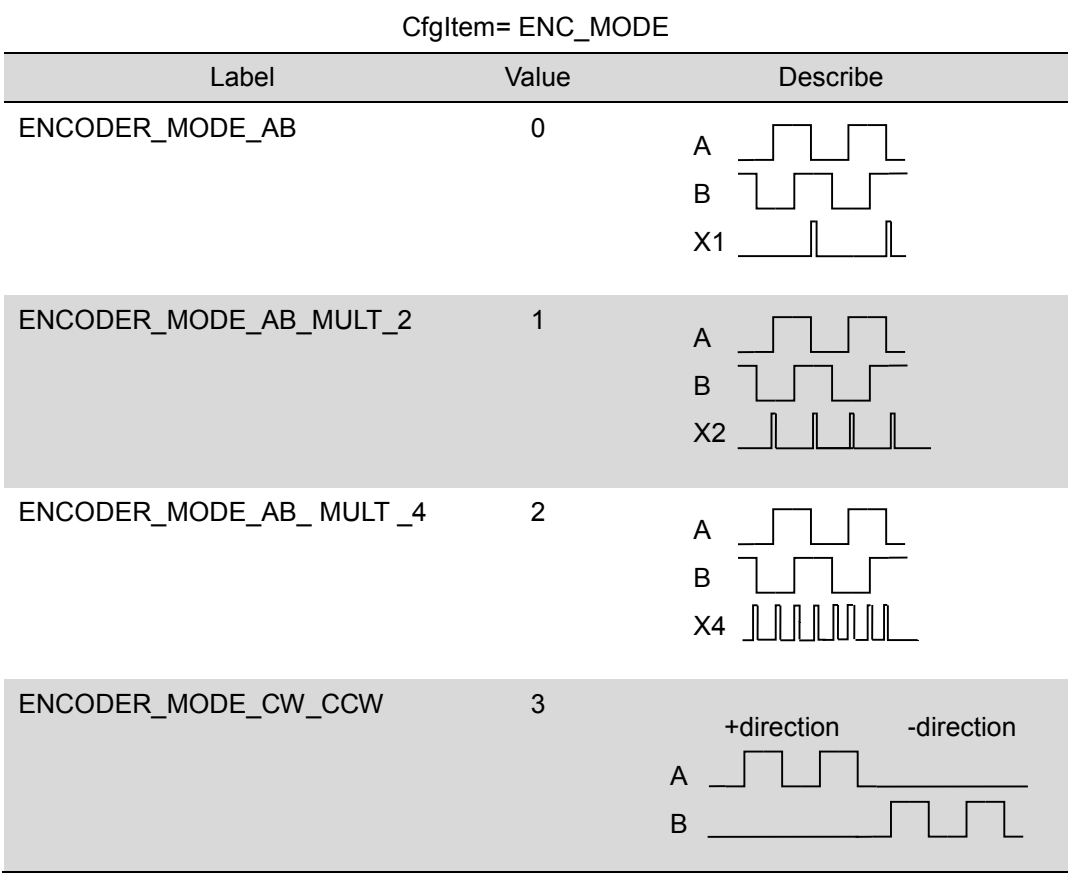

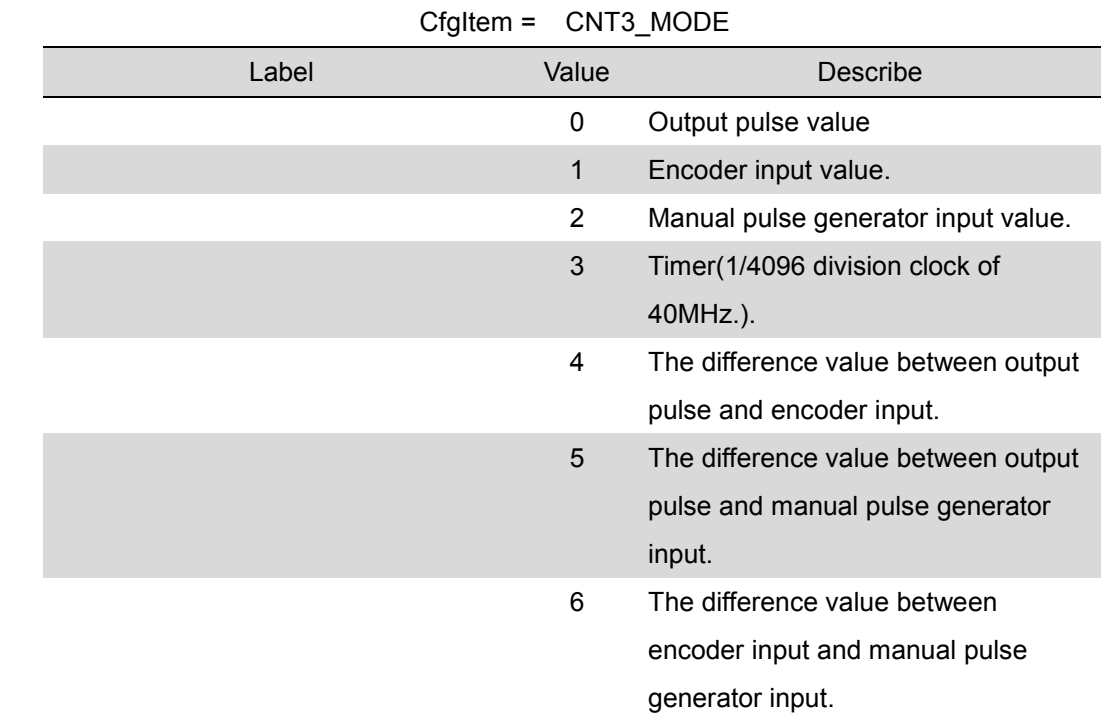

|              |                            |                      |                  |                   |                   |            |                                                                  |                                                                  |                          |                              |             |                   |                | The data type of parameter dwData is DWORD, and all items can be set by 32 Bits at |    |  |
|--------------|----------------------------|----------------------|------------------|-------------------|-------------------|------------|------------------------------------------------------------------|------------------------------------------------------------------|--------------------------|------------------------------|-------------|-------------------|----------------|------------------------------------------------------------------------------------|----|--|
| same time.   |                            |                      |                  |                   |                   |            |                                                                  |                                                                  |                          |                              |             |                   |                |                                                                                    |    |  |
| 15           | 14                         | 13                   | 12               | 11                | 10                | 9          | 8                                                                | 7                                                                | 6                        | 5                            | 4           | 3                 | $\overline{2}$ | 1                                                                                  | 0  |  |
| ERC<br>LOGIC |                            | ERC<br>LEN           |                  | ERC<br>ORG        | <b>ERC</b><br>ERR | ALM        | <b>ALM</b><br>OGIC PROC                                          | ORG<br>LOGIC L                                                   | <b>SD</b><br>OGIC ENA    | SDLTC <sub>SD</sub>          | <b>PROC</b> | EL<br><b>PROC</b> |                | PLS<br>MODE                                                                        |    |  |
| 31           | 30                         | 29                   | 28               | 27                | 26                | 25         | 24                                                               | 23                                                               | 22                       | 21                           | 20          | 19                | 18             | 17                                                                                 | 16 |  |
| SD<br>ENA    |                            | CNT3<br><b>MODE</b>  |                  | <b>PLS</b><br>REV | Z<br>LOGIC REV    | <b>ENC</b> |                                                                  | <b>ENC</b><br>MODE                                               | CNT3                     | RESET RESET RESET INP<br>ENC | <b>PLS</b>  | LOGIC ENA         | INP            | MANUAL MANUAL<br>TR ENA SD ENA                                                     |    |  |
|              | <b>Bits</b>                |                      |                  | Bit name          |                   |            | Description                                                      |                                                                  |                          |                              |             |                   |                |                                                                                    |    |  |
|              | $0$ to $2$                 |                      |                  | PLS MODE          |                   |            | Set the output pulse mode. The valid range is 0 - 7              |                                                                  |                          |                              |             |                   |                |                                                                                    |    |  |
|              |                            |                      |                  |                   |                   |            | $(000 - 111)$ .                                                  |                                                                  |                          |                              |             |                   |                |                                                                                    |    |  |
|              | 3<br>EL PROC               |                      |                  |                   |                   |            | Specify the process to occur when the EL input is                |                                                                  |                          |                              |             |                   |                |                                                                                    |    |  |
|              |                            |                      |                  |                   |                   |            |                                                                  | turned ON : 0/1                                                  |                          |                              |             |                   |                |                                                                                    |    |  |
|              | 4                          |                      |                  | SD PROC           |                   |            | Specify the process to occur when the SD input is                |                                                                  |                          |                              |             |                   |                |                                                                                    |    |  |
|              |                            |                      |                  |                   |                   |            | turned ON : 0/1                                                  |                                                                  |                          |                              |             |                   |                |                                                                                    |    |  |
|              | 5                          |                      |                  | <b>SDLTC ENA</b>  |                   |            | Enable/Disable the latch function of SD : 0/1                    |                                                                  |                          |                              |             |                   |                |                                                                                    |    |  |
|              | 6                          |                      | <b>SD LOGIC</b>  |                   |                   |            |                                                                  | Specify the SD signal input logic: 0/1                           |                          |                              |             |                   |                |                                                                                    |    |  |
|              | $\overline{7}$             |                      |                  | ORG LOGIC         |                   |            | Specify the ORG signal input logic: 0/1                          |                                                                  |                          |                              |             |                   |                |                                                                                    |    |  |
|              | 8                          |                      |                  | <b>ALM PROC</b>   |                   |            | Specify the process to occur when the ALM input is               |                                                                  |                          |                              |             |                   |                |                                                                                    |    |  |
|              |                            |                      |                  |                   |                   |            |                                                                  | turned ON : 0/1                                                  |                          |                              |             |                   |                |                                                                                    |    |  |
|              | $9$                        |                      |                  | <b>ALM LOGIC</b>  |                   |            | Specify the ALM signal input logic: 0/1                          |                                                                  |                          |                              |             |                   |                |                                                                                    |    |  |
|              | 10                         |                      | <b>ERC ERR</b>   |                   |                   |            |                                                                  | When an error occurs, enable / disable ERC signal<br>output: 0/1 |                          |                              |             |                   |                |                                                                                    |    |  |
|              | 11                         |                      |                  | <b>ERC ORG</b>    |                   |            | When orgin signal was triggered, enable / disable                |                                                                  |                          |                              |             |                   |                |                                                                                    |    |  |
|              |                            |                      |                  |                   |                   |            |                                                                  | ERC signal output : 0/1                                          |                          |                              |             |                   |                |                                                                                    |    |  |
|              | 12 to 14                   |                      |                  | <b>ERC LEN</b>    |                   |            | Set length of ERC output signal: 0~7(000~111)                    |                                                                  |                          |                              |             |                   |                |                                                                                    |    |  |
|              | 15                         |                      |                  | <b>ERC LOGIC</b>  |                   |            | Specify the ERC signal input logic: 0/1                          |                                                                  |                          |                              |             |                   |                |                                                                                    |    |  |
|              | 16                         | <b>MANUAL SD ENA</b> |                  |                   |                   |            | Enable/Disable the function of manual deceleration<br>point: 0/1 |                                                                  |                          |                              |             |                   |                |                                                                                    |    |  |
|              | 17<br><b>MANUAL TR ENA</b> |                      |                  |                   |                   |            | Enable/Disable the function of manual triangle                   |                                                                  |                          |                              |             |                   |                |                                                                                    |    |  |
|              |                            |                      |                  |                   |                   |            |                                                                  |                                                                  | prevention driving : 0/1 |                              |             |                   |                |                                                                                    |    |  |
|              | 18                         |                      | <b>INP ENA</b>   |                   |                   |            |                                                                  | Enable/Disable the function of INP signal input : 0/1            |                          |                              |             |                   |                |                                                                                    |    |  |
|              | 19                         | <b>INP LOGIC</b>     |                  |                   |                   |            | Specify the INP signal input logic: 0/1                          |                                                                  |                          |                              |             |                   |                |                                                                                    |    |  |
|              | 20                         |                      | <b>RESET PLS</b> |                   |                   |            | Enable/Disable the function that reset pulse                     |                                                                  |                          |                              |             |                   |                |                                                                                    |    |  |
|              |                            |                      |                  |                   |                   |            |                                                                  |                                                                  |                          |                              |             |                   |                | counter after Original point signal was triggered :                                |    |  |
|              |                            |                      |                  |                   |                   |            | 0/1                                                              |                                                                  |                          |                              |             |                   |                |                                                                                    |    |  |
|              | 21                         |                      |                  | <b>RESET ENC</b>  |                   |            |                                                                  |                                                                  |                          |                              |             |                   |                | Enable/Disable the function that reset encoder                                     |    |  |
|              |                            |                      |                  |                   |                   |            |                                                                  |                                                                  |                          |                              |             |                   |                | counter after Original point signal was triggered :                                |    |  |
|              |                            |                      |                  |                   |                   |            | 0/1                                                              |                                                                  |                          |                              |             |                   |                |                                                                                    |    |  |

CfgItem = ALL\_DATA

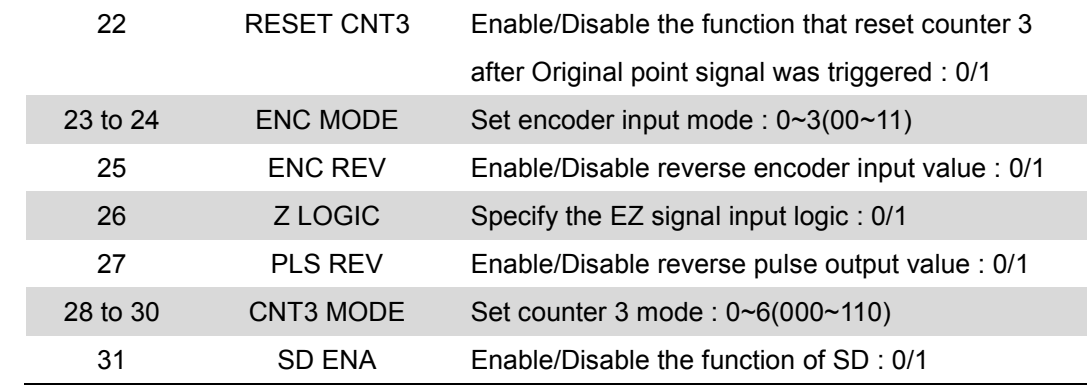

**Return** 

#### **Code:**

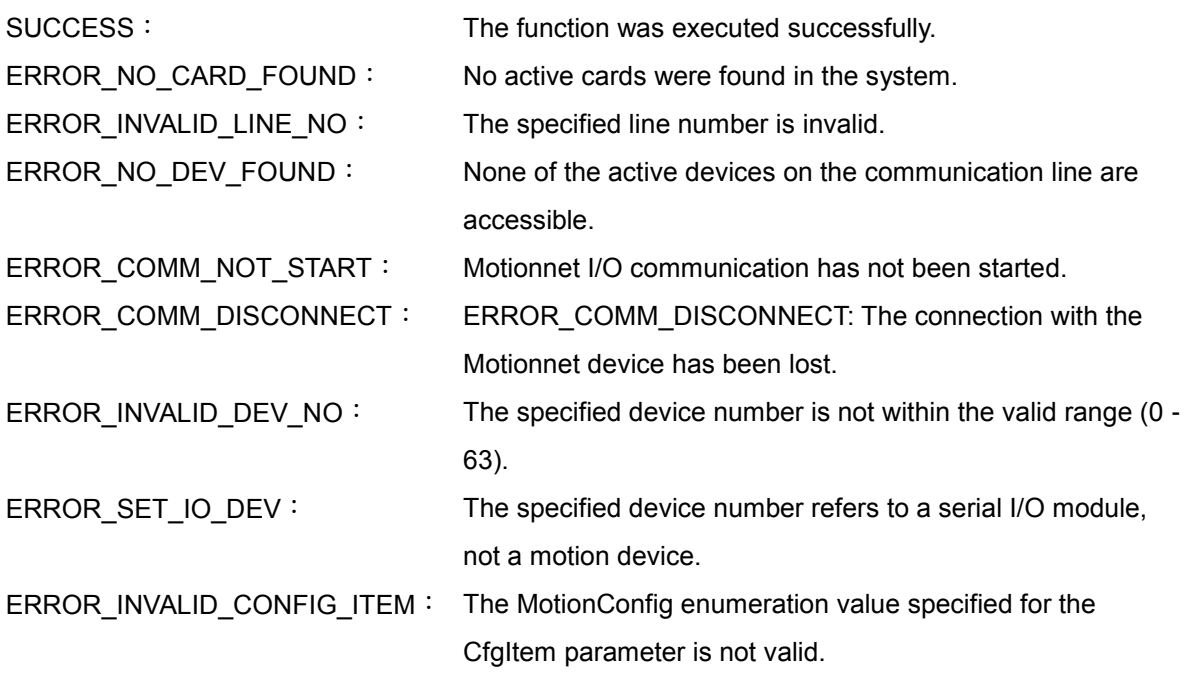

### <span id="page-25-0"></span>**2.2.2 mn\_get\_motion\_cfg**

#### **VC6 / BCB6**

short mn\_get\_motion\_cfg( BYTE bLineNo, BYTE bDevNo, MotionConfig CfgItem, DWORD pData )

#### **C#**

Int16 mn\_get\_motion\_cfg( Byte bLineNo, Byte bDevNo, MotionConfig CfgItem, ref UInt32 pData )

#### **Description:**

This function is used to read the configuration of an MN-SERVO series device.

#### **Parameters:**

- bLineNo: The specific line number allocated based on the Card ID that was configured via the onboard DIP Switch.
- bDevNo: The specific device number that was configured via the DIP Switch on the MN-SERVO series device. The valid range for this value is 0 to 63, and duplicate numbers are not permitted on the same communication line.
- CfgItem: The MotionConfig enumerated type is used to select parameter setting. The same as the form of parameter CfgItem listed in section 2.2.1.
- pData: The corresponding data to CfgItem parameter in Section 2.2.1 mn\_set\_motion\_cfg

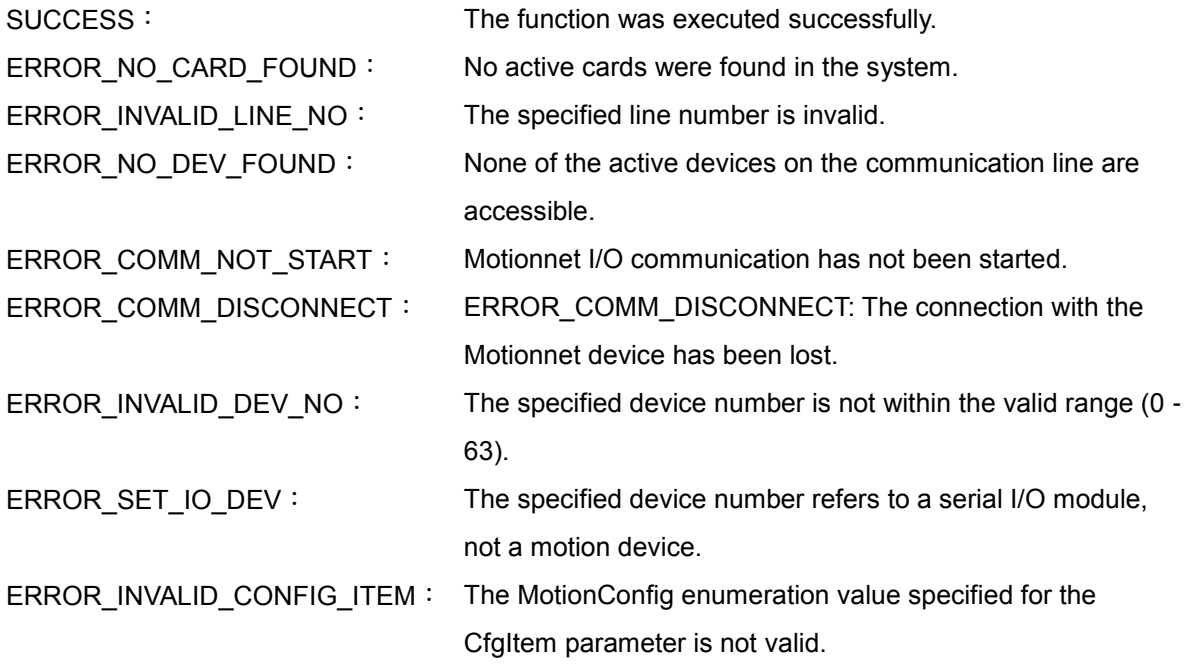

# <span id="page-26-0"></span>**2.3 Hardware Configuration (optional)**

The functions described in this chapter can be used to enable/disable additional hardware signals, including servo excitation, ALARM signal rest and ERC signal output. The signal-filtering feature includes a built-in Motion-Control ASIC, which can be configured using the mn\_set\_filter function. MN-SERVO series modules also provide a software-limit feature that can be enabled and configured using the mn\_set\_softlimit function. The mn\_load\_ezgo\_cfg function is also helpful and can be used to configure all motion modules using a pre-defined configuration file, MN\_Config.ini, which can be edited using the PCEzGo utility.

### <span id="page-26-1"></span>**2.3.1 mn\_set\_filter**

#### **VC6 / BCB6**

short mn\_set\_filter( BYTE bLineNo, BYTE bDevNo, BYTE bFilterSelection, BYTE bFilterEnable )

#### **C#**

Int16 mn\_get\_motion\_cfg( Byte bLineNo, Byte bDevNo, Byte bFilterSelection, Byte bFilterEnable )

#### **Description:**

This function is used to enable/disable the signal filter for an MN-SERVO series device and configure the signal sources. The filtering feature is set to "enabled" by default.

#### **Parameters:**

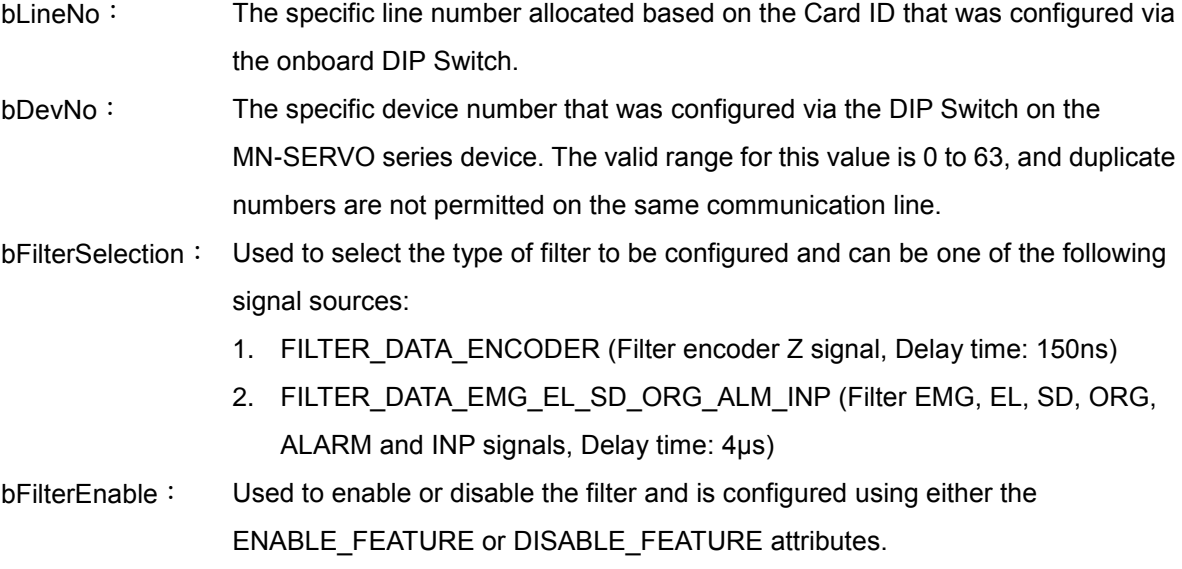

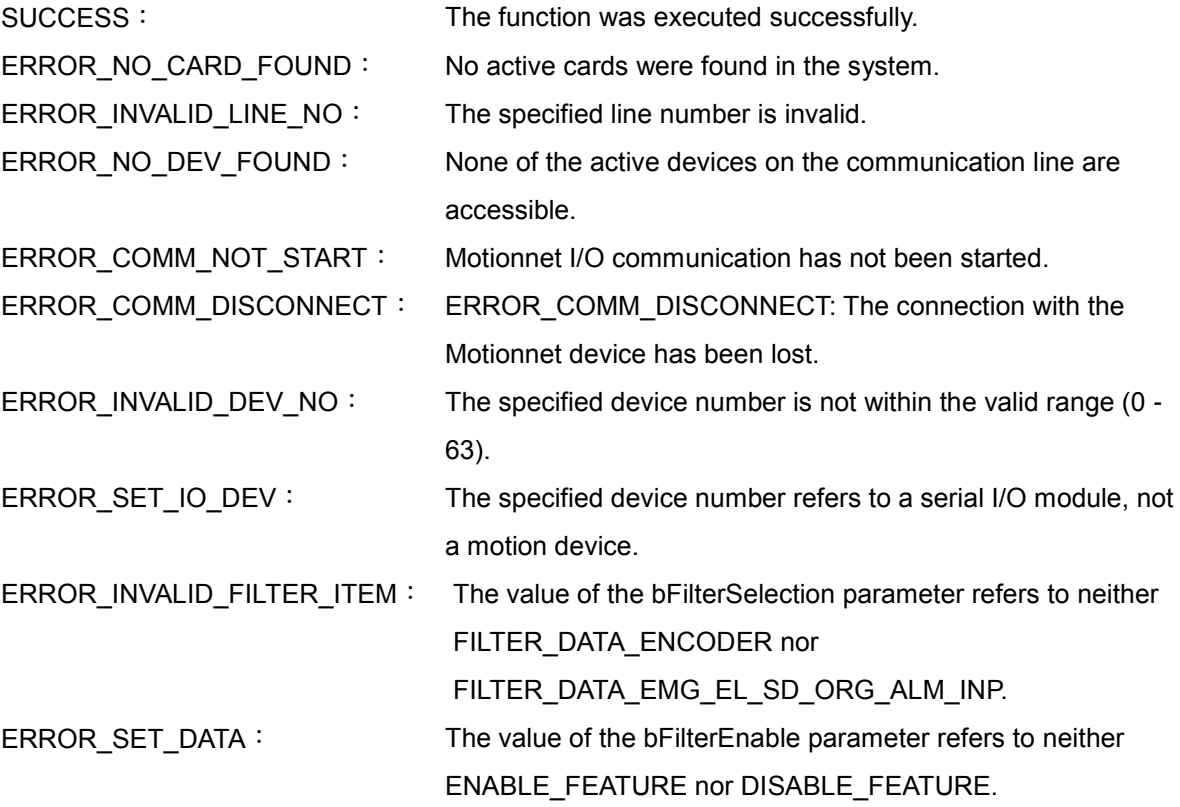

### <span id="page-28-0"></span>**2.3.2 mn\_set\_softlimit**

#### **VC6 / BCB6**

short mn\_set\_softlimit( BYTE bLineNo, BYTE bDevNo, BYTE bSWLimitEnable, BYTE bCmpSource, BYTE bStopMode, long LimitPositive, long LimitNegaitive )

#### **C#**

Int16 mn\_set\_softlimit(Byte bLineNo, Byte bDevNo, Byte bSWLimitEnable, Byte bCmpSource, Byte bStopMode, Int32 LimitPositive, Int32 LimitNegaitive )

#### **Description:**

This function is used to continue monitoring either the input pulse counter or the encoder input counter. If the counter value exceeds a specified value, the motor control chip will immediately invoke the SLOWDOWN\_STOP attribute. This feature will remain active until the mn\_set\_softlimit() function is called and the DISABLE\_FEATURE attribute is set for the bSWLimitEnable parameter.

#### **Parameters:**

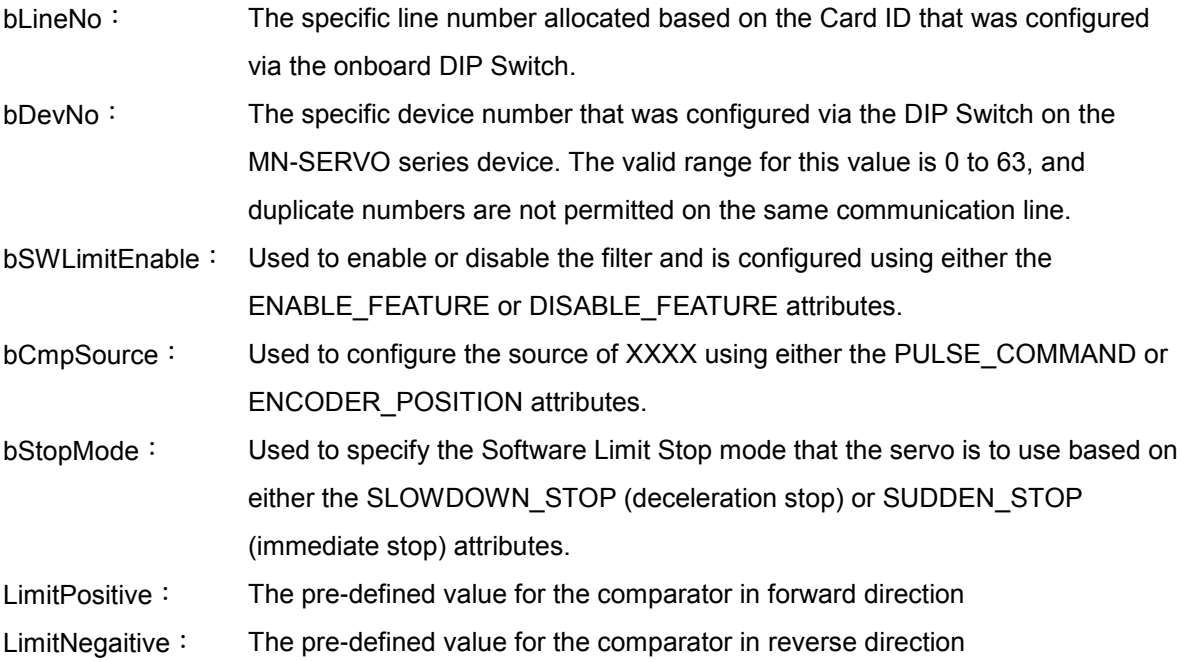

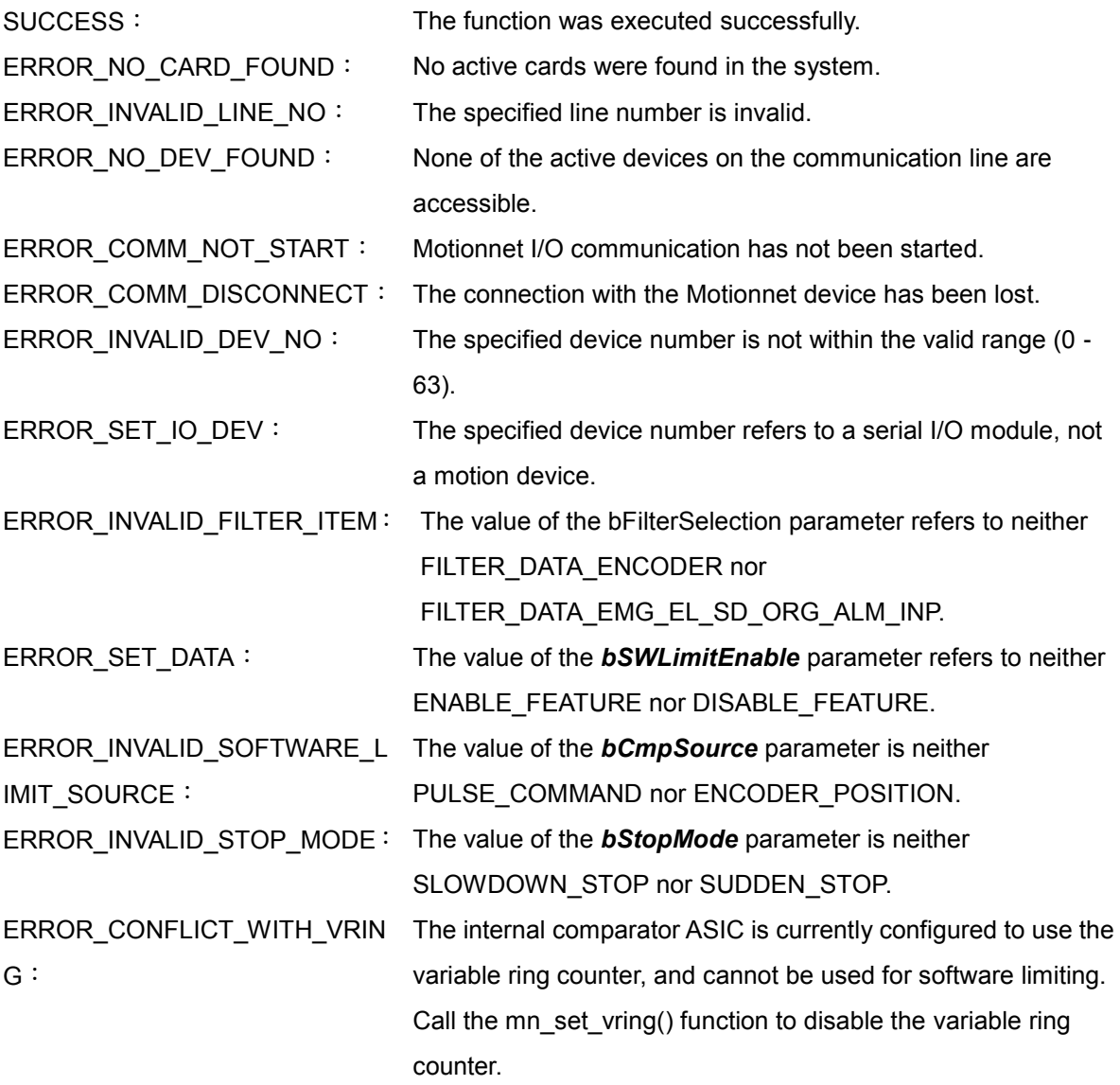

### <span id="page-30-0"></span>**2.3.3 mn\_servo\_on**

#### **VC6 / BCB6**

short mn\_servo\_on( BYTE bLineNo, BYTE bDevNo, BYTE bServoOn )

#### **C#**

Int16 mn\_servo\_on( Byte bLineNo, Byte bDevNo, Byte bServoOn )

#### **Description:**

This function is used to turn the servo on or off.

#### **Parameters:**

- bLineNo: The specific line number allocated based on the Card ID that was configured via the onboard DIP Switch.
- bDevNo: The specific device number that was configured via the DIP Switch on the MN-SERVO series device. The valid range for this value is 0 to 63, and duplicate numbers are not permitted on the same communication line.

bServoON: Turns the servo on or off using the TURN\_ON or TURN\_OFF attributes.

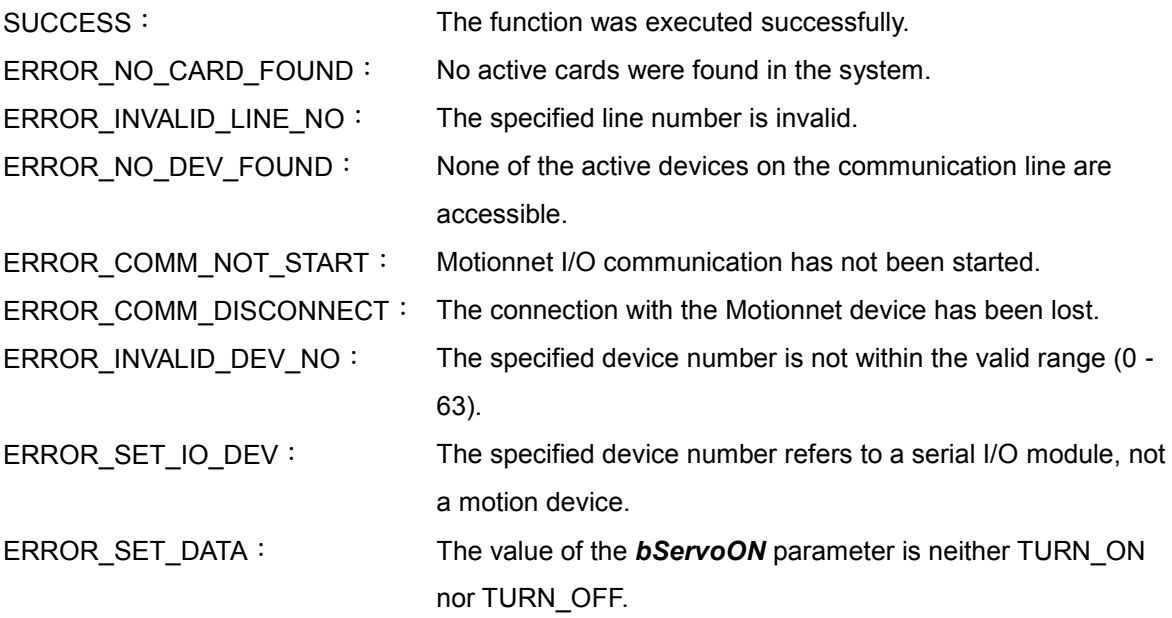

### <span id="page-31-0"></span>**2.3.4 mn\_set\_erc**

#### **VC6 / BCB6**

short mn\_set\_erc( BYTE bLineNo, BYTE bDevNo, BYTE bErcOn )

#### **C#**

Int16 mn\_set\_erc( Byte bLineNo, Byte bDevNo, Byte bErcOn )

#### **Description:**

This function is used configure the ERC signal, which clears the deviation counter of the servomotor driver. The relevant configuration parameters, such as pulse width, polarity and ERC output, automatically refer to the mn\_set\_motion\_cfg () function attributes described in Section 2.2.1.

#### **Parameters:**

- bLineNo: The specific line number allocated based on the Card ID that was configured via the onboard DIP Switch.
- bDevNo: The specific device number that was configured via the DIP Switch on the MN-SERVO series device. The valid range for this value is 0 to 63, and duplicate numbers are not permitted on the same communication line.
- bErcON: Turns the ERC signal on or off using the TURN\_ON or TURN\_OFF attributes.

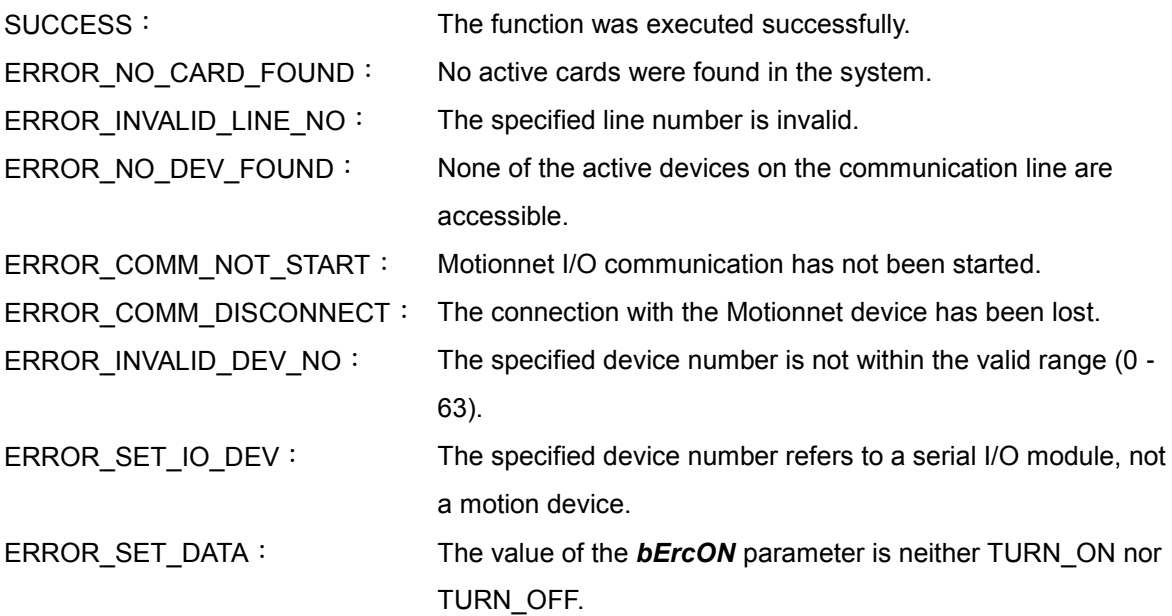

### <span id="page-32-0"></span>**2.3.5 mn\_alarm\_reset**

#### **VC6 / BCB6**

short mn\_alarm\_reset( BYTE bLineNo, BYTE bDevNo, BYTE bAlmRstOn )

**C#**

Int16 mn\_alarm\_reset( Byte bLineNo, Byte bDevNo, Byte bAlmRstOn )

#### **Description:**

This function is used to turn the reset ALARM signal function for the servomotor on or off.

#### **Parameters:**

- bLineNo: The specific line number allocated based on the Card ID that was configured via the onboard DIP Switch.
- bDevNo: The specific device number that was configured via the DIP Switch on the MN-SERVO series device. The valid range for this value is 0 to 63, and duplicate numbers are not permitted on the same communication line.
- bAlmRstOn: Turns the reset ALARM signal on or off using the TURN\_ON or TURN\_OFF attributes.

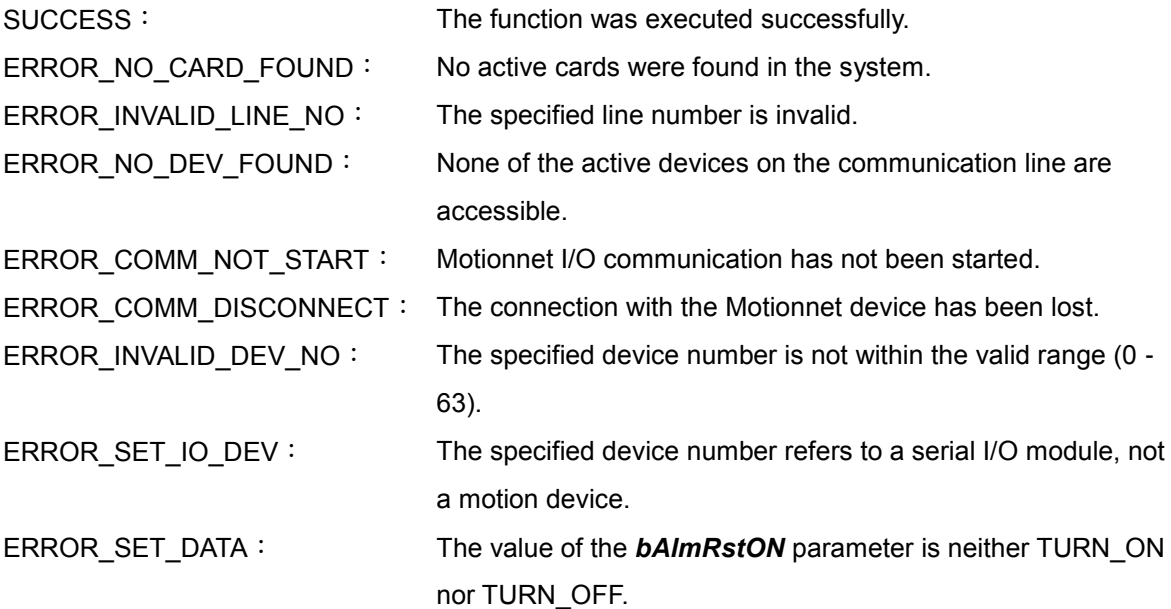

# <span id="page-33-0"></span>**2.3.6 mn\_load\_ezgo\_cfg**

#### **VC6 / BCB6**

short mn\_load\_ezgo\_cfg( BYTE bLineNo, char\* FileName )

#### **C#**

Int16 mn\_load\_ezgo\_cfg( Byte bLineNo, string FileName )

#### **Description:**

This function is used to load the pre-defined configuration file which automatically configures all active MN-SERVO devices. The mn\_open\_all() and mn\_start\_line() functions must be called before calling this function. It is strongly recommended that any changes to the configuration file are made using the PCEzGO utility. DO NOT modify the configuration file manually.

The following functions are used to configure the motion module settings: mn\_set\_motion\_cfg(), mn\_set\_filter(), and mn\_set\_softlimit().

#### **Parameters:**

- bLineNo: The specific line number allocated based on the Card ID that was configured via the onboard DIP Switch.
- FileName: A pointer to the memory address where the pathname for the configuration file is stored. If the pathname is not assigned, the default configuration file, \$windir/system32/MN\_Config.ini, will be loaded. This parameter is optional, and NULL is assigned by default.

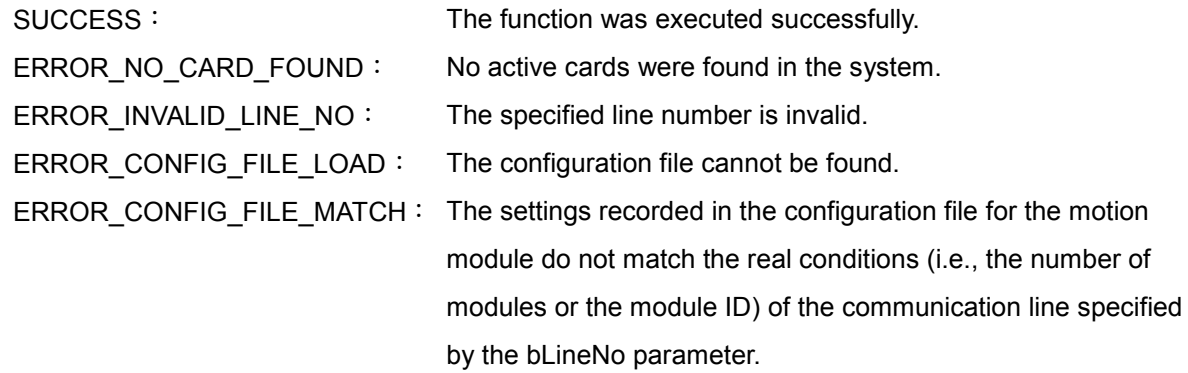

# **CHAPTER**

# <span id="page-34-0"></span>**Automatic Home Search**

This chapter describes the auto-homing feature provided by the Motion Control ASIC that will automatically search for the Home (ORG) position using the external slowdown point (SD), the origin (ORG) and encoder Z phase (EZ) sensors.

# <span id="page-34-1"></span>**3.1 mn\_home\_start**

#### **VC6 / BCB6**

short mn\_home\_start( BYTE bLineNo, BYTE bDevNo, SPEED\_PAR SpeedPar, BYTE bDirection, BYTE bHomeMode, BYTE bEZcount )

#### **C#**

Int16 mn\_home\_start( Byte bLineNo, Byte bDevNo, SPEED\_PAR SpeedPar, Byte bDirection, Byte bHomeMode, Byte bEZcount )

#### **Description:**

This function is used to start the Automatic-Home-Search based on the SPEED\_PAR data structure, the direction and the homing mode.

#### **Parameters:**

- bLineNo: The specific line number allocated based on the Card ID that was configured via the onboard DIP Switch.
- bDevNo: The specific device number that was configured via the DIP Switch on the MN-SERVO series device. The valid range for this value is 0 to 63, and duplicate numbers are not permitted on the same communication line.

SpeedPar: This parameter is based on the SPEED\_PAR structure, and is used to define the motion speed profile for the MN\_SERVO device. The structure attributes are as follows:

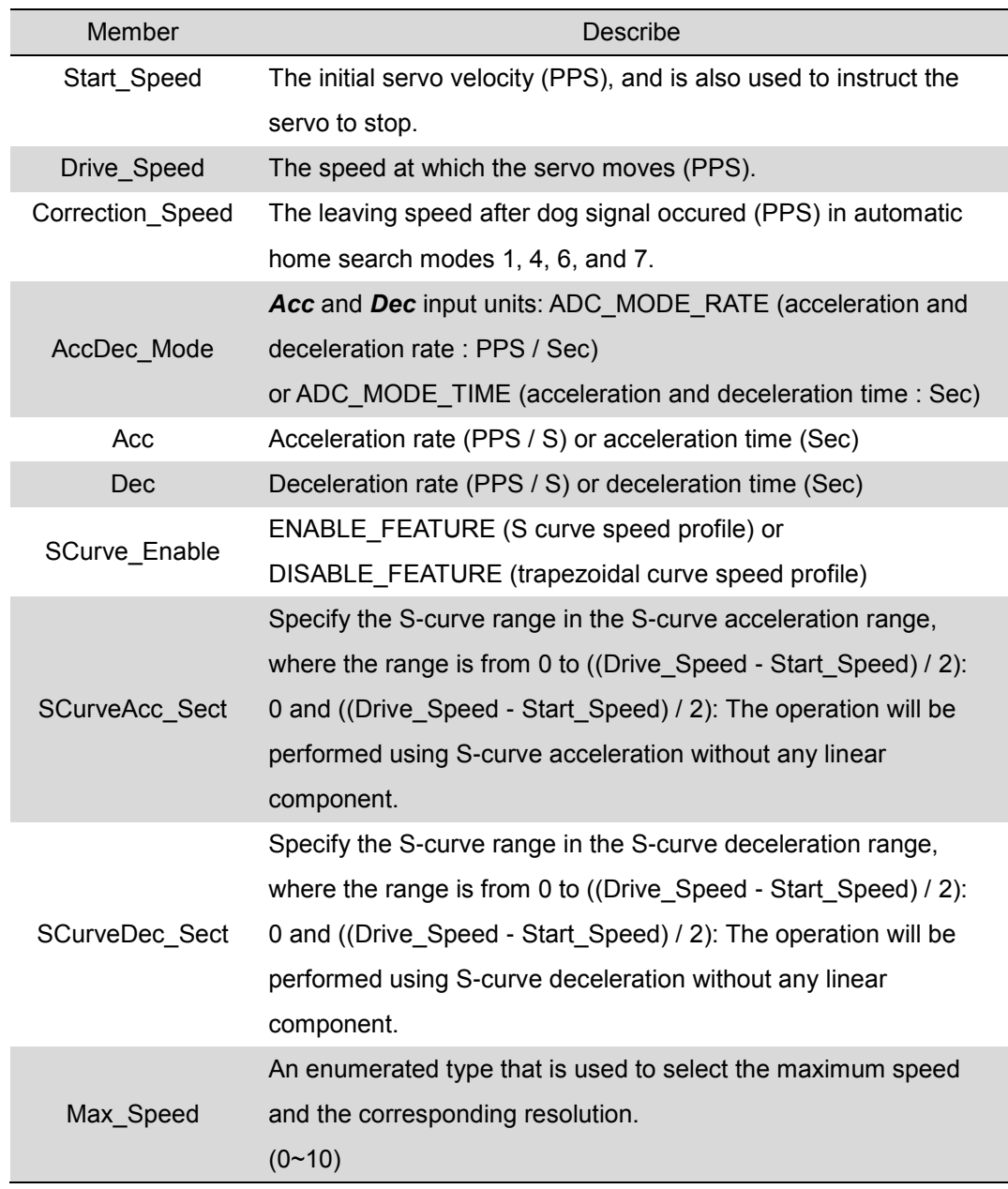

bDirection: Used to set the direction in which the servo is to move based on the MOVE\_DIRECTION\_FORWARD or MOVE\_DIRECTION\_REVERSE attributes.

.
#### bHomeMode: Used to configure the homing mode. The valid range is 0 to 12. Each mode is illustrated below.

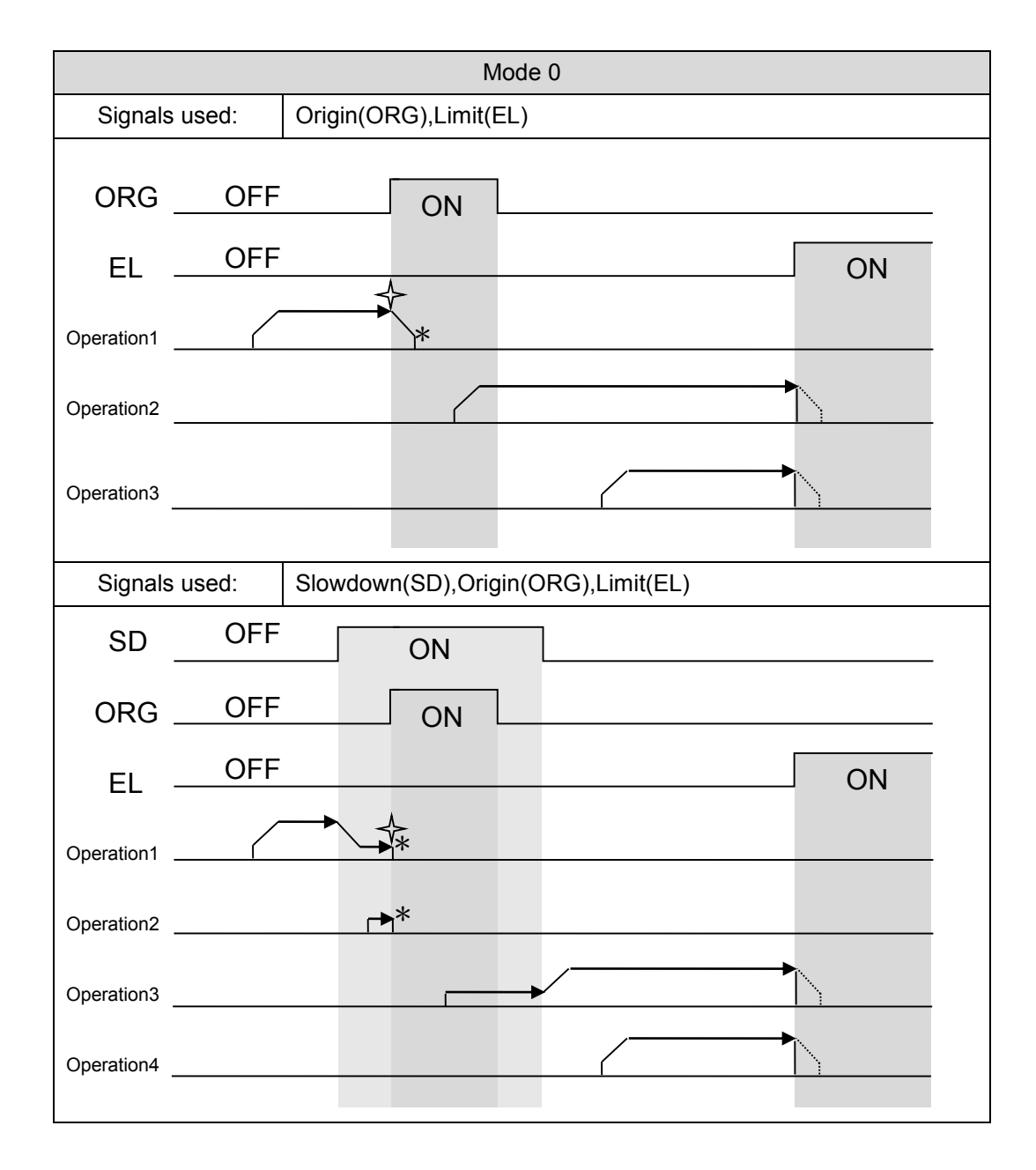

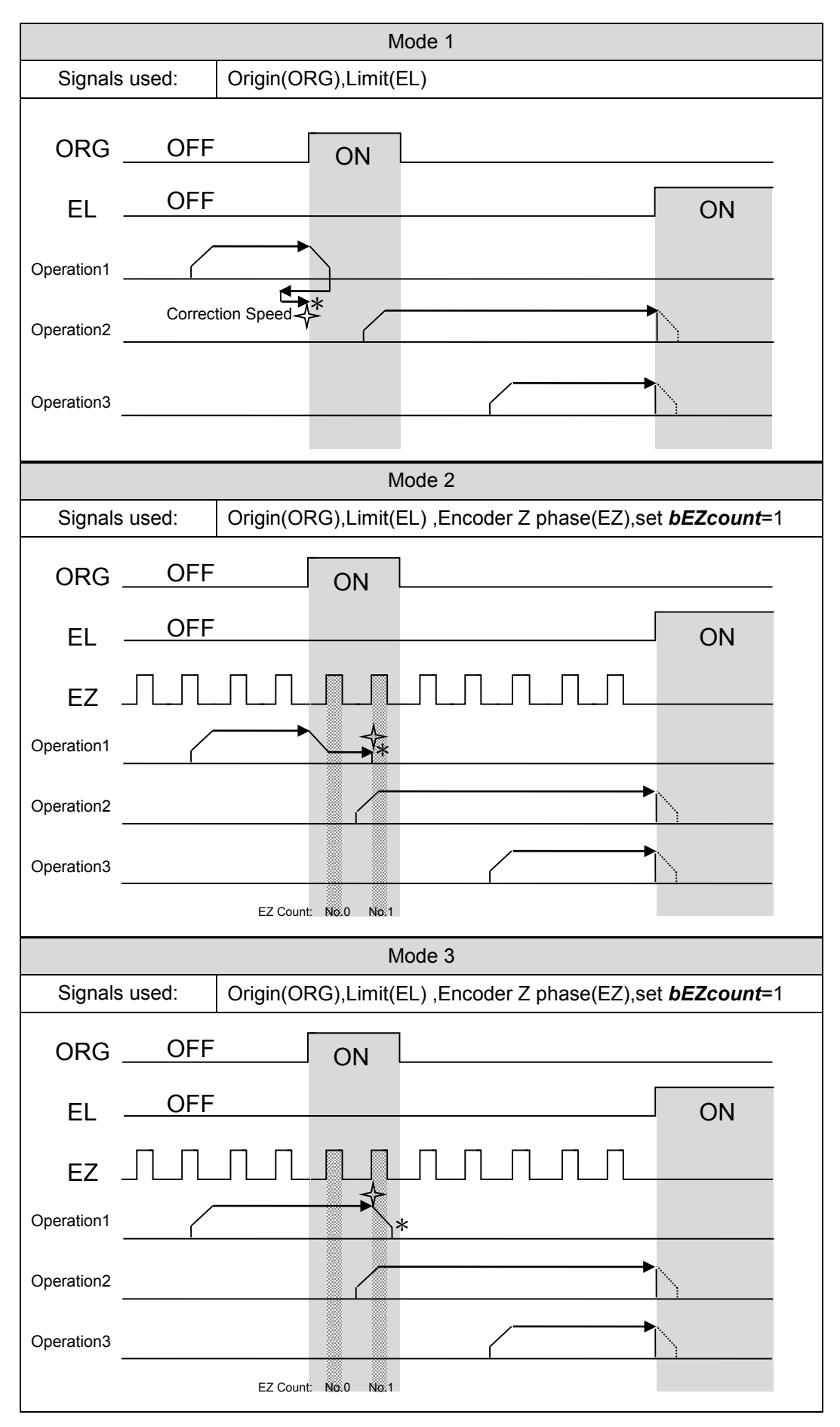

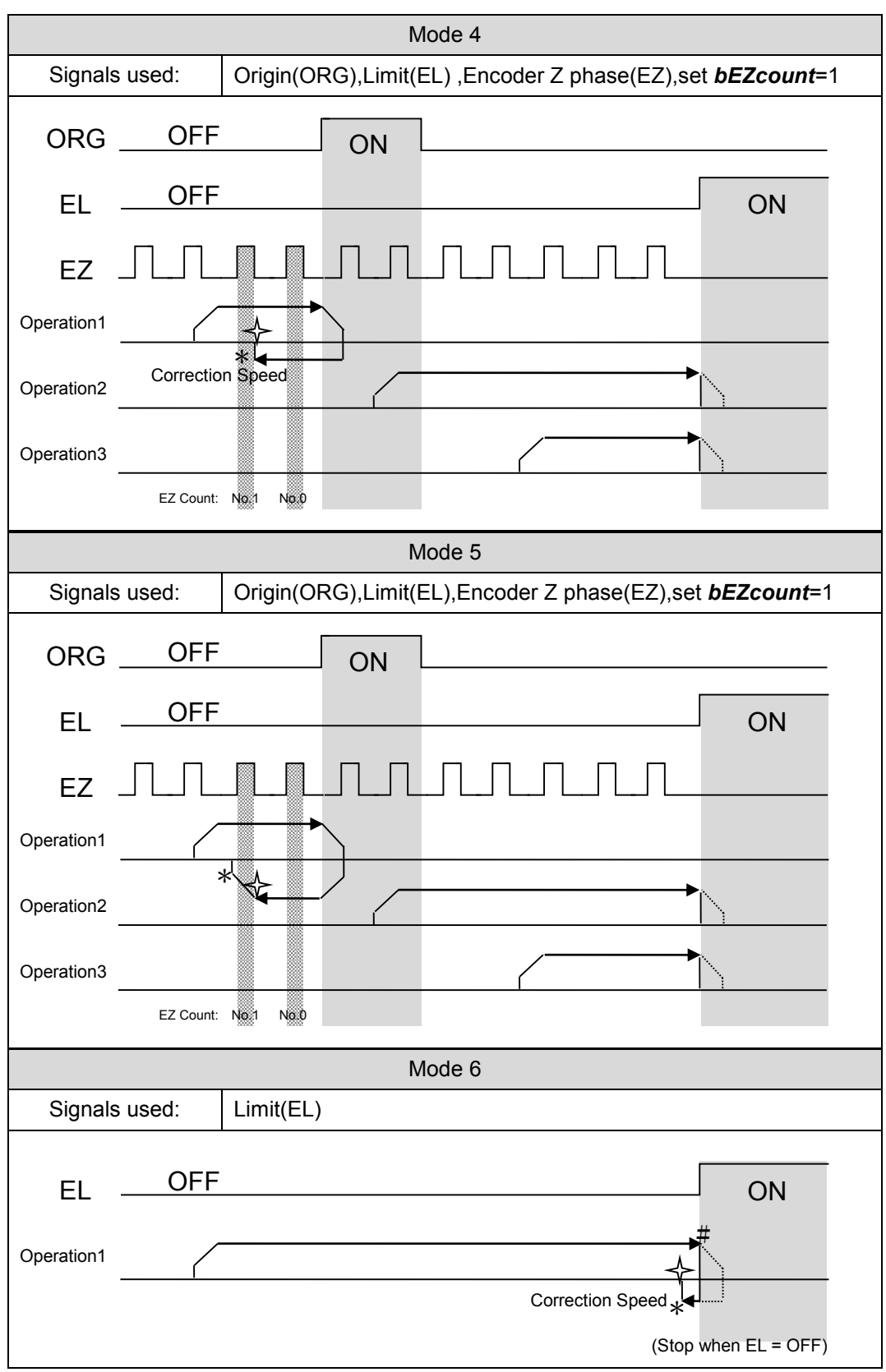

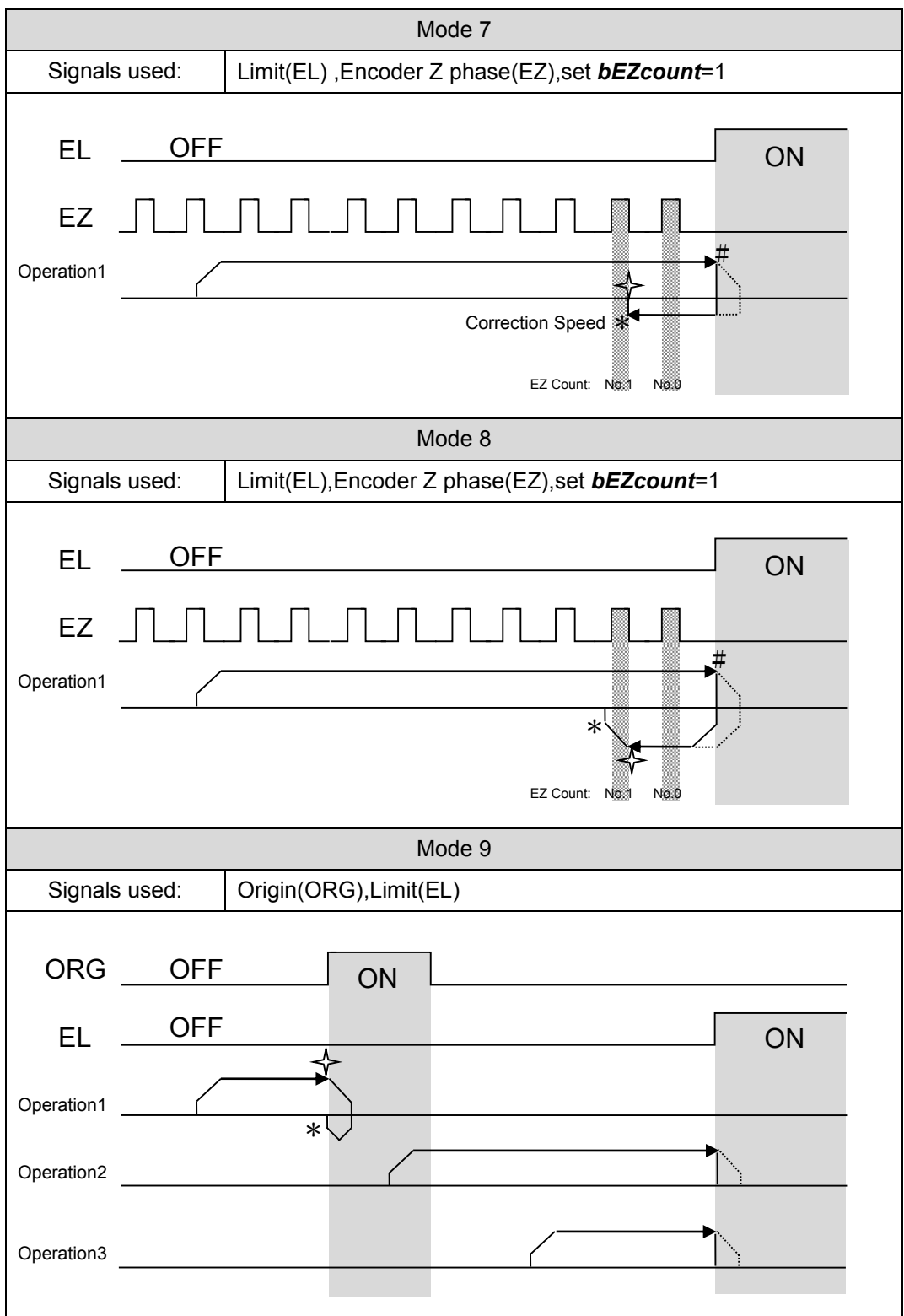

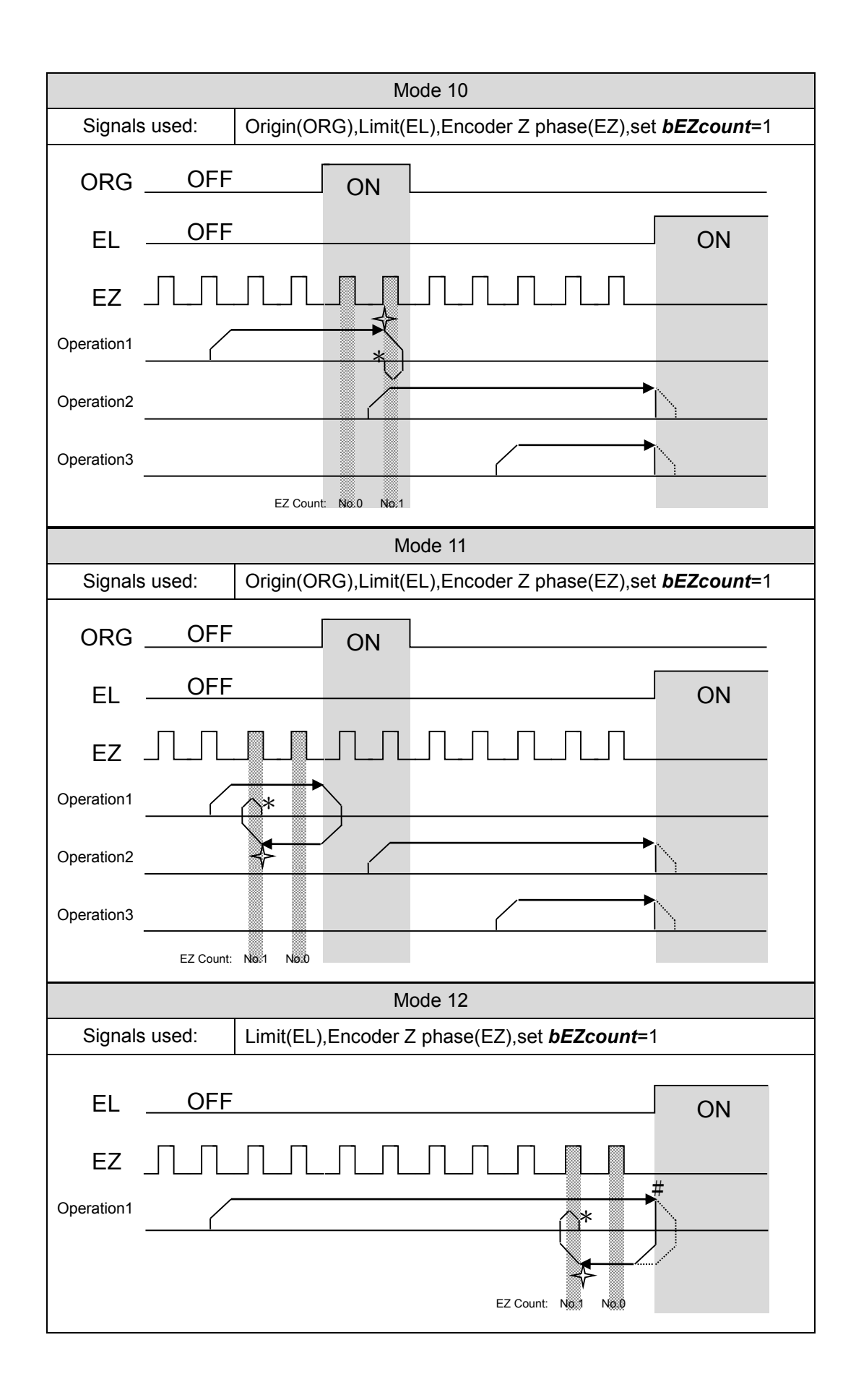

〔Note〕

The position marked "@"denotes the timing for the automatic ERC signal output. This feature can be enabled or disabled by setting ERC\_ORG\_ENA attribute of the mn\_set\_motion\_cfg() function.

The position marked  $\leq$  denotes the timing for the automatic counter reset. This feature can be enabled or disabled by setting the RESET\_OUTPLS\_AFTER\_ORG\_ENA or RESET\_ENC\_AFTER\_ORG\_ENA attributes of the mn\_set\_motion\_cfg() function.

When the EL\_PROC attribute of the mn\_set\_motion\_cfg() function is set to SUDDEN\_STOP, the position marked "#" denotes the timing for the automatic ERC signal output. This feature can be enabled or disabled by setting ERC\_ERR\_ENA attribute of the mn\_set\_motion\_cfg() function.

bEZcount: Specify the value for the encoder Z counter that will indicate that a return to the origin has been completed (default: 0). When the value for *bHomeMode* is set to 2, 3, 4, 5, 7, 8, 10, 11, or 12, this parameter must be set to a value in the range of 0 to 15 (No. 0 to No. 15).

#### **Return Code:**

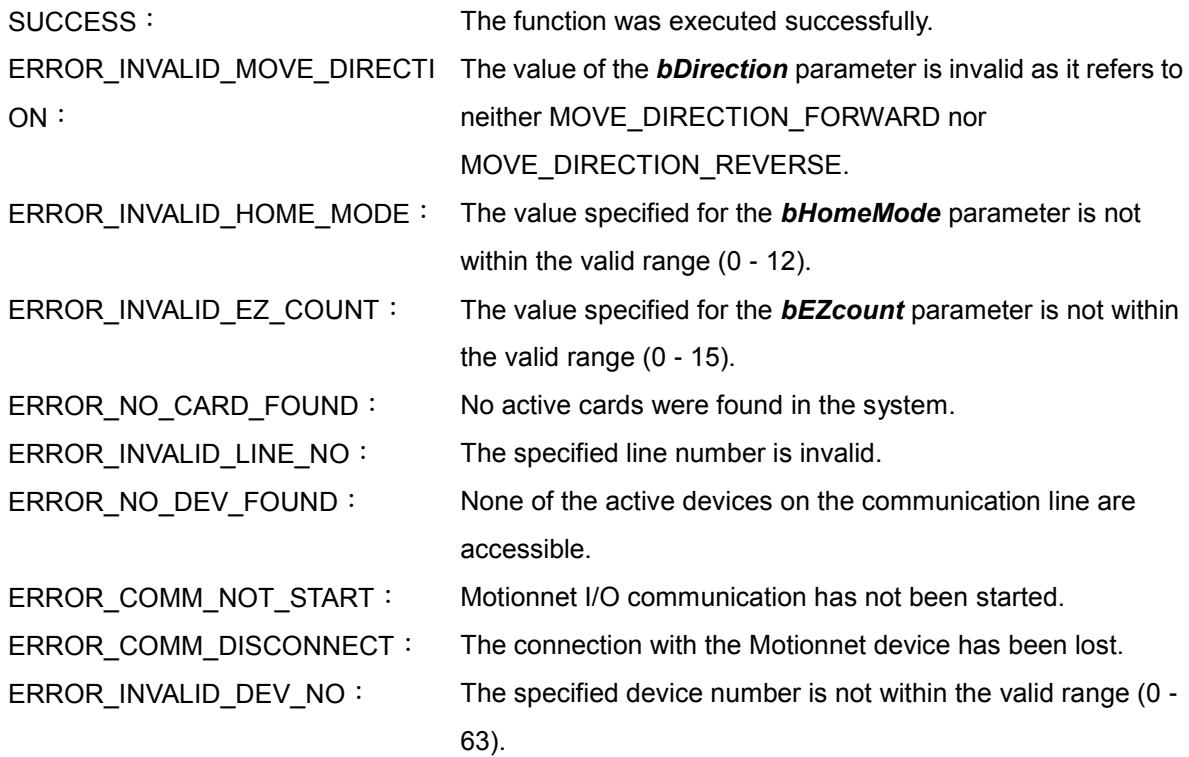

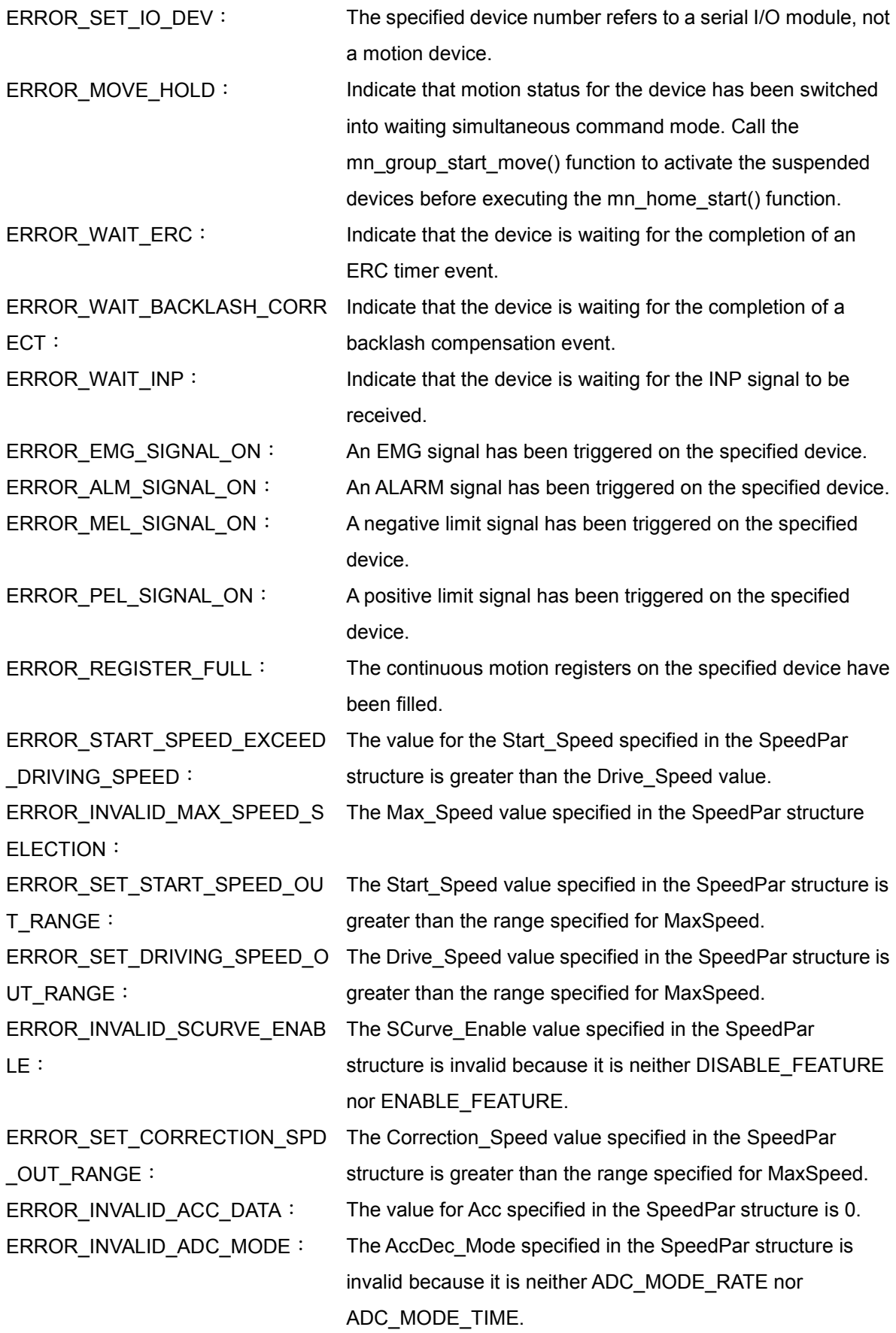

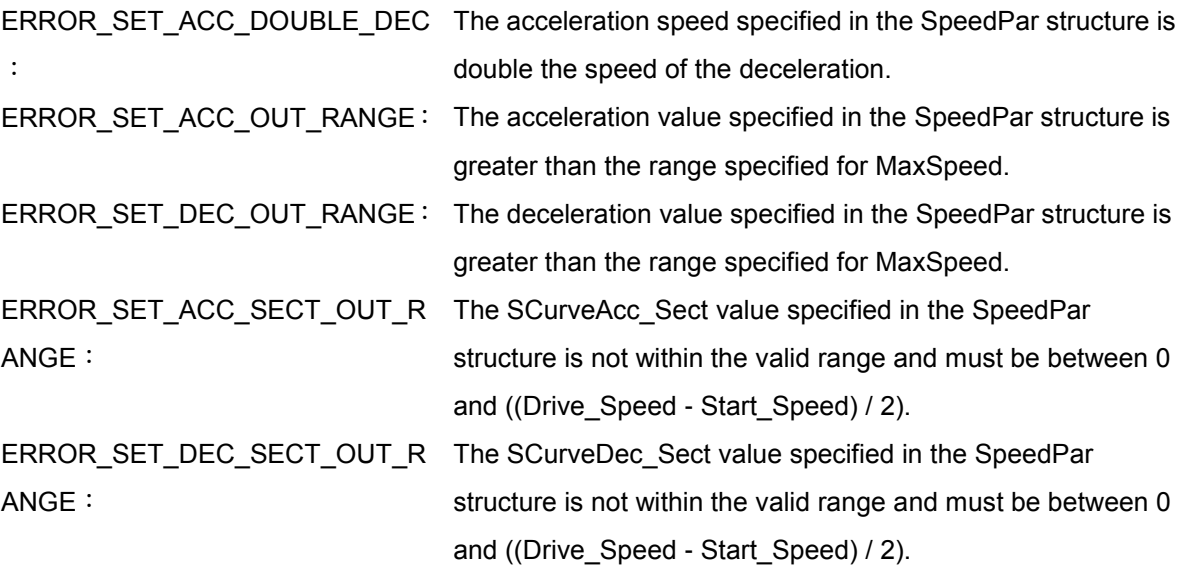

# **3.2 mn\_leave\_home**

#### **VC6 / BCB6**

short mn\_leave\_home( BYTE bLineNo, BYTE bDevNo, SPEED\_PAR SpeedPar, BYTE bDirection, BYTE bHomeMode, BYTE bEZcount )

#### **C#**

Int16 mn\_leave\_home( Byte bLineNo, Byte bDevNo, SPEED\_PAR SpeedPar, Byte bDirection, Byte bHomeMode, Byte bEZcount )

#### **Description:**

This function is used to leave the origin(ORG) based on the SPEED\_PAR data structure, the direction and the homing mode, and only takes effect when the position on origin. The motion will stop after leaving origin. This function does not take Correction Speed parameter.

- bLineNo: The specific line number allocated based on the Card ID that was configured via the onboard DIP Switch.
- bDevNo: The specific device number that was configured via the DIP Switch on the MN-SERVO series device. The valid range for this value is 0 to 63, and duplicate numbers are not permitted on the same communication line.
- SpeedPar: This parameter is based on the SPEED\_PAR structure, and is used to define the motion speed profile for the MN\_SERVO device. The structure attributes are as follows:

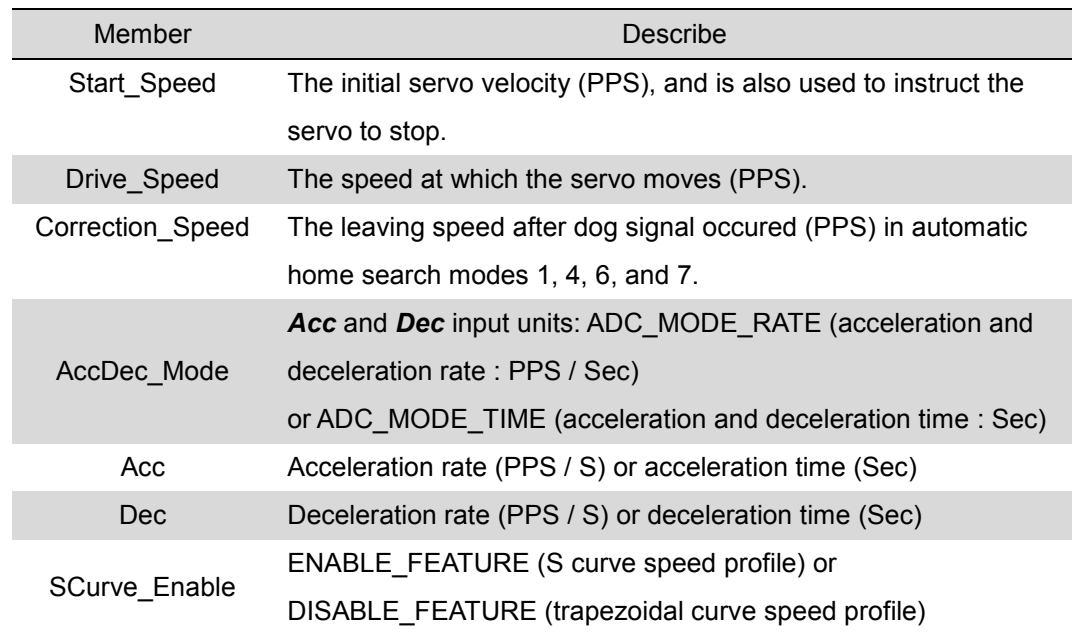

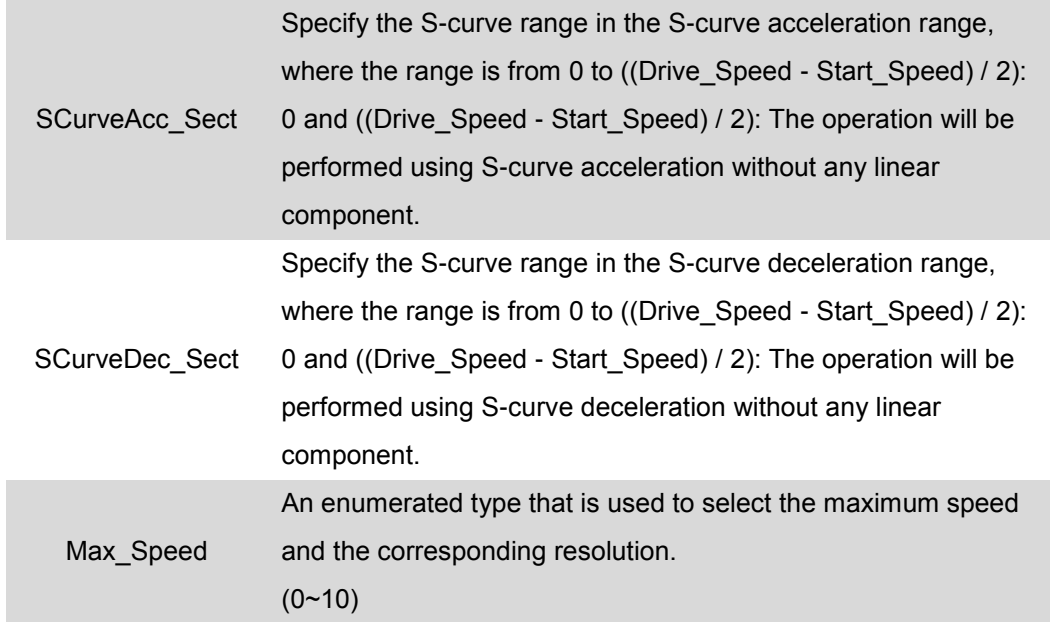

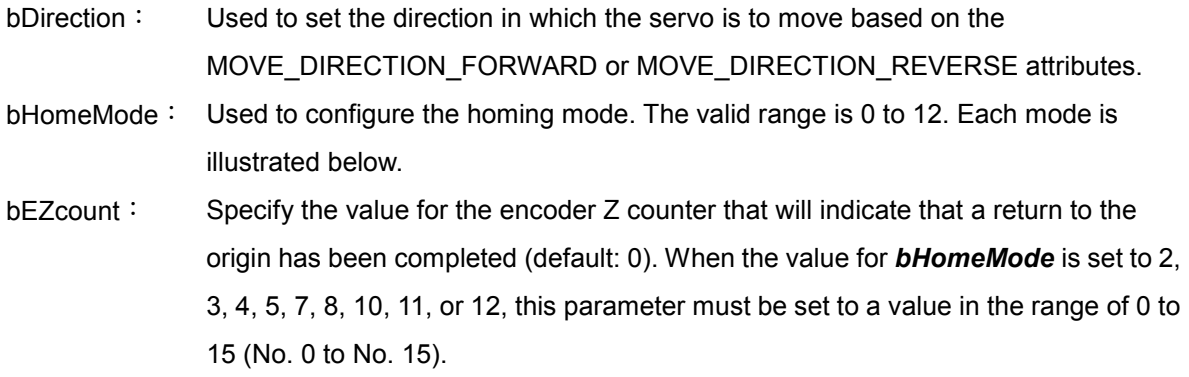

#### **Return Code:**

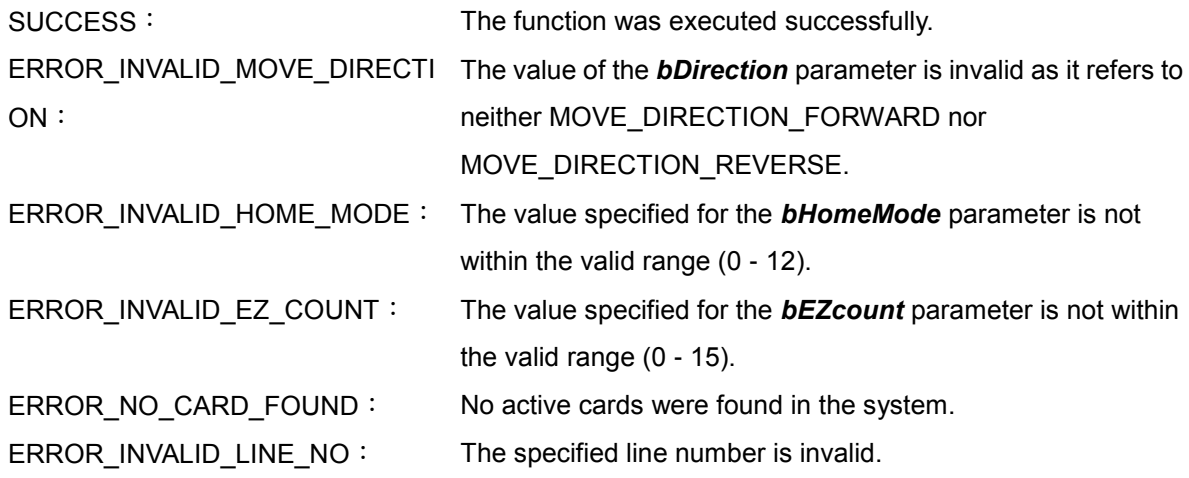

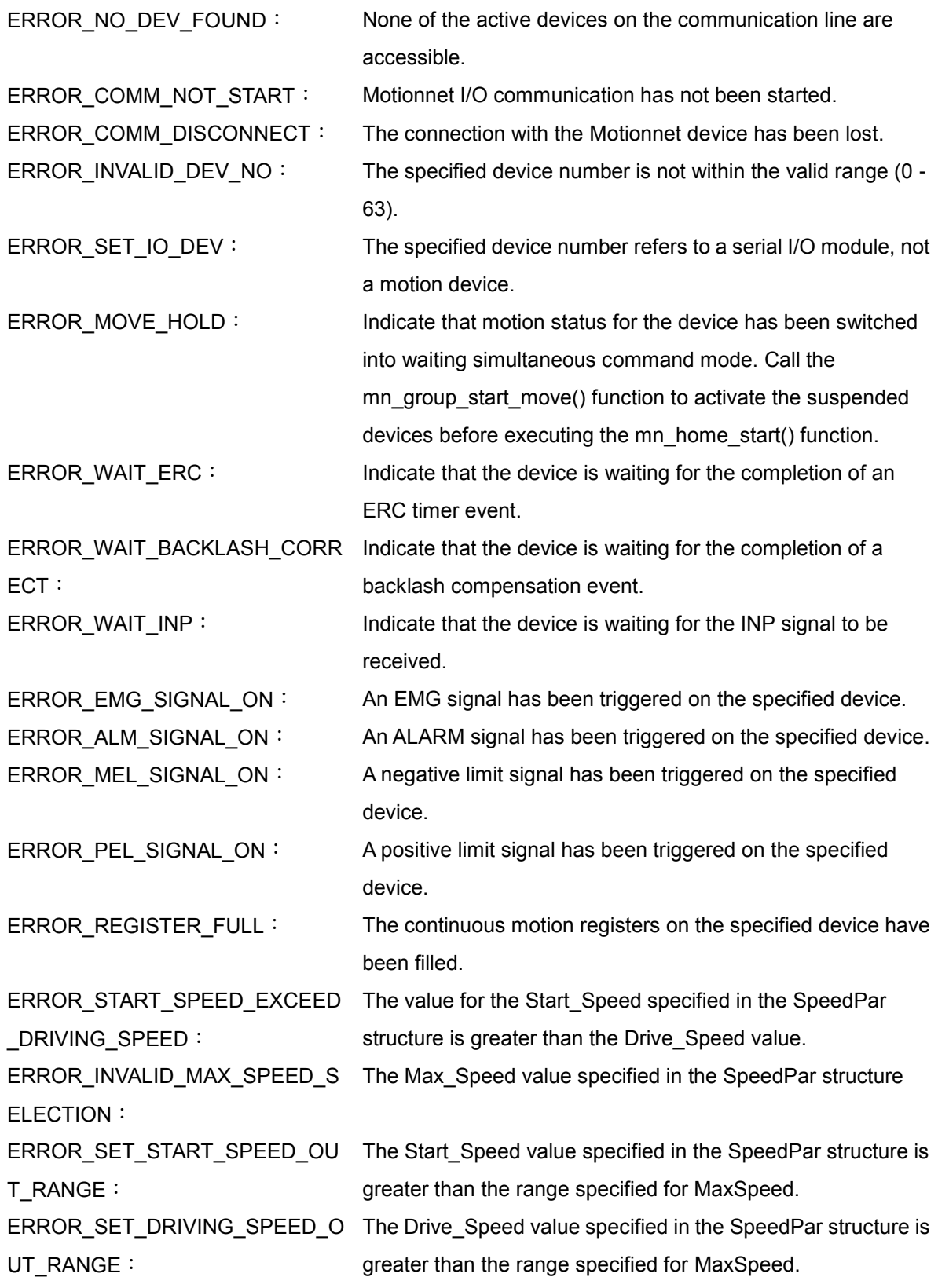

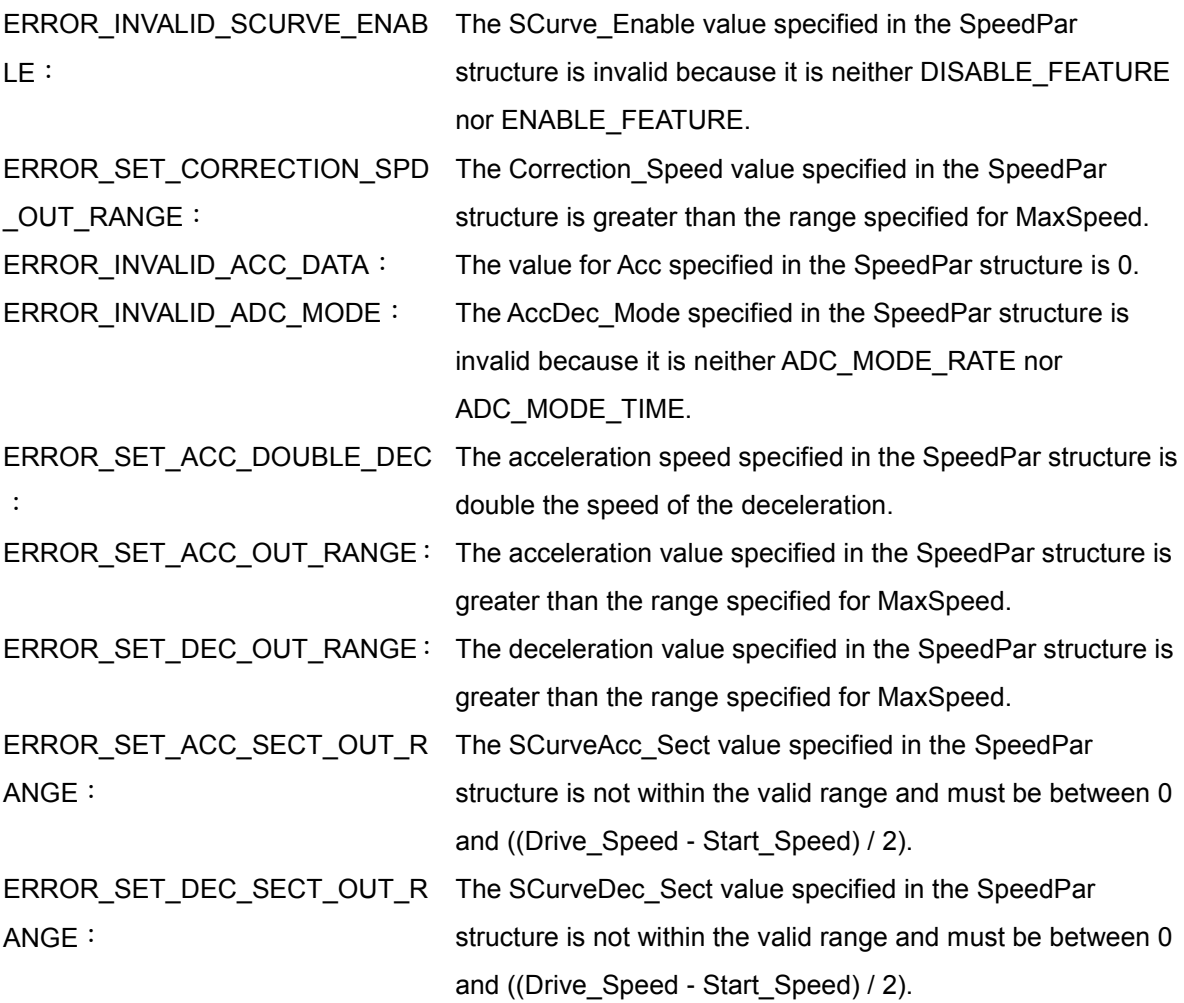

## **3.3 mn\_home\_search**

#### **VC6 / BCB6**

short mn\_home\_search( BYTE bLineNo, BYTE bDevNo, SPEED\_PAR SpeedPar, BYTE bDirection, long OrgWidth, BYTE bHomeMode, BYTE bEZcount )

#### **C#**

Int16 mn\_home\_search( Byte bLineNo, Byte bDevNo, SPEED\_PAR SpeedPar, Byte bDirection, Int32 OrgWidth, Byte bHomeMode, Byte bEZcount )

#### **Description:**

This function is similar to the function "mn\_home\_start". The most difference is the action after reaching limit switch. The action of function "mn\_home\_start" will stop after touching limit switch, but function "mn\_home\_search" keeps motion in opposite direction until finds origin. Then do leave home motion based on the parameter of OrgWidth. If the position leaves beyond origin and reaches the length of OrgWidth, it will return home again.

- bLineNo: The specific line number allocated based on the Card ID that was configured via the onboard DIP Switch.
- bDevNo: The specific device number that was configured via the DIP Switch on the MN-SERVO series device. The valid range for this value is 0 to 63, and duplicate numbers are not permitted on the same communication line.
- SpeedPar: This parameter is based on the SPEED\_PAR structure, and is used to define the motion speed profile for the MN\_SERVO device. The structure attributes are as follows:

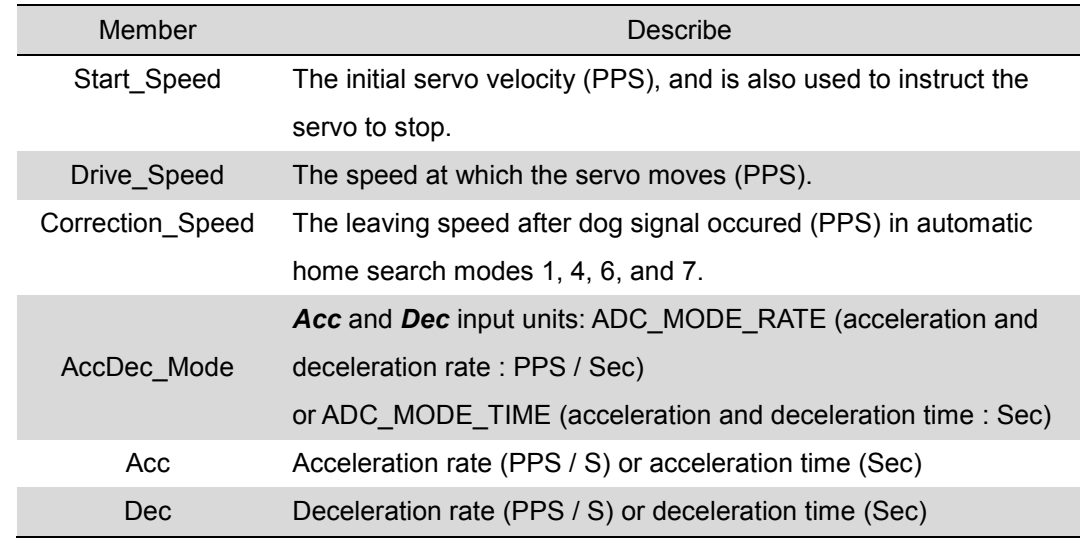

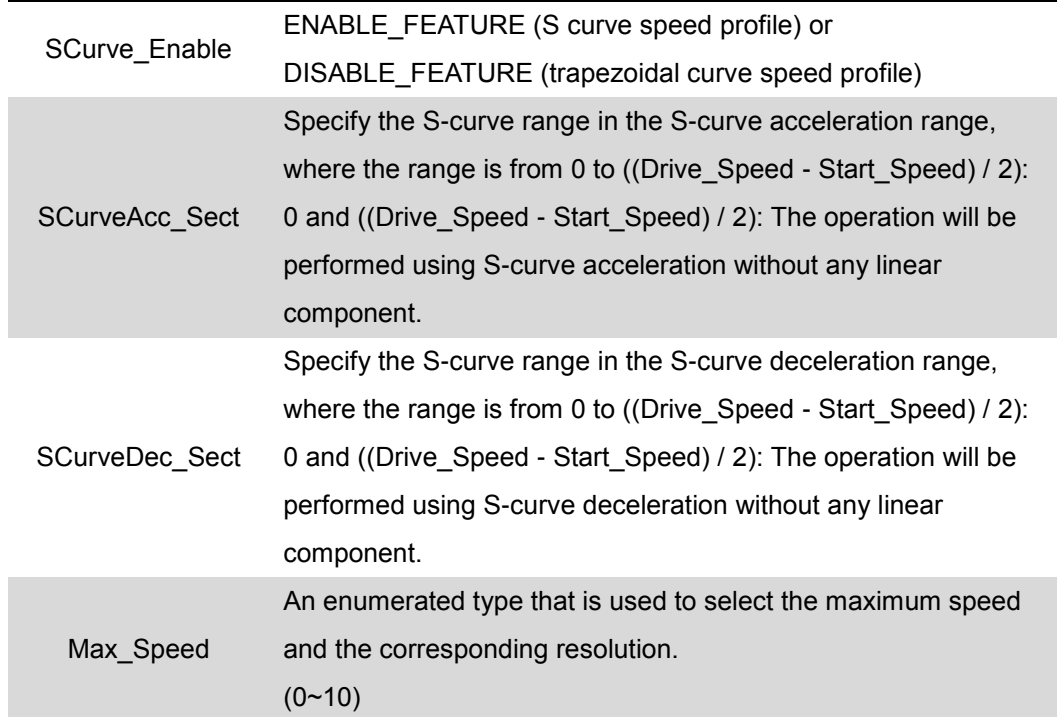

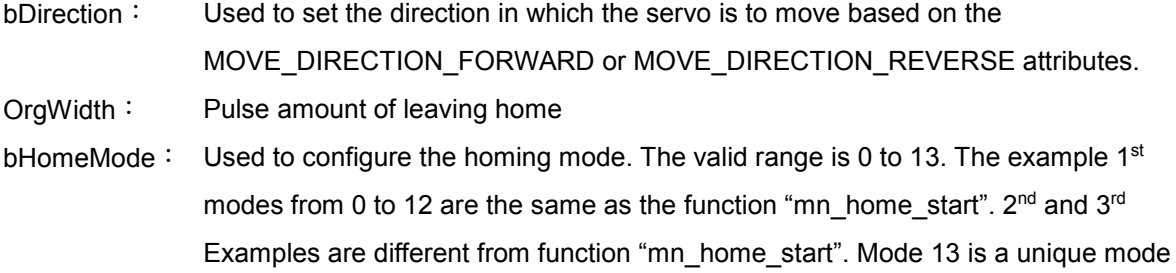

for this function

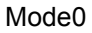

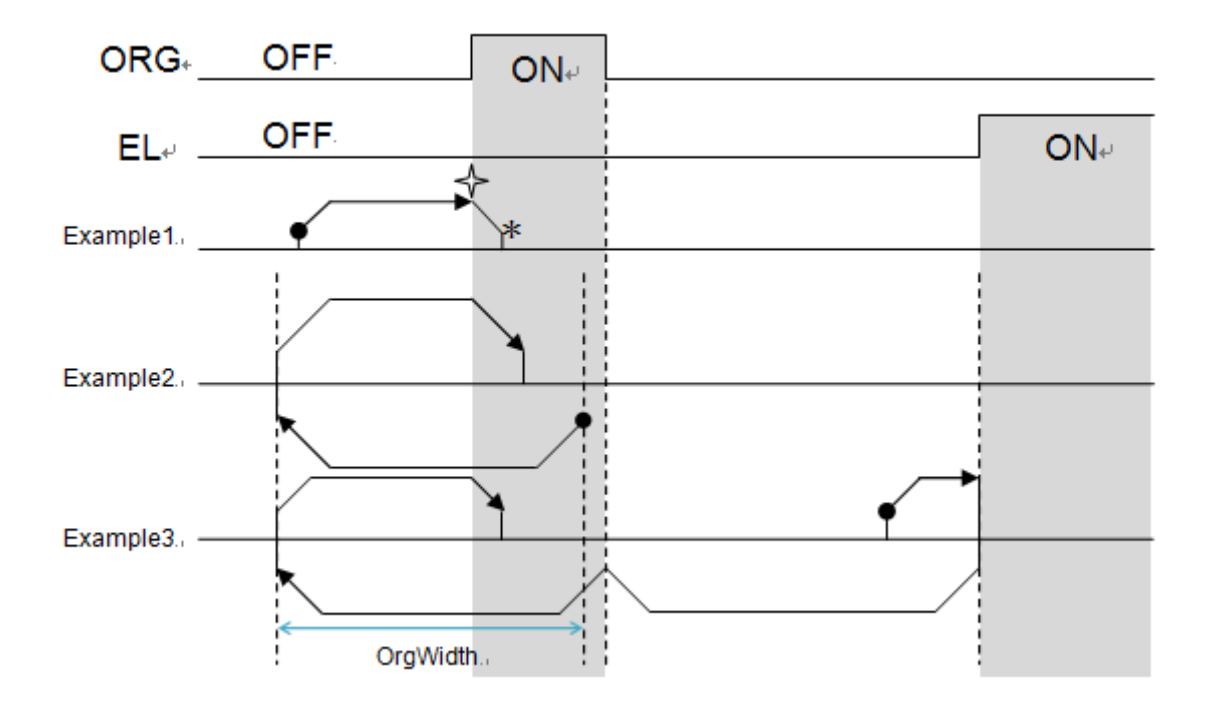

Mode13

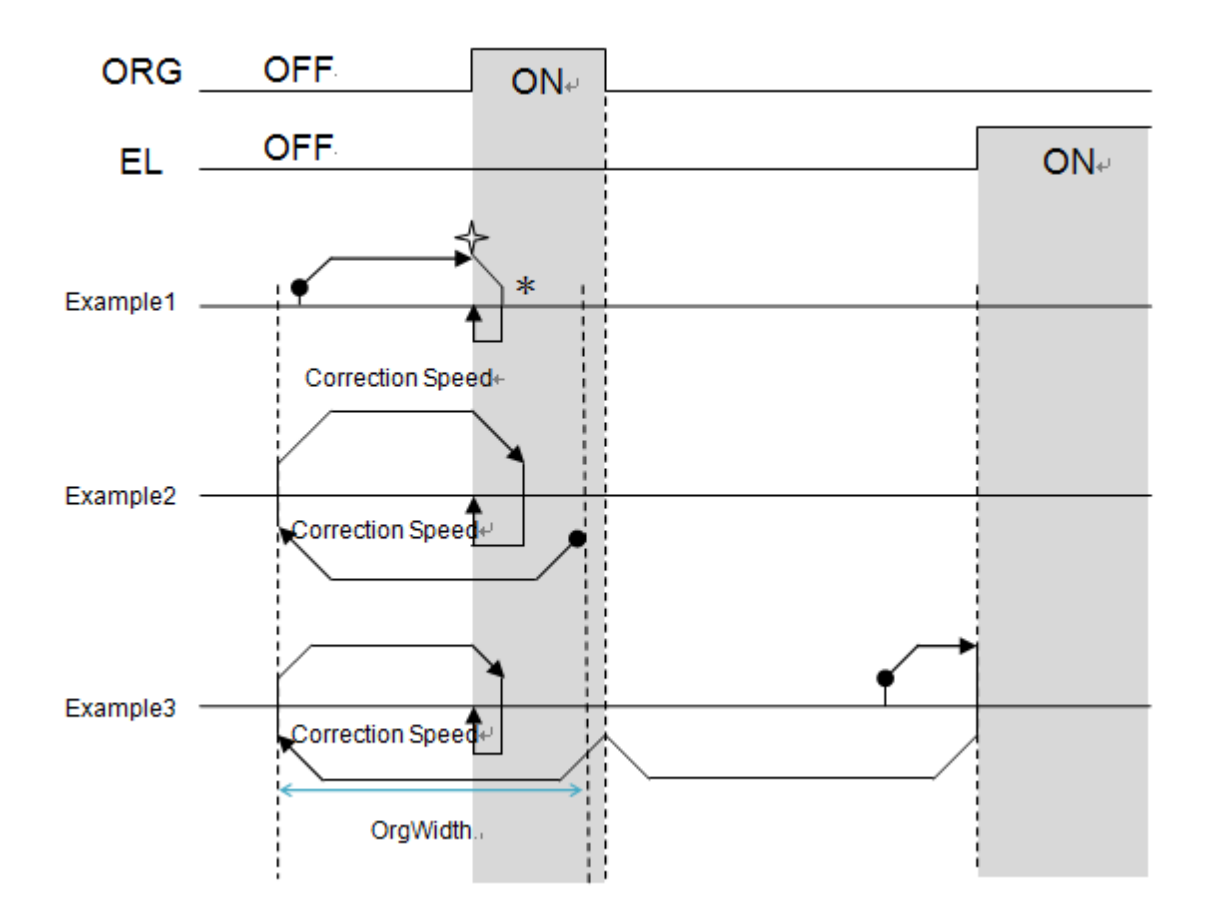

bEZcount: Specify the value for the encoder Z counter that will indicate that a return to the origin has been completed (default: 0). When the value for *bHomeMode* is set to 2, 3, 4, 5, 7, 8, 10, 11, or 12, this parameter must be set to a value in the range of 0 to 15 (No. 0 to No. 15).

#### **Return Code:**

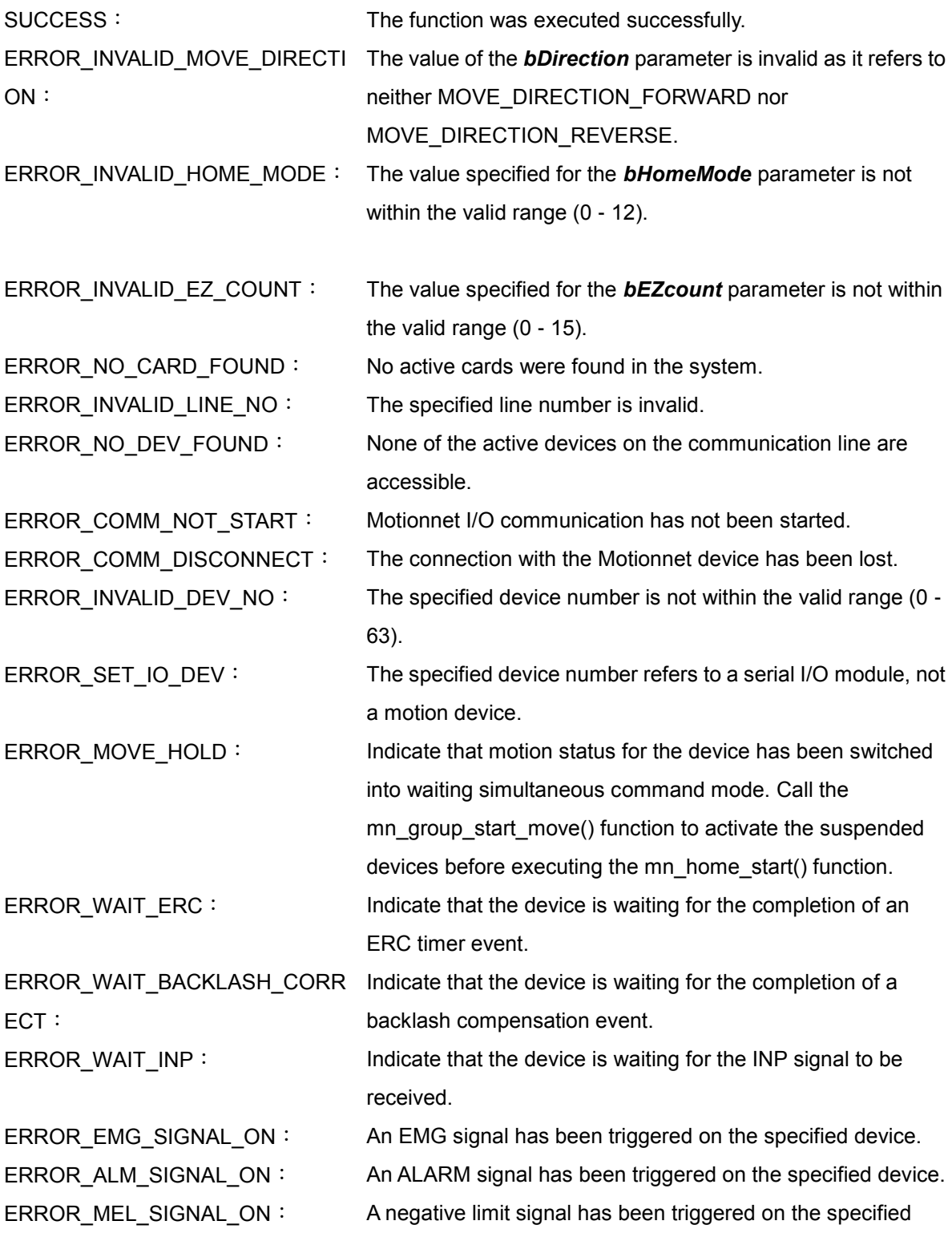

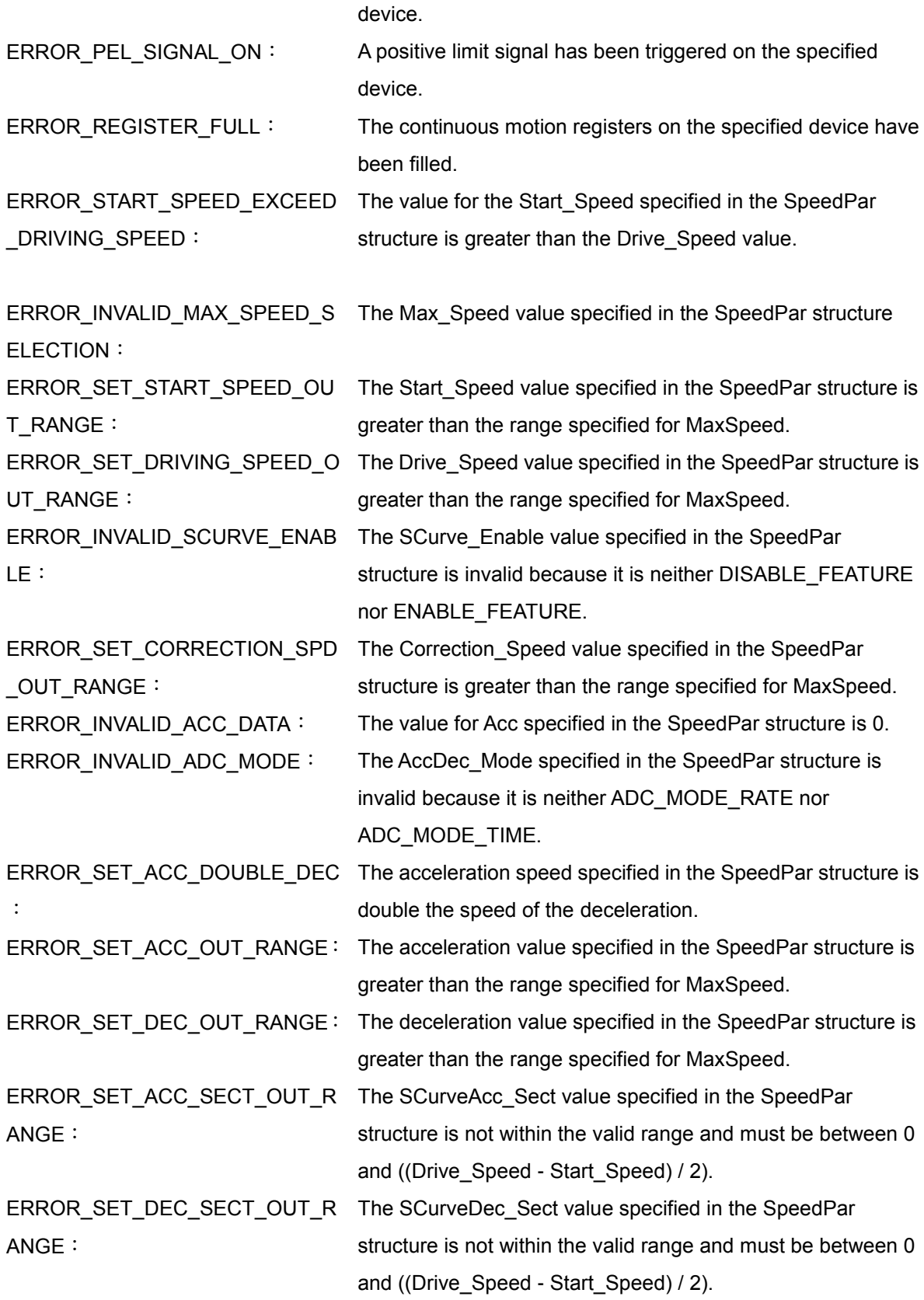

# **CHAPTER**

# **Independent Moving Functions**

The functions described in this chapter are used to start independent motion, including velocity motion and fixed pulse acceleration and deceleration motion (fixed move).

# **4.1 mn\_velocity\_move**

#### **VC6 / BCB6**

short mn\_velocity\_move( BYTE bLineNo, BYTE bDevNo, SPEED\_PAR SpeedPar, BYTE bDirection )

#### **C#**

Int16 mn\_velocity\_move( Byte bLineNo, Byte bDevNo, SPEED\_PAR SpeedPar, Byte bDirection )

#### **Description**:

This function is used to start velocity motion based on the SPEED\_PAR structure and the direction. Pulses will be continuously output until the mn\_stop\_move() function is called.

- bLineNo: The specific line number allocated based on the Card ID that was configured via the onboard DIP Switch.
- bDevNo: The specific device number that was configured via the DIP Switch on the MN-SERVO series device. The valid range for this value is 0 to 63, and duplicate numbers are not permitted on the same communication line.

SpeedPar: This parameter is based on the SPEED\_PAR structure, and is used to define the motion speed profile for the MN\_SERVO device. The structure attributes are as follows:

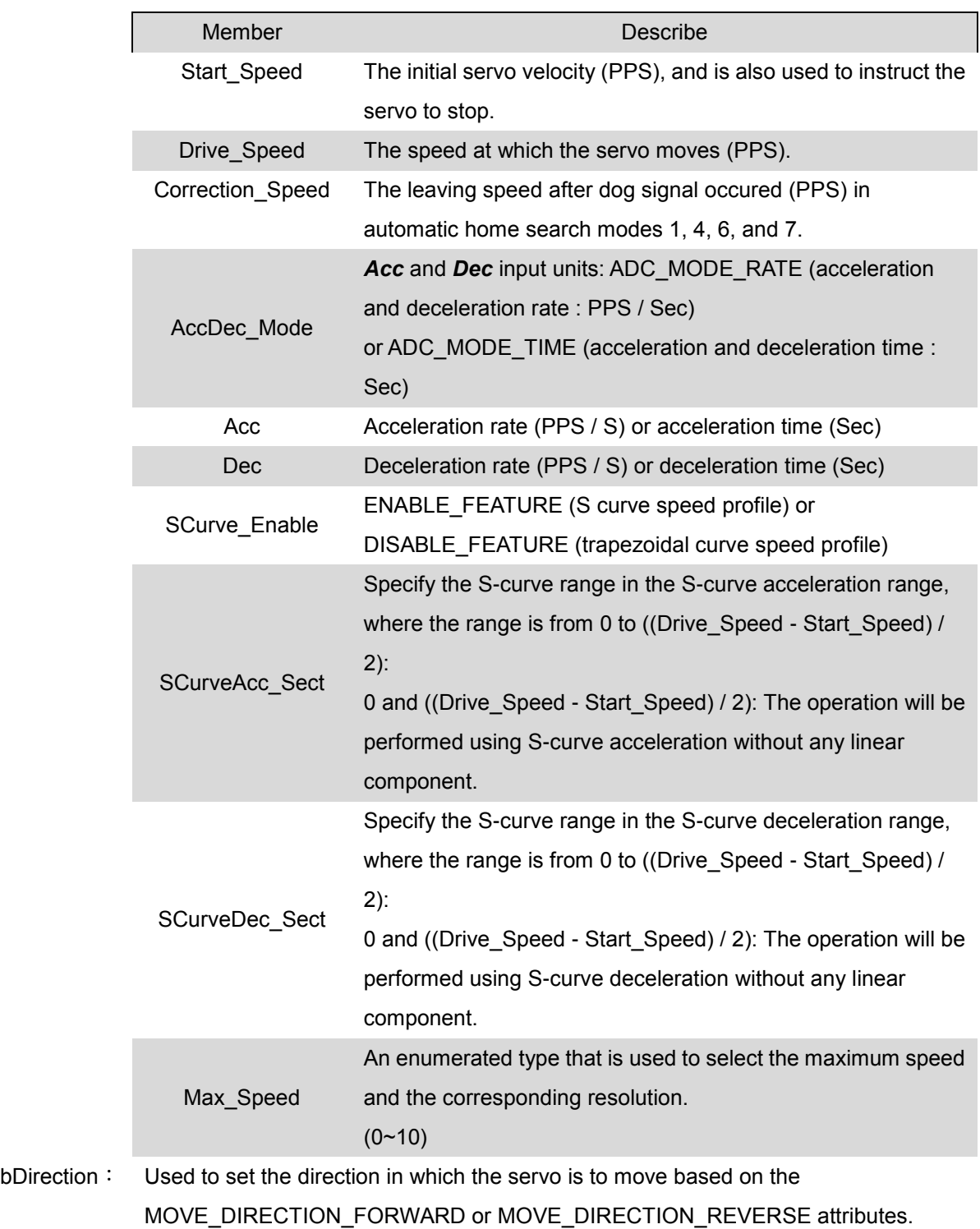

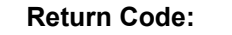

SUCCESS: The function was executed successfully.

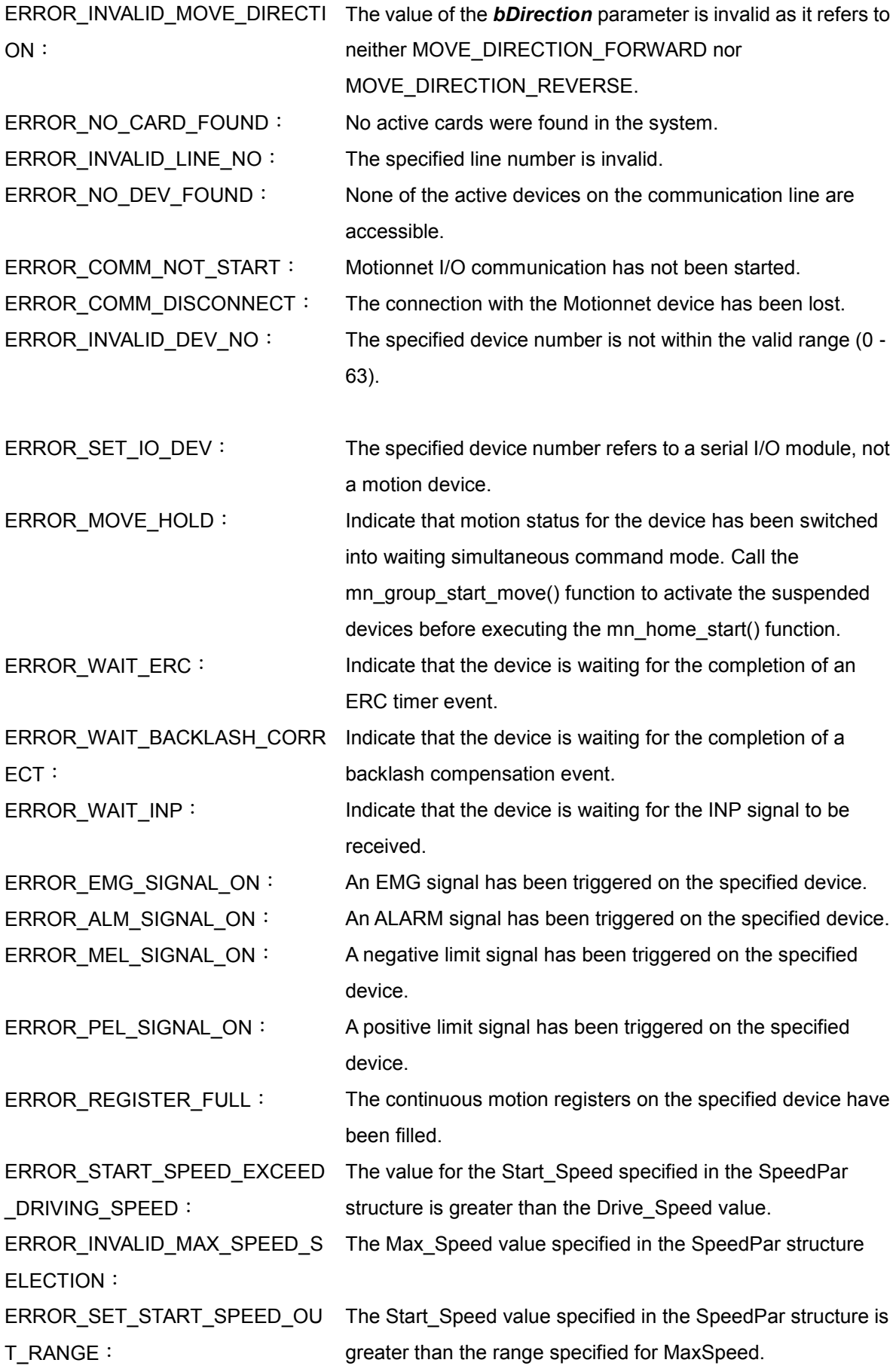

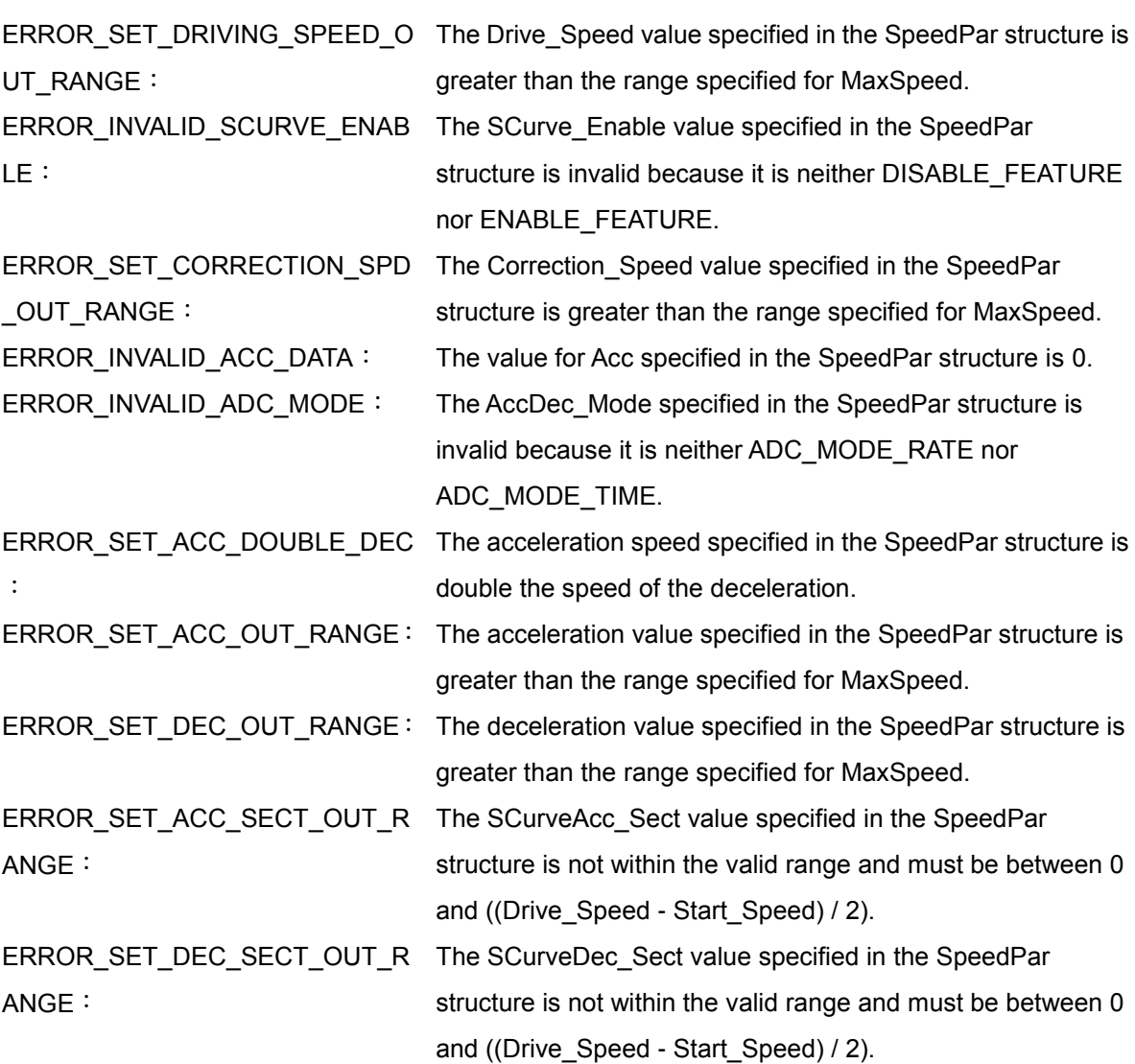

# **4.2 mn\_fix\_move**

#### **VC6 / BCB6**

short mn\_fix\_move( BYTE bLineNo, BYTE bDevNo, SPEED\_PAR SpeedPar, long Position, BYTE bMoveType )

#### **C#**

Int16 mn\_fix\_move( Byte bLineNo, Byte bDevNo, SPEED\_PAR SpeedPar, Int32 Position, Byte bMoveType )

#### **Description**:

This function is used to start the fixed-pulse motion based on the SPEED\_PAR structure.

- bLineNo: The specific line number allocated based on the Card ID that was configured via the onboard DIP Switch.
- bDevNo: The specific device number that was configured via the DIP Switch on the MN-SERVO series device. The valid range for this value is 0 to 63, and duplicate numbers are not permitted on the same communication line.
- SpeedPar: This parameter is based on the SPEED\_PAR structure, and is used to define the motion speed profile for the MN\_SERVO device. The structure attributes are as follows:

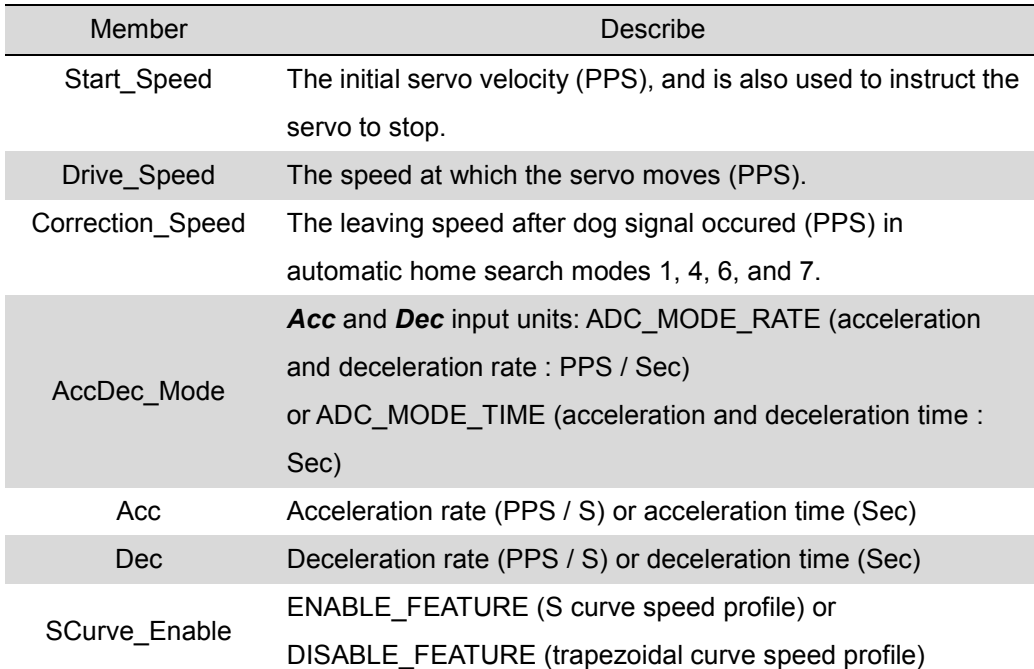

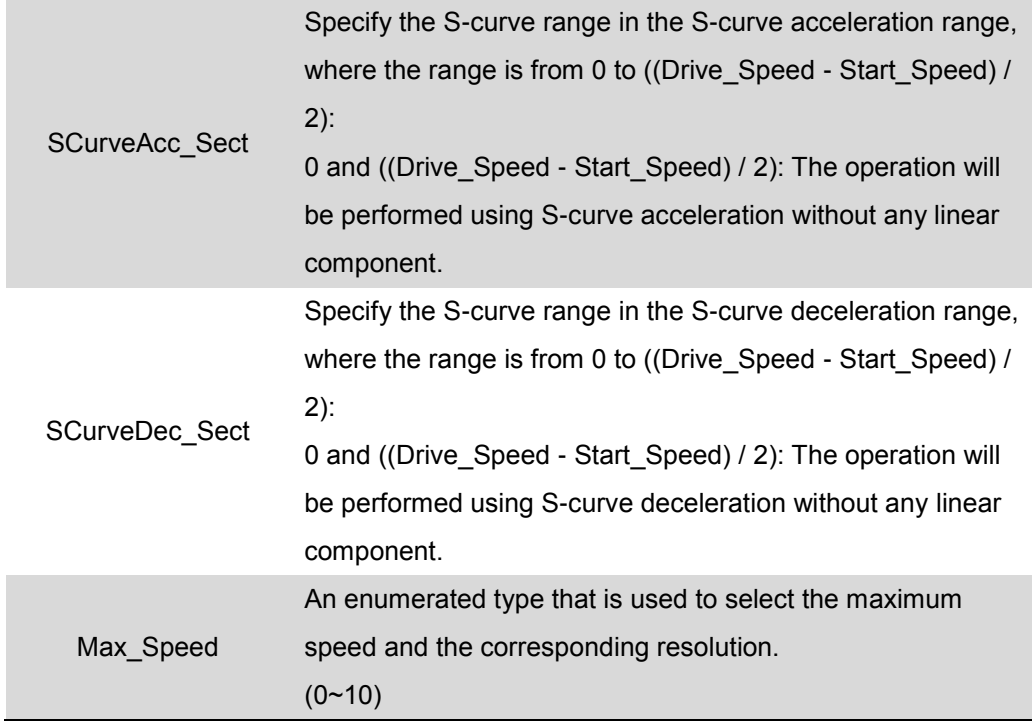

Position: The output pulse movement of motion. This parameter is a 32-bit long integer (long). A value of less than zero represents a movement in the negative direction. bMoveType: The fixed pulse output motion mode, which can be selected as either relative or

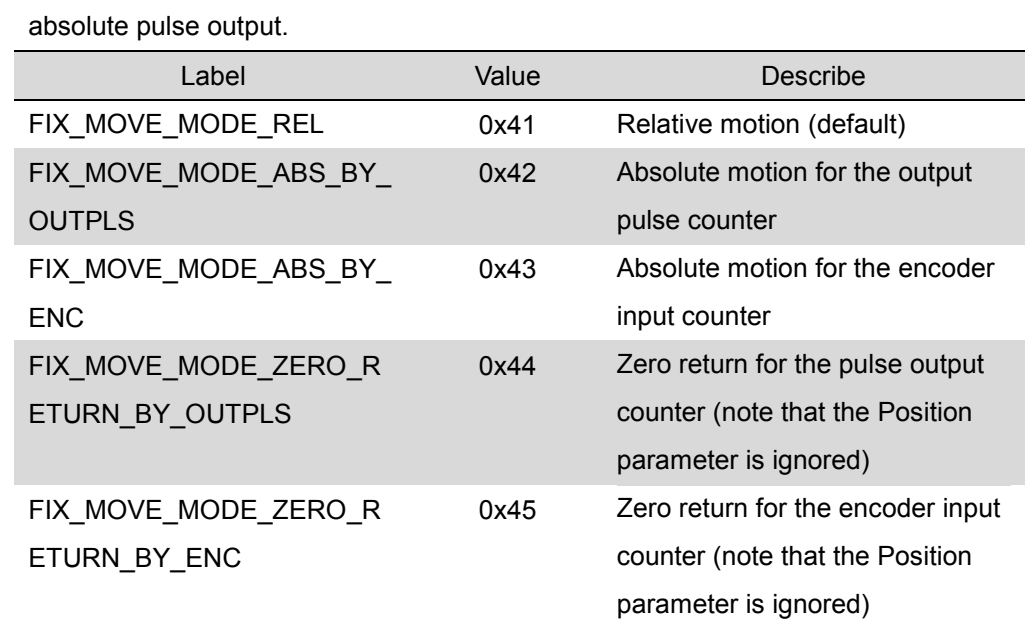

#### **Return code**:

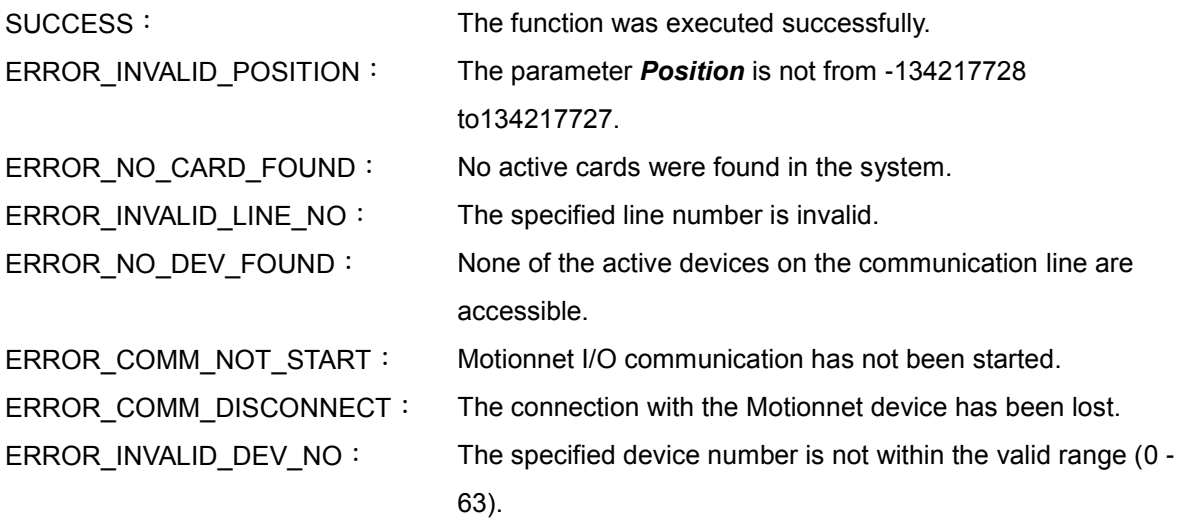

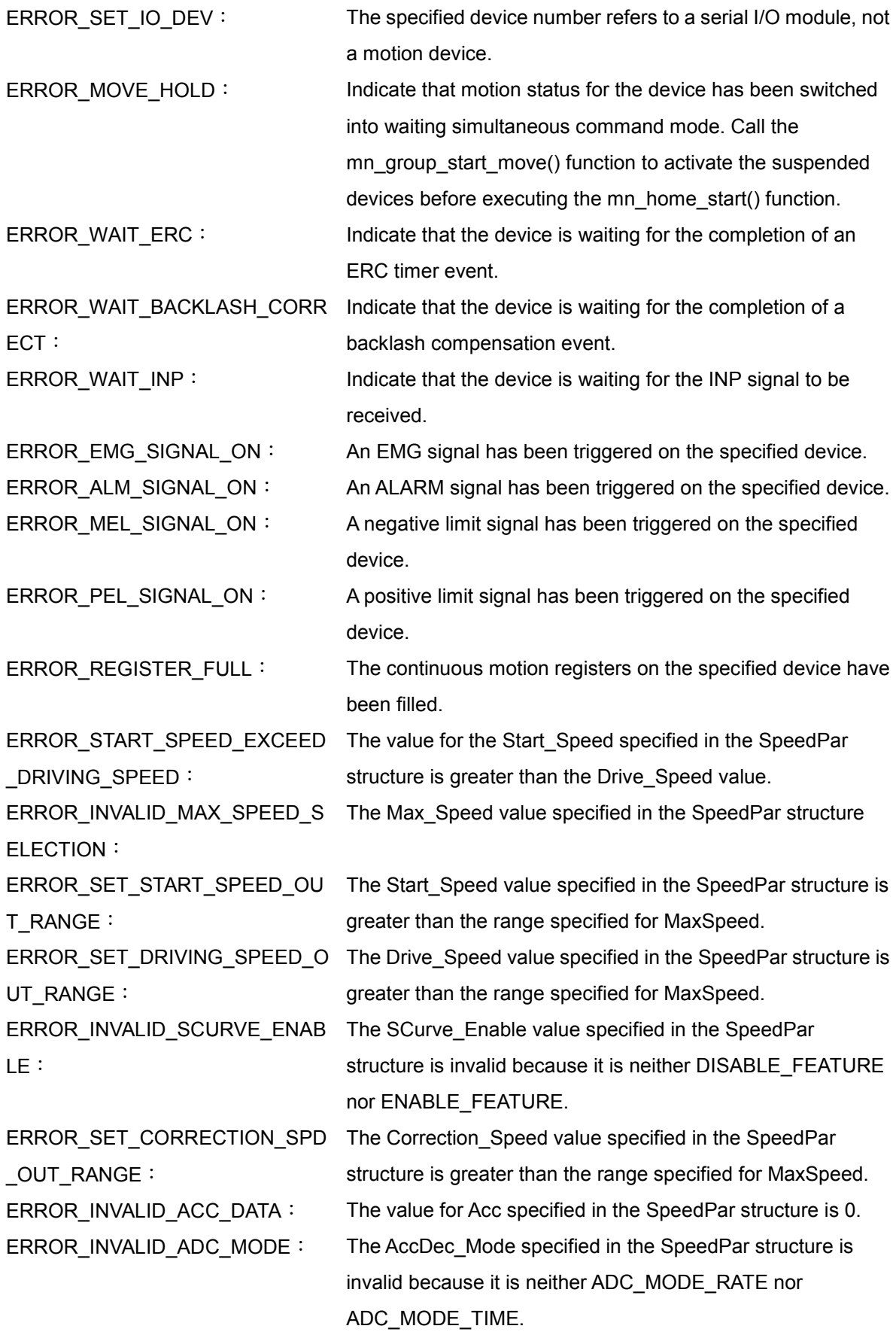

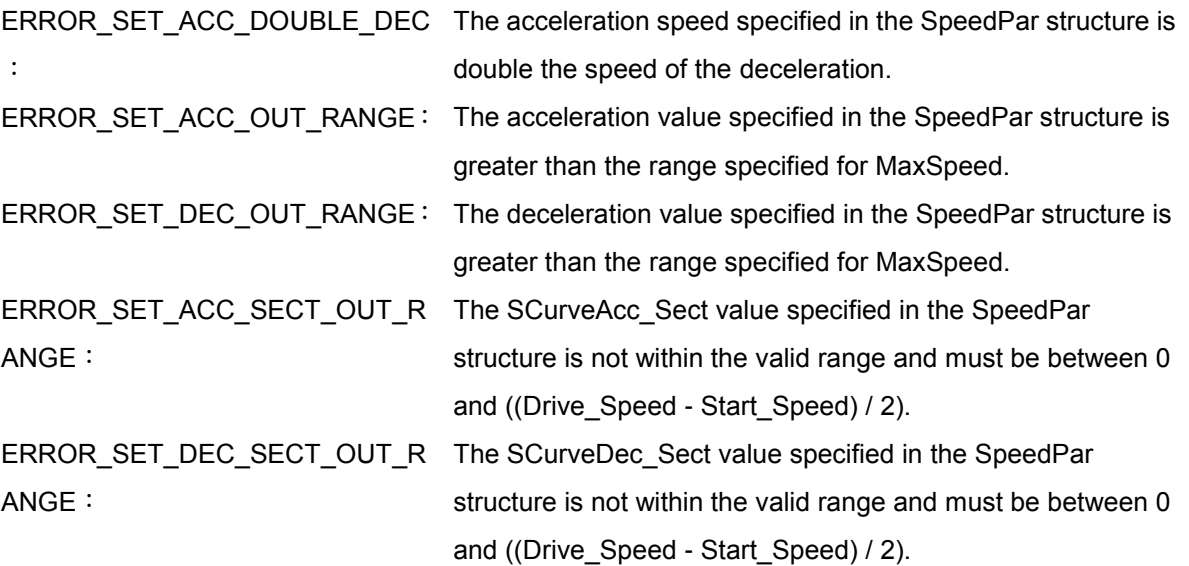

# **4.3 mn\_stop\_move**

#### **VC6 / BCB6**

short mn\_stop\_move( BYTE bLineNo, BYTE bDevNo, BYTE bStopMode )

#### **C#**

Int16 mn\_stop\_move( Byte bLineNo, Byte bDevNo, Byte bStopMode )

#### **Description**:

This function is used to stop the current motion based on either slowdown or sudden stop mode.

#### **Parameters**:

- bLineNo: The specific line number allocated based on the Card ID that was configured via the onboard DIP Switch.
- bDevNo: The specific device number that was configured via the DIP Switch on the MN-SERVO series device. The valid range for this value is 0 to 63, and duplicate numbers are not permitted on the same communication line.
- bStopMode: Used to specify the type of stop that the servo is to perform based on either the SLOWDOWN\_STOP (deceleration stop) or SUDDEN\_STOP (immediate stop) attributes.

#### **Return code**:

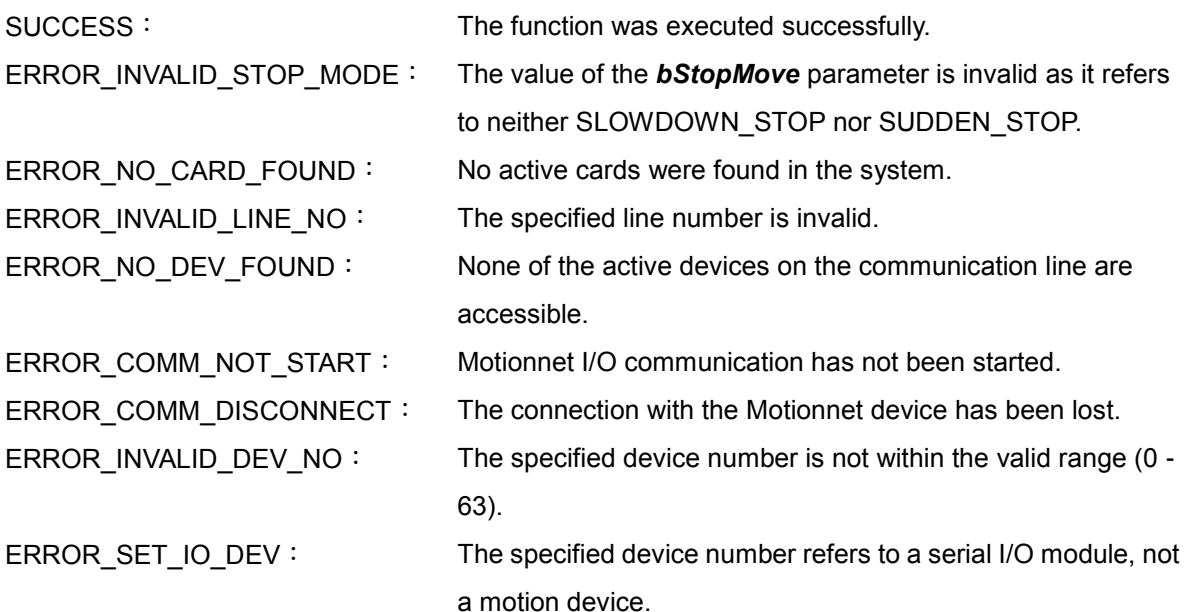

# **CHAPTER**

# **Interpolation Moving Functions**

The functions described in this chapter are used for 2D/3D and multi-axis linear interpolation motion and 2D circular interpolation motion. In order to ensure Motionnet serial communication control for multi-axis synchronization, the mn\_set\_group function is used to assign all axes to the same group number so as to synchronize the start of the interpolation motion.

# **5.1 mn\_set\_group**

#### **VC6 / BCB6**

short mn\_set\_group( BYTE bLineNo, BYTE bGrpNo, BYTE bNumDev, BYTE bDevNo[ ] )

#### **C#**

Int16 mn\_set\_group( Byte bLineNo, Byte bGrpNo, Byte bNumDev, Byte[ ] bDevNo )

#### **Description**:

This function is used to assign multiple motion control modules to a single group that can be identified using a unique number to ensure the synchronization of interpolation motion.

- bLineNo: The specific line number allocated based on the Card ID that was configured via the onboard DIP Switch.
- bGrpNo: The Group number, where the valid range is from 1 to 7. Setting the value to 0 will disable the group.
- bNumDev: Used to set the number of motion control modules to be allocated to the Group.
- bDevNo[ ]: A pointer to the BYTE Array that contains the number of motion devices, where the size of the array is equal to the value set for the *bNumDev* parameter.

### **Return code**: SUCCESS: The function was executed successfully. ERROR\_INVALID\_GROUPNO: The value of the *bGrpNo* parameter is not within the valid range of 0 to 7. ERROR\_INVALID\_NUM\_DEV: The value set for the **bNumDev** parameter is not within the valid range. ERROR\_NO\_CARD\_FOUND: No active cards were found in the system. ERROR\_INVALID\_LINE\_NO: The specified line number is invalid. ERROR\_NO\_DEV\_FOUND: None of the active devices on the communication line are accessible. ERROR\_COMM\_NOT\_START: Motionnet I/O communication has not been started. ERROR\_COMM\_DISCONNECT: The connection with the Motionnet device has been lost. ERROR\_INVALID\_DEV\_NO: The specified device number is not within the valid range (0 -63). ERROR\_SET\_IO\_DEV: The specified device number refers to a serial I/O module, not a motion device.

# **5.2 mn\_get\_group**

#### **VC6 / BCB6**

short mn\_get\_group( BYTE bLineNo, BYTE bGrpNo, BYTE\* pNumDev, BYTE bDevNo[ ] )

**C#**

Int16 mn\_get\_group( Byte bLineNo, Byte bGrpNo, ref Byte pNumDev, Byte[ ] bDevNo )

#### **Description**:

This function is used to read the total number of modules included in the specified group, and also to read the index number of each module in the group.

#### **Parameters**:

- bLineNo: The specific line number allocated based on the Card ID that was configured via the onboard DIP Switch.
- bGrpNo: The Group number, where the valid range is from 1 to 7. Setting the value to 0 will disable the group.
- bNumDev: Used to set the number of motion control modules to be allocated to the Group.
- bDevNo[]: A pointer to the memory address where the index number for the module is stored. The size of the array should be set to 64 to prevent any potential buffer overflow.

#### **Return code**:

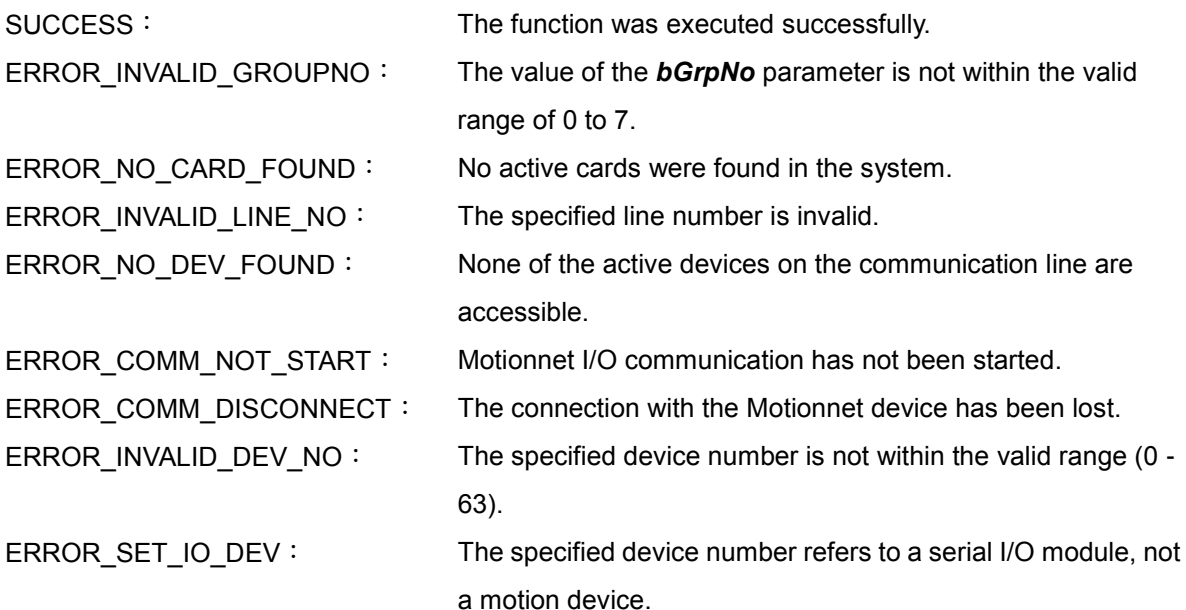

# **5.3 mn\_line2\_move**

#### **VC6 / BCB6**

short mn\_line2\_move (BYTE bLineNo, BYTE bDev1No, BYTE bDev2No, SPEED\_PAR SpeedPar, long Dev1Pos, long Dev2Pos, BYTE bCnstSpdEnable )

#### **C#**

Int16 mn\_line2\_move( Byte bLineNo, Byte bDev1No, Byte bDev2No, SPEED\_PAR SpeedPar, Int32 Dev1Pos, Int32 Dev2Pos, Byte bCnstSpdEnable )

#### **Description**:

This function is used to initiate 2-dimensional linear interpolation motion based on the SPEED\_PAR structure and the specified position.

- bLineNo: The specific line number allocated based on the Card ID that was configured via the onboard DIP Switch.
- bDev1No: The device number for the first device that was configured via the DIP Switch on the MN-SERVO series device. The valid range for this value is 0 to 63, and duplicate numbers are not permitted on the same communication line.
- bDev2No: The device number for the second device that was configured via the DIP Switch on the MN-SERVO series device. The valid range for this value is 0 to 63, and duplicate numbers are not permitted on the same communication line.
- SpeedPar: This parameter is based on the SPEED\_PAR structure, and is used to define the motion speed profile for the MN\_SERVO device. The structure attributes are as follows:

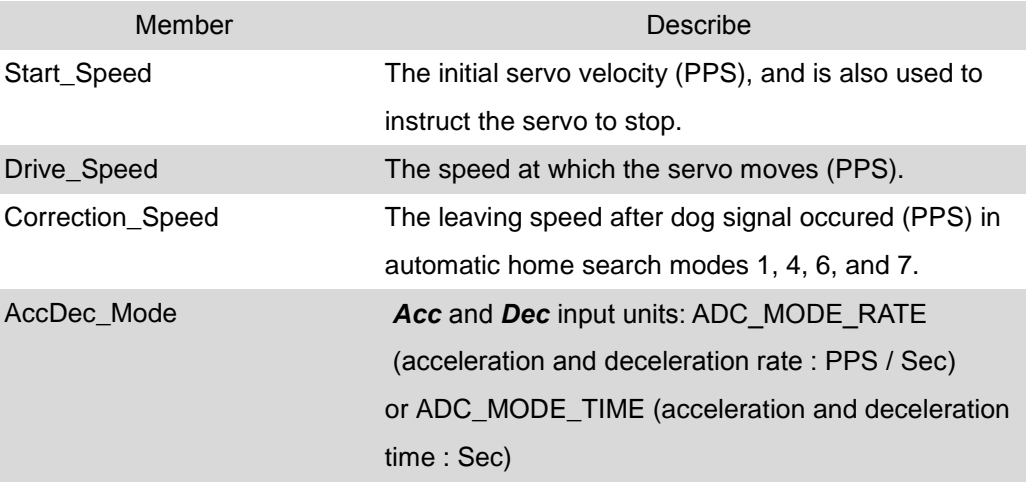

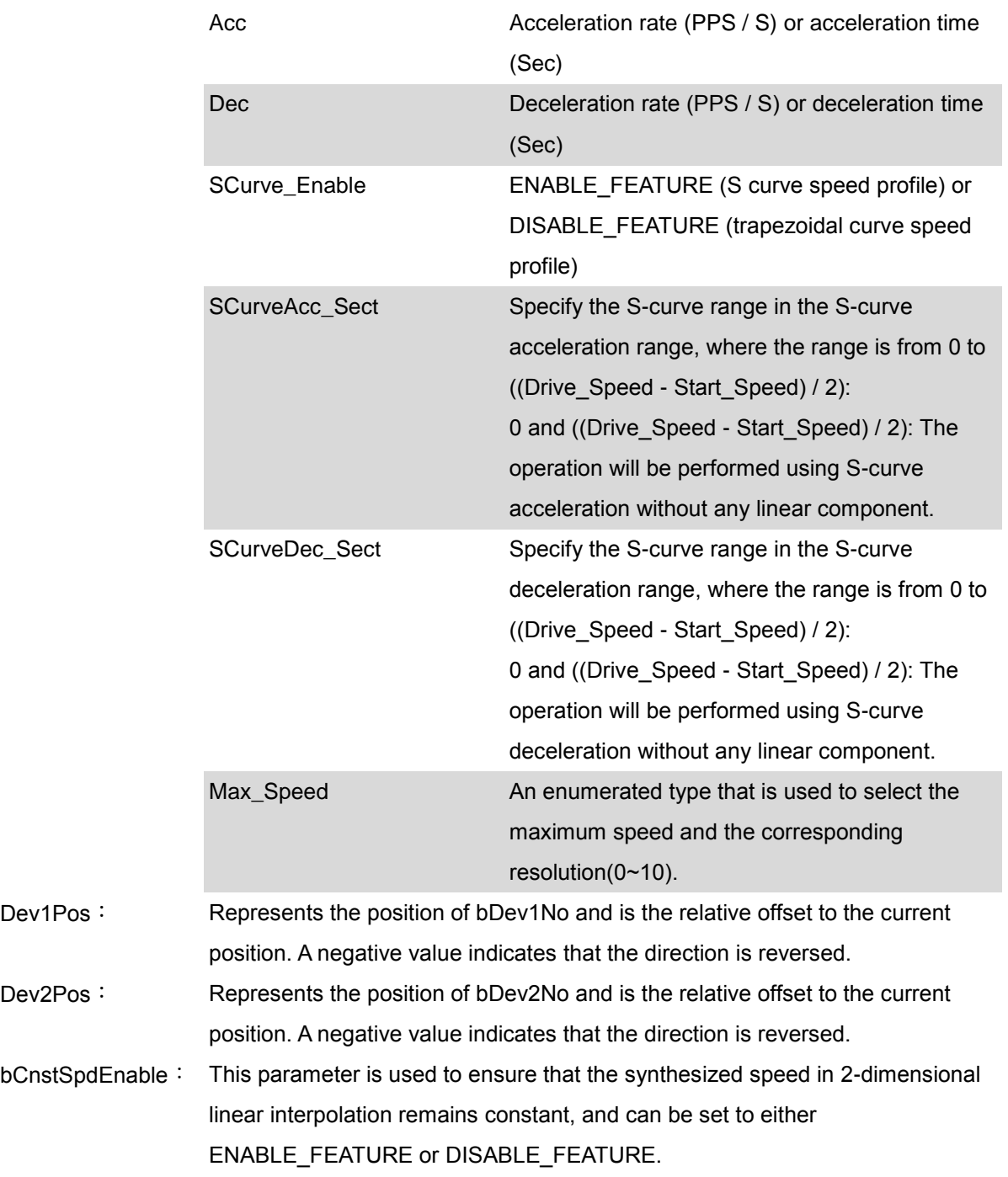

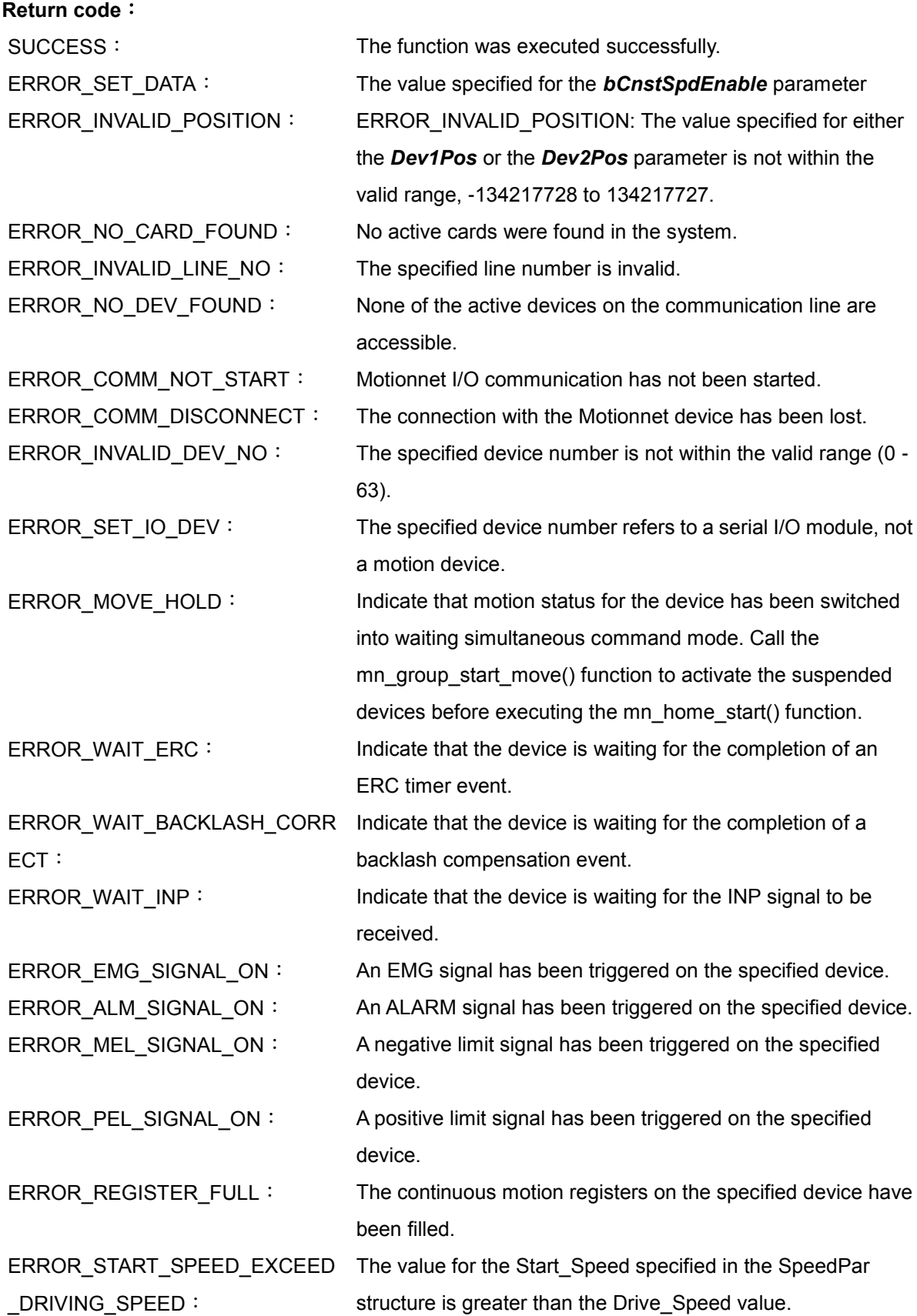

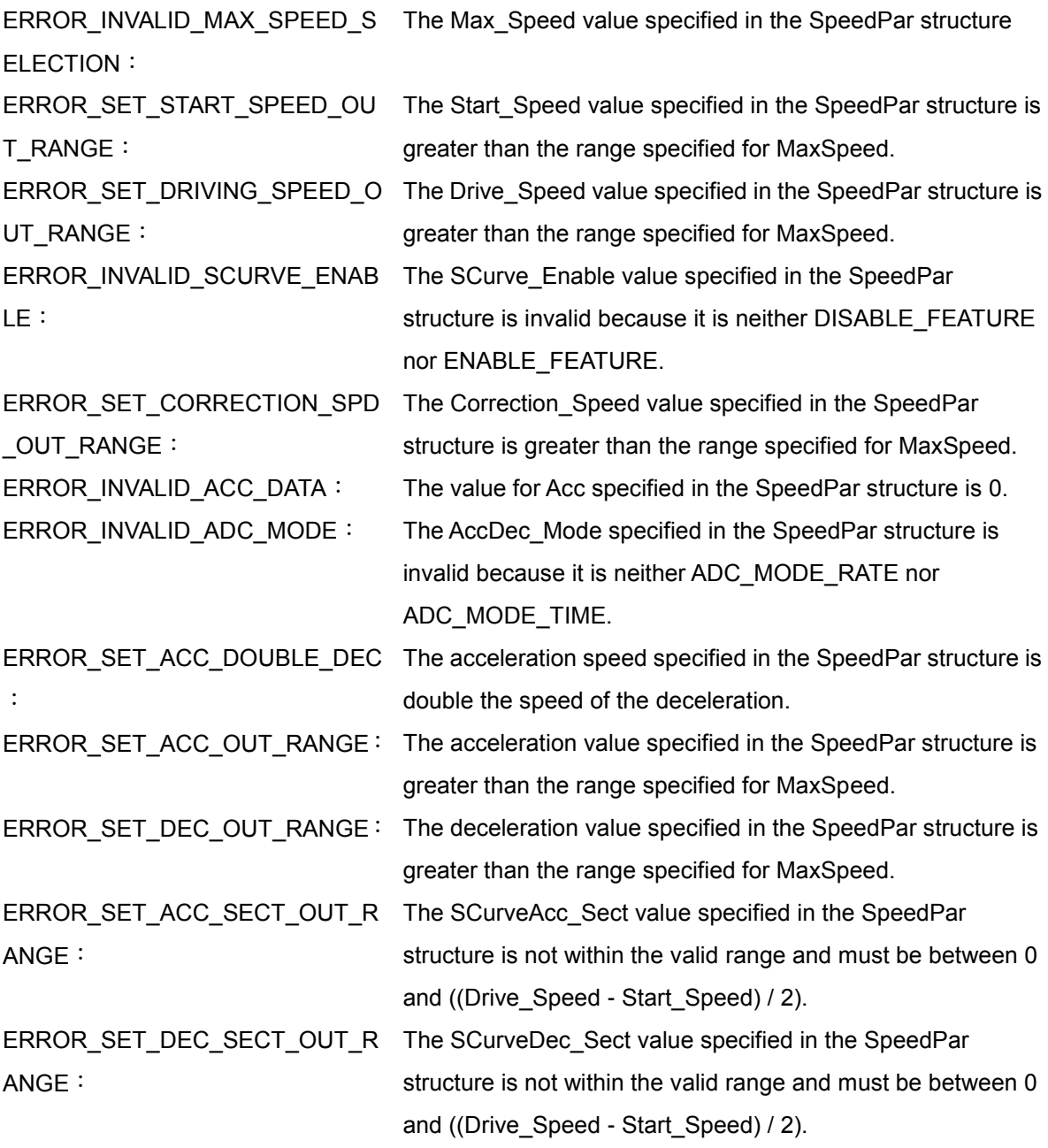

## **5.4 mn\_arc2\_move**

#### **VC6 / BCB6**

short mn\_arc2\_move( BYTE bLineNo, BYTE bDev1No, BYTE bDev2No, SPEED\_PAR SpeedPar, BYTE bDirection, long Dev1CenterPos, long Dev2CenterPos, long Dev1FinishPos, long Dev2FinishPos, DWORD Low32BitDummyDevNo, DWORD High32BitDummyDevNo, BYTE bCnstSpdEnable )

**C#**

Int16 mn\_arc2\_move( Byte bLineNo, Byte bDev1No, Byte bDev2No, SPEED\_PAR SpeedPar, Byte bDirection, Int32 Dev1CenterPos, Int32 Dev2CenterPos, Int32 Dev1FinishPos, Int32 Dev2FinishPos, UInt32 Low32BitDummyDevNo, UInt32 High32BitDummyDevNo, Byte bCnstSpdEnable )

#### **Description**:

This function is used to initiate the 2-dimensional circular interpolation motion, where the starting point is the origin of the circular interpolation motion. The *Dev1CenterPos* and *Dev2CenterPos* parameters are the center coordinates in relation to the Origin; the *Dev1FinishPos* and *Dev2FinishPos* parameters are the finishing coordinates in relation to the Origin.

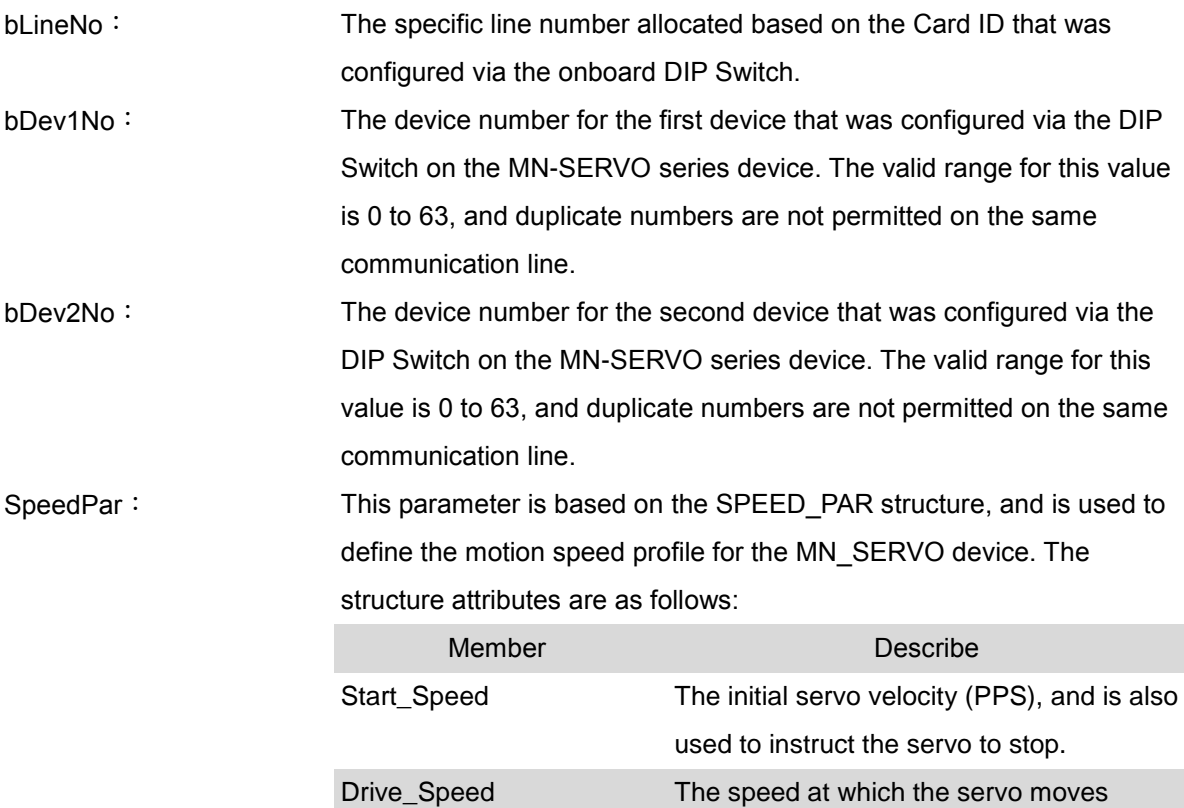

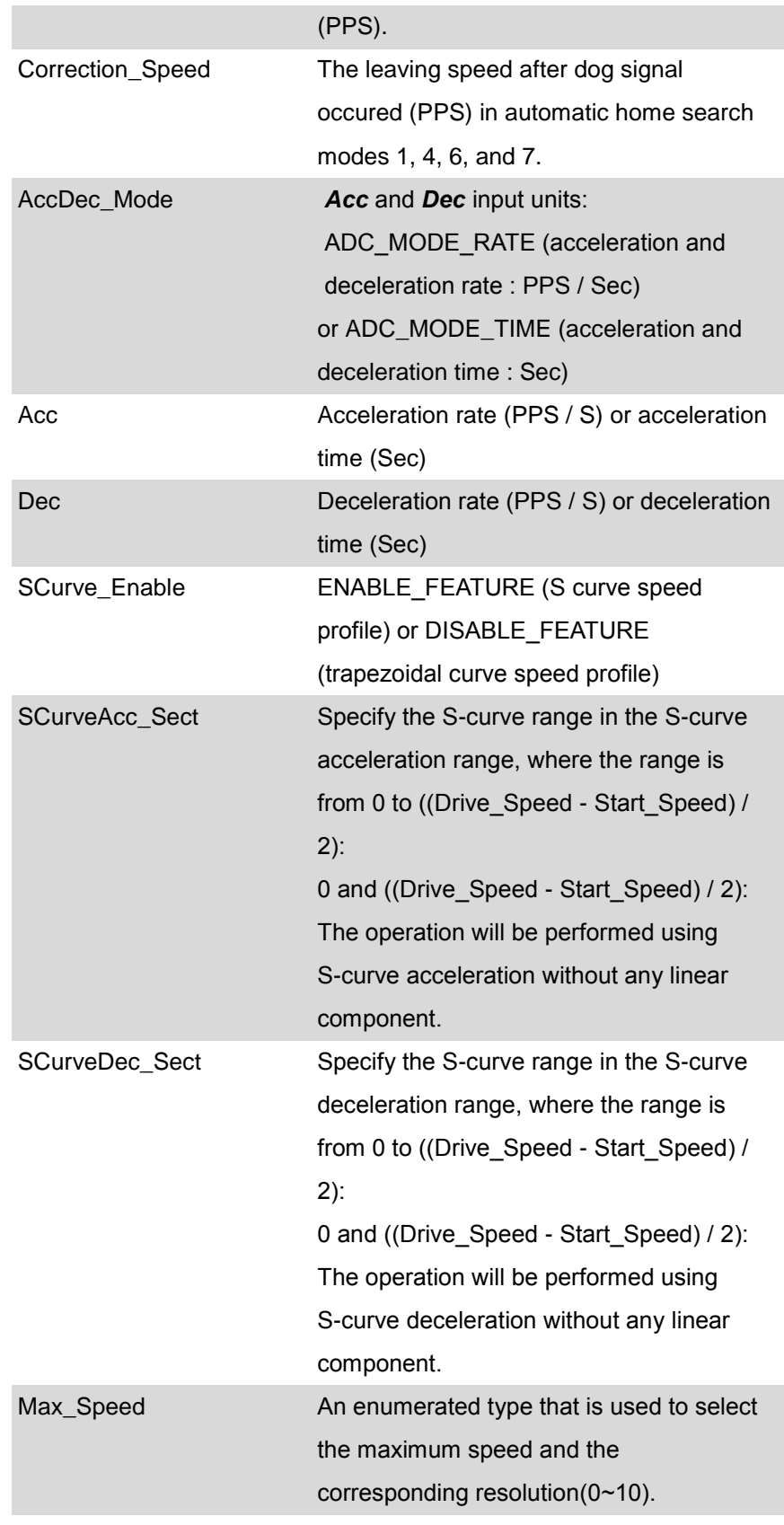

bDirection: Used to set the direction in which the servo is to move, which can be either clockwise (MOVE\_DIRECTION\_CW) or counterclockwise
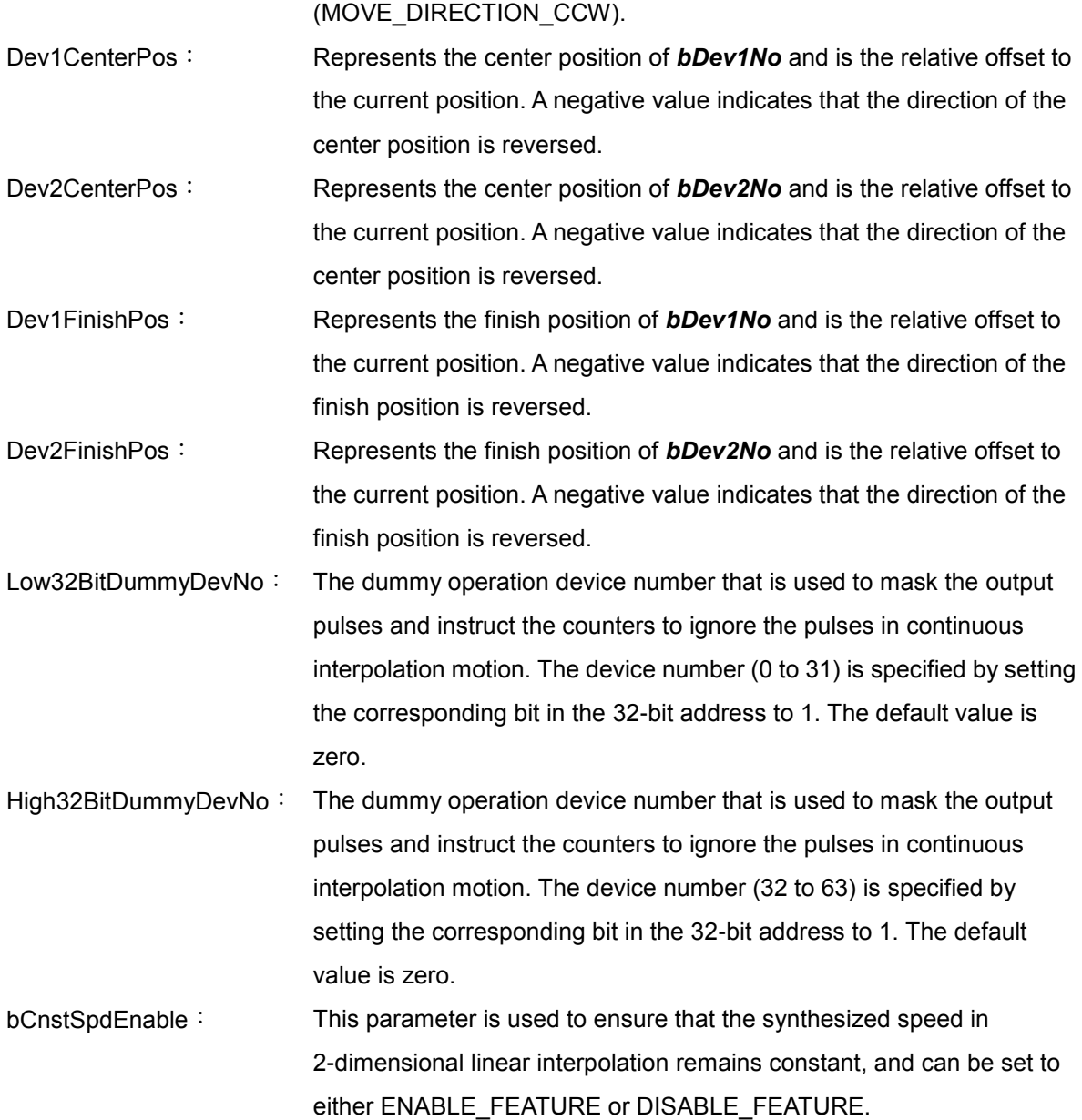

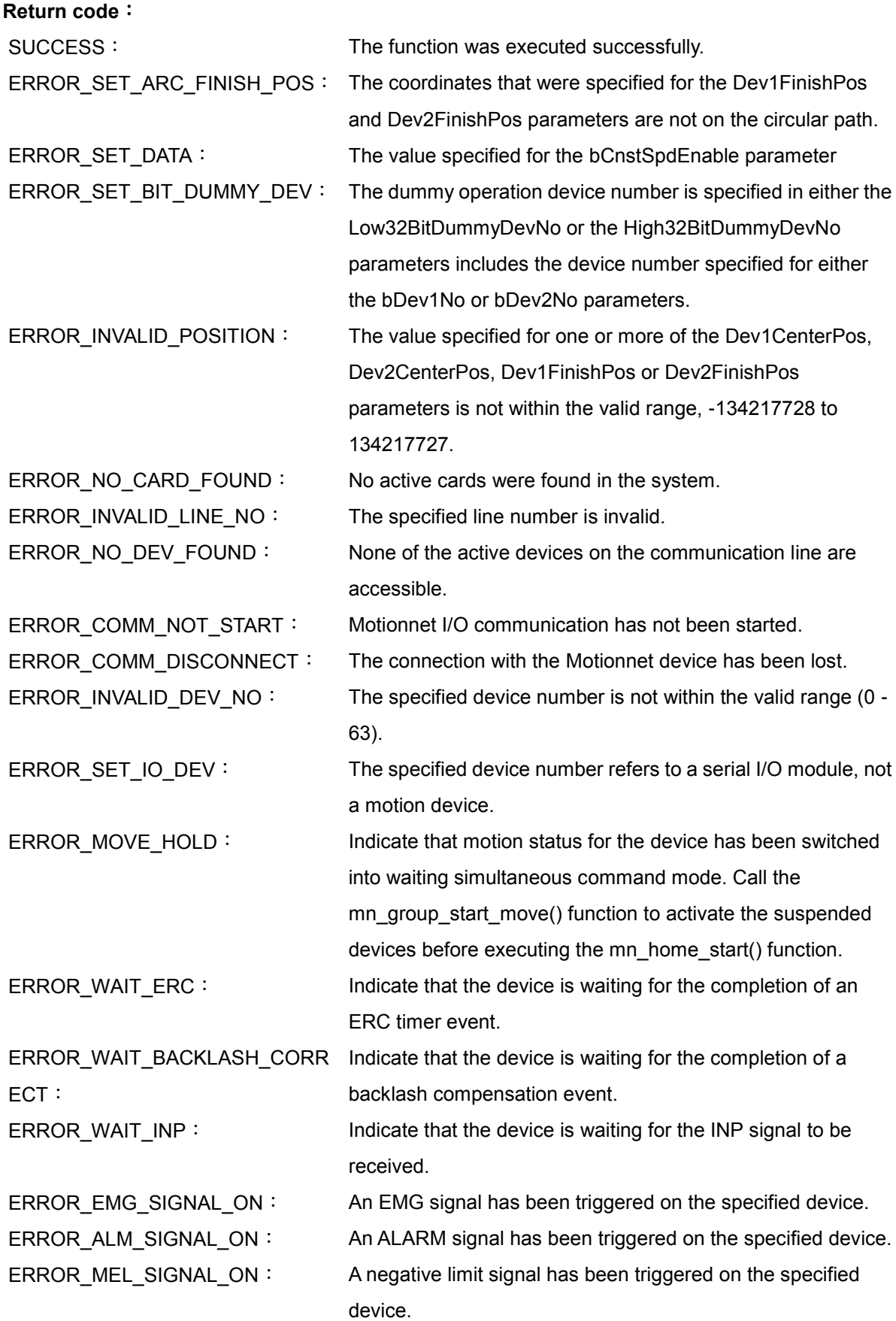

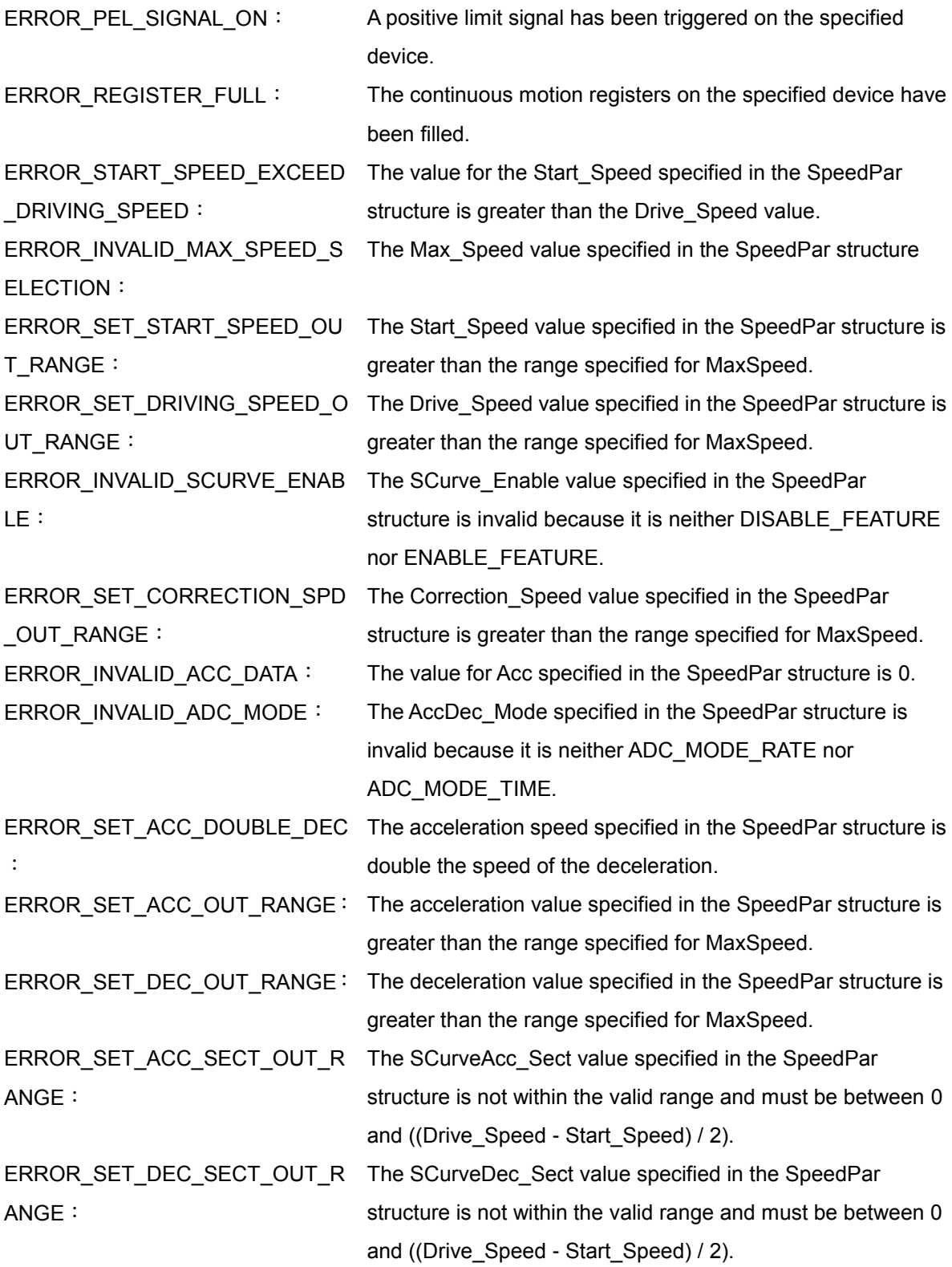

# **5.5 mn\_line3\_move**

#### **VC6 / BCB6**

short mn\_line3\_move ( BYTE bLineNo, BYTE bDev1No, BYTE bDev2No, BYTE bDev3No, SPEED\_PAR SpeedPar, long Dev1Pos, long Dev2Pos, long Dev3Pos )

#### **C#**

Int16 mn\_line3\_move( Byte bLineNo, Byte bDev1No, Byte bDev2No, Byte bDev3No, SPEED\_PAR SpeedPar, Int32 Dev1Pos, Int32 Dev2Pos, Int32 Dev3Pos )

#### **Description**:

This function starts 3-dimension linear interpolation motion with SPEED\_PAR structure and specified position.

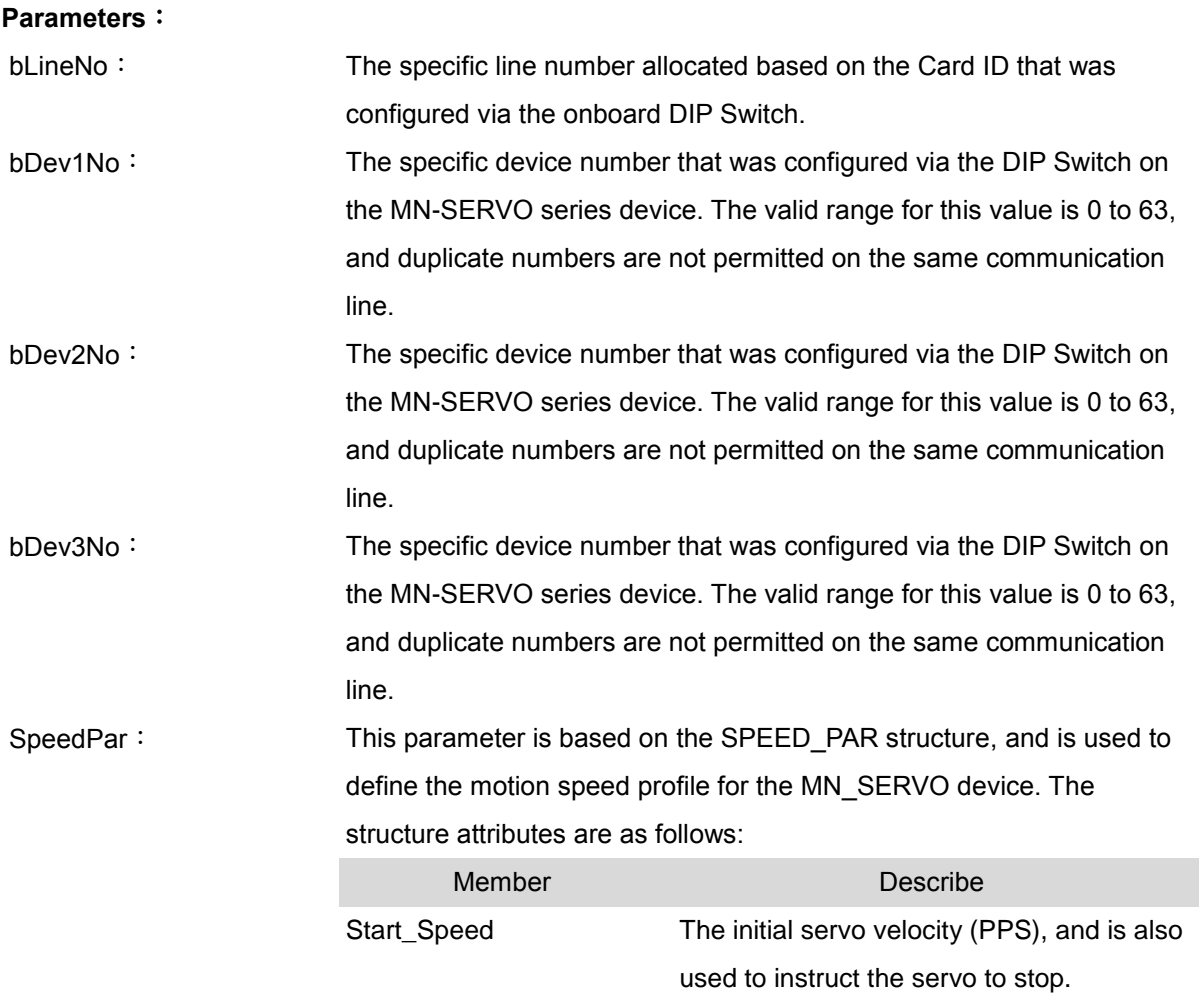

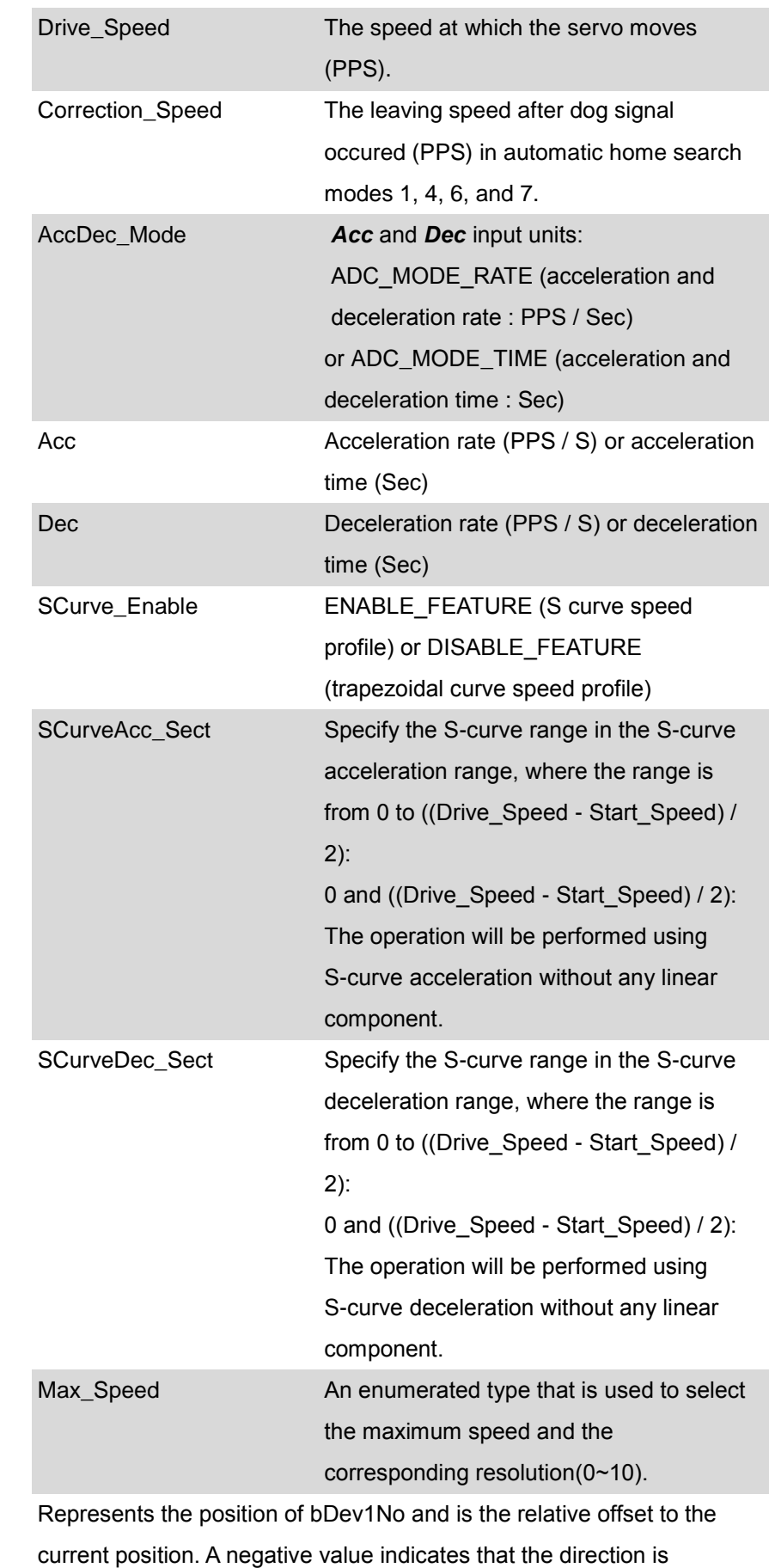

Dev1Pos:

reversed.

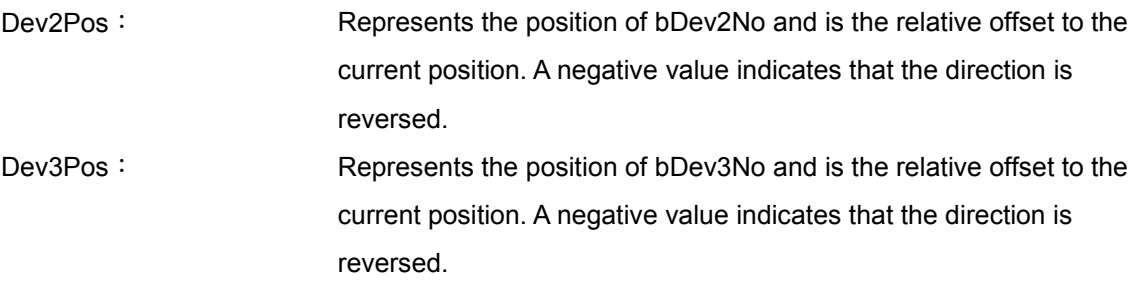

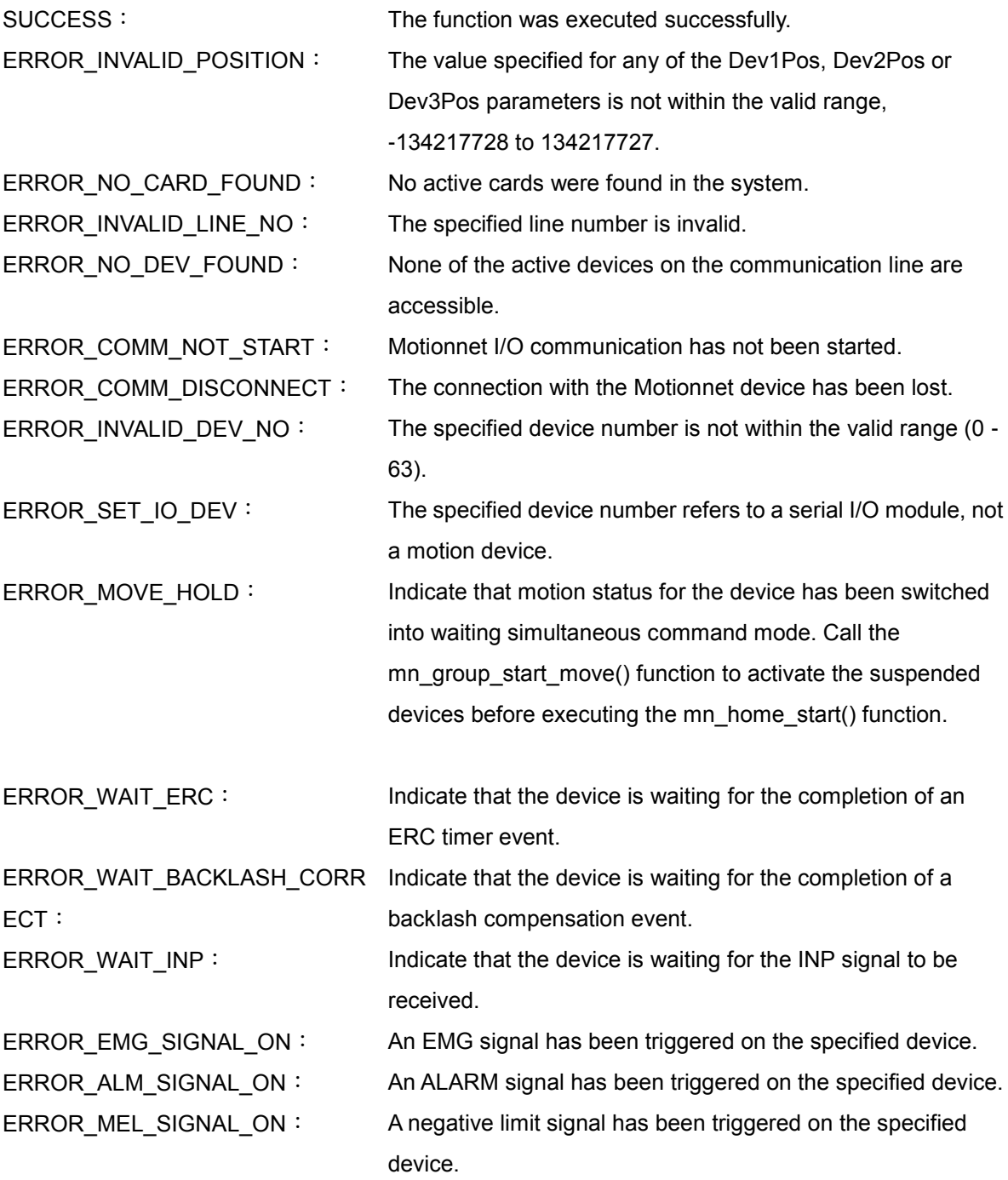

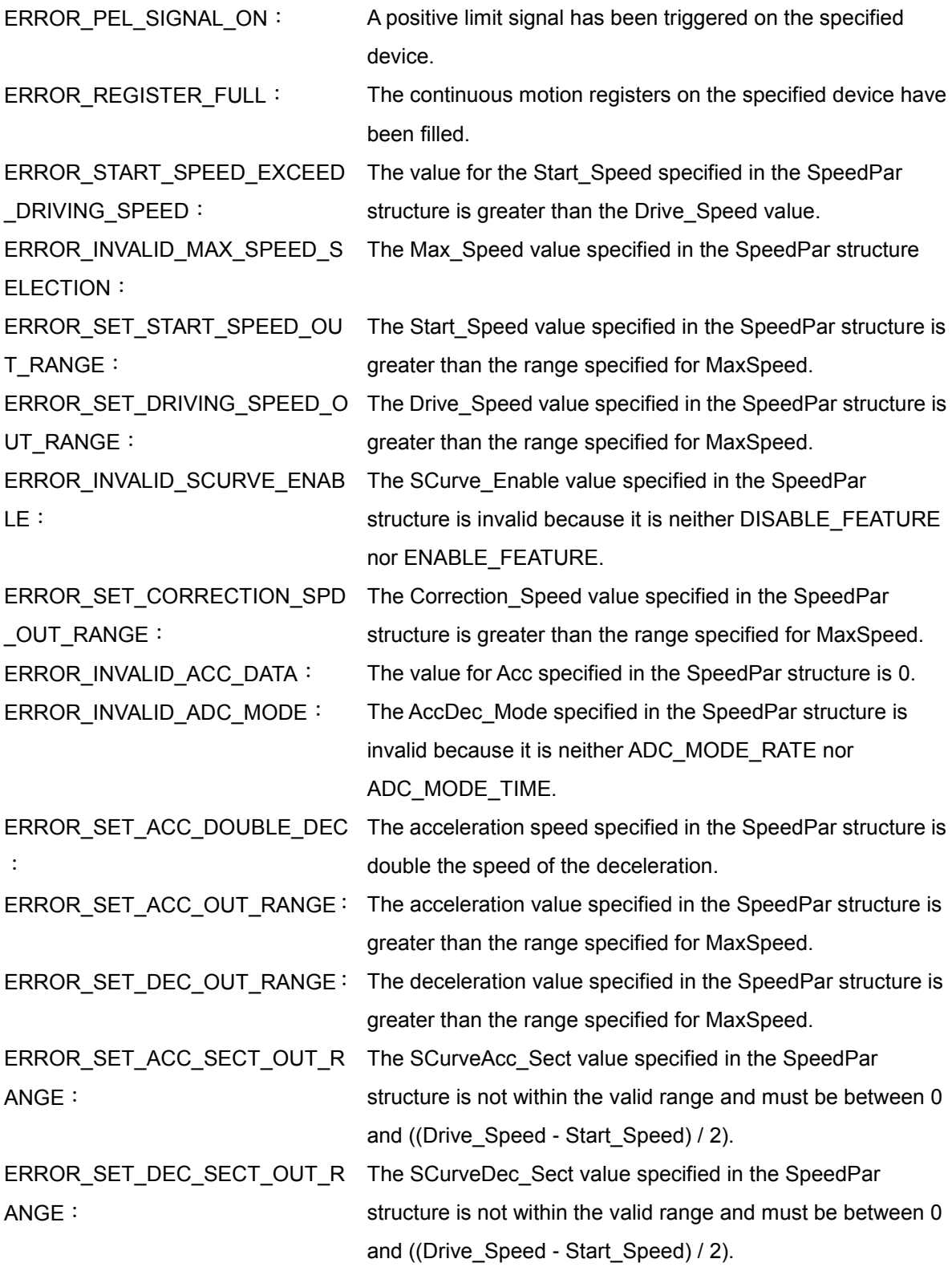

# **5.6 mn\_linen\_move**

#### **VC6 / BCB6**

short mn\_linen\_move( BYTE bLineNo, BYTE bDevNo[ ], SPEED\_PAR SpeedPar, long DevPos[ ], BYTE bNumDev )

#### **C#**

Int16 mn\_linen\_move( Byte bLineNo, Byte bDevNo[ ], SPEED\_PAR SpeedPar, Int32 DevPos[ ], Byte bNumDev )

#### **Description**:

This function is used to initiate multi-dimensional linear interpolation motion based on the SPEED\_PAR structure and the specified position.

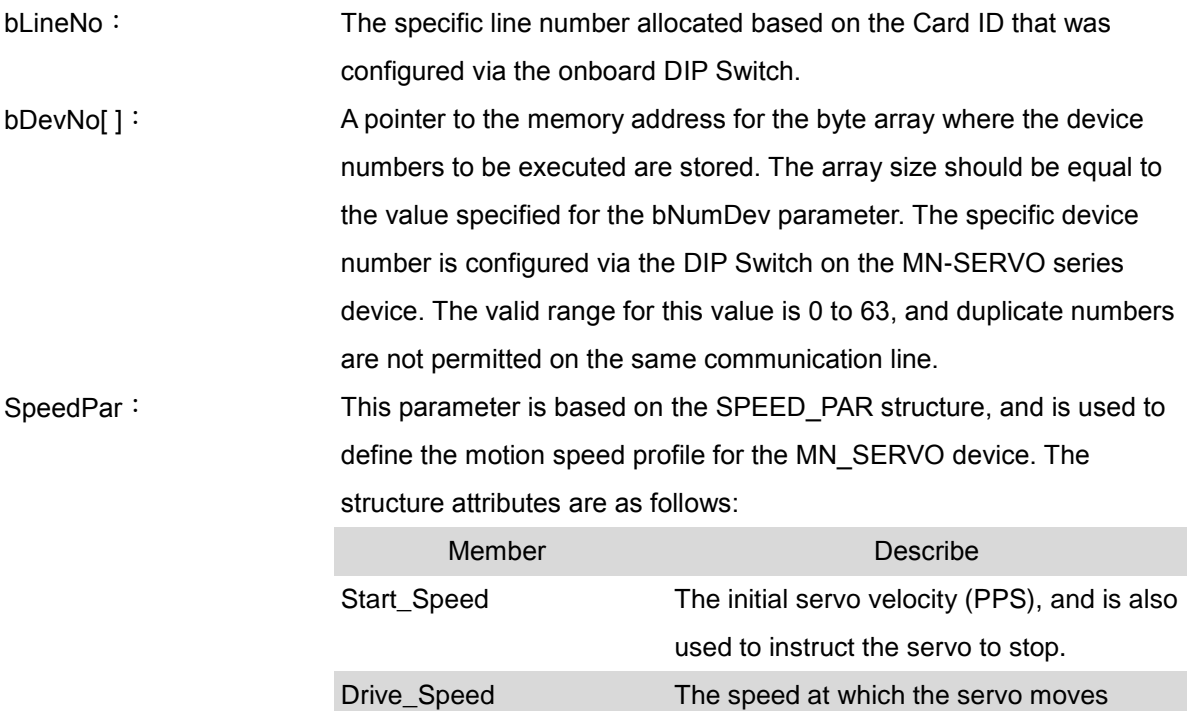

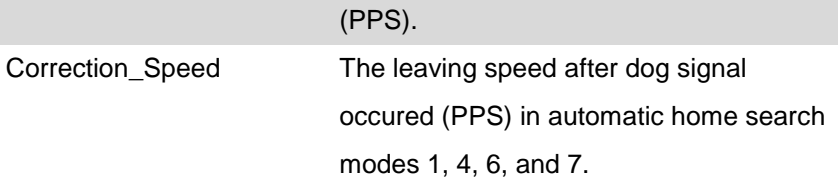

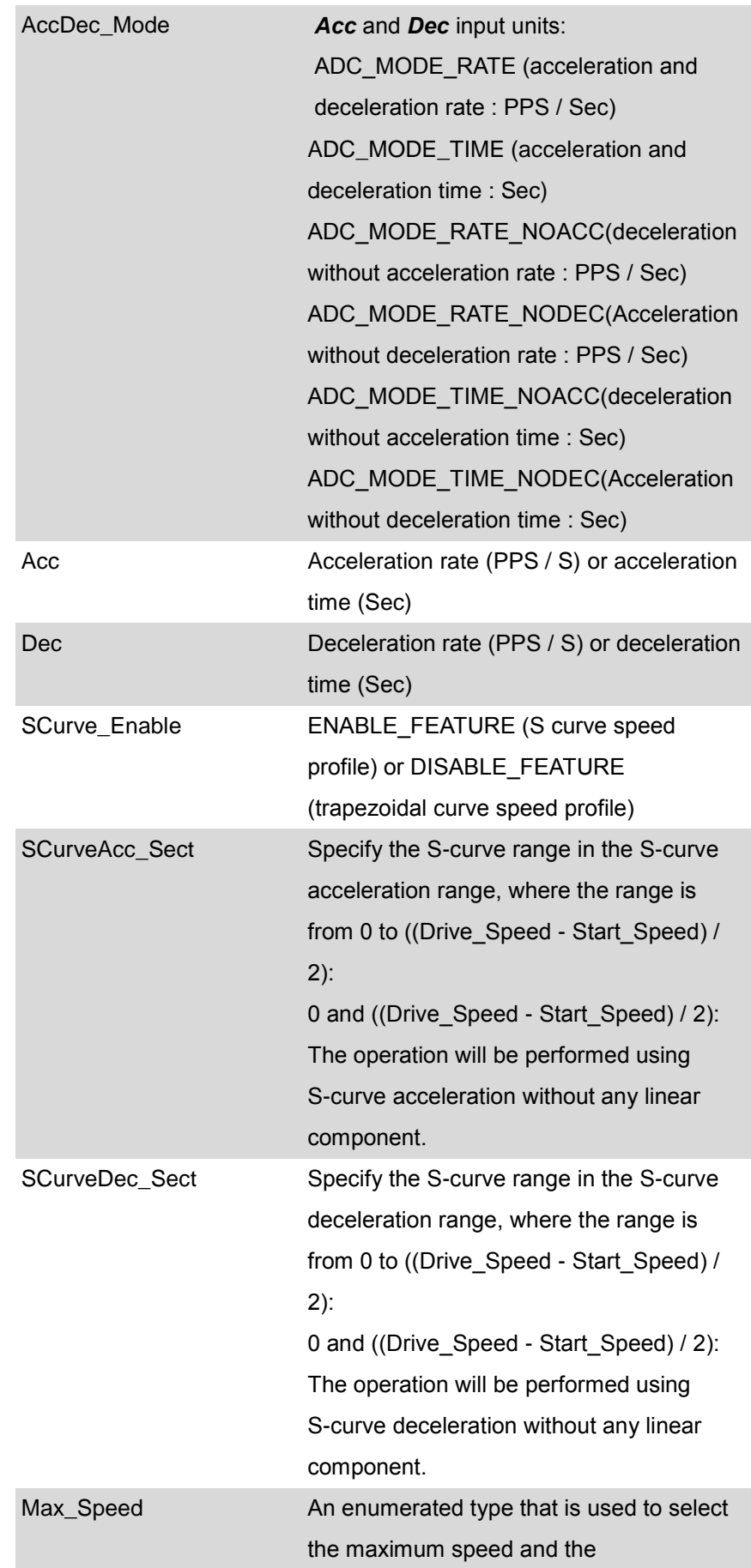

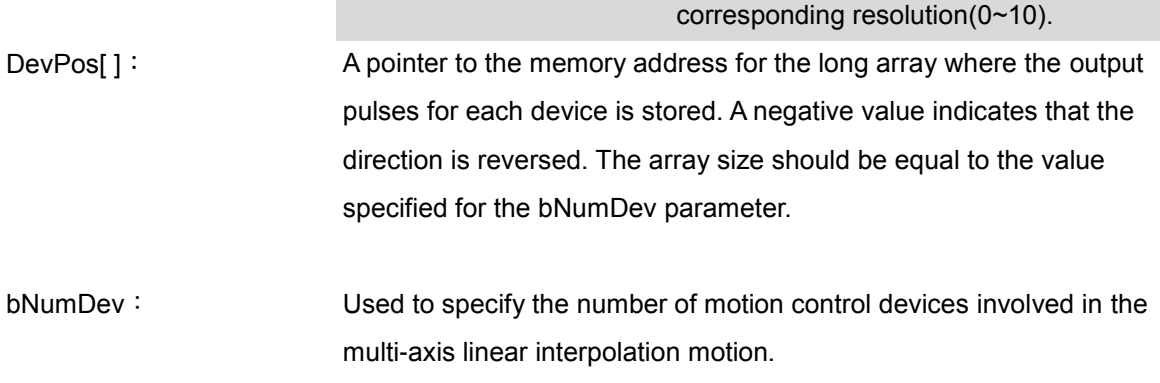

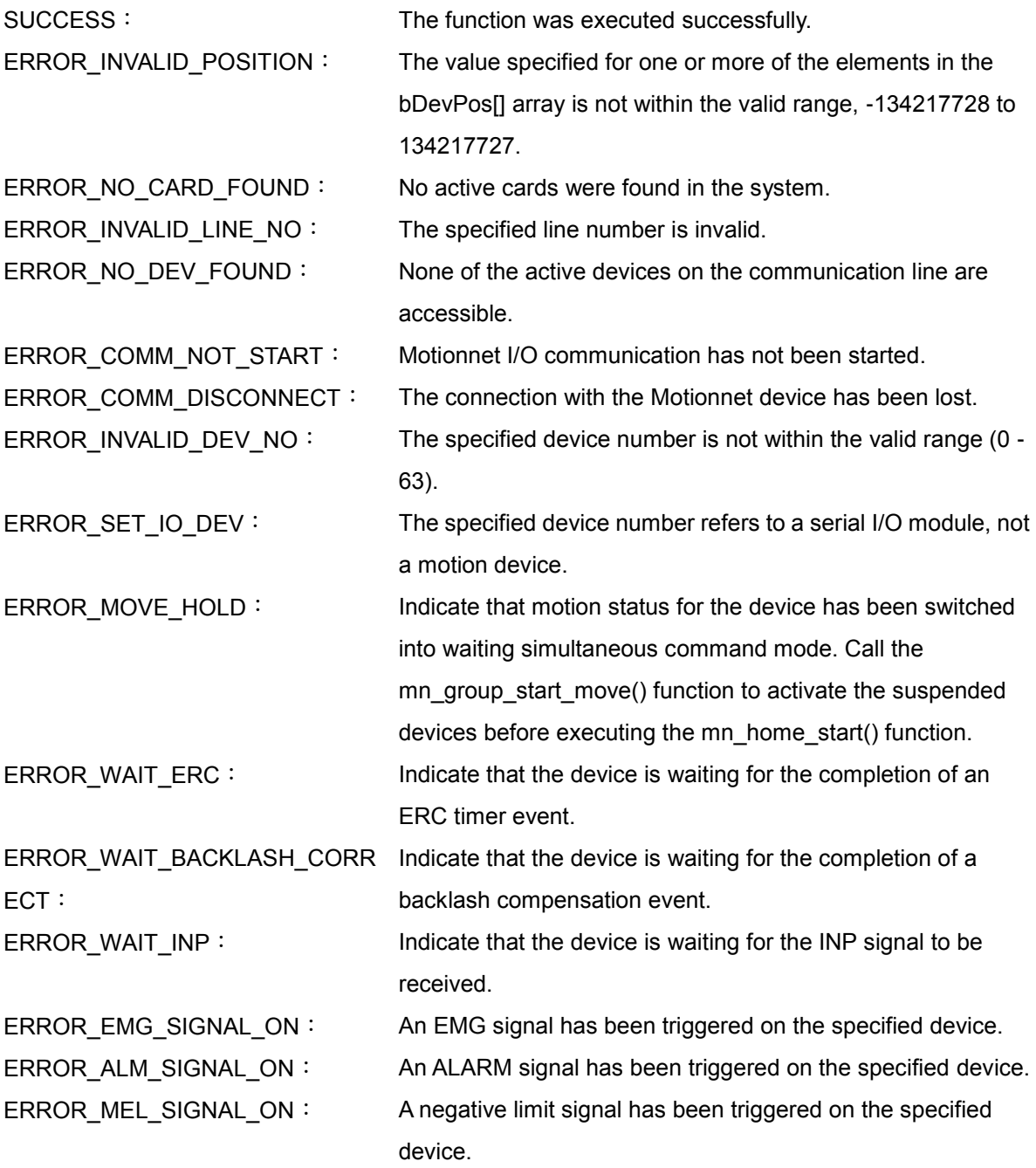

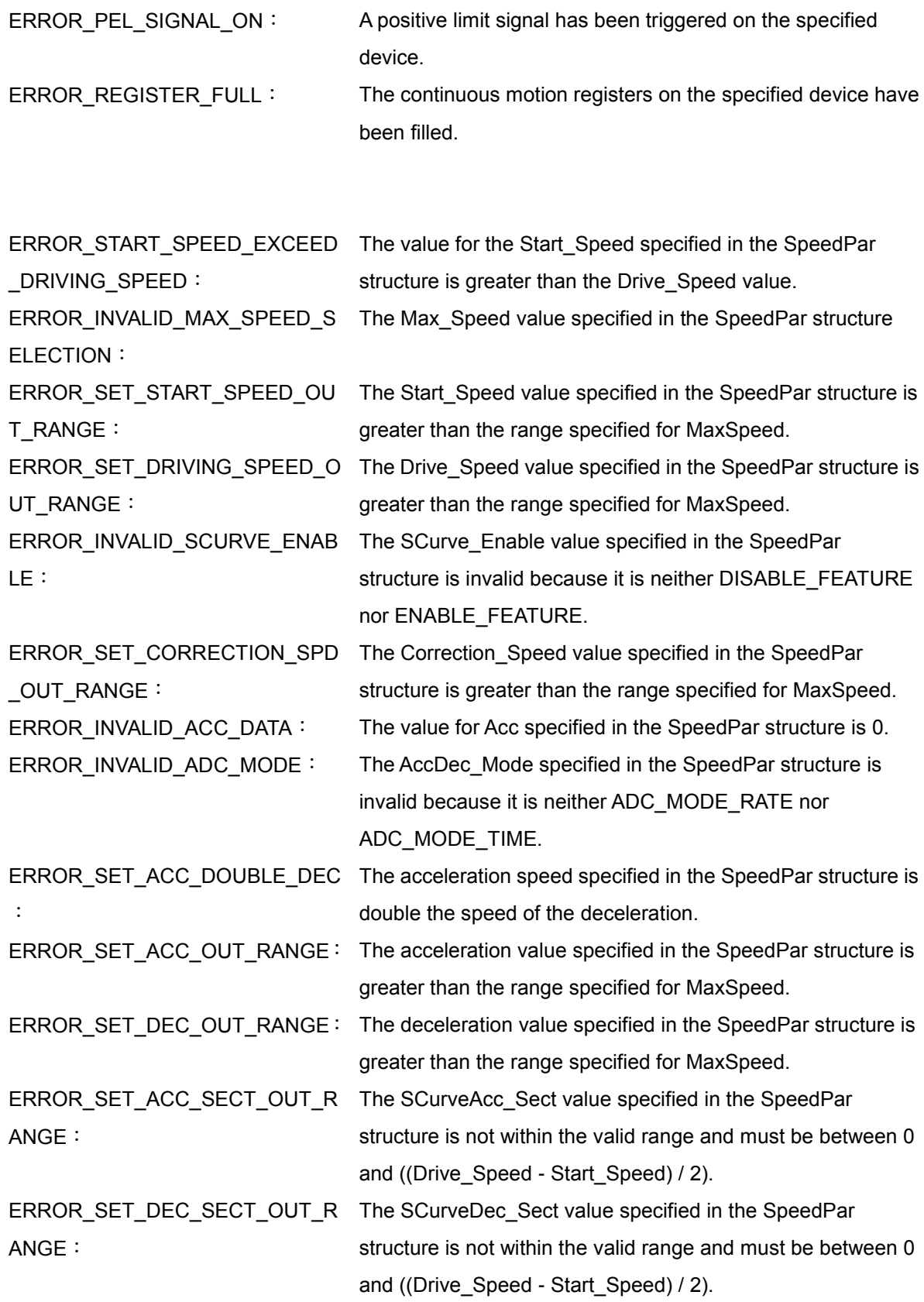

# **5.7 mn\_conti\_interp\_next\_ready**

#### **VC6 / BCB6**

short mn\_conti\_interp\_next\_ready( BYTE bLineNo, BYTE bDevNo, BYTE \*pReady )

#### **C#**

Int16 mn\_conti\_interp\_next\_ready( Byte bLineNo, Byte bDevNo, ref Byte pReady )

#### **Description**:

This function is used to check whether the next interpolation segment is ready to be set.

#### **Parameters**:

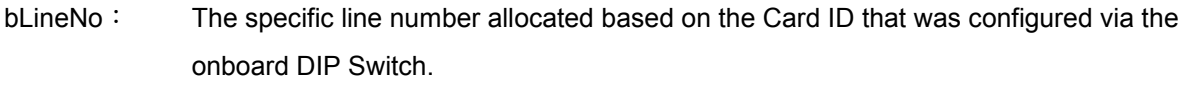

- bDevNo: The specific device number that was configured via the DIP Switch on the MN-SERVO series device. The valid range for this value is 0 to 63, and duplicate numbers are not permitted on the same communication line.
- pReady: A pointer to the memory address where the "ready" status of the next interpolation segment is stored.

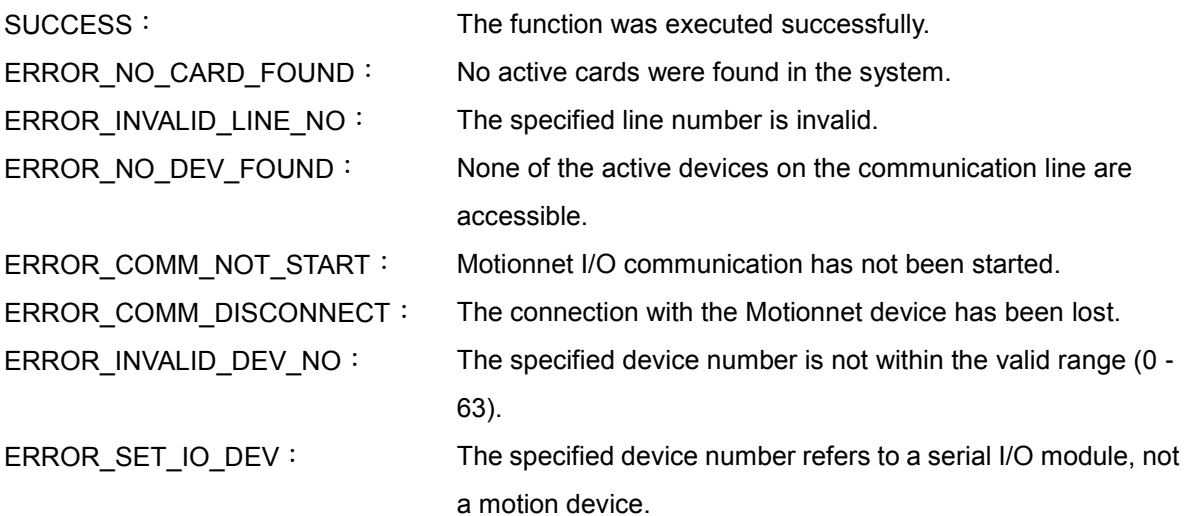

# **CHAPTER**

# **Group Motion Functions**

The functions described in this chapter are used to make synchronous motion on multiple axes in interpolation, and also take effect on axes which are assigned into specific group number by mn\_set\_group() function. To do synchronous interpolation, there are several steps as follows:

- 1. Make motion axes into group at the first place.
- 2. Execute mn\_group\_hold\_move function to have pulse transmission do not start immediately and wait for simutanous start input.
- 3. Set target position by interpolation functions such like mn\_linen\_move.
- 4. Do simutanous start input by mn\_group\_start\_move function to activate motion and release waiting status.
- 5. The purpose of steps from 2 to 4 is to make sure pulse transmission in synchronous so that next interpolation only check positions of axes in motion whether can be written by mn\_conti\_next\_ready function.
- 6. Set next target position by interpolation functions, and make continuous motion by repeating step 5 to 6 until receive stop command or timeout.

## **6.1 mn\_group\_stop\_move**

#### **VC6 / BCB6**

short mn\_group\_stop\_move( BYTE bLineNo, BYTE bGrpNo, BYTE bStopMode )

#### **C#**

Int16 mn\_group\_stop\_move( Byte bLineNo, Byte bGrpNo, Byte bStopMode )

#### **Description**:

This function is used to stop the motion of all devices allocated to the specified group. When the value of the bGrpNo parameter is set to 0, all devices in the communication line will stop.

#### **Parameters**:

- bLineNo: The specific line number allocated based on the Card ID that was configured via the onboard DIP Switch.
- bGrpNo: The Group number, where the valid range is from 1 to 7. Setting the value to 0 will disable the group. The group number can be set using the mn\_set\_group () function.
- bStopMode: Used to specify the type of stop that the servo is to perform based on either the SLOWDOWN\_STOP (deceleration stop) or SUDDEN\_STOP (immediate stop) attributes.

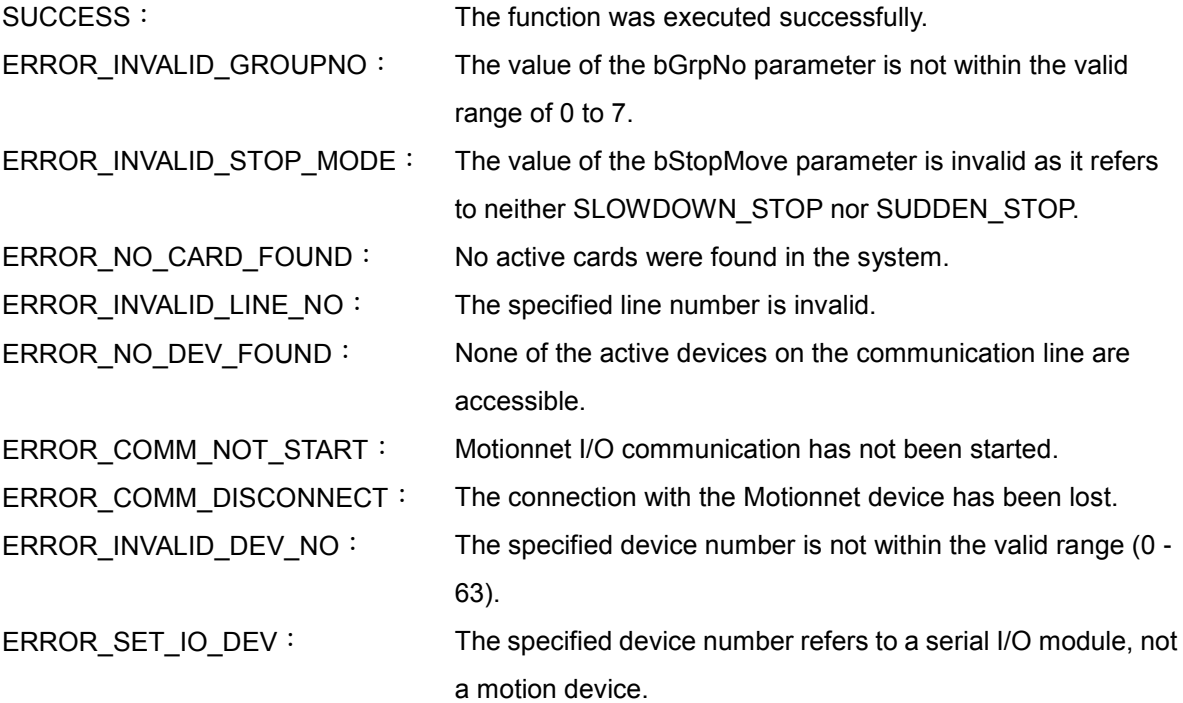

# **6.2 mn\_group\_hold\_move**

#### **VC6 / BCB6**

short mn\_group\_hold\_move( BYTE bLineNo, BYTE bGrpNo )

#### **C#**

Int16 mn\_group\_hold\_move( Byte bLineNo, Byte bGrpNo )

#### **Description**:

This function is used to have pulse transmission do not start immediately and wait for simutanous start input for all devices allocated to the specified group until mn\_group\_start\_move function is called, and pulse output for all devices allocated to the specified group will begin simultaneously. When the value of the bGrpNo parameter is set to 0, all devices in the communication line will be suspended.

#### **Parameters**:

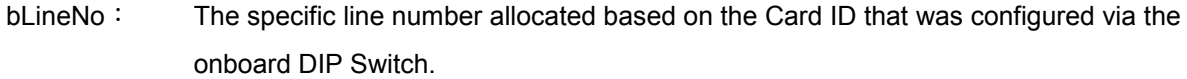

bGrpNo: The Group number, where the valid range is from 1 to 7. Setting the value to 0 will disable the group. The group number can be set using the mn\_set\_group () function.

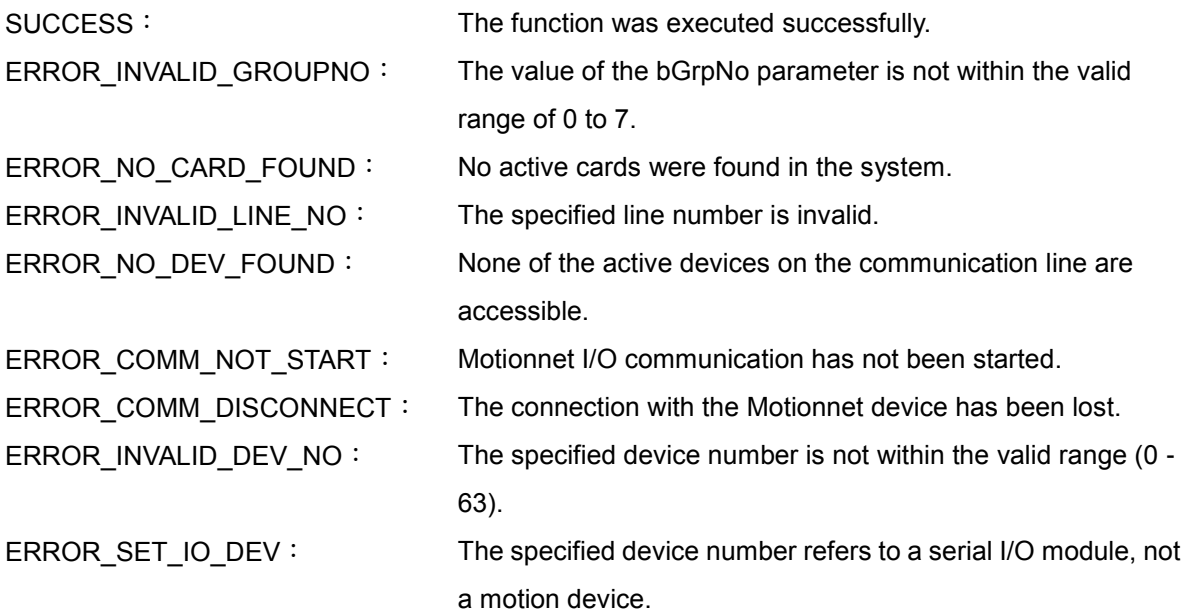

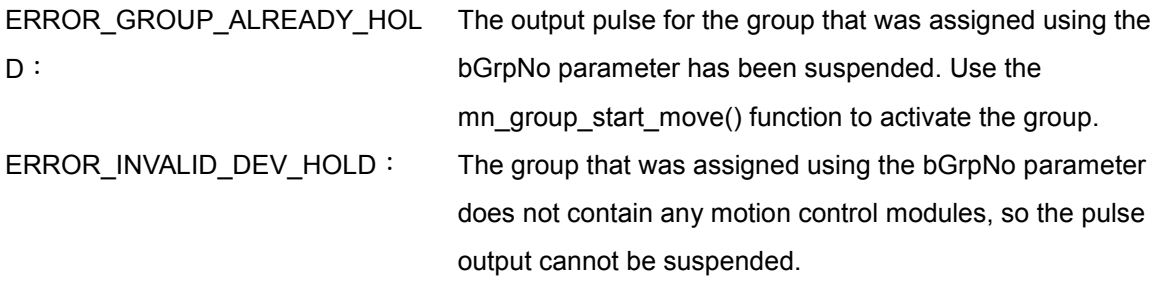

## **6.3 mn\_group\_start\_move**

#### **VC6 / BCB6**

short mn\_group\_start\_move( BYTE bLineNo, BYTE bGrpNo )

#### **C#**

Int16 mn\_group\_start\_move( Byte bLineNo, Byte bGrpNo )

#### **Description**:

This function starts multiple devices simultaneously that are suspended by mn\_group\_hold\_move(). When *bGrpNo* parameter is zero, all devices suspended in the communication line will start.

#### **Parameters**:

bLineNo: The specific line number is allocated by the card ID order which is configured with the on-board Dip-Switch.

bGrpNo: Group number can be set from 0 to 7. The setting value 0 will start all devices suspended in the communication line. The group number can be set with mn\_set\_group () function.

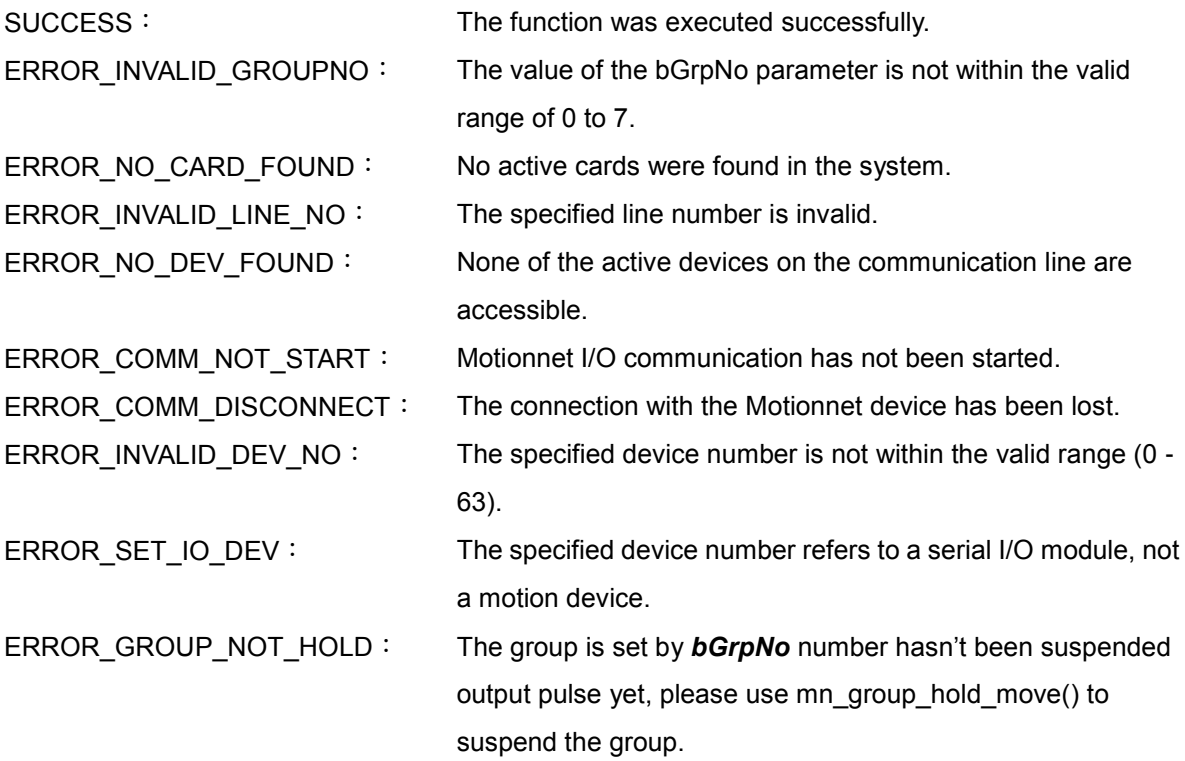

# **CHAPTER**

# **Advanced Motion Configuration**

The PISO-MN200 provides several advanced features, including a variable-ring counter and a compare-and-trigger feature, which will be introduced in this chapter.

# **7.1 mn\_set\_vring**

#### **VC6 / BCB6**

short mn\_set\_vring( BYTE bLineNo, BYTE bDevNo, BYTE bVRingEnable, BYTE bVRingSource, DWORD dwVRingValue )

#### **C#**

Int16 mn\_set\_vring( Byte bLineNo, Byte bDevNo, Byte bVRINGEnable, Byte bVRingSource, UInt32 dwVRingValue )

#### **Description**:

This function is used to enable and configure the variable-ring feature for logic-command or encoder-position counters.

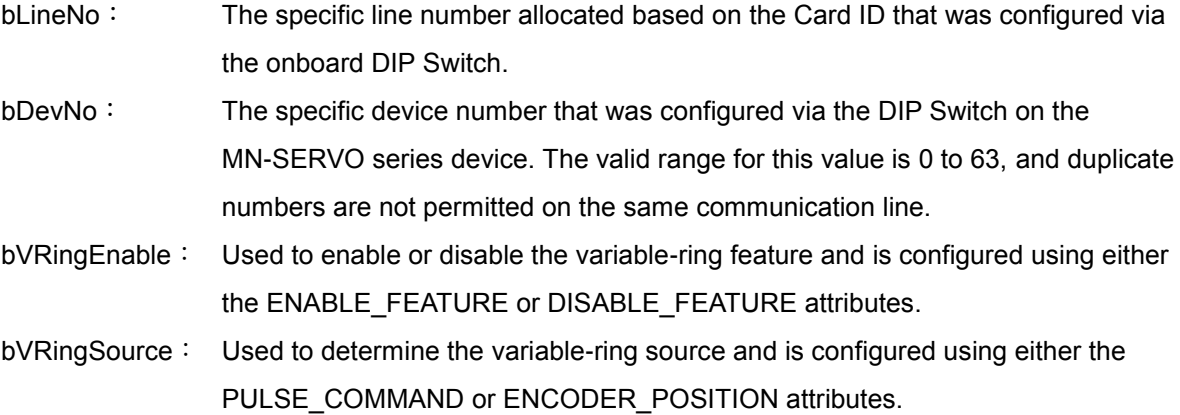

dwVRingValue: The maximum value that the counter can count. For instance, if a value of 10,000 is assigned to the dwRingValue parameter, it indicates that the operation of the ring-counter will be: increasing in forward direction...  $\rightarrow$  9998  $\rightarrow$  9999  $\rightarrow$  0  $\rightarrow$  1  $\rightarrow$  ... decreasing in reserve direction...  $\rightarrow$  1  $\rightarrow$  0  $\rightarrow$  9999  $\rightarrow$ 9998  $\rightarrow$  ...

#### **Return code**: SUCCESS: The function was executed successfully. ERROR\_SET\_DATA: The value specified for the bVRingEnable is invalid as it is neither ENABLE\_FEATURE nor DISABLE\_FEATURE. ERROR\_INVALID\_VRING\_SOURC E: The value specified for the bVRingSource parameter is invalid as it is neither PULSE\_COMMAND nor ENCODER\_POSITION. ERROR\_INVALID\_VRING\_VALUE: The value specified for the dwVRingValue parameter exceeds 134217727. ERROR\_NO\_CARD\_FOUND: No active cards were found in the system. ERROR\_INVALID\_LINE\_NO: The specified line number is invalid. ERROR\_NO\_DEV\_FOUND: None of the active devices on the communication line are accessible. ERROR\_COMM\_NOT\_START: Motionnet I/O communication has not been started. ERROR\_COMM\_DISCONNECT: The connection with the Motionnet device has been lost. ERROR\_INVALID\_DEV\_NO: The specified device number is not within the valid range (0 -63). ERROR\_SET\_IO\_DEV: The specified device number refers to a serial I/O module, not a motion device. ERROR\_GROUP\_NOT\_HOLD: The output pulses for the group that was specified by the bGrpNo parameter have not yet been suspended. Use the mn\_group\_hold\_move() function to suspend the group before calling the mn\_group\_start\_move() function.

# **7.2 mn\_cnst\_cmptrig\_config**

#### **VC6 / BCB6**

short mn\_cnst\_cmptrig\_config( BYTE bLineNo, BYTE bDevNo, BYTE bCmpTrigEnable, BYTE bCmpSource, BYTE bDirection, WORD wCnstPitch )

#### **C#**

Int16 mn\_cnst\_cmptrig\_config( Byte bLineNo, Byte bDevNo, Byte bCmpTrigEnable, Byte bCmpSource, Byte bDirection, UInt16 wCnstPitch )

#### **Description**:

This function is used to enable and configure the compare-and-trigger feature that performs a high-speed position(FH) comparison and triggers the CMP output.

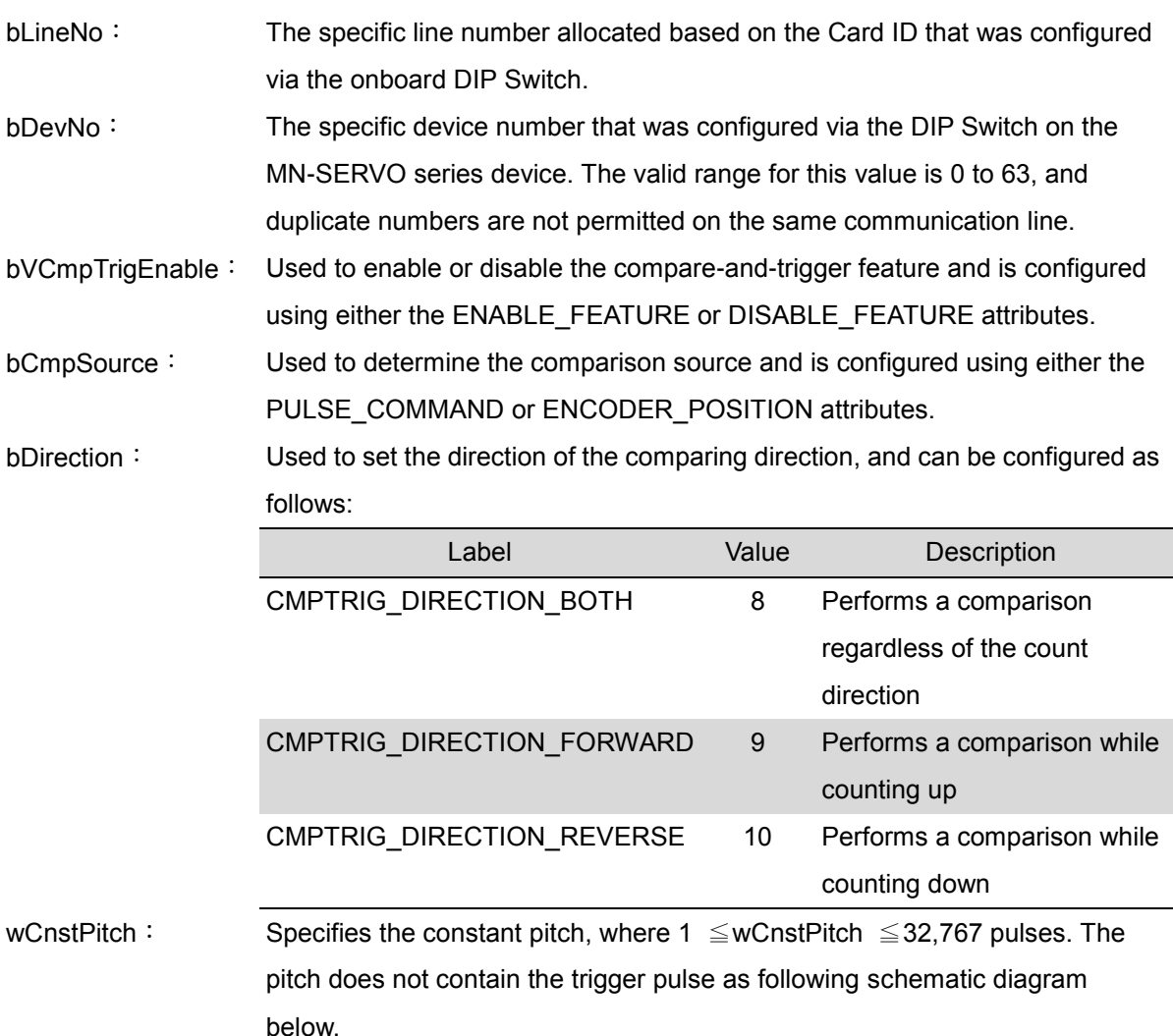

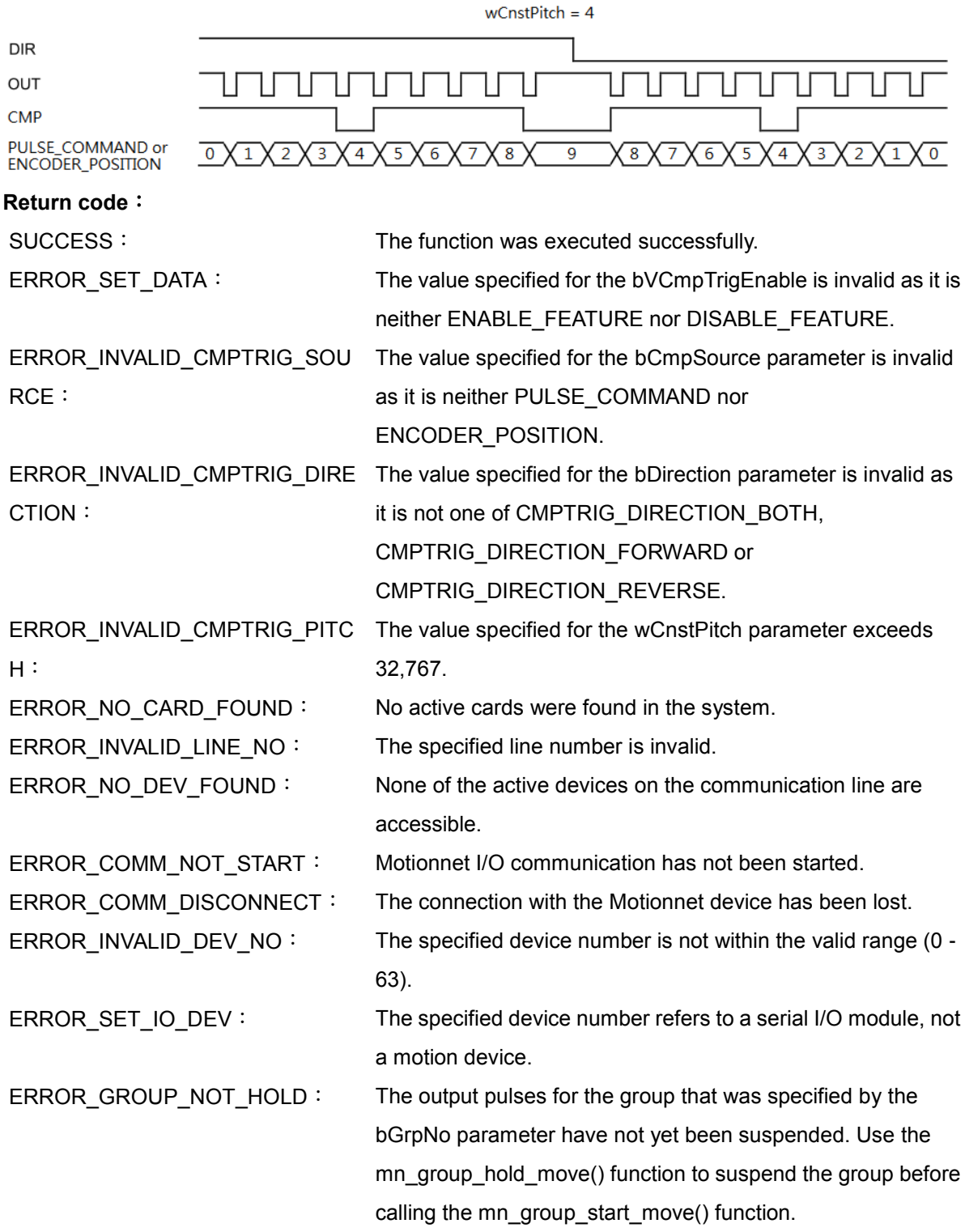

# **7.3 mn\_set\_customization**

#### **VC6 / BCB6**

short mn\_set\_customization( BYTE bLineNo, BYTE bDevNo, WORD wCustParam, WORD wValue)

#### **C#**

Int16 mn\_set\_customization( Byte bLineNo, Byte bDevNo, UInt16 wCustParam, UInt16 wValue)

#### **Description**:

This function is used to set customized parameters on Motion modules.

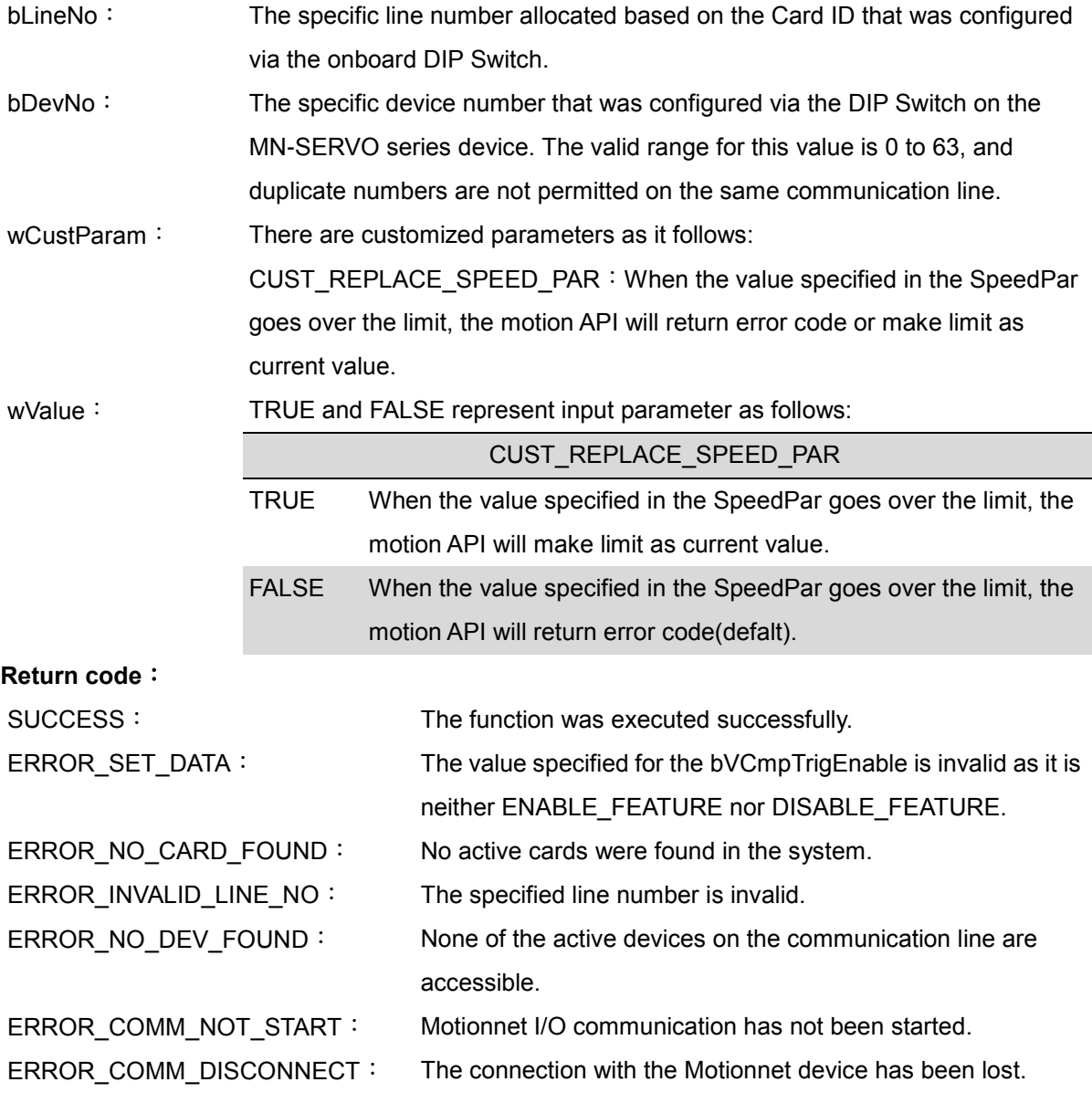

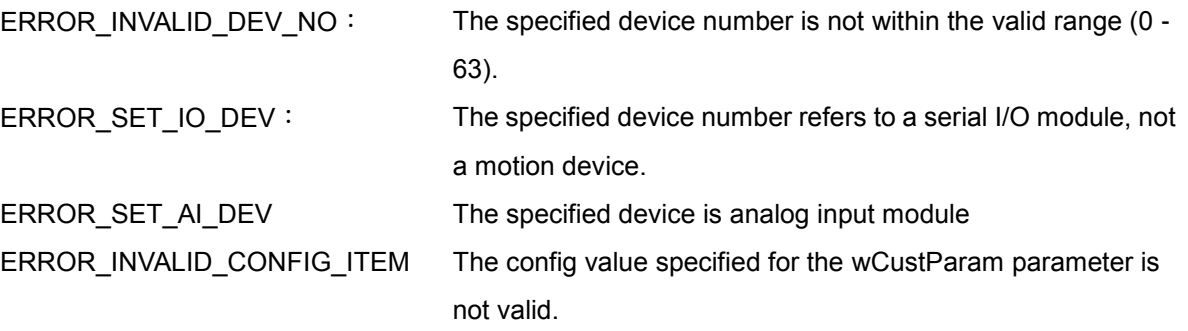

# **CHAPTER**

# **Miscellaneous Functions**

This chapter provides a description of a number of other miscellaneous functions, including setting the logic-command counter and encoder-position counter, changing the driving speed while a trapezoidal motion profile is in effect, and updating the total number of output pulses.

# **8.1 mn\_change\_v**

#### **VC6 / BCB6**

short mn\_change\_v( BYTE bLineNo, BYTE bDevNo, SPEED\_PAR SpeedPar, BYTE bWaitCmpEnable )

#### **C#**

Int16 mn\_change\_v( Byte bLineNo, Byte bDevNo, SPEED\_PAR SpeedPar, Byte bWaitCmpEnable )

#### **Description**:

This function is used to change the Drive Speed during motion operations.

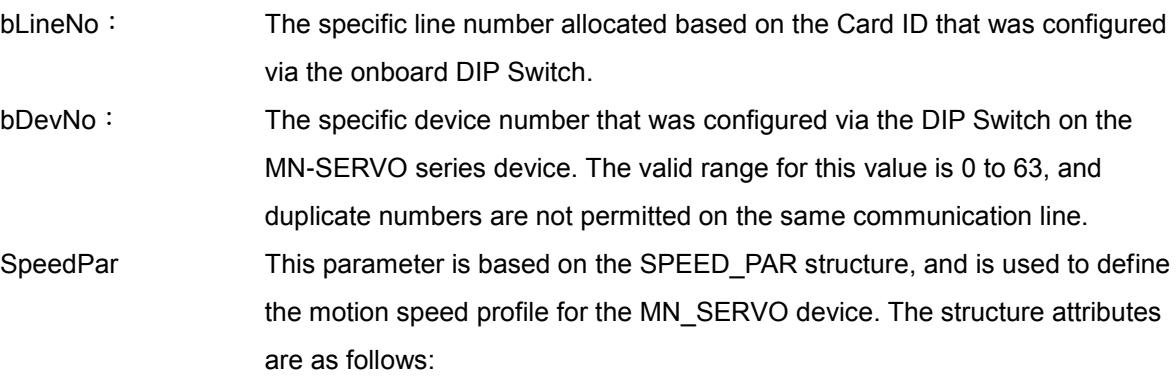

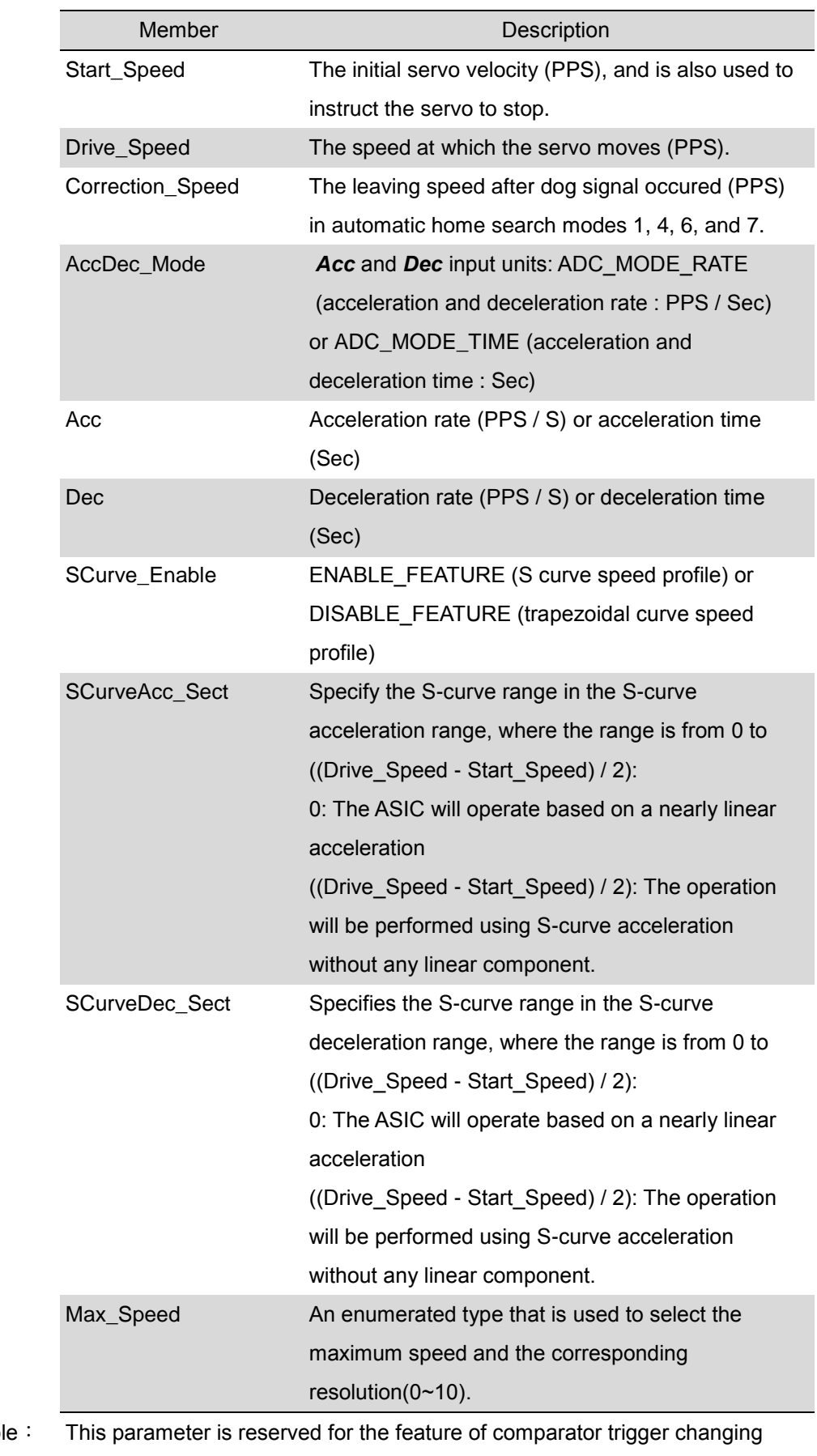

bWaitCmpEnab velocity, and the default value is set as DISABLE\_FEATURE.

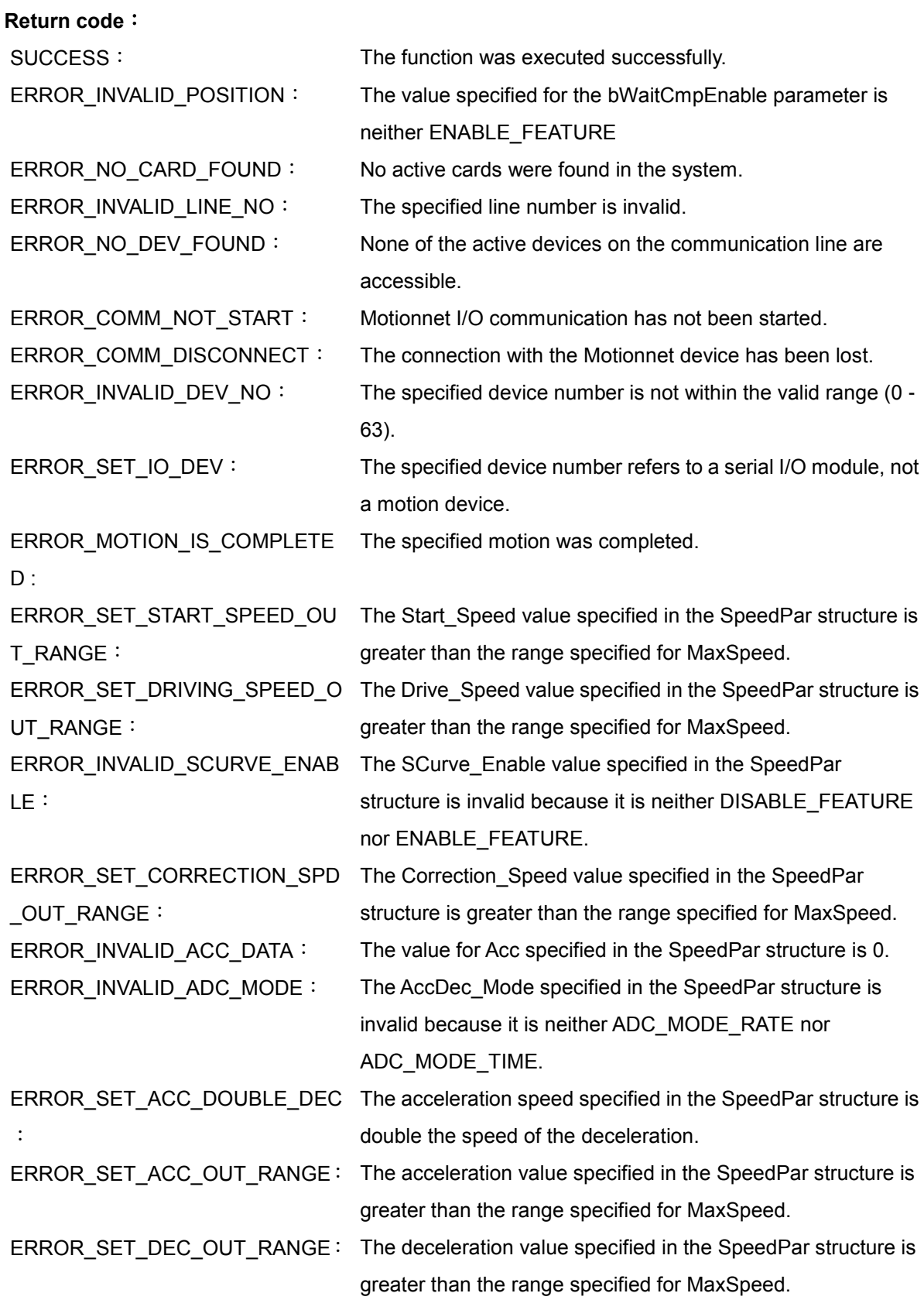

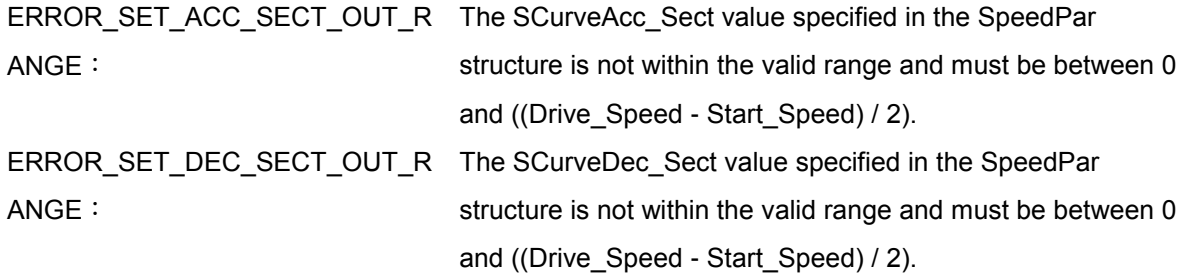

## **8.2 mn\_change\_p**

#### **VC6 / BCB6**

short mn\_change\_p( BYTE bLineNo, BYTE bDevNo, long Position )

#### **C#**

Int16 mn\_change\_p( Byte bLineNo, Byte bDevNo, Int32 Position )

#### **Description**:

This function is used to change the total number of output pulses during motion operations.

#### **Parameters**:

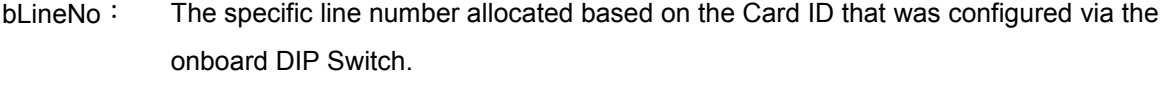

bDevNo: The specific device number that was configured via the DIP Switch on the MN-SERVO series device. The valid range for this value is 0 to 63, and duplicate numbers are not permitted on the same communication line.

Position: The total number of output pulses.

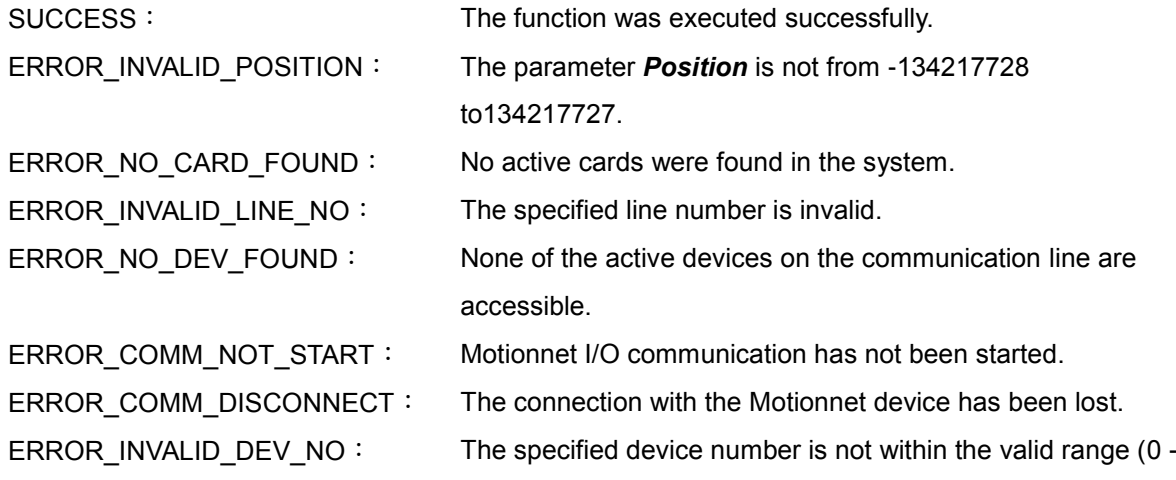

63).

ERROR\_SET\_IO\_DEV: The specified device number refers to a serial I/O module, not a motion device.

 $D$  :

ERROR\_MOTION\_IS\_COMPLETE The specified motion was completed.

# **8.3 mn\_set\_cmdcounter**

#### **VC6 / BCB6**

short mn\_set\_cmdcounter( BYTE bLineNo, BYTE bDevNo, long Data )

#### **C#**

Int16 mn\_set\_cmdcounter( Byte bLineNo, Byte bDevNo, Int32 Data )

#### **Description**:

This function is used to configure the logic-command counter.

#### **Parameters**:

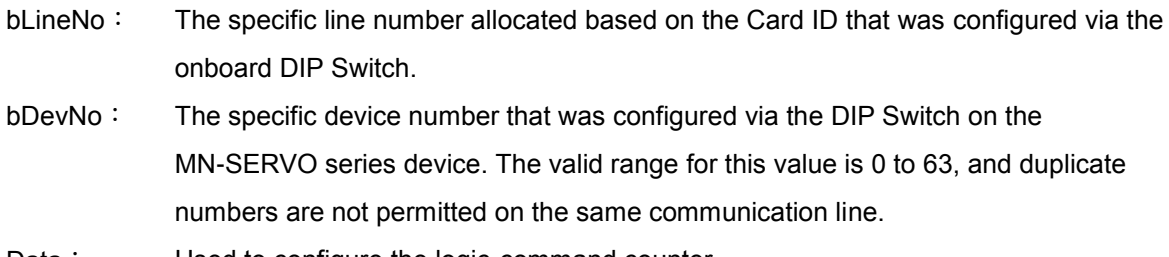

Data: Used to configure the logic-command counter.

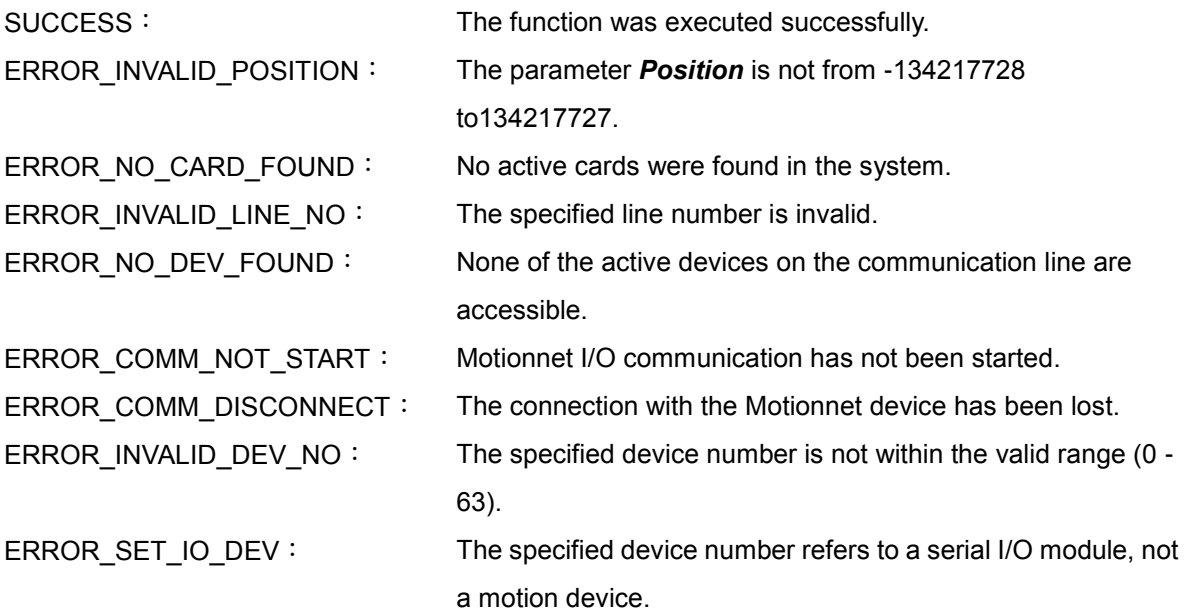

## **8.4 mn\_set\_enccounter**

#### **VC6 / BCB6**

short mn\_set\_enccounter( BYTE bLineNo, BYTE bDevNo, long Data )

#### **C#**

Int16 mn\_set\_enccounter( Byte bLineNo, Byte bDevNo, Int32 Data )

#### **Description**:

This function is used to configure the encoder-counter.

#### **Parameters**:

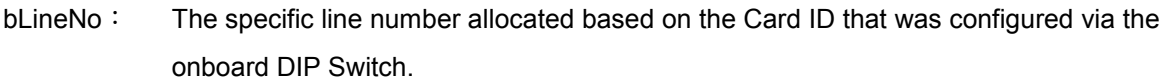

bDevNo: The specific device number that was configured via the DIP Switch on the MN-SERVO series device. The valid range for this value is 0 to 63, and duplicate numbers are not permitted on the same communication line.

Data The value is set to the encoder input counter

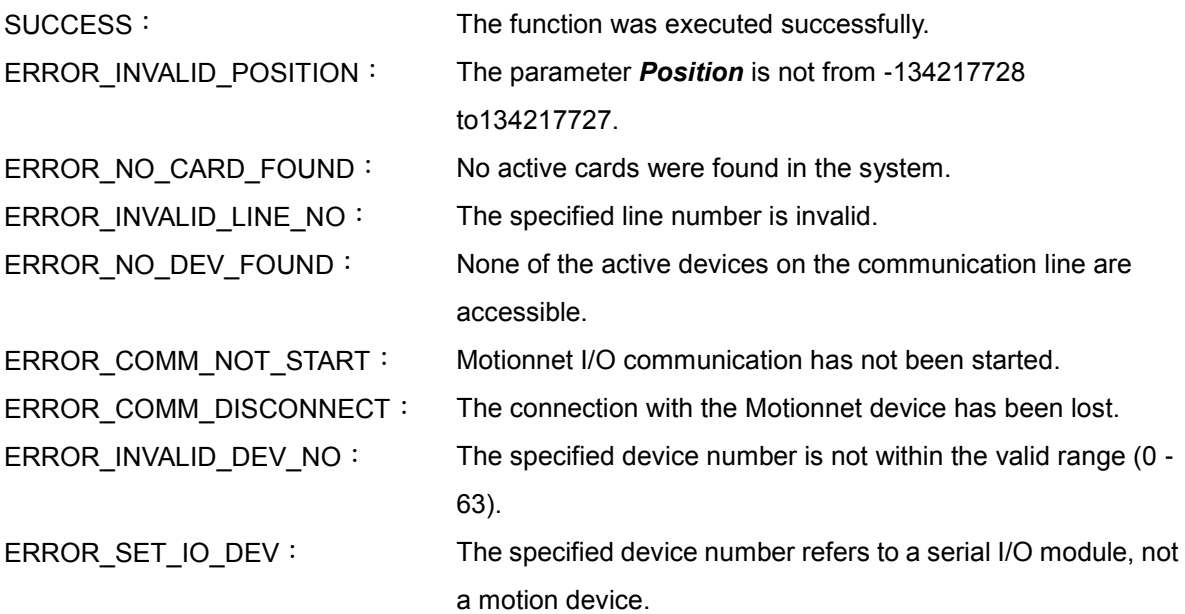

# **CHAPTER**

# **Status**

This chapter contains details of functions that can be used to access the device type information for a module, as well as functions that can be used to read the status of the MN-SERVO motion control module.

# **9.1 mn\_get\_dev\_info**

#### **VC6 / BCB6**

short mn\_get\_dev\_info( BYTE bLineNo, BYTE bDevNo, BYTE\* pData)

#### **C#**

Int16 mn\_get\_dev\_info( Byte bLineNo, Byte bDevNo, ref Byte pData )

#### **Description**:

This function is used to read the type of device for the specified device number in the communication line.

- bLineNo: The specific line number allocated based on the Card ID that was configured via the onboard DIP Switch.
- bDevNo: The specific device number that was configured via the DIP Switch on the MN-SERVO series device. The valid range for this value is 0 to 63, and duplicate numbers are not permitted on the same communication line.
- pData: A pointer to the memory address where the device type information will be stored. The addresses are as follows:

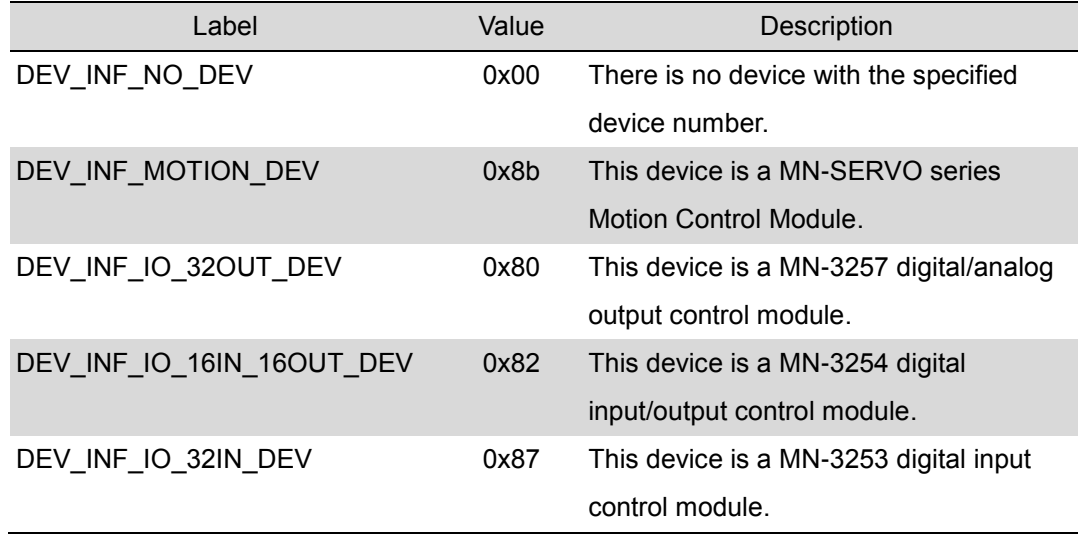

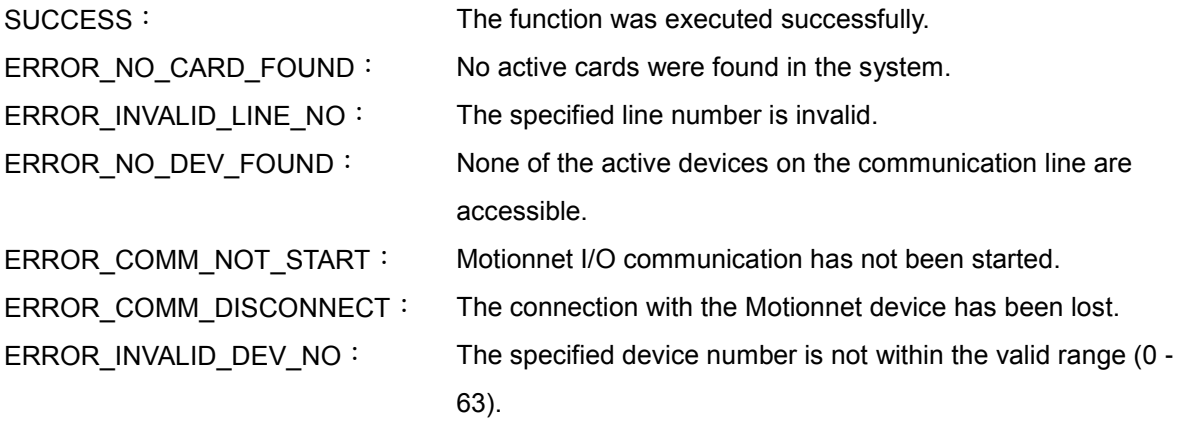

## **9.2 mn\_motion\_done**

#### **VC6 / BCB6**

short mn\_motion\_done( BYTE bLineNo, BYTE bDevNo, BYTE pDone )

#### **C#**

Int16 mn\_motion\_done( Byte bLineNo, Byte bDevNo, ref Byte pDone )

#### **Description**:

This function is used to check whether or not a motion instruction has been completed.

#### **Parameters**:

- bLineNo: The specific line number allocated based on the Card ID that was configured via the onboard DIP Switch.
- bDevNo: The specific device number that was configured via the DIP Switch on the MN-SERVO series device. The valid range for this value is 0 to 63, and duplicate numbers are not permitted on the same communication line.
- pDone: A pointer to the memory address where the motion status information is stored, which will be:

MOTION\_DONE: The motion for the specified device has been completed and the device is stopped.

MOTION\_NOT\_DONE: The motion for the specified device is still being performed.

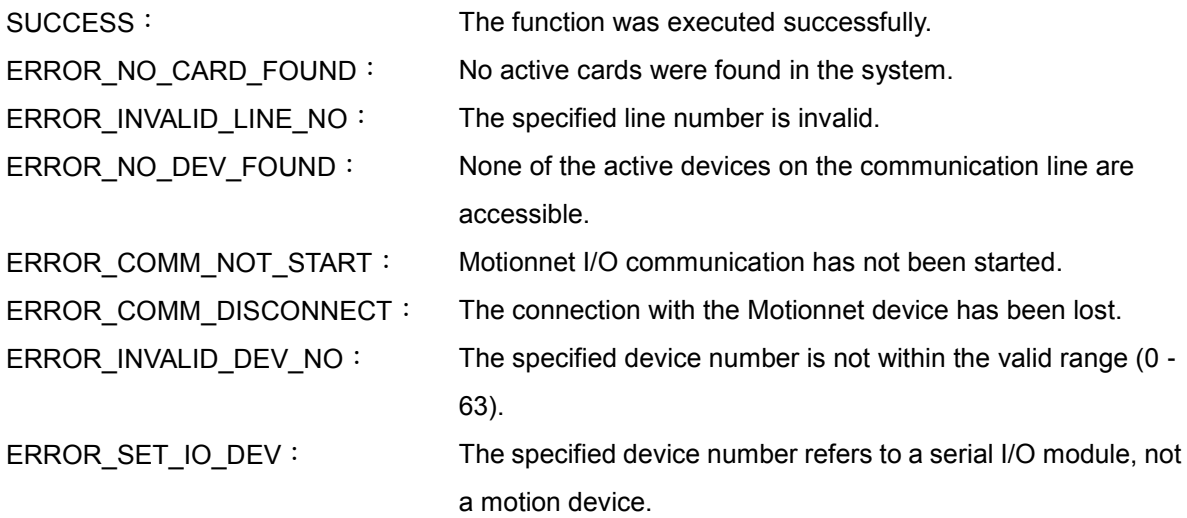

## **9.3 mn\_get\_cmdcounter**

#### **VC6 / BCB6**

short mn\_get\_cmdcounter ( BYTE bLineNo, BYTE bDevNo, long\* pData )

#### **C#**

Int16 mn\_get\_cmdcounter( Byte bLineNo, Byte bDevNo, ref Int32 pData )

#### **Description**:

This function is used to read the value of the logic command counter.

#### **Parameters**:

- bLineNo: The specific line number allocated based on the Card ID that was configured via the onboard DIP Switch.
- bDevNo: The specific device number that was configured via the DIP Switch on the MN-SERVO series device. The valid range for this value is 0 to 63, and duplicate numbers are not permitted on the same communication line.
- pData: A pointer to the memory address where the value of the logic command counter is stored.

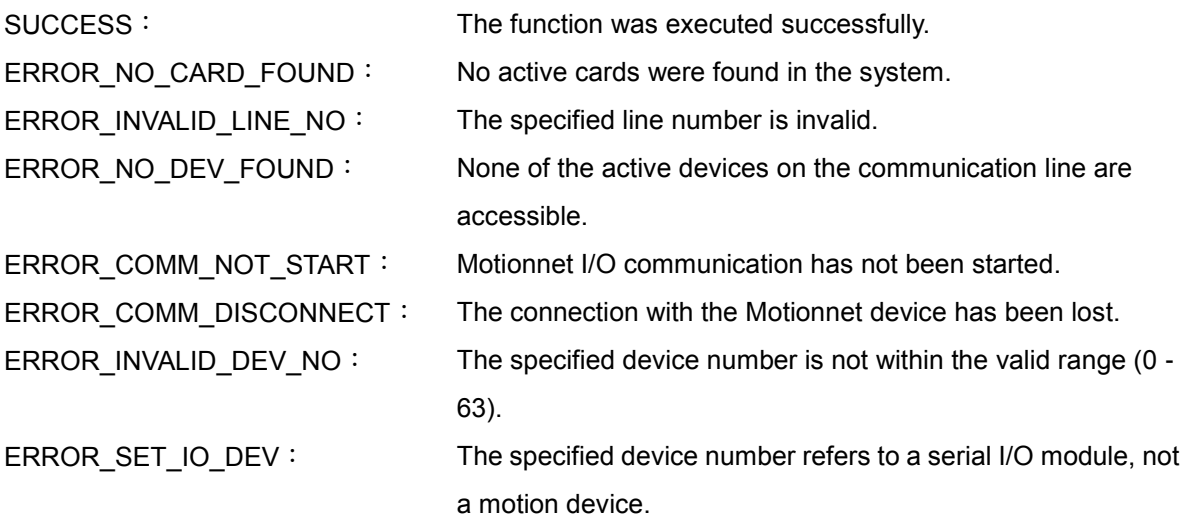

## **9.4 mn\_get\_enccounter**

#### **VC6 / BCB6**

short mn\_get\_enccounter ( BYTE bLineNo, BYTE bDevNo, long\* pData )

#### **C#**

Int16 mn\_get\_enccounter( Byte bLineNo, Byte bDevNo, ref Int32 pData )

#### **Description**:

This function is used to read the value of the encoder-position counter.

#### **Parameters**:

- bLineNo: The specific line number allocated based on the Card ID that was configured via the onboard DIP Switch.
- bDevNo: The specific device number that was configured via the DIP Switch on the MN-SERVO series device. The valid range for this value is 0 to 63, and duplicate numbers are not permitted on the same communication line.
- pData: A pointer to the memory address where the value of the encoder-position counter is stored.

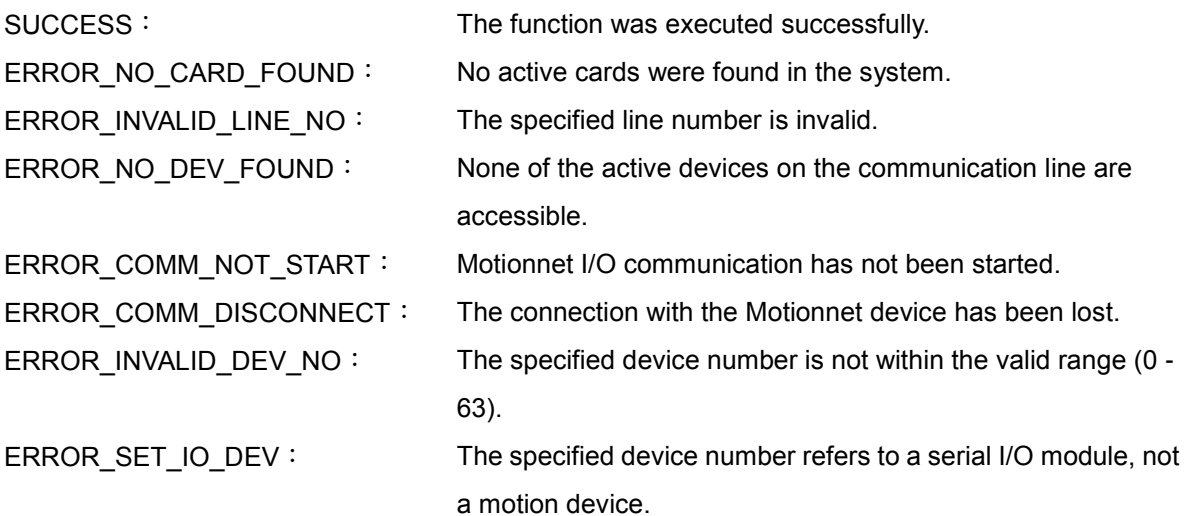

# **9.5 mn\_get\_speed**

#### **VC6 / BCB6**

short mn\_get\_speed ( BYTE bLineNo, BYTE bDevNo, double\* pData )

#### **C#**

Int16 mn\_get\_speed( Byte bLineNo, Byte bDevNo, ref double pData )

#### **Description**:

This function is used to read the speed for the current motion.

#### **Parameters**:

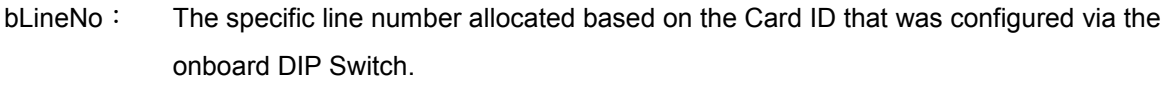

- bDevNo: The specific device number that was configured via the DIP Switch on the MN-SERVO series device. The valid range for this value is 0 to 63, and duplicate numbers are not permitted on the same communication line.
- pData: A pointer to the memory address where the speed for the current motion is stored.

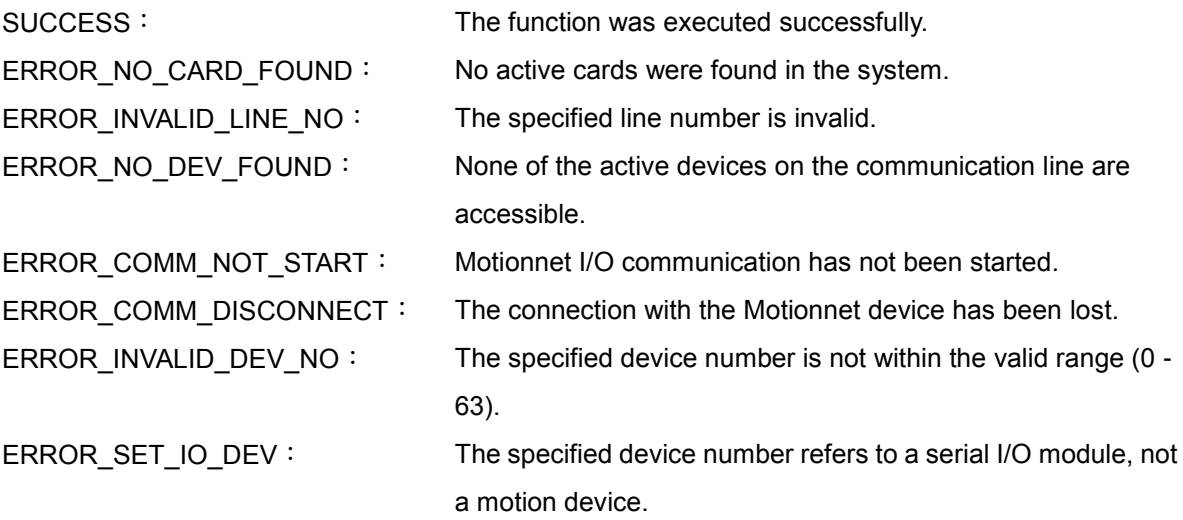
## **9.6 mn\_get\_mdio\_status**

#### **VC6 / BCB6**

short mn\_get\_mdio\_status ( BYTE bLineNo, BYTE bDevNo, MOTION\_IO\* MotionIO )

#### **C#**

Int16 mn\_get\_mdio\_status( Byte bLineNo, Byte bDevNo, ref MOTION\_DEV\_IO pMotionIO )

#### **Description**:

This function is used to check the status of the motion-related Digital Input and Output signals.

- bLineNo: The specific line number allocated based on the Card ID that was configured via the onboard DIP Switch.
- bDevNo: The specific device number that was configured via the DIP Switch on the MN-SERVO series device. The valid range for this value is 0 to 63, and duplicate numbers are not permitted on the same communication line.
- MotionIO: A pointer to the memory address where the information related to the servo driver and machine-related digital input and output signals is stored based on a MOTION\_IO structure. The structure attributes are as follows:

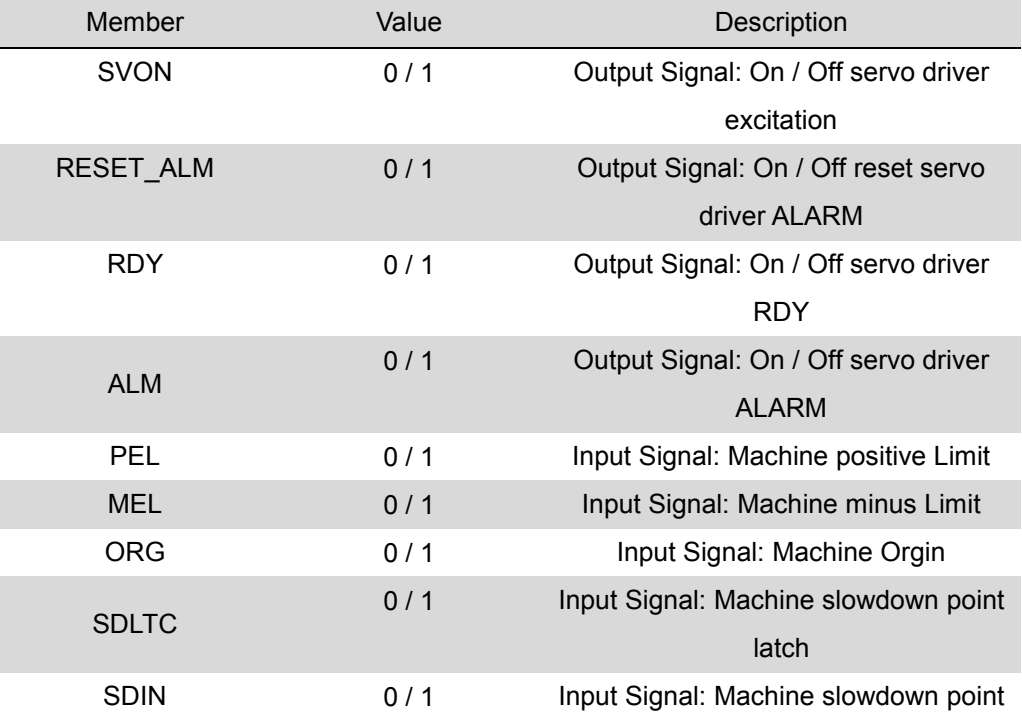

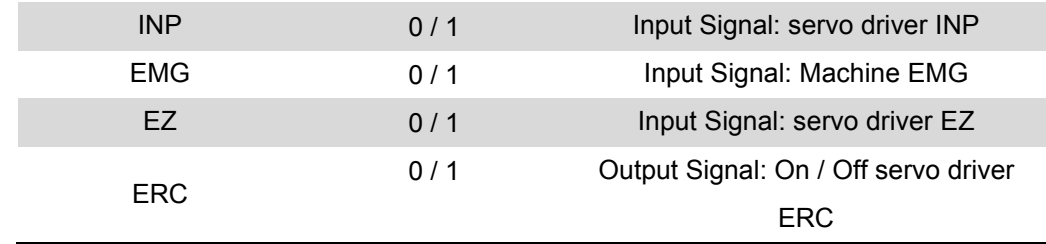

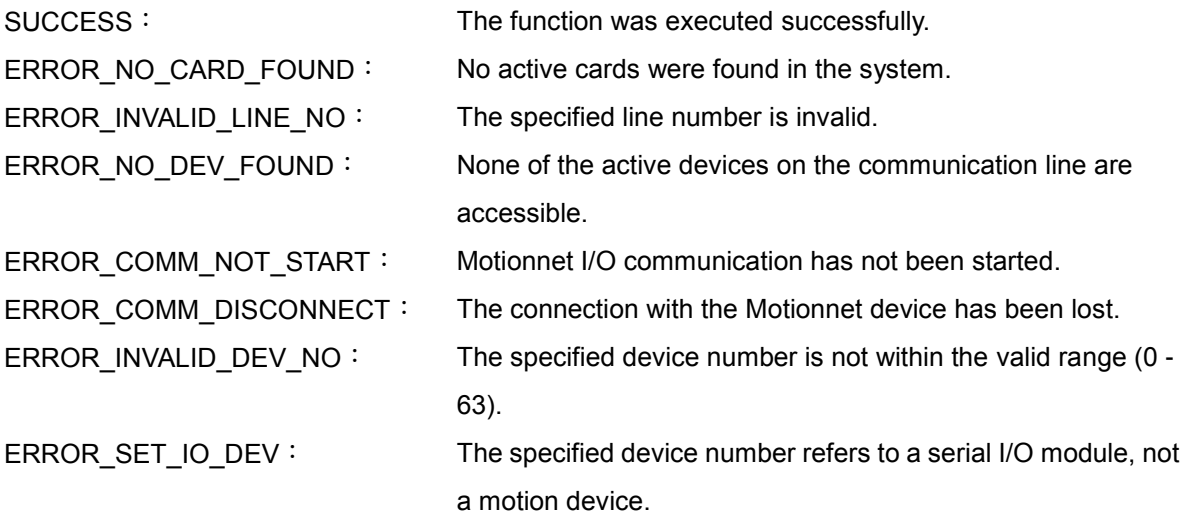

## **9.7 mn\_get\_error\_status**

#### **VC6 / BCB6**

short mn\_get\_error\_status( BYTE bLineNo, BYTE bDevNo, DWORD\* pData )

#### **C#**

.

Int16 mn\_get\_error\_status( Byte bLineNo, Byte bDevNo, ref UInt32 pData )

#### **Description**:

This function is used to read the error status of a specified device.

- bLineNo: The specific line number allocated based on the Card ID that was configured via the onboard DIP Switch.
- bDevNo: The specific device number that was configured via the DIP Switch on the MN-SERVO series device. The valid range for this value is 0 to 63, and duplicate numbers are not permitted on the same communication line.
- pData: A pointer to the memory address where the error status is stored. The addresses for specific errors are as follows:

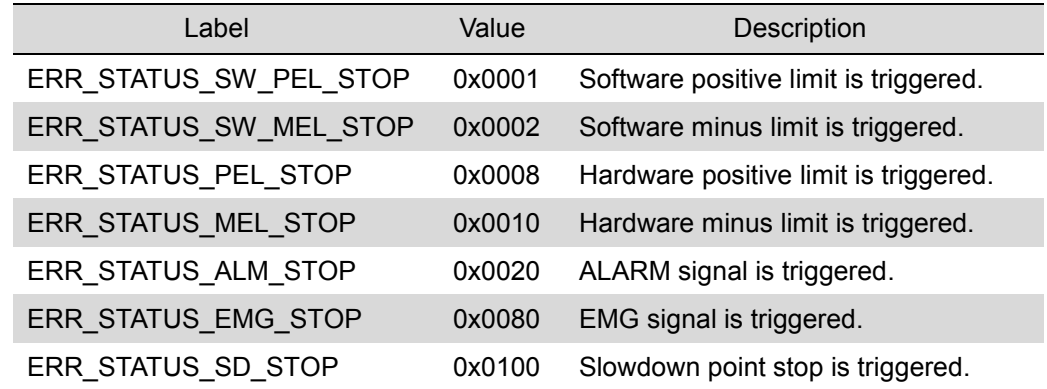

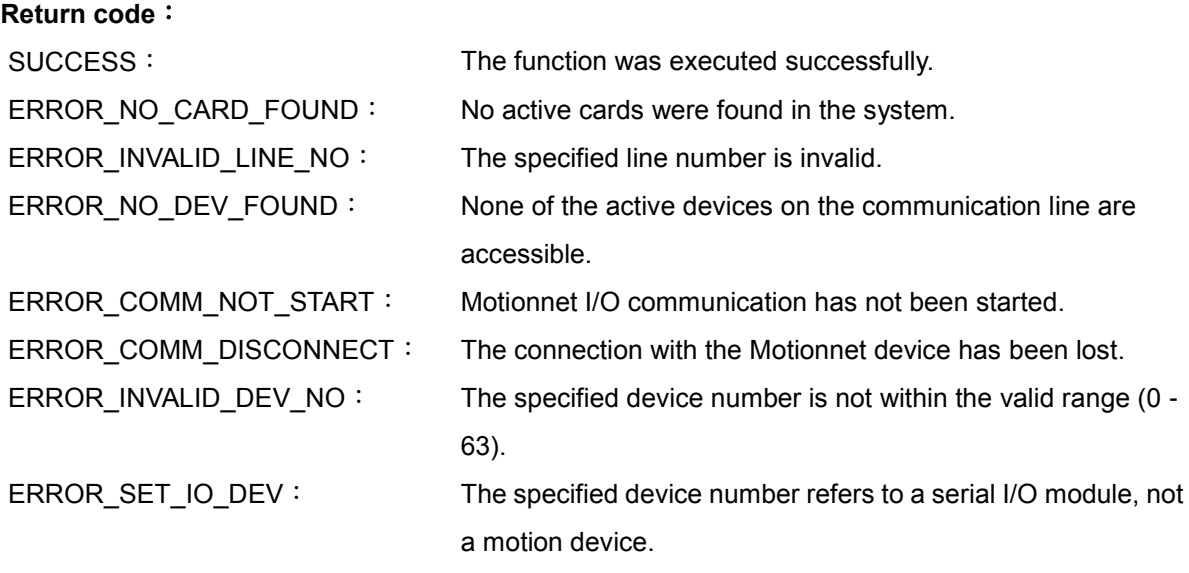

## **9.8 mn\_get\_latch\_cmdcounter**

#### **VC6 / BCB6**

short mn\_get\_latch\_cmdcounter ( BYTE bLineNo, BYTE bDevNo, long\* pData )

#### **C#**

Int16 mn\_get\_latch\_cmdcounter( Byte bLineNo, Byte bDevNo, ref Int32 pData )

#### **Description**:

This function is used to read the value of the latched command counter.

#### **Parameters**:

- bLineNo: The specific line number allocated based on the Card ID that was configured via the onboard DIP Switch.
- bDevNo: The specific device number that was configured via the DIP Switch on the MN-SERVO series device. The valid range for this value is 0 to 63, and duplicate numbers are not permitted on the same communication line.
- pData: A pointer to the memory address where the value of the latched command counter is stored.

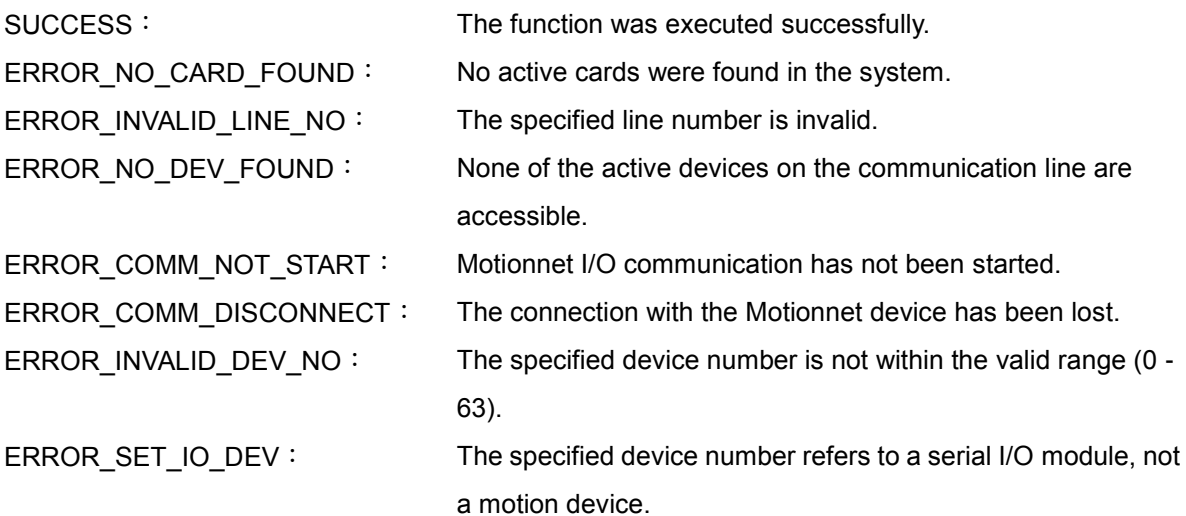

## **9.9 mn\_get\_latch\_enccounter**

#### **VC6 / BCB6**

short mn\_get\_latch\_enccounter ( BYTE bLineNo, BYTE bDevNo, long\* pData )

#### **C#**

Int16 mn\_get\_latch\_enccounter( Byte bLineNo, Byte bDevNo, ref Int32 pData )

#### **Description**:

This function is used to read the value of the latched encoder-position counter.

#### **Parameters**:

- bLineNo: The specific line number allocated based on the Card ID that was configured via the onboard DIP Switch.
- bDevNo: The specific device number that was configured via the DIP Switch on the MN-SERVO series device. The valid range for this value is 0 to 63, and duplicate numbers are not permitted on the same communication line.
- pData: A pointer to the memory address where the value of the latched encoder-position counter is stored.

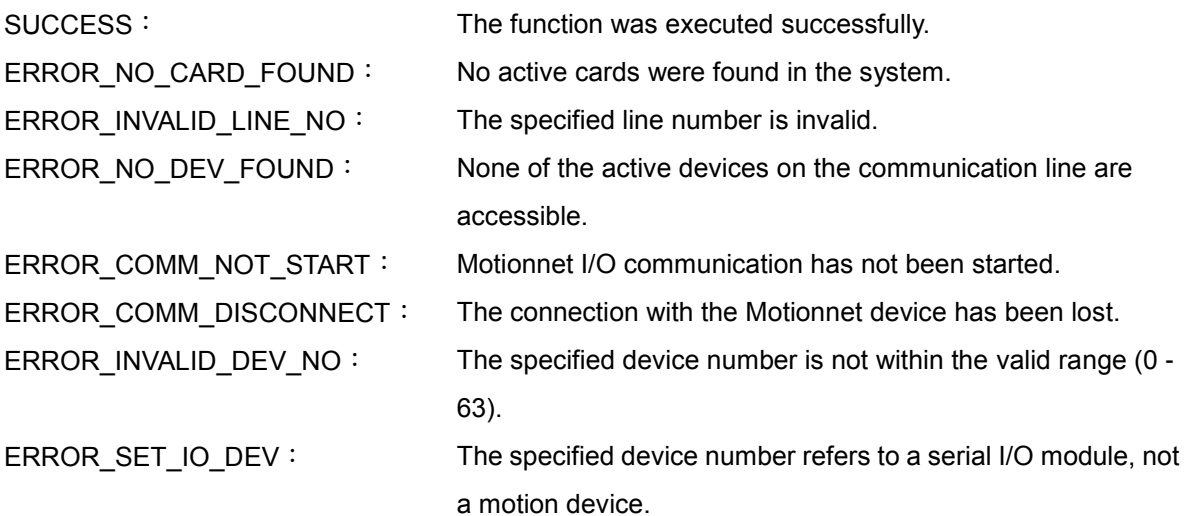

## **9.10 mn\_get\_speed\_range**

#### **VC6 / BCB6**

short mn\_get\_speed\_range ( BYTE bLineNo, BYTE bDevNo, MaxSpeed Max\_Speed, AXIS\_RANGE\_SETTINGS\* pAxisRange )

**C#**

Int16 mn\_get\_speed\_range ( Byte bLineNo, Byte bDevNo, ref MaxSpeed Max\_Speed, ref AXIS\_RANGE\_SETTINGS pAxisRange )

#### **Description**:

This function is used to read these limit values including speed, acceleration time, and acceleration rate by argument of MaxSpeed.

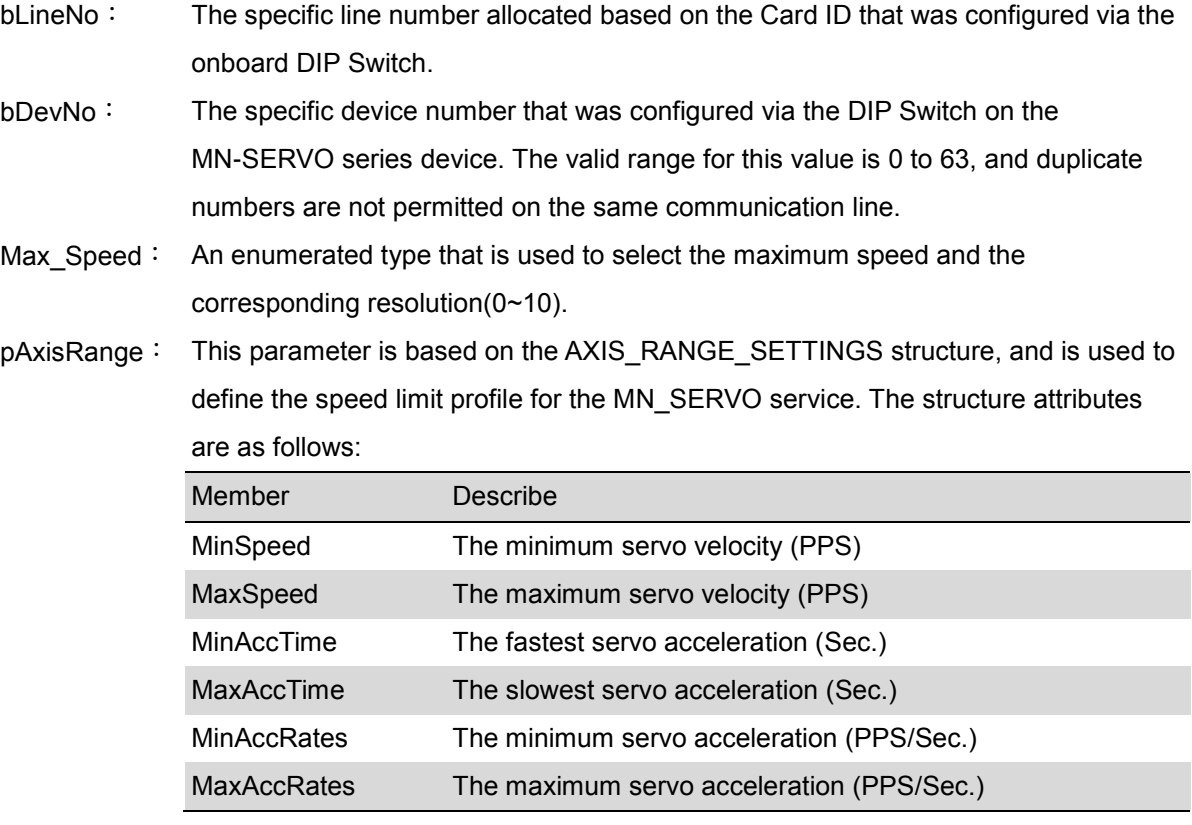

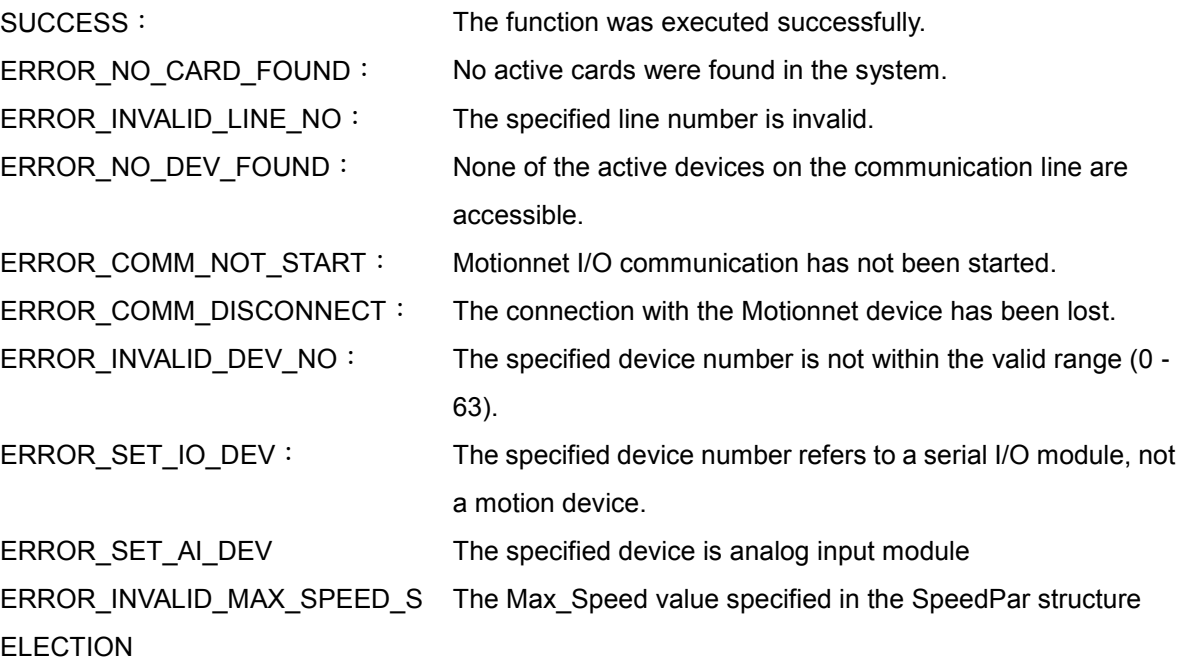

## **9.11 mn\_get\_tcurve\_acc\_range**

#### **VC6 / BCB6**

short mn\_get\_tcurve\_acc\_range ( BYTE bLineNo, BYTE bDevNo, MaxSpeed Max\_Speed, double dStartSpeed, double dDriveSpeed, AXIS\_RANGE\_SETTINGS\* pAxisRange )

#### **C#**

Int16 mn\_get\_tcurve\_acc\_range ( Byte bLineNo, Byte bDevNo, ref MaxSpeed Max\_Speed, double dStartSpeed, double dDriveSpeed, ref AXIS\_RANGE\_SETTINGS pAxisRange )

#### **Description**:

This function is used to read these T-curve acceleration limit values including speed, acceleration time, and acceleration rate by argument of MaxSpeed, StartSpeed and DriveSpeed. MaxSpeed has an effect on the limit of acceration rate and speed; StartSpeed and DriveSpeed have effect on the limit of acceration time.

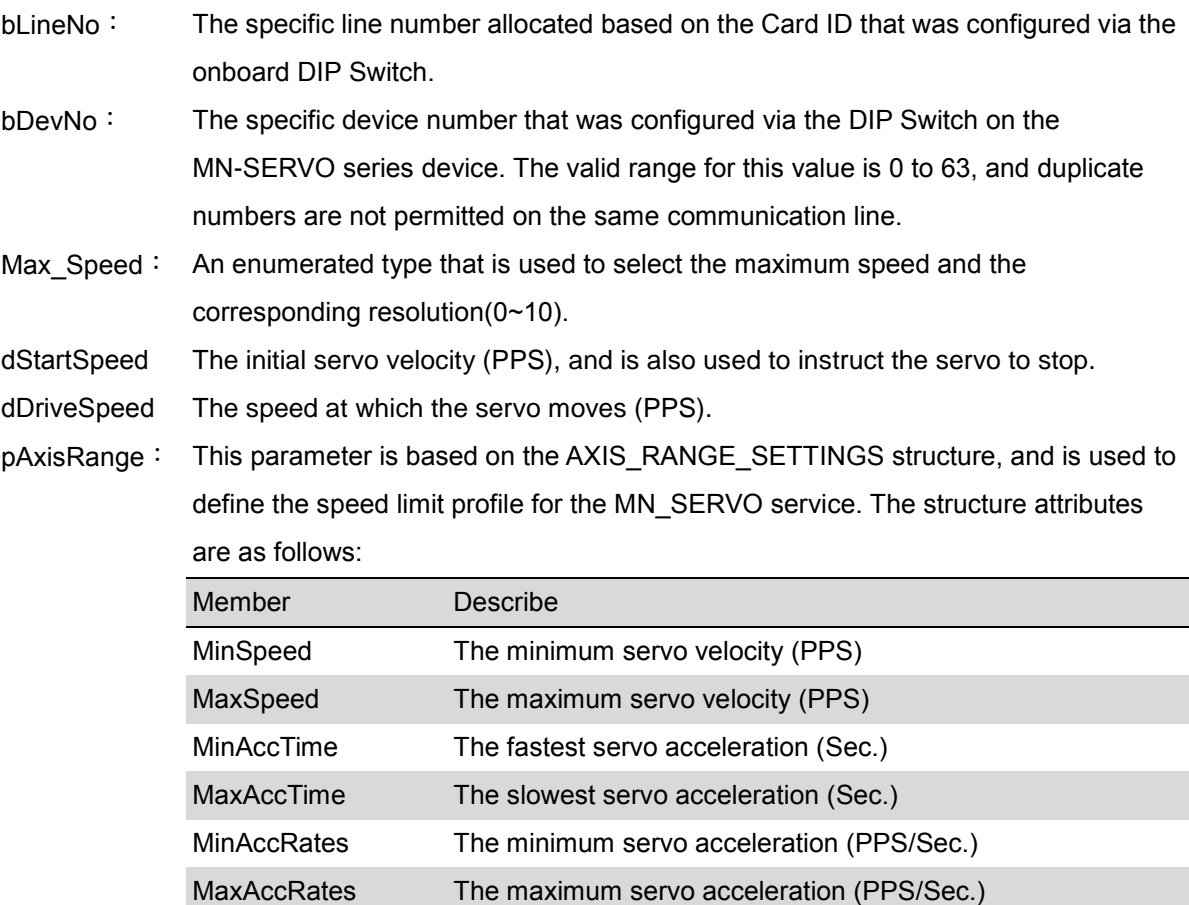

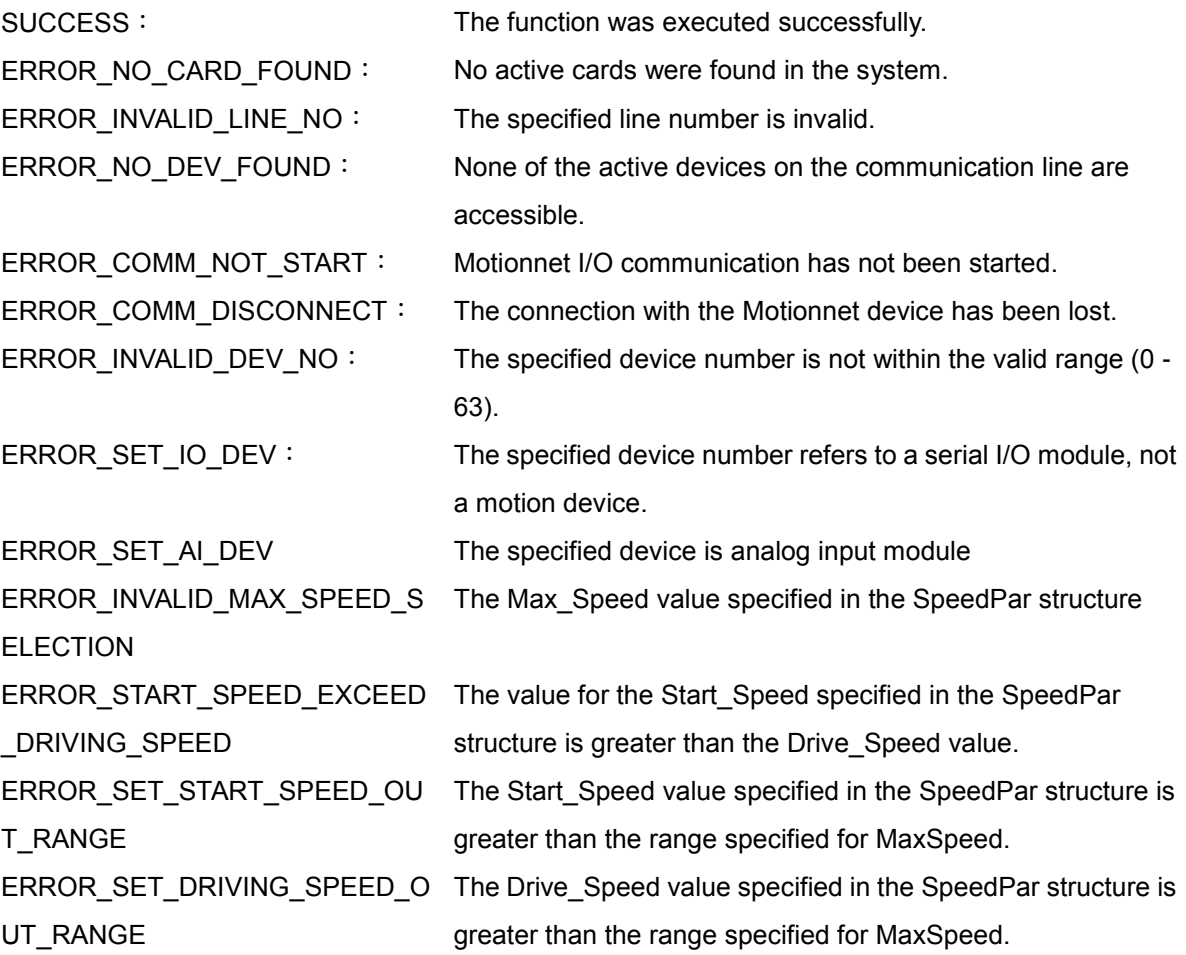

## **9.12 mn\_get\_scurve\_acc\_range**

#### **VC6 / BCB6**

short mn\_get\_tcurve\_acc\_range ( BYTE bLineNo, BYTE bDevNo, MaxSpeed Max\_Speed, double dStartSpeed, double dDriveSpeed, double dScurveSect , AXIS\_RANGE\_SETTINGS\* pAxisRange )

#### **C#**

Int16 mn\_get\_tcurve\_acc\_range ( Byte bLineNo, Byte bDevNo, ref MaxSpeed pMaxSpeed, double dStartSpeed, double dDriveSpeed, double dScurveSect , ref AXIS\_RANGE\_SETTINGS pAxisRange )

#### **Description**:

This function is used to read these S-curve acceleration limit values including speed, acceleration time, and acceleration rate by argument of MaxSpeed, StartSpeed, DriveSpeed and ScurveSection. MaxSpeed has an effect on the limit of acceration rate and speed; StartSpeed, and DriveSpeed have effect on the limit of acceration time; ScurveSection has an effect on the limit of acceration time when S-curve acceleration is necessary.

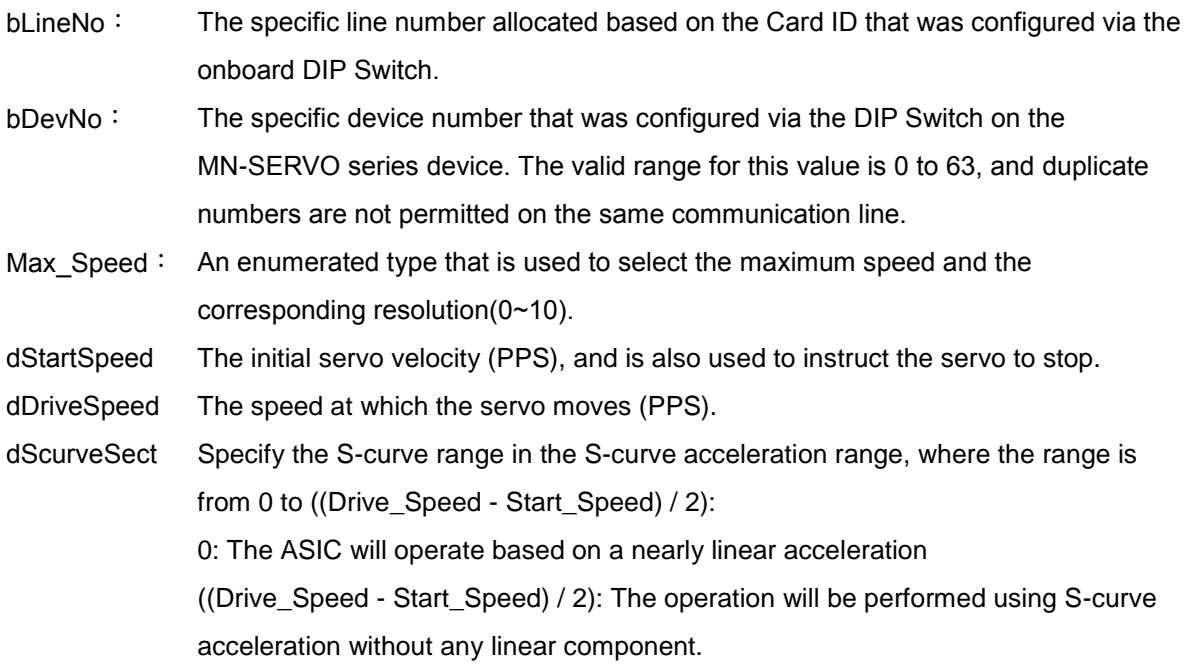

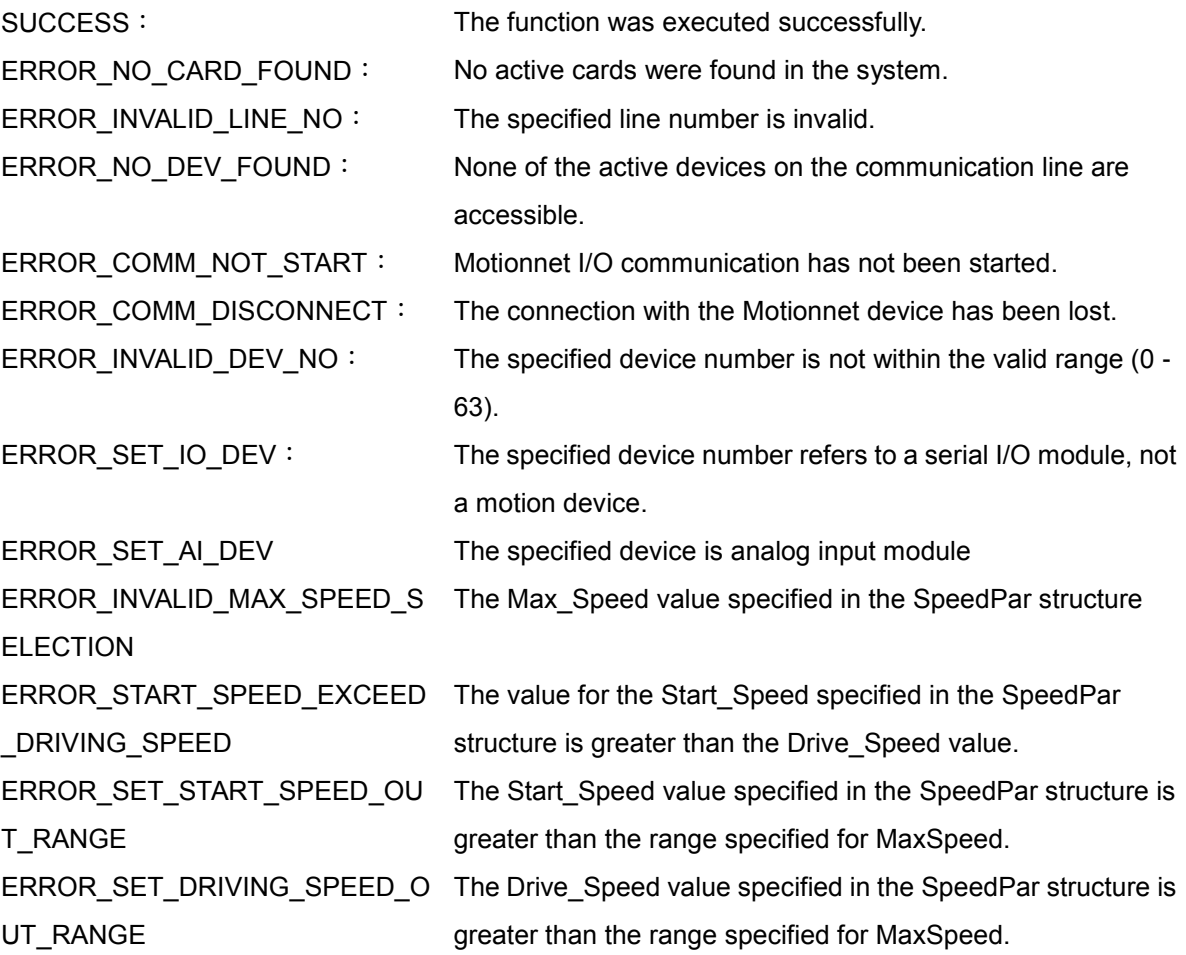

pAxisRange: This parameter is based on the AXIS\_RANGE\_SETTINGS structure, and is used to define the speed limit profile for the MN\_SERVO service. The structure attributes are as follows:

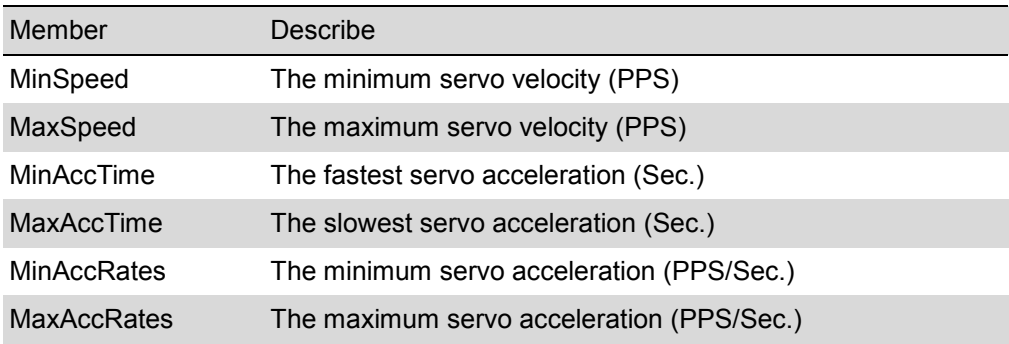

# **CHAPTER**

## **I/O extension**

This chapter describes the I/O-related functions of the PISO-MN200 board, which provides 8 Digital Input and 4 Digital Output channels. In addition, extension IO modules, including the MN-3253 (32-point Digital Input), the MN-3254 (16-point Digital Input and Digital Output), and the MN-3257 (32-point Digital Output), can be connected via the Motionnet communication line to provide time-determined information updates.

## **10.1 mn200\_get\_di**

#### **VC6 / BCB6**

short mn200\_get\_di( BYTE bCardID, BYTE\* pData )

#### **C#**

Int16 mn200\_get\_di( Byte bCardID, ref Byte pData )

#### **Description**:

This function is used to read the Digital Inputs of the PISO-MN200 board.

#### **Parameters**:

bCardID: The Card ID that was configured via the DIP Switch on the Motionnet board.

pData: A pointer to the memory address where the data for the 8 Digital Input points is stored. Each bit represents the corresponding Digital Input signal, as shown in the table below.

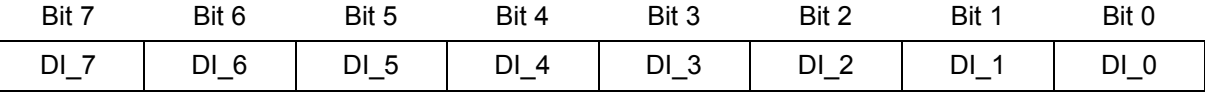

SUCCESS: The function was executed successfully. ERROR\_NO\_CARD\_FOUND: No active cards were found in the system. ERROR\_INVALID\_LINE\_NO: The specified line number is invalid.

## **10.2 mn200\_set\_do**

#### **VC6 / BCB6**

short mn200\_set\_do( BYTE bCardID, BYTE bData )

#### **C#**

Int16 mn200\_set\_do( Byte bCardID, Byte bData )

#### **Description**:

This function sets the digital output points of PISO-MN200 board.

#### **Parameters**:

bCardID: The Card ID that was configured via the DIP Switch on the Motionnet board.

bData: Used to set the 4 Digital Output points. Each bit represents the corresponding Digital Output signal, as shown in the table below.

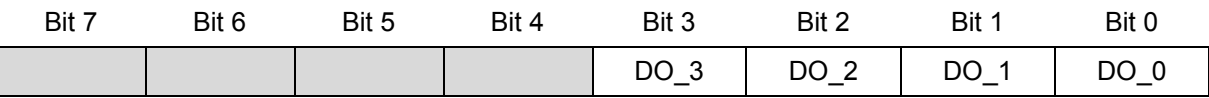

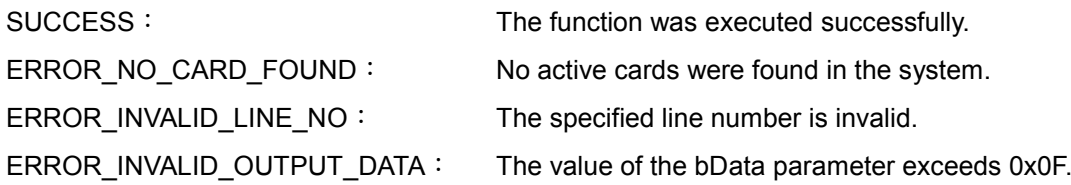

## **10.3 mn200\_get\_do**

#### **VC6 / BCB6**

short mn200\_get\_do( BYTE bCardID, BYTE\* pData )

#### **C#**

Int16 mn200\_get\_do( Byte bCardID, ref Byte pData )

#### **Description**:

This function is used to read the Digital Output points of the PISO-MN200 board.

#### **Parameters**:

bCardID: The Card ID that was configured via the DIP Switch on the Motionnet board.

pData: A pointer to the memory address where the data for the 4 Digital Output points is stored. Each bit represents the corresponding Digital Output signal, as shown in the table below.

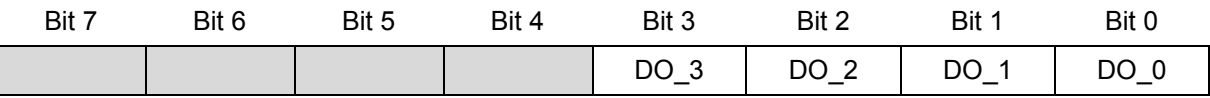

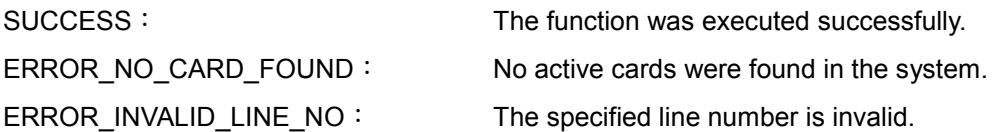

## **10.4 mn\_get\_di\_bit**

#### **VC6 / BCB6**

short mn\_get\_di\_bit( BYTE bLineNo, BYTE bDevNo, BYTE bBitNo, BYTE\* pData )

**C#**

Int16 mn\_get\_di\_bit( Byte bLineNo, Byte bDevNo, Byte bBitNo, ref Byte pData )

#### **Description**:

This function is used to read a one bit value from the Digital Input points of the IO module on a Motionnet communication line.

#### **Parameters**:

- bLineNo: The specific line number allocated based on the Card ID that was configured via the onboard DIP Switch.
- bDevNo: The specific device number that was configured via the DIP Switch on the I/O device. The valid range for this value is 0 to 63, and duplicate numbers are not permitted on the same communication line.
- bBitNo: The number of the Digital Input bit that is to be read: When connecting to an MN-3253 expansion board, select from points 0 to 31. When connecting to an MN-3254 expansion board, select from points 0 to 15. pData: A pointer to the memory address where the data for the Digital Input point specified by
	- the bBitNo parameter is stored. The value of this parameter can be either 0 or 1.

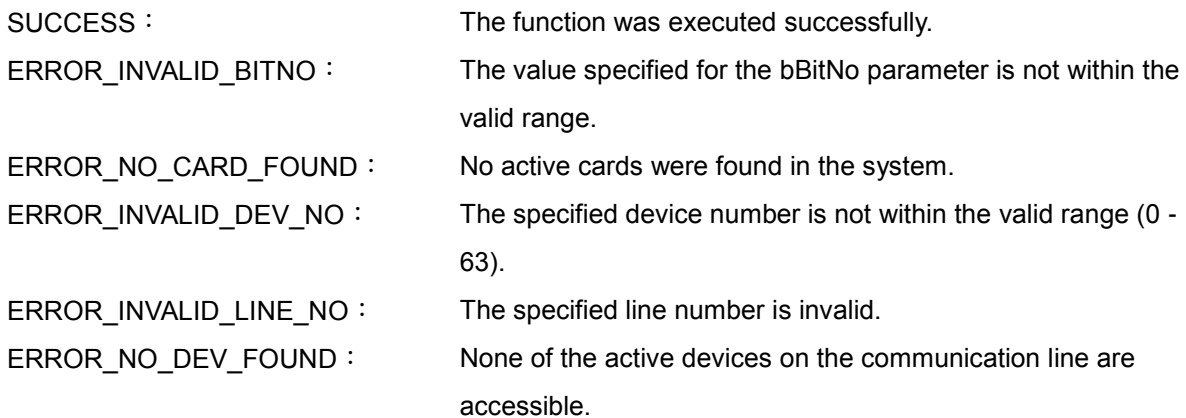

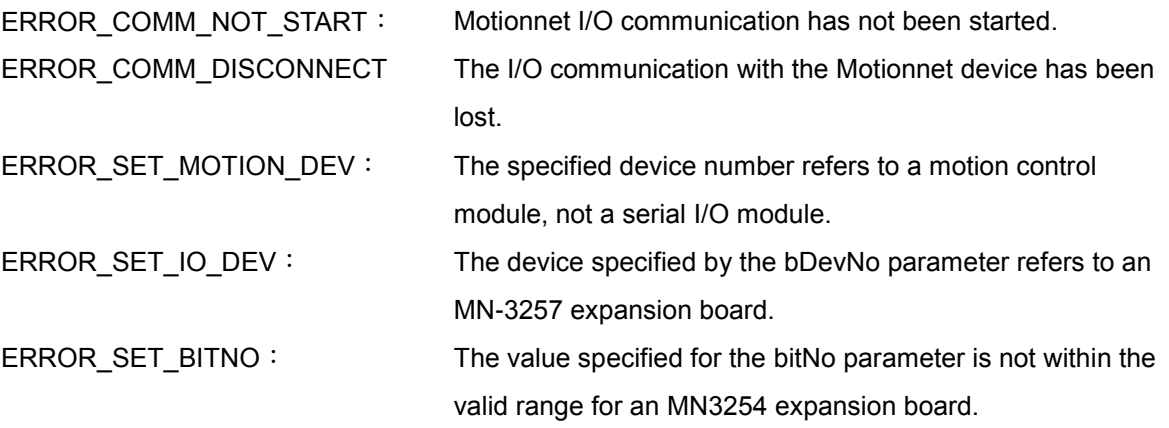

## **10.5 mn\_set\_do\_bit**

#### **VC6 / BCB6**

short mn\_set\_do\_bit( BYTE bLineNo, BYTE bDevNo, BYTE bBitNo, BYTE bData )

**C#**

Int16 mn\_set\_do\_bit( Byte bLineNo, Byte bDevNo, Byte bBitNo, Byte bData )

#### **Description**:

This function is used to set a one bit value on the Digital Output points of the IO module on a Motionnet communication line.

#### **Parameters**:

- bLineNo: The specific line number allocated based on the Card ID that was configured via the onboard DIP Switch.
- bDevNo: The specific device number that was configured via the DIP Switch on the I/O device. The valid range for this value is 0 to 63, and duplicate numbers are not permitted on the same communication line.
- bBitNo: The number of the Digital Input bit that is to be read: When connecting to an MN-3254 expansion board, select from points 0 to 15. When connecting to an MN-3257 expansion board, select from points 0 to 31. bData: Used to set the Digital Output point specified by the bBitNo parameter. The value for
	- this parameter can be either 0 or 1.

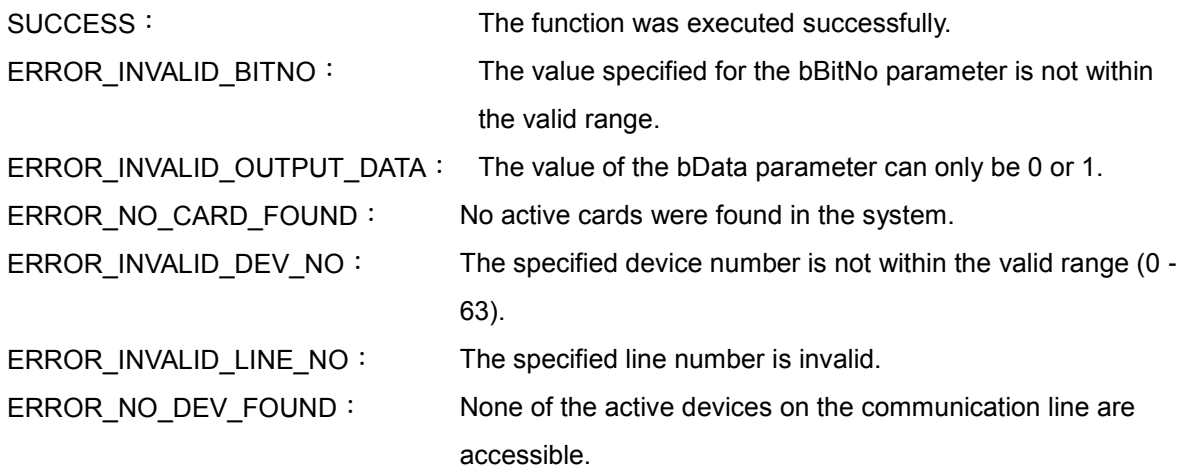

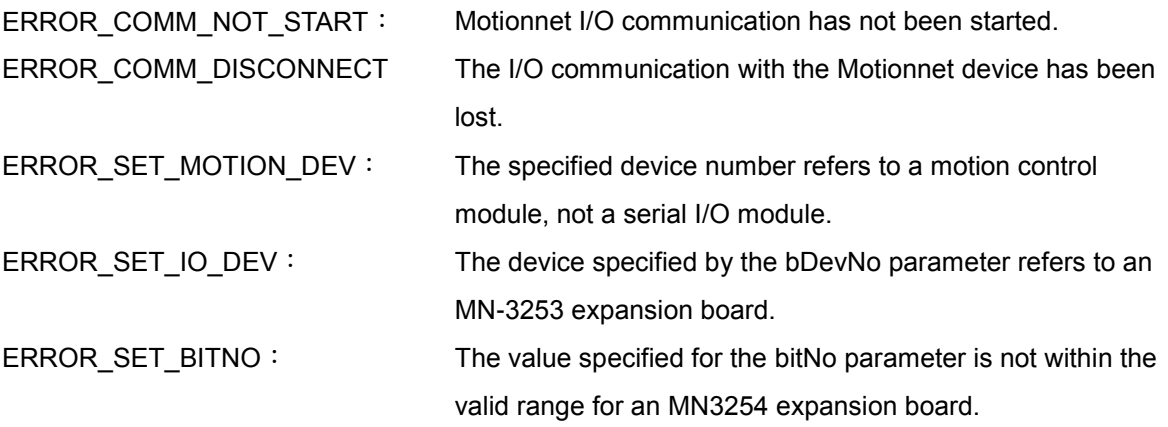

## **10.6 mn\_get\_do\_bit**

#### **VC6 / BCB6**

short mn\_get\_do\_bit( BYTE bLineNo, BYTE bDevNo, BYTE bBitNo, BYTE\* pData )

#### **C#**

Int16 mn\_get\_do\_bit( Byte bLineNo, Byte bDevNo, Byte bBitNo, ref Byte pData )

#### **Description**:

This function is used to read a one bit value from the Digital Output points of the IO module on a Motionnet communication line.

#### **Parameters**:

- bLineNo: The specific line number allocated based on the Card ID that was configured via the onboard DIP Switch.
- bDevNo: The specific device number that was configured via the DIP Switch on the I/O device. The valid range for this value is 0 to 63, and duplicate numbers are not permitted on the same communication line.
- bBitNo: The number of the Digital Input bit that is to be read: When connecting to an MN-3254 expansion board, select from points 0 to 15. When connecting to an MN-3257 expansion board, select from points 0 to 31. pData: A pointer to the memory address where the data for the Digital Input point specified by
	- the bBitNo parameter is stored. The value of this parameter can be either 0 or 1.

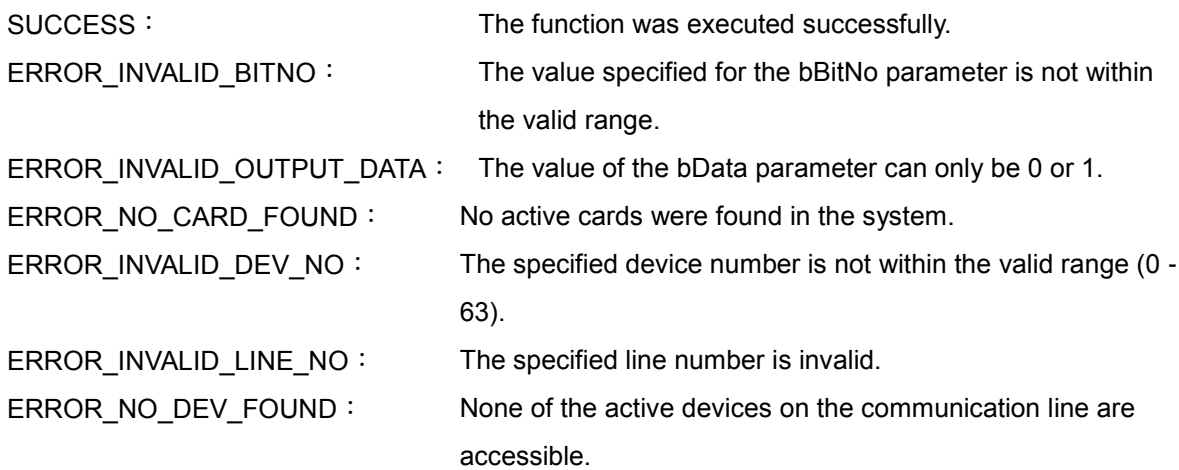

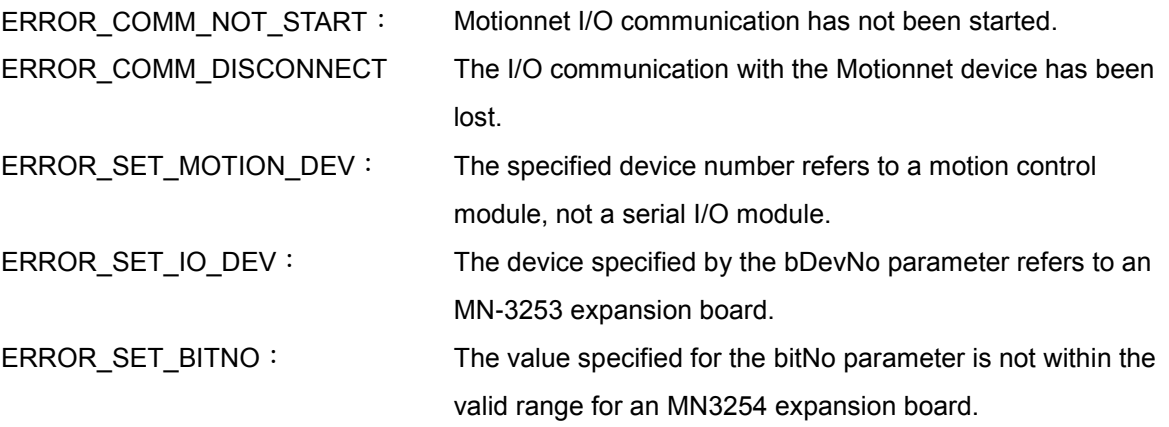

## **10.7 mn\_get\_di\_byte**

#### **VC6 / BCB6**

short mn\_get\_di\_byte( BYTE bLineNo, BYTE bDevNo, BYTE bByteNo, BYTE\* pData )

**C#**

Int16 mn\_get\_di\_byte( Byte bLineNo, Byte bDevNo, Byte bByteNo, ref Byte pData )

#### **Description**:

This function is used to read a one byte value from the Digital Input points of the IO module on a Motionnet communication line.

- bLineNo: The specific line number allocated based on the Card ID that was configured via the onboard DIP Switch.
- bDevNo: The specific device number that was configured via the DIP Switch on the I/O device. The valid range for this value is 0 to 63, and duplicate numbers are not permitted on the same communication line.
- bByteNo: The number of the Digital Input byte that is to be read: When connecting to an MN-3253 expansion board, select from points 0 to 3. When connecting to an MN-3254 expansion board, select from points 0 to 1.
- pData: A pointer to the memory address where the data for the 8 Digital Input points specified by the bByteNo parameter is stored. Each bit represents the corresponding Digital Input signal, as shown in the tables below.

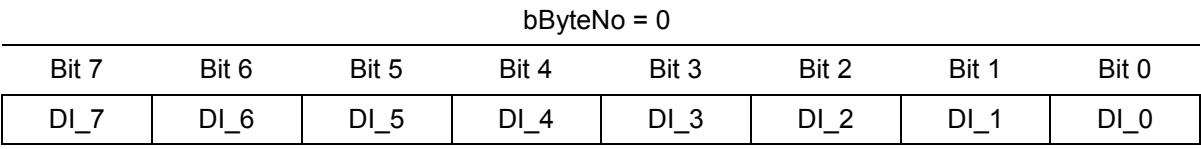

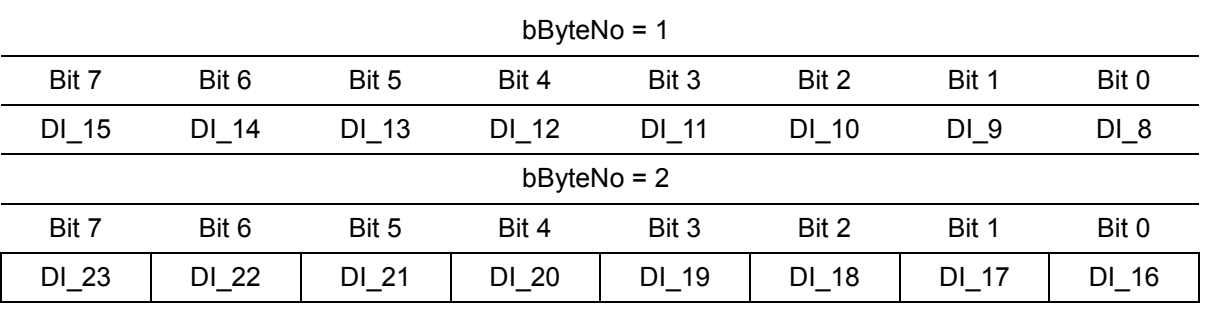

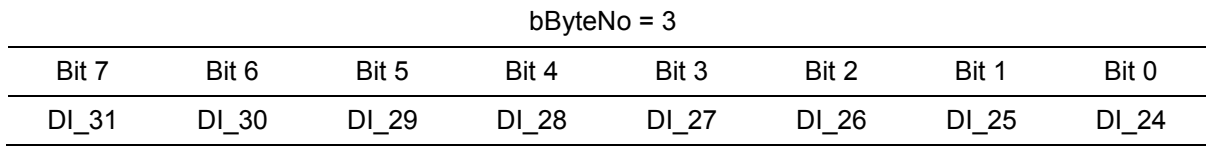

## **Return code**: SUCCESS: The function was executed successfully. ERROR\_INVALID\_BYTENO: The value specified for the bByteNo parameter is not within the valid range. ERROR\_NO\_CARD\_FOUND: No active cards were found in the system. ERROR\_INVALID\_DEV\_NO: The specified device number is not within the valid range (0 - 63). ERROR\_INVALID\_LINE\_NO: The specified line number is invalid. ERROR\_NO\_DEV\_FOUND: None of the active devices on the communication line are accessible. ERROR\_COMM\_NOT\_START: Motionnet I/O communication has not been started. ERROR\_COMM\_DISCONNECT The I/O communication with the Motionnet device has been lost. ERROR\_SET\_MOTION\_DEV: The specified device number refers to a motion control module, not a serial I/O module. ERROR\_SET\_IO\_DEV: The device specified by the bDevNo parameter refers to an MN-3257 expansion board. ERROR\_SET\_BYTENO: The value specified for the bByteNo parameter is not within

the valid range for an MN3254 expansion board.

## **10.8 mn\_set\_do\_byte**

#### **VC6 / BCB6**

short mn\_set\_do\_byte( BYTE bLineNo, BYTE bDevNo, BYTE bByteNo, BYTE bData )

**C#**

Int16 mn\_set\_do\_byte( Byte bLineNo, Byte bDevNo, Byte bByteNo, Byte bData )

#### **Description**:

This function sets one byte value of digital output points of the IO module on Motionnet communication line.

#### **Parameters**:

- bLineNo: The specific line number allocated based on the Card ID that was configured via the onboard DIP Switch.
- bDevNo: The specific device number that was configured via the DIP Switch on the I/O device. The valid range for this value is 0 to 63, and duplicate numbers are not permitted on the same communication line.
- bByteNo: The number of the Digital Input bit that is to be read: When connecting to an MN-3254 expansion board, select from points 0 to 1. When connecting to an MN-3257 expansion board, select from points 0 to 3.
- bData: Used to set the 8 Digital Output points specified by the bByteNo parameter. Each bit represents the corresponding Digital Output signal, as shown in the tables below.

 $b$ ByteNo = 0

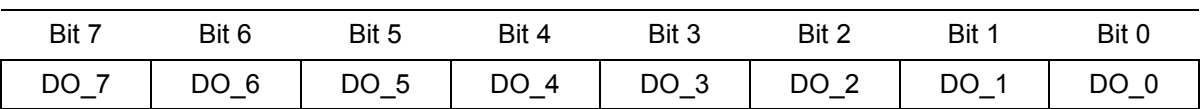

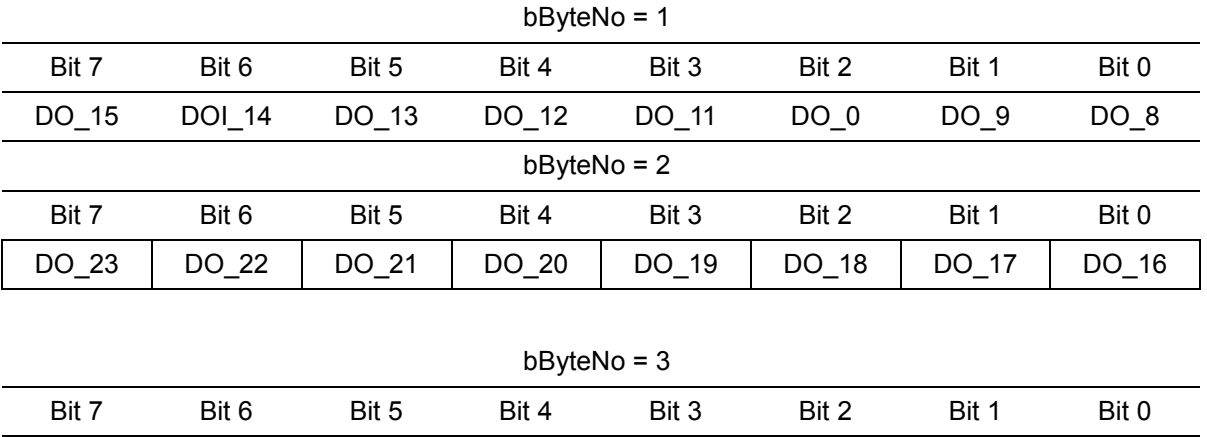

DO\_31 DOI\_30 DO\_29 DO\_28 DO\_27 DO\_26 DO\_25 DO\_24

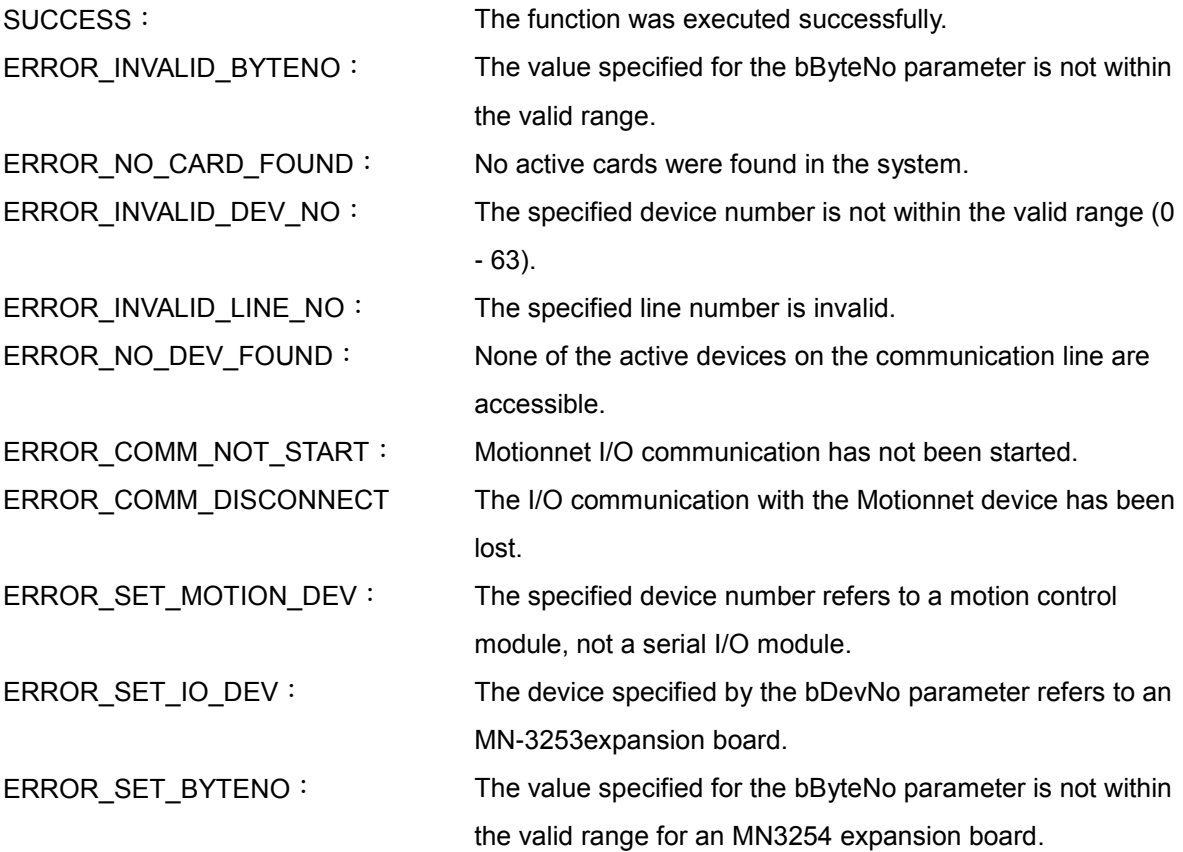

## **10.9 mn\_get\_do\_byte**

#### **VC6 / BCB6**

short mn\_get\_do\_byte( BYTE bLineNo, BYTE bDevNo, BYTE bByteNo, BYTE\* pData )

**C#**

Int16 mn\_get\_do\_byte( Byte bLineNo, Byte bDevNo, Byte bByteNo, ref Byte pData )

#### **Description**:

This function is used to read a one byte value from the Digital Output points of the IO module on a Motionnet communication line.

- bLineNo: The specific line number allocated based on the Card ID that was configured via the onboard DIP Switch.
- bDevNo: The specific device number that was configured via the DIP Switch on the I/O device. The valid range for this value is 0 to 63, and duplicate numbers are not permitted on the same communication line.
- bByteNo: The number of the Digital Input bit that is to be read: When connecting to an MN-3254 expansion board, select from points 0 to 1. When connecting to an MN-3257 expansion board, select from points 0 to 3.
- pData: A pointer to the memory address where the data for the 8 Digital Output points specified by the bByteNo parameter is stored. Each bit represents the corresponding Digital Output signal, as shown in the table below.

![](_page_135_Picture_266.jpeg)

![](_page_135_Picture_267.jpeg)

![](_page_135_Picture_268.jpeg)

### **Return code**: SUCCESS: The function was executed successfully. ERROR\_INVALID\_BYTENO: The value specified for the bByteNo parameter is not within the valid range. ERROR\_NO\_CARD\_FOUND: No active cards were found in the system. ERROR\_INVALID\_DEV\_NO: The specified device number is not within the valid range (0 - 63). ERROR\_INVALID\_LINE\_NO: The specified line number is invalid. ERROR\_NO\_DEV\_FOUND: None of the active devices on the communication line are accessible. ERROR\_COMM\_NOT\_START: Motionnet I/O communication has not been started. ERROR\_COMM\_DISCONNECT The I/O communication with the Motionnet device has been lost. ERROR\_SET\_MOTION\_DEV: The specified device number refers to a motion control module, not a serial I/O module. ERROR\_SET\_IO\_DEV: The device specified by the bDevNo parameter refers to an MN-3253expansion board.

ERROR\_SET\_BYTENO: The value specified for the bByteNo parameter is not within the valid range for an MN3254 expansion board.

## **10.10 mn\_get\_di\_word**

#### **VC6 / BCB6**

short mn\_get\_di\_word( BYTE bLineNo, BYTE bDevNo, BYTE bWordNo, WORD\* pData )

**C#**

Int16 mn\_get\_di\_word( Byte bLineNo, Byte bDevNo, Byte bWordNo, ref UInt16 pData )

#### **Description**:

This function is used to read a one WORD value from the Digital Input points of the IO module on a Motionnet communication line.

- bLineNo: The specific line number allocated based on the Card ID that was configured via the onboard DIP Switch.
- bDevNo: The specific device number that was configured via the DIP Switch on the I/O device. The valid range for this value is 0 to 63, and duplicate numbers are not permitted on the same communication line.
- bWordNo: The number of the Digital Input WORD that is to be read: When connecting to an MN-3253 expansion board, select from points 0 to 1. When connecting to an MN-3254 expansion board, only 0 can be selected.
- pData: A pointer to the memory address where the data for the 16 Digital Input points specified by the bWordNo parameter is stored. Each bit represents the corresponding Digital Input signal, as shown in the table below.

![](_page_137_Picture_257.jpeg)

![](_page_137_Picture_258.jpeg)

![](_page_138_Picture_107.jpeg)

## **10.11 mn\_set\_do\_word**

#### **VC6 / BCB6**

short mn\_set\_do\_word( BYTE bLineNo, BYTE bDevNo, BYTE bWordNo, WORD wData )

**C#**

Int16 mn\_set\_do\_word( Byte bLineNo, Byte bDevNo, Byte bWordNo, UInt16 wData )

#### **Description**:

This function is used to set a one WORD value for the Digital Output points of the IO module on a Motionnet communication line.

#### **Parameters**:

- bLineNo: The specific line number allocated based on the Card ID that was configured via the onboard DIP Switch.
- bDevNo: The specific device number that was configured via the DIP Switch on the I/O device. The valid range for this value is 0 to 63, and duplicate numbers are not permitted on the same communication line.
- bWordNo: The number of the Digital Output WORD that is to be set: When connecting to an MN-3254 expansion board, only 0 can be selected. When connecting to an MN-3257 expansion board, select from points 0 to 1.
- wData: Used to set the 16 Digital Output points specified by the bWordNo parameter. Each bit represents the corresponding Digital Output signal, as shown in the table below.

![](_page_139_Picture_254.jpeg)

 $bWordNo = 0$ 

## **Return code**: SUCCESS: The function was executed successfully. ERROR\_INVALID\_WORDNO: The value specified for the bWordNo parameter is not within the valid range. ERROR\_NO\_CARD\_FOUND: No active cards were found in the system. ERROR\_INVALID\_DEV\_NO: The specified device number is not within the valid range (0 - 63). ERROR\_INVALID\_LINE\_NO: The specified line number is invalid. ERROR\_NO\_DEV\_FOUND: None of the active devices on the communication line are accessible. ERROR\_COMM\_NOT\_START: Motionnet I/O communication has not been started. ERROR\_COMM\_DISCONNECT The I/O communication with the Motionnet device has been lost. ERROR\_SET\_MOTION\_DEV: The specified device number refers to a motion control module, not a serial I/O module. ERROR\_SET\_IO\_DEV: The device specified by the bDevNo parameter refers to an MN-3257expansion board. ERROR\_SET\_WORDNO: The value specified for the bWordNo parameter is not within

the valid range for an MN3254 expansion board.

## **10.12 mn\_get\_do\_word**

#### **VC6 / BCB6**

short mn\_get\_do\_word( BYTE bLineNo, BYTE bDevNo, BYTE bWordNo, WORD\* pData )

**C#**

Int16 mn\_get\_do\_word( Byte bLineNo, Byte bDevNo, Byte bByteNo, ref UInt16 pData )

#### **Description**:

This function is used to read a one WORD value from the Digital Output points of the IO module on a Motionnet communication line.

- bLineNo: The specific line number allocated based on the Card ID that was configured via the onboard DIP Switch.
- bDevNo: The specific device number that was configured via the DIP Switch on the I/O device. The valid range for this value is 0 to 63, and duplicate numbers are not permitted on the same communication line.
- bWordNo: The number of the Digital Output WORD that is to be set: When connecting to an MN-3254 expansion board, only 0 can be selected. When connecting to an MN-3257 expansion board, select from points 0 to 1.
- pData: A pointer to the memory address where the data for the 16 Digital Output points specified by the bWordNo parameter is stored. Each bit represents the corresponding Digital Output signal, as shown in the table below.

![](_page_141_Picture_254.jpeg)

![](_page_141_Picture_255.jpeg)

![](_page_142_Picture_105.jpeg)

## **CHAPTER**

# **Advanced I/O Functions**

The Motionnet IO functions described in Chapter 9 each contain a parameter that can be used to check the communication status of the device. If a communication error occurs, an error code will automatically be returned, and the error flag for the device will be cleared to ensure that the correct information is returned should there be another communication error.

However, these checks will affect the performance of the device. To eliminate any degradation in performance, and to ensure the device meets high-efficiency requirements and the needs of experienced users, ICP DAS provides a variety of advanced functions, including mn\_get\_port\_bit(), mn\_set\_port\_bit(), mn\_get\_port\_byte(), mn\_set\_port\_byte(), each of which are described below. These functions not only provide an interface for a range of parameters, but also remove the need to check the communication status, as well as eliminating other protection steps, thereby shortening the operating time required by the function.

A disadvantage of these functions, however, is that in order to check the communication status and to clear the communication error flag for the device, the mn\_get\_line\_status(), mn\_get\_slave\_error\_table() and mn\_clear\_slave\_error\_flag() functions will need to be called manually.
### **11.1 mn\_get\_port\_bit**

### **VC6 / BCB6**

short mn\_get\_port\_bit(BYTE bLineNo, BYTE bDevNo, BYTE bPortNo, BYTE bBitNo, BYTE\* pData)

### **C#**

Int16 mn\_get\_port\_bit(Byte bLineNo, Byte bDevNo, Byte bPortNo, BYTE bBitNo, ref Uint8 pData)

#### **Description**:

This function is used to read the bit value for the Digital Input/Output points on the specified port of the IO module on the Motionnet communication line.

#### **Parameters**:

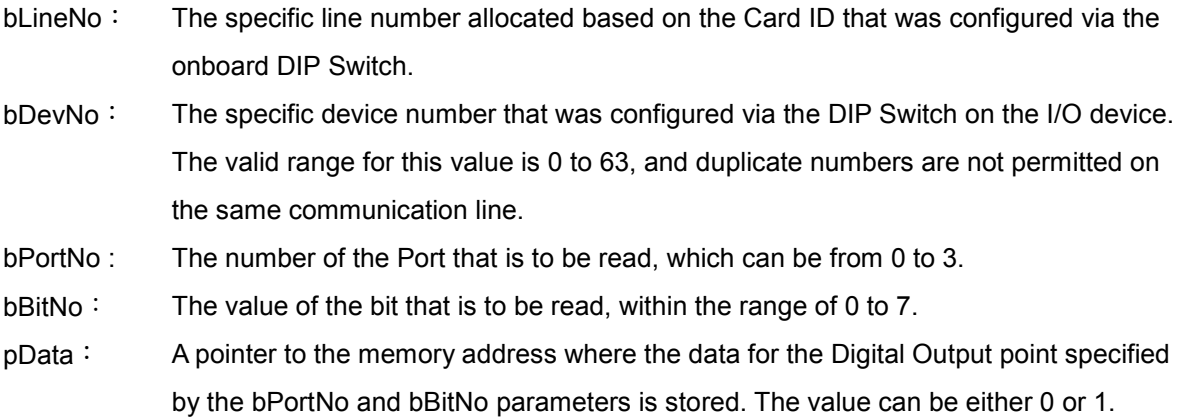

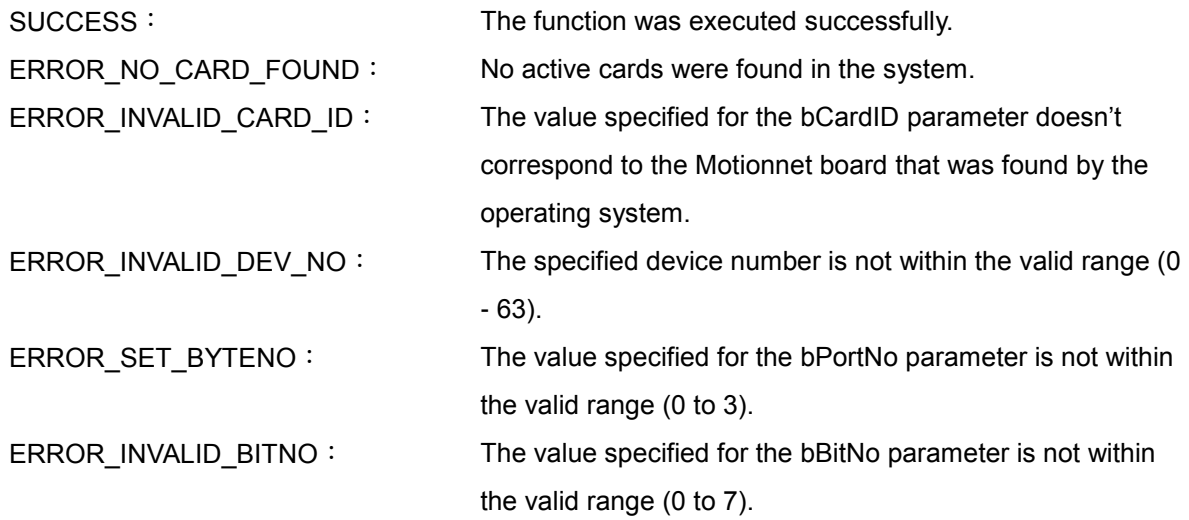

### **11.2 mn\_set\_port\_bit**

### **VC6 / BCB6**

short mn\_set\_port\_bit( BYTE bLineNo, BYTE bDevNo, BYTE bPortNo, BYTE bBitNo, BYTE bData )

### **C#**

Int16 mn\_set\_port\_bit( Byte bLineNo, Byte bDevNo, Byte bPortNo, Byte bBitNo, Byte bData )

### **Description**:

This function is used to set the bit value of the Digital Output points of the specified port of the IO module on Motionnet communication line.

### **Parameters**:

- bLineNo: The specific line number allocated based on the Card ID that was configured via the onboard DIP Switch.
- bDevNo: The specific device number that was configured via the DIP Switch on the I/O device. The valid range for this value is 0 to 63, and duplicate numbers are not permitted on the same communication line.
- bPortNo : The number of the Port that is to be set: When connecting to a 32-point Digital Output device, select from Ports 0 to 3. When connecting to 16-point Digital Input and 16-point Digital Output device, select from Ports 2 or 3.
- bBitNo: The value of the bit that is to be set, within the range of 0 to 7.
- bData: The value of the Digital Output point to be set as specified by the bBitNo parameter. The value can be either 0 or 1.

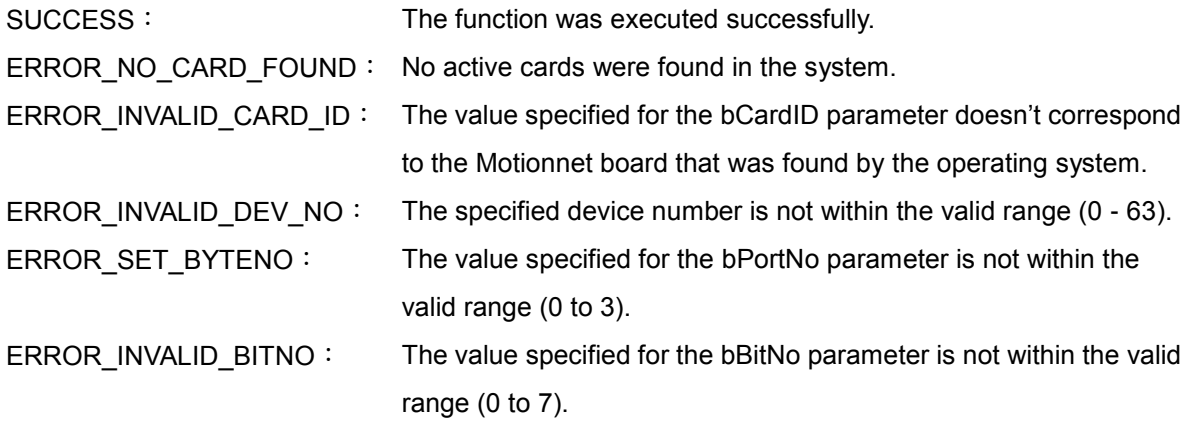

### **11.3 mn\_get\_port\_byte**

### **VC6 / BCB6**

short mn\_get\_port\_byte( BYTE bLineNo, BYTE bDevNo, BYTE bPortNo, BYTE\* pData )

**C#**

Int16 mn\_get\_port\_byte( Byte bLineNo, Byte bDevNo, Byte bPortNo, ref Uint8 pData )

### **Description**:

This function is used to read the byte value of the Digital Input/Output points on the specified port of the IO module on the Motionnet communication line.

### **Parameters**:

- bLineNo: The specific line number allocated based on the Card ID that was configured via the onboard DIP Switch.
- bDevNo: The specific device number that was configured via the DIP Switch on the I/O device. The valid range for this value is 0 to 63, and duplicate numbers are not permitted on the same communication line.
- bPortNo : The number of the Port that is to be read, which can be from 0 to 3.
- pData: A pointer to the memory address where the data for the 8 Digital Output points specified by the bPortNo parameter is stored. The value can be either 0 or 1.

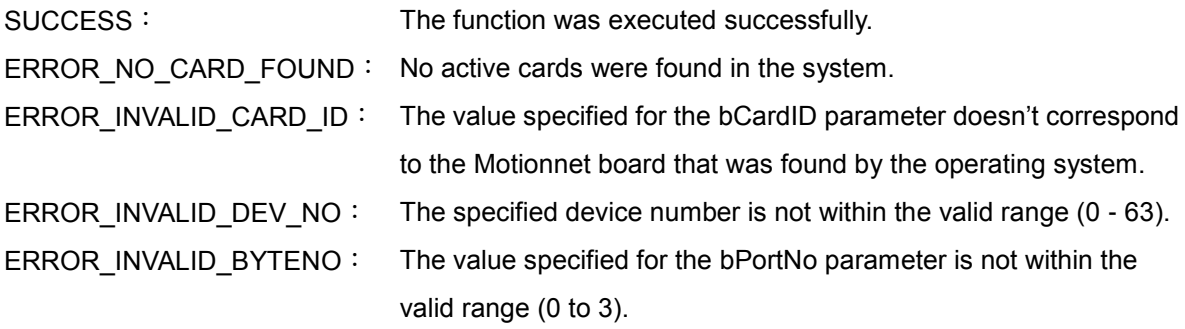

### **11.4 mn\_set\_port\_byte**

### **VC6 / BCB6**

short mn\_set\_port\_byte( BYTE bLineNo, BYTE bDevNo, BYTE bportNo, BYTE bData )

**C#**

Int16 mn\_set\_port\_byte( Byte bLineNo, Byte bDevNo, Byte bportNo, Byte bData )

### **Description**:

This function is used to set the byte value for the Digital Input/Output points on the specified port of the IO module on the Motionnet communication line.

### **Parameters**:

- bLineNo: The specific line number allocated based on the Card ID that was configured via the onboard DIP Switch.
- bDevNo: The specific device number that was configured via the DIP Switch on the I/O device. The valid range for this value is 0 to 63, and duplicate numbers are not permitted on the same communication line.
- bPortNo : The number of the Port that is to be set: When connecting to a 32-point Digital Output device, select from Ports 0 to 3. When connecting to 16-point Digital Input and 16-point Digital Output device, select from Ports 2 or 3.
- bData: The value for the 8 Digital Output points to be set as specified by the bPortNo parameter. The value can be either 0 or 1.

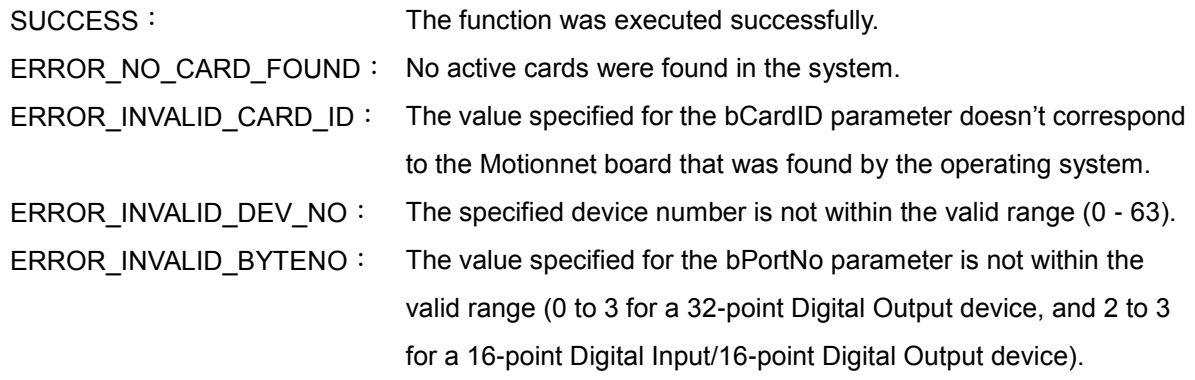

### **11.5 mn\_get\_line\_status**

### **VC6 / BCB6**

short mn\_get\_line\_status( BYTE bLineNo, WORD \* pData )

### **C#**

Int16 mn\_get\_line\_status( Byte bLineNo, ref Uint16 pData )

### **Description**:

This function reads the status of the specified Motionnet communication line. Note that Bit 3 (EIOE) will switch to 1 if an IO communication error occurs.

#### **Parameters**:

- bLineNo: The specific line number allocated based on the Card ID that was configured via the onboard DIP Switch.
- pData: A pointer to the memory address where the communication status specified by the bLineNo parameter is stored. The information contained in each of the 16 bits is as follows:

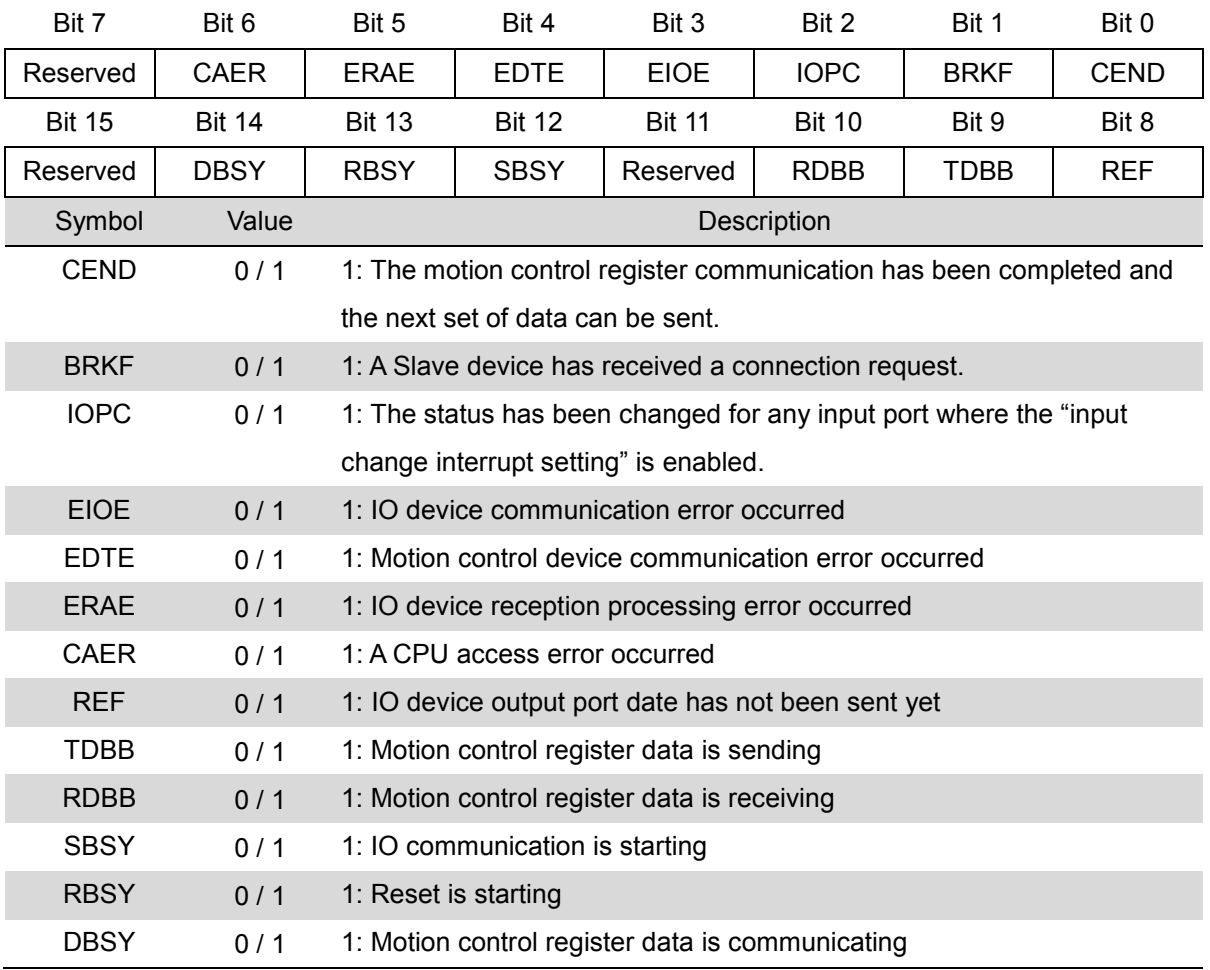

### **Return code**:

SUCCESS: The function was executed successfully. ERROR\_NO\_CARD\_FOUND: No active cards were found in the system. ERROR\_INVALID\_LINE\_NO: The specified line number is invalid.

### **11.6 mn\_get\_slave\_error\_table**

### **VC6 / BCB6**

short mn\_get\_slave\_error\_table ( BYTE bLineNo, DWORD[] ErrorTable)

### **C#**

Int16 mn\_get\_slave\_error\_table ( Byte bLineNo, ref UInt32 ErrorTable)

### **Description**:

This function is used to read the flags for the devices on the specified Motionnet communication line where a communication error has occurred.

### **Parameters**:

- bLineNo: The specific line number allocated based on the Card ID that was configured via the onboard DIP Switch.
- ErrorTable: A pointer to the memory address for the DWORD ErrorTable array that stores the number of the IO device where a communication error has occurred together with the corresponding Bit number. ErrorTable[0] represents devices 0 to 31, and ErrorTable[1] represents devices 32 to 63.

If an IO communication error occurs, the value of the corresponding Bit will be set to 1 until the mn\_clear\_slave\_error\_flag() function is called to clear it.

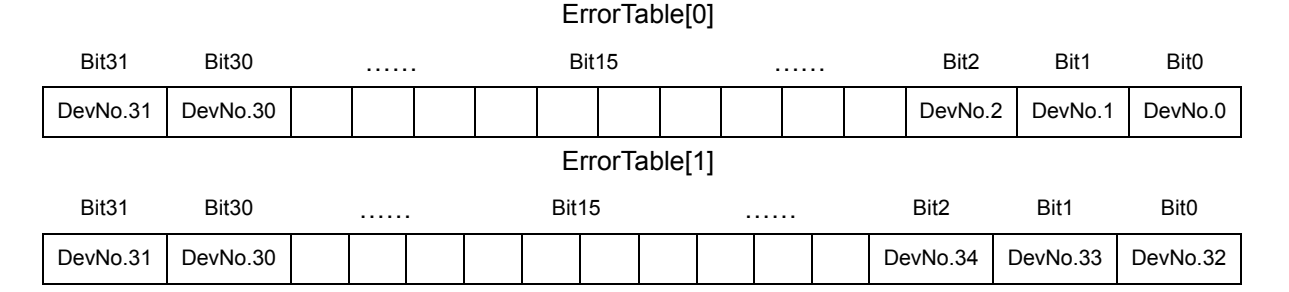

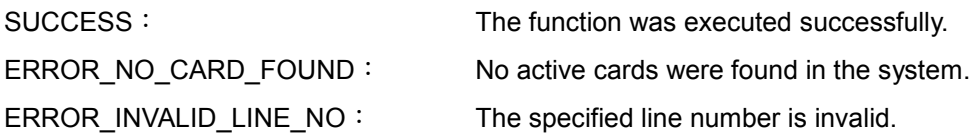

### **11.7 mn\_clear\_slave\_error\_flag**

### **VC6 / BCB6**

short mn\_clear\_slave\_error\_flag( BYTE bLineNo, DWORD[] ErrorTable )

### **C#**

Int16 mn\_clear\_slave\_error\_flag( Byte bLineNo, ref UInt32 ErrorTable )

### **Description**:

This function is used to clear the flags for any devices stored in the register that have a communication error.

### **Parameters**:

- bLineNo: The specific line number allocated based on the Card ID that was configured via the onboard DIP Switch.
- ErrorTable: A pointer to the memory address for the DWORD ErrorTable array that stores the number of the IO device where a communication error has occurred together with the corresponding Bit number. ErrorTable[0] represents devices 0 to 31, and ErrorTable[1] represents devices 32 to 63.

If an IO communication error occurs, the value of the corresponding Bit will be set to 1 until the mn\_clear\_slave\_error\_flag() function is called to clear it.

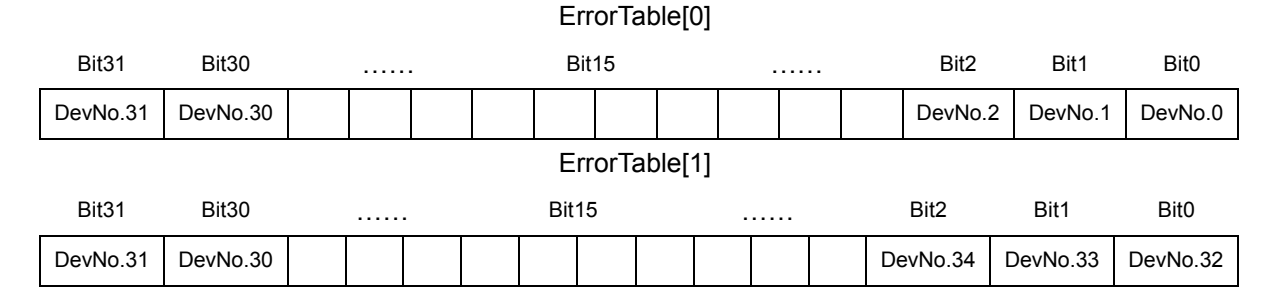

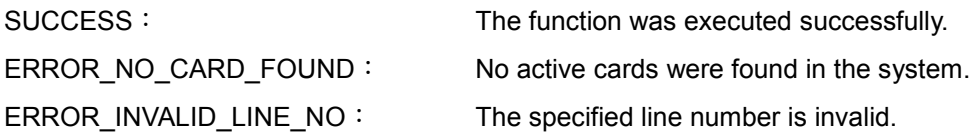

# CHAPTER 12

# **Analog I/O extension**

This chapter describes the Analog I/O-related functions of the PISO-MN200 board, which provides 8 Analog Input and 2 Analog Output channels. In addition, extension IO modules, including the MN-DA2 (2-channel Analog Output), and the MN-AD8 (8-channel Analog Input), can be connected via the Motionnet communication line to provide time-determined information updates.

### **12.1 mn\_set\_ao**

### **VC6 / BCB6**

short mn\_set\_ao ( BYTE bLineNo, BYTE bDevNo, BYTE bChannelNo, float fData )

### **C#**

Int16 mn\_set\_ao ( Byte bLineNo, Byte bDevNo, Byte bChannelNo, float fData )

### **Description**:

This function sets analog voltage output of the MN-DA2 IO module on Motionnet communication line.

### **Parameters**:

- bLineNo: The specific line number allocated based on the Card ID that was configured via the onboard DIP Switch.
- bDevNo: The specific device number that was configured via the DIP Switch on the MN-DA2 series device. The valid range for this value is 0 to 63, and duplicate numbers are not permitted on the same communication line.
- bChannelNo : The number of the Analog Output Channel that is to be set:

0: AO0 Analog Channel

- 1: AO1 Analog Channel
- fData: The float value of voltage for the Analog Output. The range if value is from -10 to 10

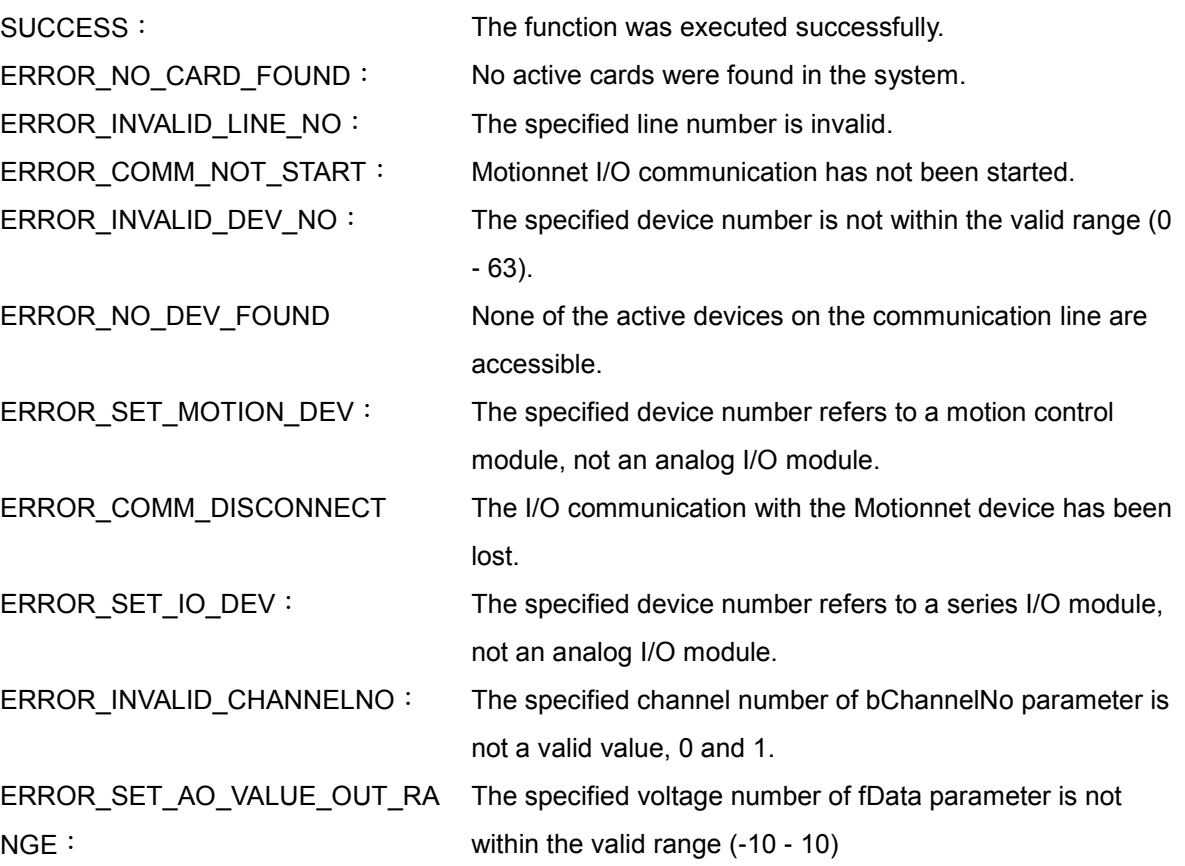

### **12.2 mn\_set\_ao\_offset**

### **VC6 / BCB6**

short mn\_set\_ao\_offset ( BYTE bLineNo, BYTE bDevNo, BYTE bChannelNo, short OffsetLSB )

**C#**

Int16 mn\_set\_ao\_offset ( Byte bLineNo, Byte bDevNo, Byte bChannelNo, Int16 OffsetLSB )

### **Description**:

This function sets linear offset of analog voltage output of the MN-DA2 IO module on Motionnet communication line.

### **Parameters**:

- bLineNo: The specific line number allocated based on the Card ID that was configured via the onboard DIP Switch.
- bDevNo: The specific device number that was configured via the DIP Switch on the MN-DA2 series device. The valid range for this value is 0 to 63, and duplicate numbers are not permitted on the same communication line.

bChannelNo : The number of the Analog Output Channel that is to be set:

0: AO0 Analog Channel

1: AO1 Analog Channel

OffsetLSB The value of linear offset for the Analog Output. The default value is zero. The range if value is from -32768 to 32767

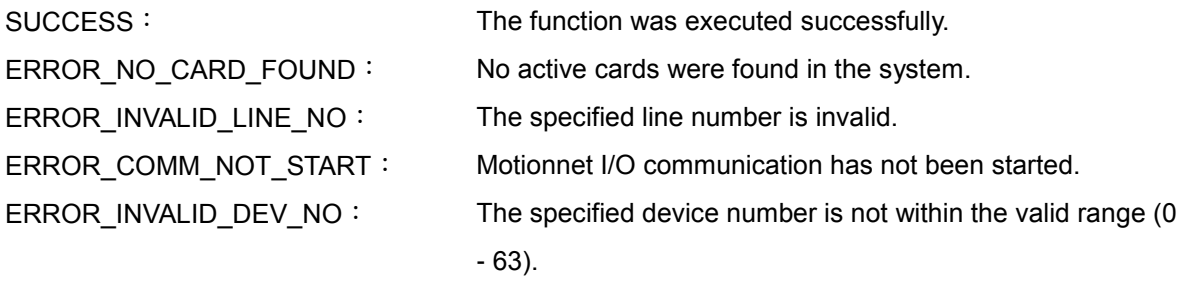

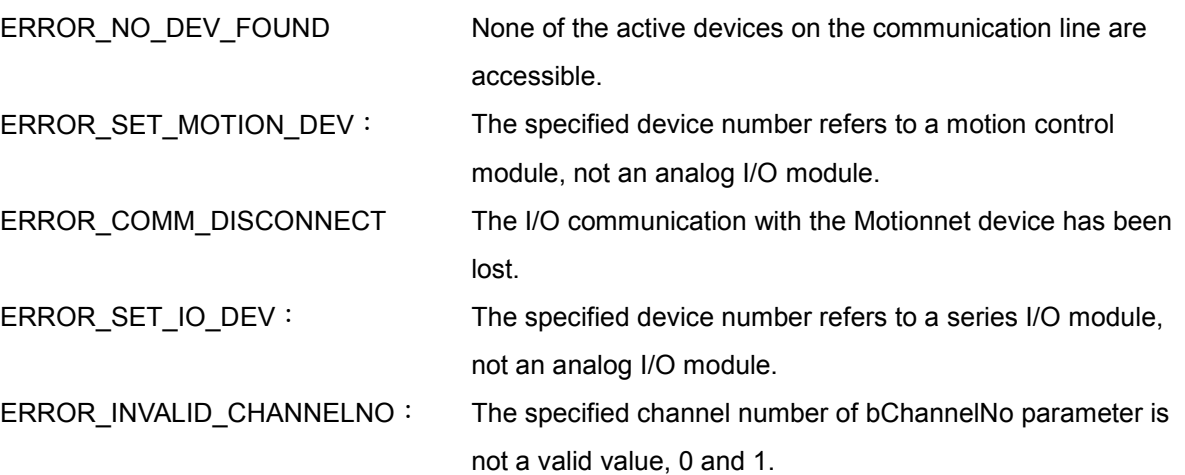

### **12.3 mn\_set\_ao\_gain**

### **VC6 / BCB6**

short mn\_set\_ao\_gain( BYTE bLineNo, BYTE bDevNo, BYTE bChannelNo, float fGainValue )

**C#**

Int16 mn\_set\_ao\_gain( Byte bLineNo, Byte bDevNo, Byte bChannelNo, float fGainValue )

### **Description**:

This function sets linear gain of analog voltage output of the MN-DA2 IO module on Motionnet communication line.

### **Parameters**:

- bLineNo: The specific line number allocated based on the Card ID that was configured via the onboard DIP Switch.
- bDevNo: The specific device number that was configured via the DIP Switch on the MN-DA2 series device. The valid range for this value is 0 to 63, and duplicate numbers are not permitted on the same communication line.

bChannelNo : The number of the Analog Output Channel that is to be set: 0: AO0 Analog Channel

1: AO1 Analog Channel

fGainValue: The value of linear gain for the Analog Output. The default value is one. The range if value is from 0.5 to 2

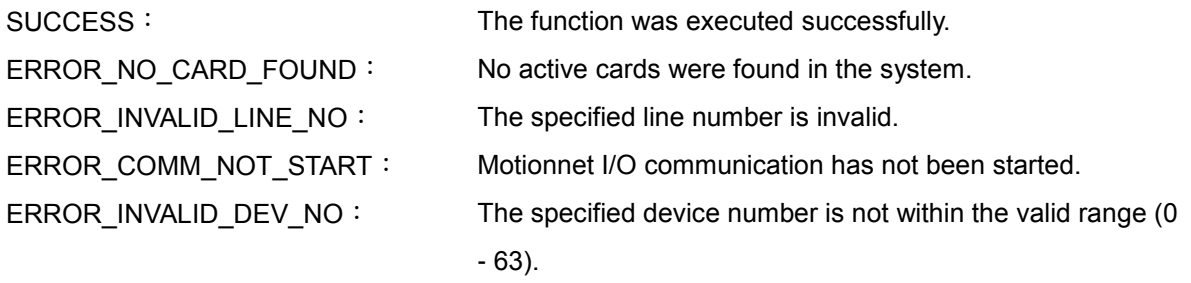

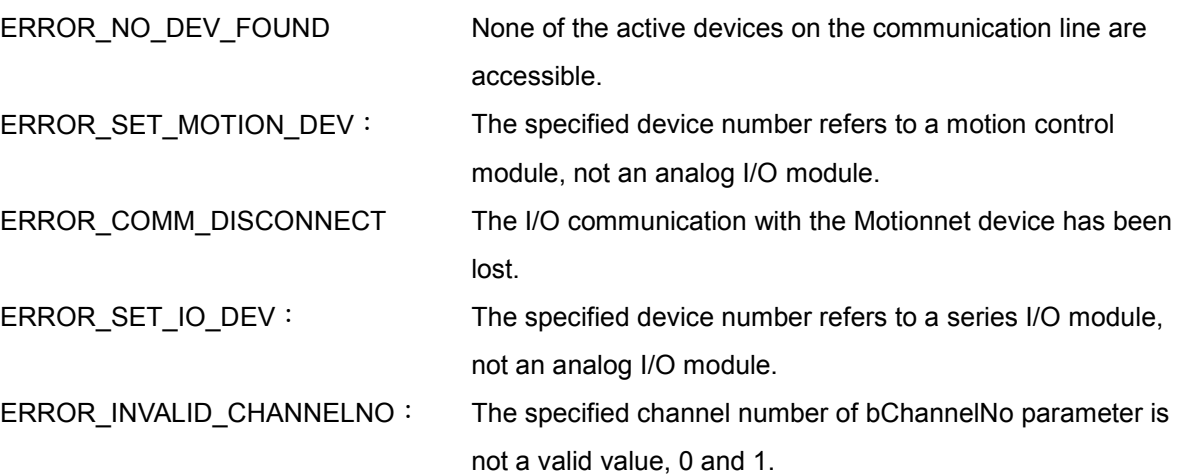

### **12.4 mn\_get\_ai**

### **VC6 / BCB6**

short mn\_get\_ai (BYTE bLineNo, BYTE bDevNo, BYTE bChannelNo, float\* pData )

### **C#**

Int16 mn\_get\_ai (Byte bLineNo, Byte bDevNo, Byte bChannelNo, ref Int16 pData )

### **Description**:

This function gets single channel analog voltage input of the MN-AD8 IO module on Motionnet communication line.

### **Parameters**:

- bLineNo: The specific line number allocated based on the Card ID that was configured via the onboard DIP Switch.
- bDevNo: The specific device number that was configured via the DIP Switch on the MN-AD8 series device. The valid range for this value is 0 to 63, and duplicate numbers are not permitted on the same communication line.
- bChannelNo : The number of the Analog Output Channel that is to be set in MN-AD8. The valid range is from 0 to 8, and the  $8<sup>th</sup>$  channel is specified as calibration
- pData A pointer to the memory address where the analog voltage information will be stored.

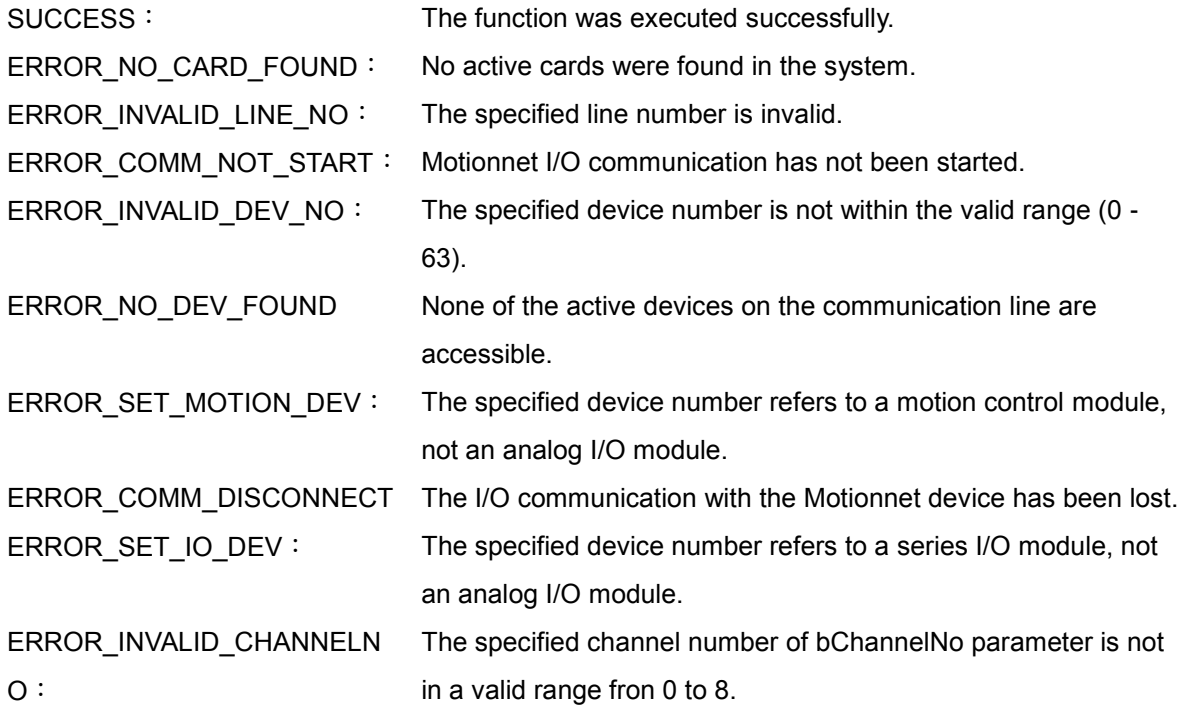

### **12.5 mn\_get\_ai\_all**

### **VC6 / BCB6**

short mn\_get\_ai (BYTE bLineNo, BYTE bDevNo, float pData[] )

### **C#**

Int16 mn\_get\_ai (Byte bLineNo, Byte bDevNo, Int16[] fData )

### **Description**:

This function gets whole channels analog voltage input of the MN-AD8 IO module on Motionnet communication line.

### **Parameters**:

- bLineNo: The specific line number allocated based on the Card ID that was configured via the onboard DIP Switch.
- bDevNo: The specific device number that was configured via the DIP Switch on the MN-AD8 series device. The valid range for this value is 0 to 63, and duplicate numbers are not permitted on the same communication line.
- fData[]: An array to the memory address where whole analog voltage informations will be stored. The length of array should be 8 columns at least for MN-AD8 I/O module.

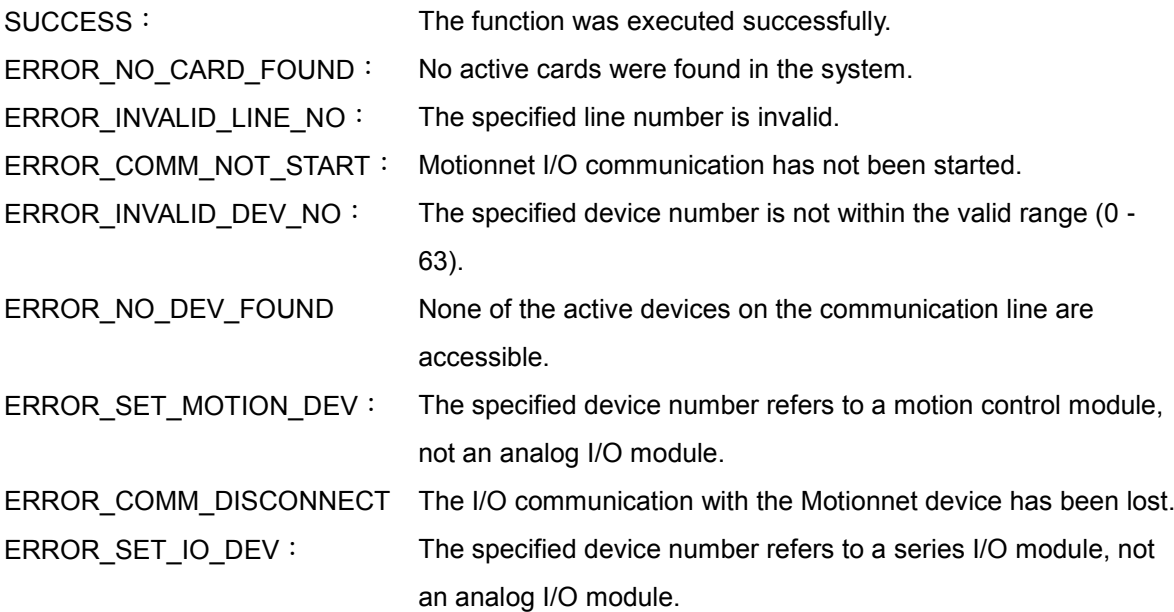

### **12.6 mn\_set\_cal\_src**

### **VC6 / BCB6**

short mn\_set\_cal\_src (BYTE bLineNo, BYTE bDevNo, BYTE bItem)

### **C#**

Int16 mn\_set\_cal\_src (Byte bLineNo, Byte bDevNo, Byte bItem)

### **Description**:

This function sets circuit source of analog voltage input calibration channel(8th Channel) in the MN-AD8 IO module on Motionnet communication line.

### **Parameters**:

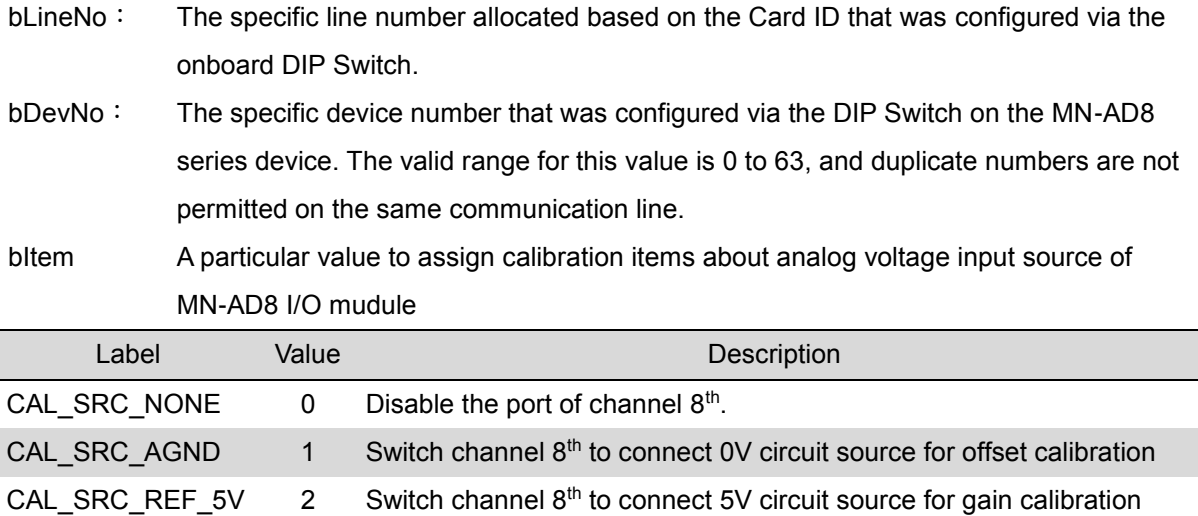

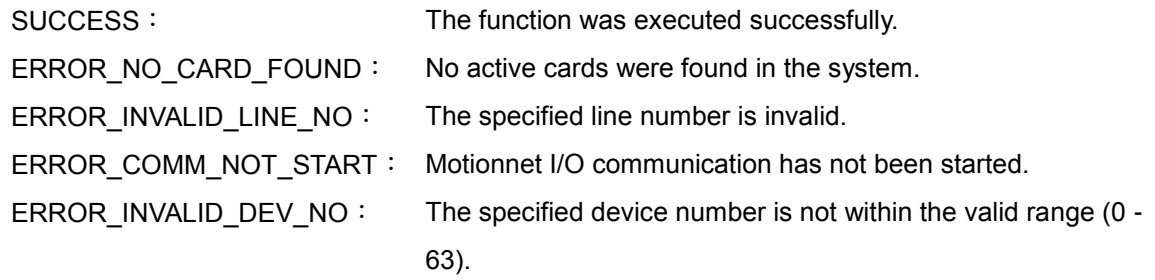

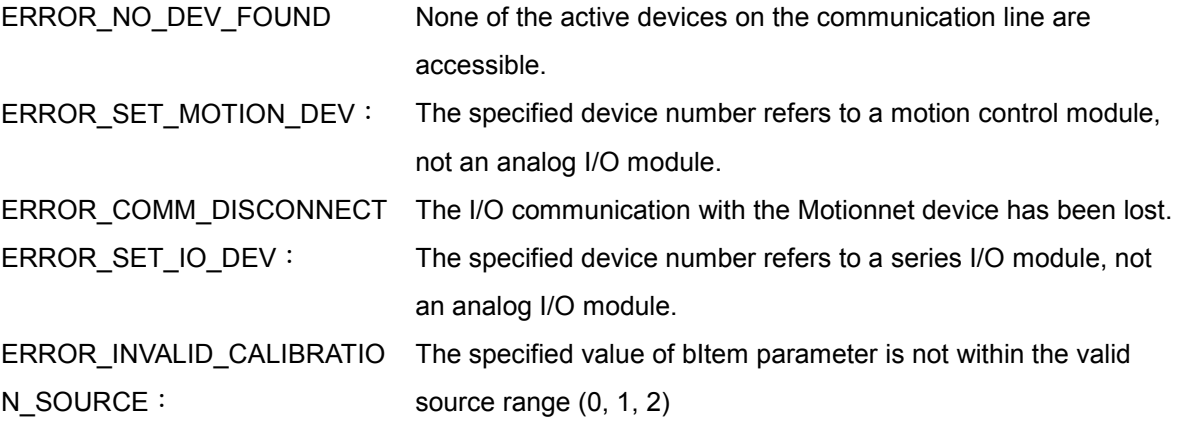

### **12.7 mn\_set\_cal**

### **VC6 / BCB6**

short mn\_set\_cal (BYTE bLineNo, BYTE bDevNo, BYTE bItem, BYTE bValue)

### **C#**

Int16 mn\_set\_cal (Byte bLineNo, Byte bDevNo, Byte bItem, Byte bValue)

### **Description**:

This function sets calibration value of the MN-AD8 IO module on Motionnet communication line.

### **Parameters**:

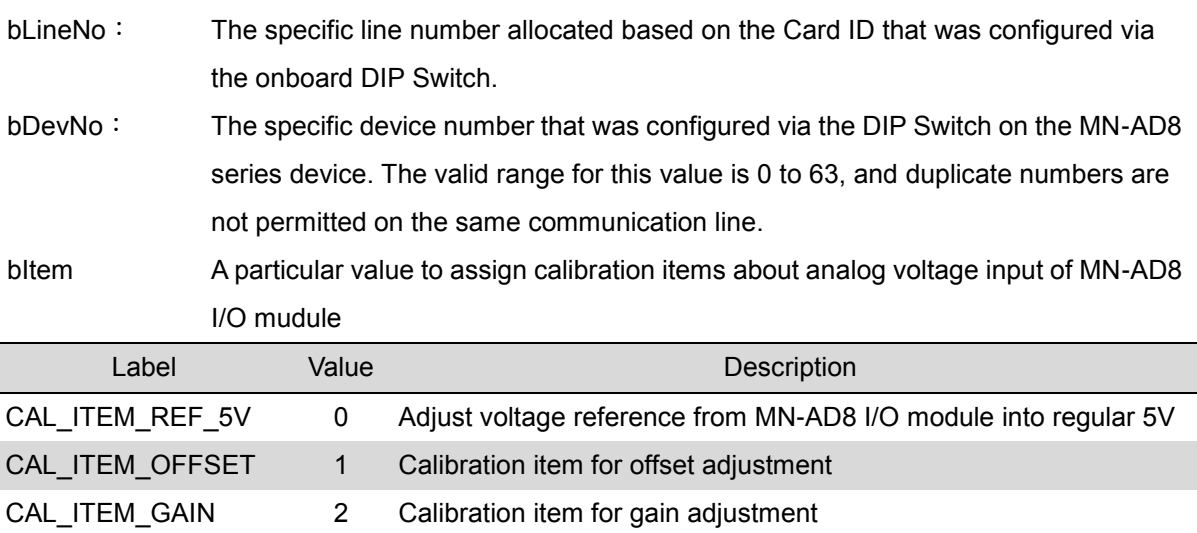

### **Note**

- 1. Please execute mn\_set\_cal\_src(bLineNo, bDevNo, CAL\_SRC\_AGND) if the calibration choice is CAL\_ITEM\_OFFSET
- 2. Please execute mn\_set\_cal\_src(bLineNo, bDevNo, CAL\_SRC\_REF\_5V) if the calibration choice is CAL\_ITEM\_GAIN

bValue A calibration value associated with bItem parameter with a valid range from 0 to 255

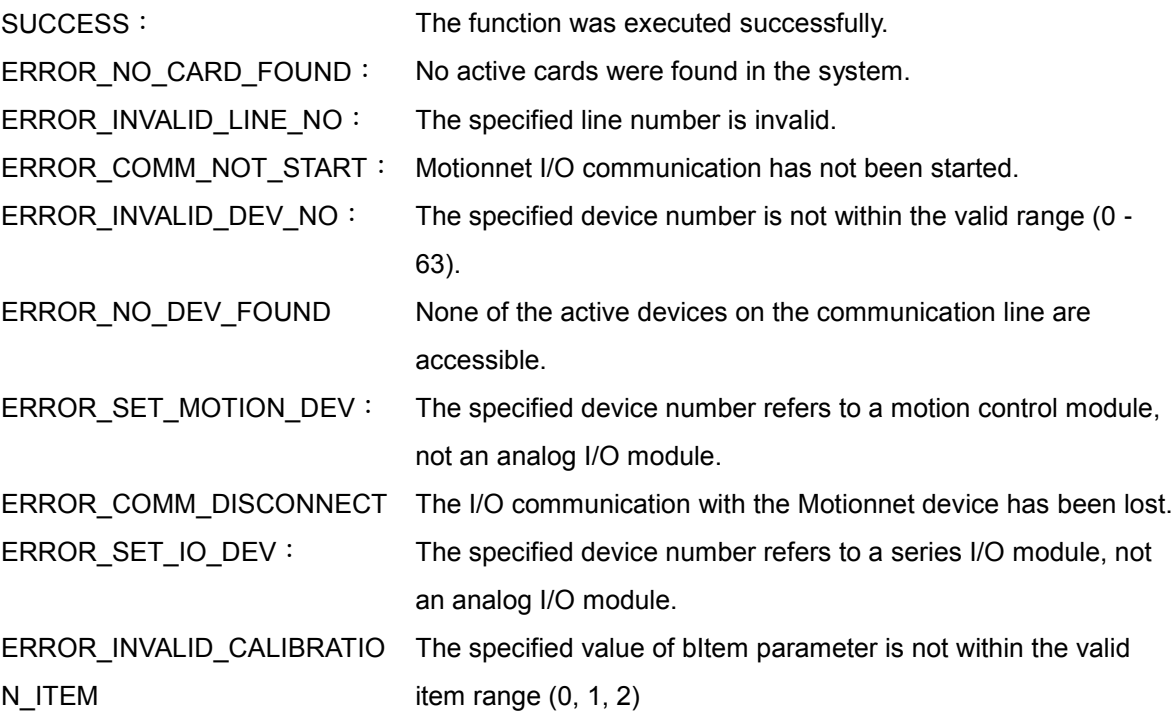

### **12.8 mn\_save\_cal**

### **VC6 / BCB6**

short mn\_save\_cal (BYTE bLineNo, BYTE bDevNo, BYTE bItem)

### **C#**

Int16 mn\_save\_cal (Byte bLineNo, Byte bDevNo, Byte bItem)

### **Description**:

This function is used to save the specified calibration value in EEPROM(Electrically-Erasable Programmable Read-Only Memory) of the MN-AD8 IO module on Motionnet communication line.

### **Parameters**:

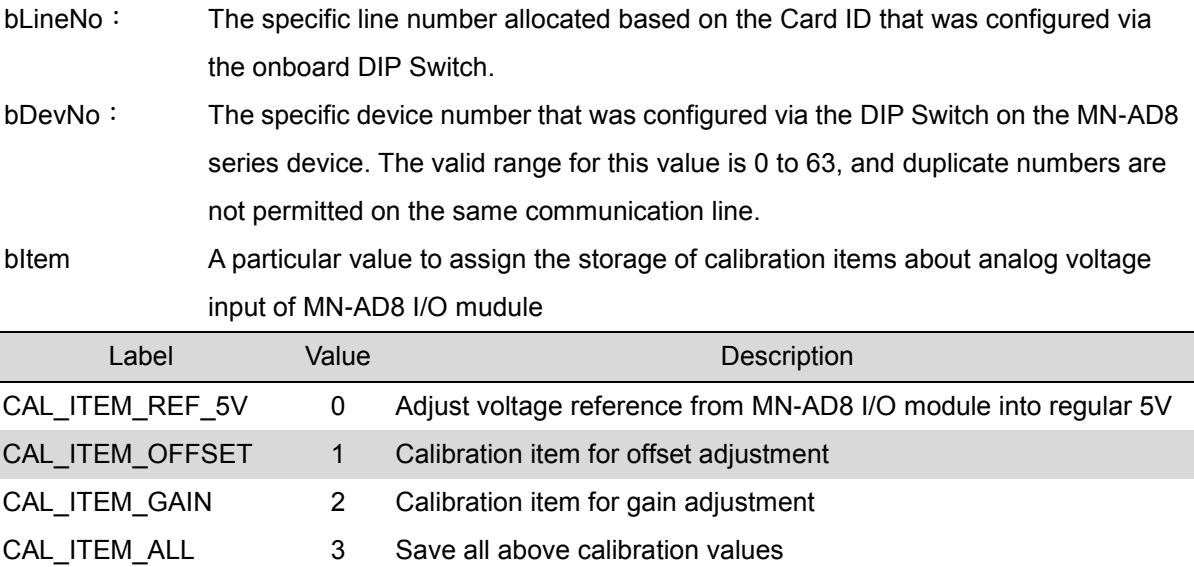

#### Note

The calibration has been qualified before shipping. To do recalibration is based on the situation what the voltage is too much deviation from the default offset and gain value.

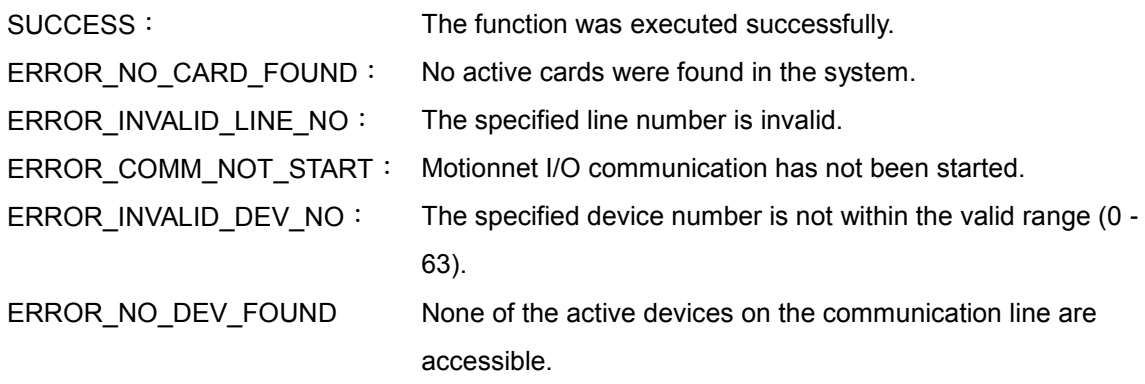

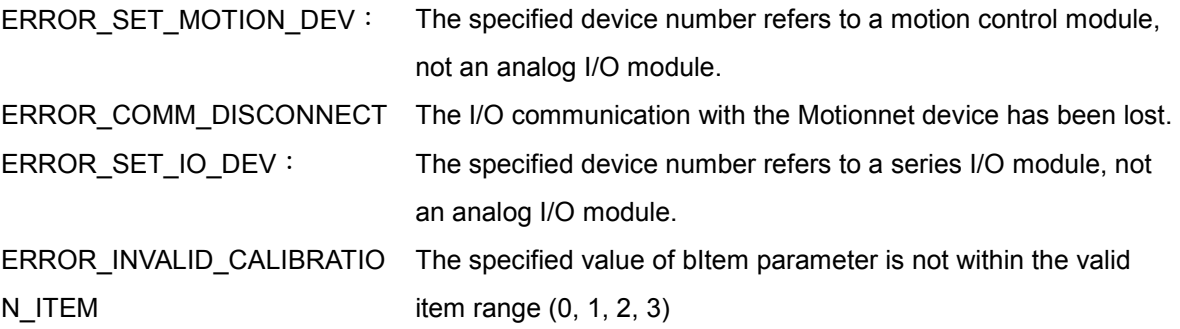

### **12.9 mn\_load\_cal**

### **VC6 / BCB6**

short mn\_load\_cal (BYTE bLineNo, BYTE bDevNo, BYTE bItem)

### **C#**

Int16 mn\_save\_cal (Byte bLineNo, Byte bDevNo, Byte bItem)

### **Description**:

This function is used to load the specified calibration value in EEPROM(Electrically-Erasable Programmable Read-Only Memory) of the MN-AD8 IO module on Motionnet communication line.

### **Parameters**:

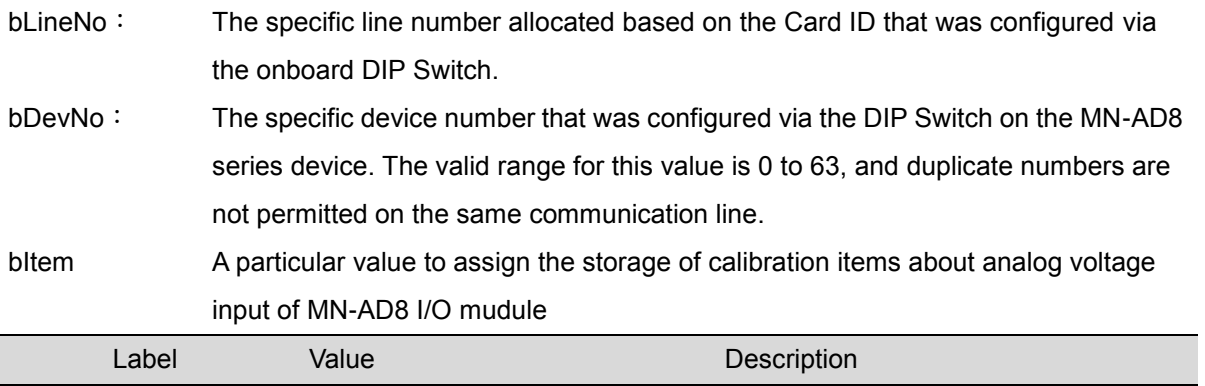

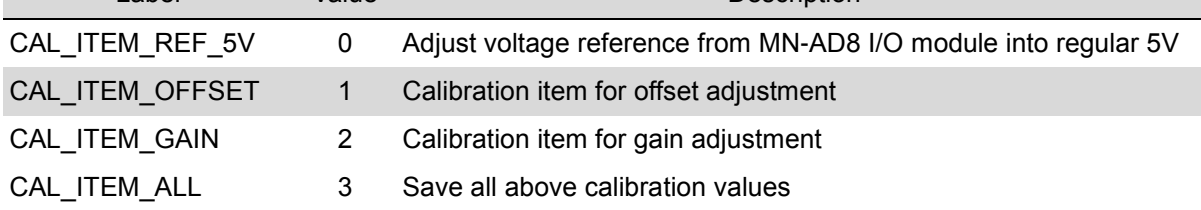

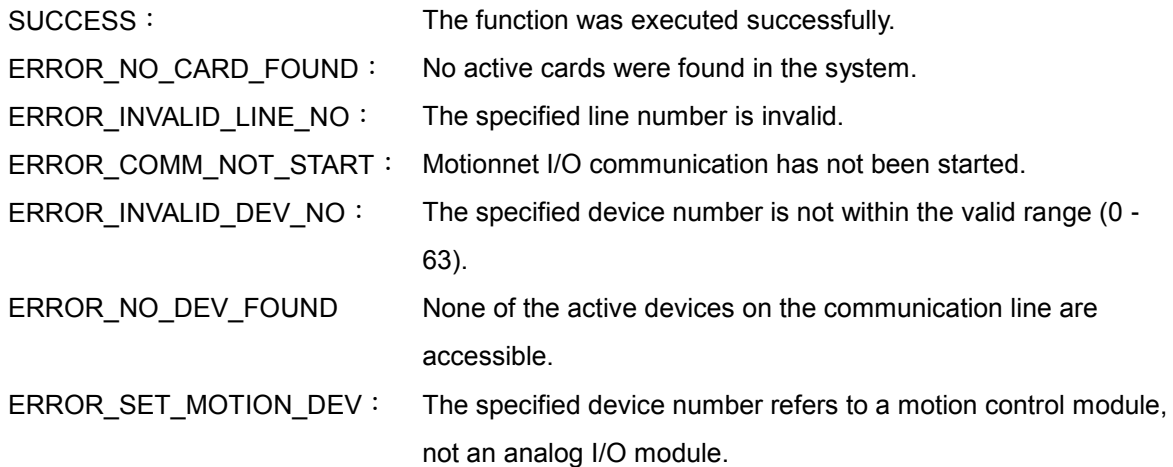

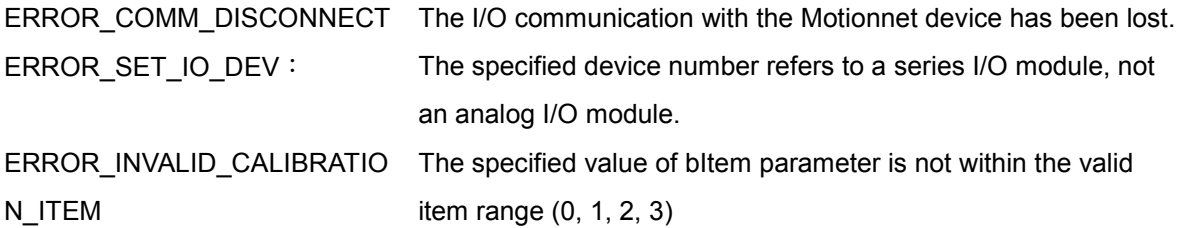

## **APPENDIX**

# **Error Code**

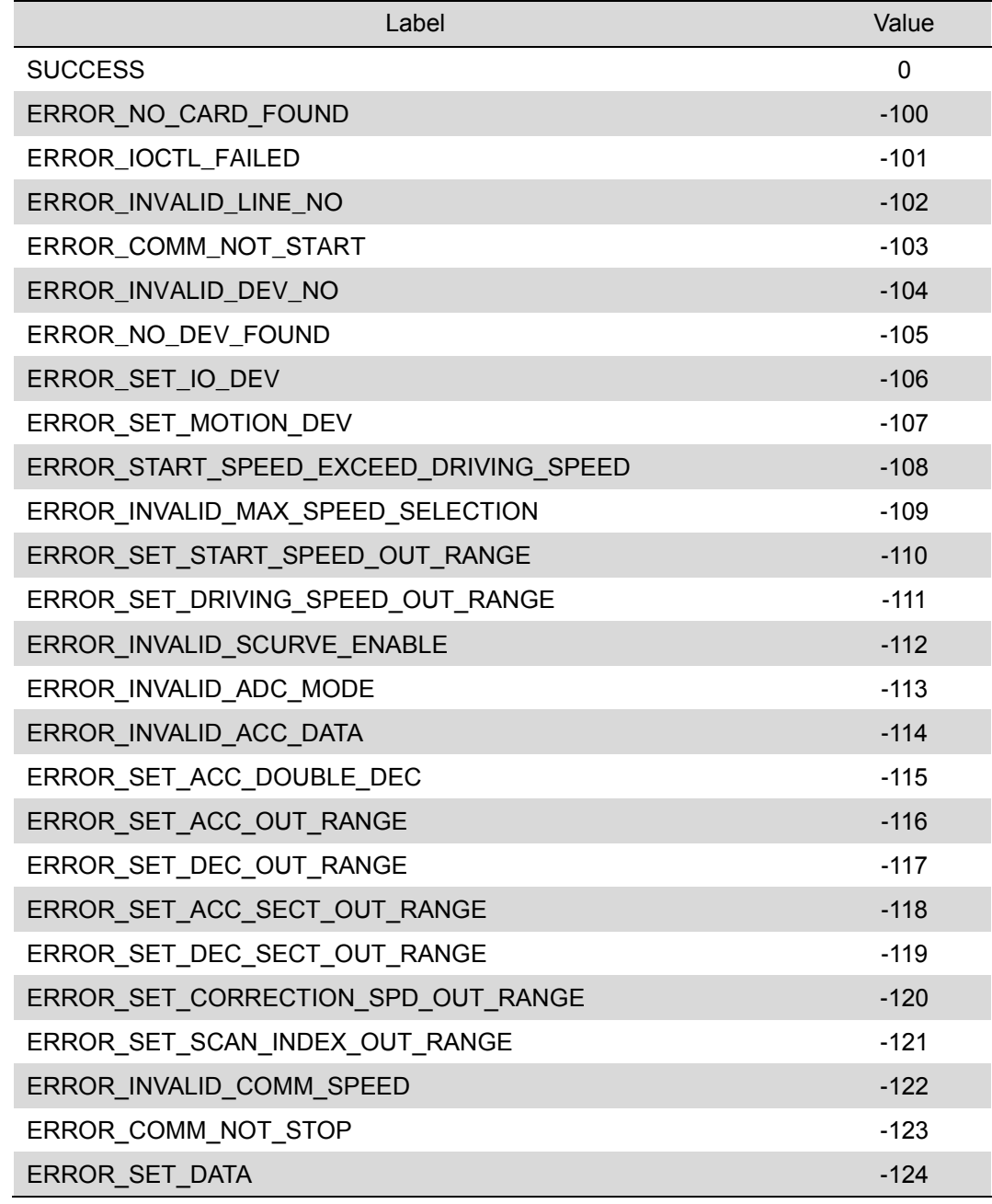

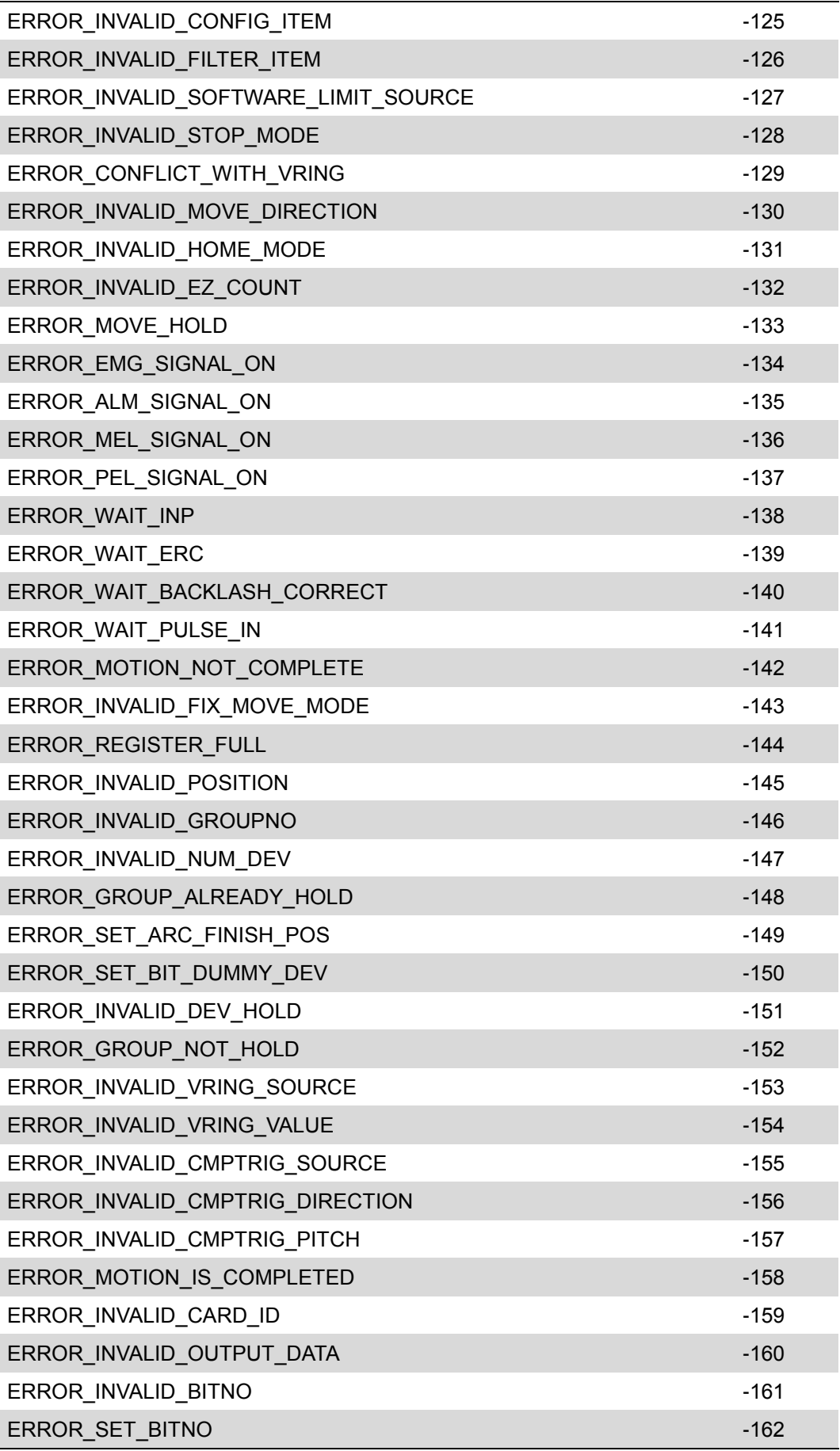

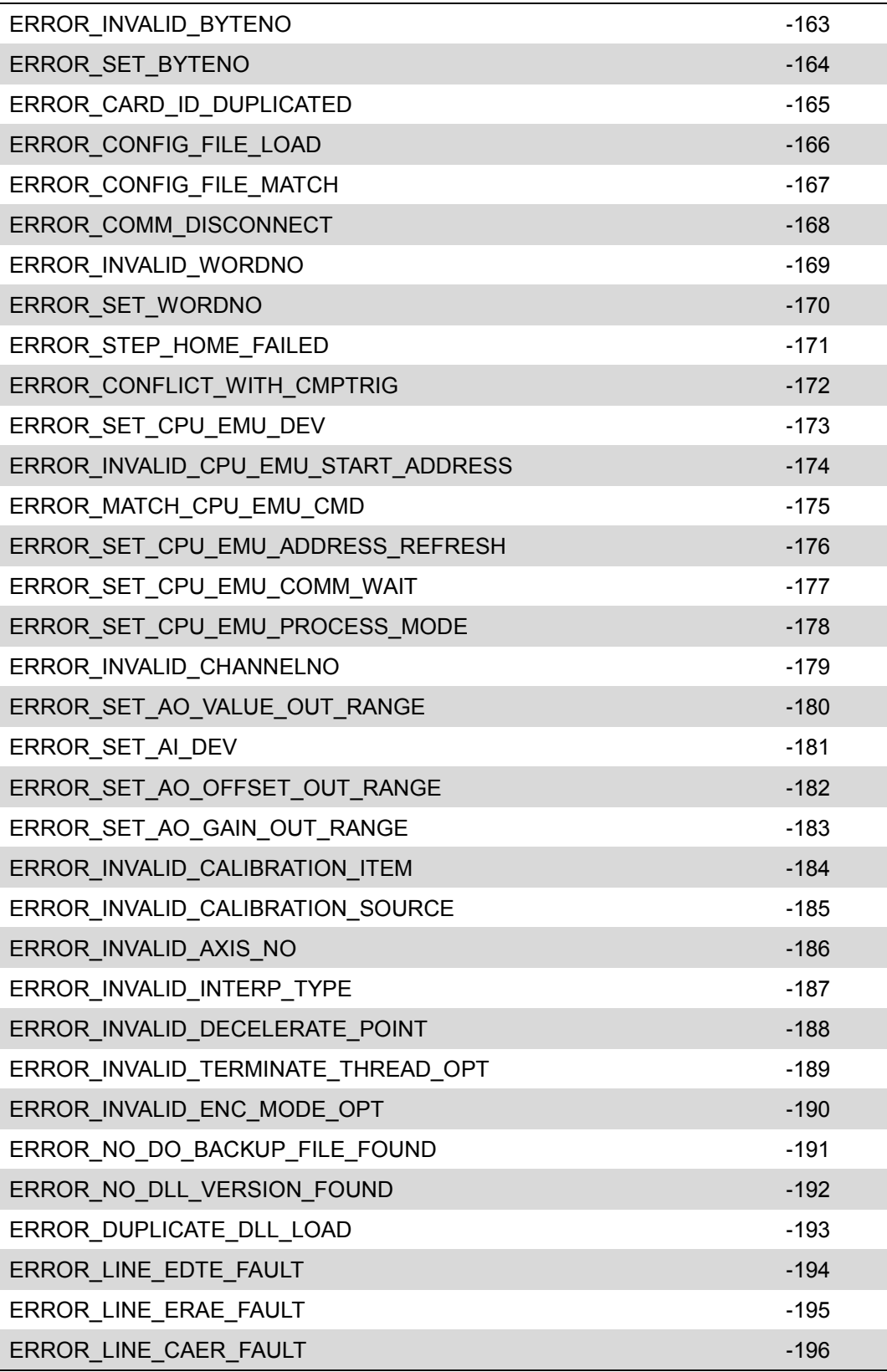